## TATRA 2-603 Model 1969-70

Čislo publikace: 387 Publikations Nr. 387

## SEZNAM NÄHRADNÍCH SOUČÁSTÍ ERSATZTEILLISTE

#### osobního vozu

des Personenkraftwagens

| Т | A | T | R | A | 2-6 | 0 | 3 |
|---|---|---|---|---|-----|---|---|
|   |   |   |   |   |     |   |   |

(Model - Modell - 1969-1970)

I. Vydání Ausgabe 1970

TATRA n.p. Kopřivnice

Ä

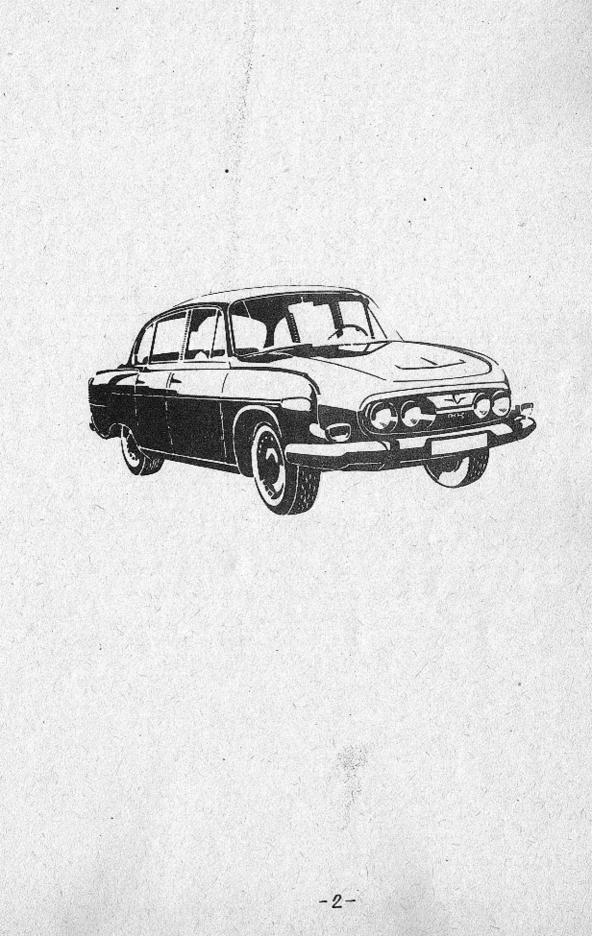

### Upozornění

Technické údaje, popisy a vyobrazení, uváděné v tomto katalogu, nejsou závazné pro konstrukční provedení nebo vybavení dodávaných vozidel. Továrna stále pracuje na zdokonalení svých výrobků, a proto si vyhrazuje změny, které nutně přináší další technický vývoj vyráběných vozidel.

#### Zur Beachtung

Die technischen Angaben, Beschreibungen und Abbildungen, die in dieser Ersatzteilliste angeführt sind, sind nicht massgebend für die konstruktive Ausführung oder Ausstattung der gelieferten Fahrzeuge. Der Betrieb arbeitet ständig an der Vervollkommung seiner Erzeugnisse und behält sich deshalb Änderungen vor, die durch die technische Weiterentwicklung der erzeugten Fahrzeuge bedingt sind.

С

TATRA n. p. Kopřivnice 1970

|                                                                                          |                    |                     |             |                                                                                                    | Strana<br>Seite | Tab.čís.<br>Tab.Nr. |
|------------------------------------------------------------------------------------------|--------------------|---------------------|-------------|----------------------------------------------------------------------------------------------------|-----------------|---------------------|
|                                                                                          | VVI um             | ab.čis.:<br>ab.Nr.: |             |                                                                                                    |                 | E I TTY             |
| O B S A H :<br>I N H A L T :                                                             | Seite: 1           | a                   |             | Olejové čerpadlo<br>Ölpumpe                                                                                   | 64 - 67         | 16                  |
| Duležité upozornění                                                                      | 12 - 13            |                     |             | Čistič oleje<br>Ölfilter                                                                                      | 68 - 71         | 17                  |
| Wichtiger Hinwels                                                                        | 14 - 16            |                     |             | Chladič oleje<br>Ölkühler                                                                                     | 72 - 73         | 18                  |
| Pokyny k objednávkám náhr.součástí<br>Hinweise für Ersatzteilbestellungen                |                    |                     |             | Chladicí exhaustory<br>Kühl-Sauggebläse                                                                       | 74 - 77         | 19                  |
| Umístění výrobních čísel<br>Anbringung der Herstellungsnummern                           | 17 - 18            |                     |             | Spínač světelné kontroly chlazení<br>Kühlkontroll-Lichtschalter                                               | 78 - 79         | 20                  |
| Motor TATRA 603 H                                                                        | 19                 | 2                   |             | Kryty a vedení chladicího vzduchu<br>Verkleidungen und Kühlluftführung                                        | 80 - 83         | 21                  |
| Převodovka s rozvodovkou zadní<br>nápravy, polonápravami, tlumiči<br>a silentbloky       | 21                 | 3                   |             | Sběrné výfukové trouby, předehříva-<br>cí zařízení<br>Auspuff-Sammelrohre, Vorwärm-<br>Einrichtung            | 84 - 87         | 22                  |
| Wechselgetriebe mit Hinteratan<br>getriebe, Halbachsen, Stossdämp-<br>fer und Gummilager |                    |                     |             | Výfukové potrubí (tlumiče výfuku)<br>Auspuffleitung (Auspuffdämpfer)                                          | 88 - 91         | 23                  |
| Seznam ozubených kol<br>Zahnrad-Verzeichnis<br>Seznam valivých ložisek                   | 22 - 25<br>26 - 29 | 4<br>5              |             | Palivové čerpadlo, potrubí<br>oleje ke karburátorům<br>Kraftstoff-Förderpumpe, Leitungen<br>zu den Vergassern | 92 - 93         | 24                  |
| Walzlager-Verzeichnic                                                                    | 30 - 33            | 6                   |             | Karburátory, sací potrubí<br>Vergaser, Saugleitung                                                            | 94 - 97         | 25                  |
| Kliková skříň<br>Kurbelgehäuse<br>Příslušenství klikové skříně<br>Kurbelgehäuse-Zubehör  | 34 - 37<br>38 - 41 | 7                   | 1.          | Spojovací táhla a páky mezi karbu-<br>rátory<br>Verbindungsstangen und Hebel<br>zwischen der Vergasern        | 98 - 101        | 26                  |
| Zadní víko klikové skříně<br>Hinterer Kurbelgehäusedeckel                                | 42 - 43            | 9                   |             | Podtlakový regulátor předehřívání<br>Unterdruckregler der Vorwärmung                                          | 102 - 105       | 27                  |
| Spodní víko motoru (nádrž oleje)<br>Unterer Motordeckel (Ölbehälter)                     | 44 - 47            | 10                  |             | Olejový čisti nasávaného vzduchu<br>Ölfilter der angesaugten Luft                                             | 106 - 107       | 28                  |
| Klikový hřídel a setrvačník<br>Kurbelwelle und Schwungrad                                |                    | 11                  |             | Dynamo, hnací řemen<br>Lichtmaschine, Treibriemen                                                             | 108 - 111       | 29                  |
| Vačkový hřídel, rozvodové kolo a<br>řetěz<br>Nockenwelle, Steuerrad und Kette            | 48 - 49            |                     | A second    | Rozdělovač, pohon rozdělovače<br>Zündverteiler, Zündverteiler-                                                | 112 - 115       | 30                  |
| Válce, ojnice, písty<br>Zylinder, Pleuelstangen und Kolben                               | 50 - 53            | 12                  |             | antrieb<br>Zapalovací cívka, svičky, kabely                                                                   | 116 - 119       | 31                  |
| Hlavy válců, vedení ventilů<br>Zylinderköpfe, Ventilführungen                            | 54 - 57            |                     |             | Zündspule, Zündkerzen, Kabeln<br>Součásti spojky                                                              |                 | 32                  |
| Ventily, kryty hlav válců<br>Ventile, Zylinderkopfdeckel                                 | 58 - 61            | 14                  |             | Kupplungs-Bestandteile<br>Vysouvací zařízení spojky                                                           | 120 - 123       | 33                  |
| Ventile, Zyrinderacht<br>Vahadla ventilů, rozvodové tyčky,                               | 62 - 63            | 15                  |             | Kupplungs-Ausrückeinrichtung<br>Kapalinový válec vysouvacího                                                  | 124 - 127       | <i>,,</i> ,         |
| zdvihátka<br>Ventilkipphebel, Steuerstangen,<br>Ventilstössel                            |                    |                     |             | zařízení spojky<br>Hydraulikzylinder der Kupplungs-<br>Ausrückeinrichtung                                     | 128 - 129       | 34                  |
|                                                                                          |                    |                     | State State |                                                                                                    |                 |                     |

-5-

|                                                                                                    | Strana<br>Seite | Tab.čís.<br>Tab.Nr. |          |
|----------------------------------------------------------------------------------------------------|-----------------|---------------------|----------|
| Skříň převodovky<br>Wechselgetriebe-Gehäuse                                                                                                    | 130 - 133       | 35                  |          |
| Předlohový hřídel (s předlohovými koly)<br>Vorgelegewelle (mit Vorgelegerader)                                                                                                    | 134 - 135       | 36                  | 4<br>4   |
| Hnaný hřídel ( s kuželovým pastorkem )<br>a hnanými koly l.rychlosti a zpětného<br>chodu<br>Getriebene Welle (mit Kegelritzel) und<br>getriebenen Rädern der l.Geschwindig-<br>keit und des Rückwärtsganges | 136 - 139       | 37                  |          |
| Hnaná kola 2. a 3. rychlosti<br>Getriebenes Rad der 2. und 3.<br>Geschwindigkeit                                                                                                    | 140 - 143       | 38                  | •        |
| Hnané kolo 4. rychlosti, pouzdra a j.<br>Getriebenes Rad der 4. Geschwindigkeit,<br>Hülsen u.a.                                                                                                    | 144 - 147       | 39                  |          |
| Hřídel spojky, vložené kolo zpětného<br>chodu<br>Kupplungswelle, Rückwärtsgang-Zwis-<br>chenrad                                                                                                    | 148 - 149       | 40                  |          |
| Zasouvací tyče a vidlice<br>Schalt-Stangen und Gabeln                                                                                                    | 150 - 153       | 41                  |          |
| Ředicí tyč<br>Schaltstange                                                                                                    | 154 - 157       | 42                  |          |
| Víko řazení<br>Schaltdeckel                                                                                                    | 158 - 161       | 43                  |          |
| Boční víko převodovky, horní závěsy<br>teleskopických olejových tlumičů<br>Getriebe-Seitendeckel, obere Aufhan-<br>gung der Teleskop-Ölstossdämpfer                                                         | 162 - 165       | . 44                | <b>1</b> |
| Pružné závěsy převodovky<br>Elastische Getriebeaufhangung                                                                                                    | 166 - 169       | 45                  | •        |
| Diferencial, talířové kolo<br>Ausgleichgetriebe, Tellerrad                                                                                                    | 170 - 173       | .46                 |          |
| Pohon rychloměru<br>Geschwindigkeitsmesser-Antrieb                                                                                                    | 174 - 175       | 47                  |          |
| Kyvadlové polonápravy<br>Pendelhalbachsen                                                                                                    | 176 - 179       | 48                  |          |
| Náboj zadního kola s diskovou brzdou<br>Hinterradnabe mit Scheibenbremse                                                                                                    | 180 - 183       | 49                  |          |
| Suvné remeno<br>Schiebearm                                                                                                    | 184 - 187       | 50                  |          |
| Odpružení zadní nápravy<br>Finterachs-Abfederung                                                                                                    | 188 - 191       | 51                  |          |
| Zadní teleskopické olejové tlumiče<br>Hinterer Ol-Teleskopstossdämpfer                                                                                                    | 192 - 193       | 52                  |          |

-6-

| 107 | Vzpěry agregátu<br>Aggregat-Streben                                                                                                    |
|-----|----------------------------------------------------------------------------------------------------|
|     | Klikové rameno<br>Kurbelarm                                                                                                    |
|     | Teleskopické odpružení předního<br>kola                                                                                                    |
|     | Vorderrad-Teleskopabfederung<br>Spodní závěs tlumiče                                                                                                    |
|     | Untere Dampferaufhangung<br>Náboj předního kola s kotoučovou                                                                                                    |
|     | brzdou<br>Vorderradnabe mit Scheibenbremse                                                                                                    |
|     | Skříň, hřeben a pastorek řízení<br>Lenkgehäuse, Zahnstange und Lenkritzel                                                                                                   |
|     | Přislušenství skříně řízení<br>Lenkgehäuse-Zubehőr                                                                                                    |
|     | Držák převodky řízení<br>Lenkgetriebe-Halterung                                                                                                    |
|     | Předlohová páka, hřídel a pružné lůžko<br>Vorgelegehebel, Welle und elastische<br>Lagerung                                                                                  |
|     | Řídici tyče, klouby<br>Lenkstangen, Gelenke                                                                                                    |
|     | Hřídel volantu, pružná spojka<br>Lenkspindel, elastische Kupplung                                                                                                    |
|     | Volant<br>Lenk <b>ra</b> d                                                                                                    |
|     | Kola<br>Räder                                                                                                    |
|     | Pedál akcelerátoru se vzpěrou<br>Fahrfusshebel mit Betätigungsstange                                                                                                    |
|     | Spojovací táhlo (k motoru)<br>Betatigungsstangen (zum Motor)                                                                                                    |
|     | Pedál spojky a brzdy<br>Kupplungs- und Bremsfusshebel                                                                                                    |
|     | Hlavní válec kapalinových brzd, vyrovná-<br>vací nádržka, potrubí k rozvodce<br>Hauptzylinder der hydraulischen Bremsen,<br>Ausgleichbehälter, Rohrleitung zum<br>Verteiler |
|     | Potrubí od rozvodky k brzdám předního<br>a zadních kol<br>Rohrleitung vom Verteiler zu den Vorder-                                                                          |

Rohrleitung vom Verteiler zu den Vorder-und Hinterradbremsen

| Strar<br>Seite | SPECIAL ACTIVITY AND ADDRESS | Tab.čís.<br>Tab.Nr. |
|----------------|------------------------------|---------------------|
| 194 -          | 195                          | 53                  |
| 196 -          | 199                          | 54                  |
| 200 -          | 203                          | 55                  |
| 204 -          | 205                          | 56                  |
| 206 -          | 209                          | 57                  |
| 210 -          | 213                          | 58                  |
| 214 -          | 215                          | 59                  |
| 216 -          | 217                          | 60                  |
| 218 -          | 221                          | 61                  |
| 222 -          | 225                          | 62                  |
| 226 -          | 227                          | 63                  |
| 228 -          | 231                          | 64                  |
| 232 -          | 235                          | 65                  |
| 236 -          | 237                          | 66                  |
| 238 -          | 239                          | 67                  |
| 240 -          | 243                          | 68                  |
| -<br>, 244 -   | 247                          | 69                  |

248 - 251

70

|                                                                                                    | Strana<br>Seite        | Tab.čís.<br>Tab.Nr. |                                                                                                    | Strana<br><u>Seite</u> | Tab.čís.<br>Tab.Nr. |
|----------------------------------------------------------------------------------------------------|------------------------|---------------------|----------------------------------------------------------------------------------------------------|------------------------|---------------------|
| Podtlakový posilovač brzdy<br>Unterdruck-Bremsverstärker                                                                                                    | 252 - 255              | 71                  | Okna zadních dveří a zařízení ke<br>spouštění oken<br>Fenster zur hinteren Tür und Fenster-<br>Kurbeleinrichtung                         | 314 - 317              | 88                  |
| Hlavní válec kapalinového ovládání spoj-<br>ky, potrubí k vysouvacímu válečku<br>Hauptzylinder der hydraulischen Kupp-<br>lungsbetatigung, Rohrleitung zum Aus- | 256 <b>-</b> 257       | 72                  | Závěsy zadních dveří<br>Aufhängung der hinteren Tür                                                                                      | 318 - 321              | 89                  |
| výsuvná rukojeť ruční brzdy<br>Ausrück-Handgriff der Handbremse                                                                                                 | 258 - 261              | 73                  | Zámky zadních dveří (pravých a<br>levých)<br>Schlösser zur hinteren Tür<br>(rechte und linke)                                            | 322 <b>-</b> 325       | 90                  |
| Vyrovnávací a seřizovací zařízení<br>ruční brzdy<br>Ausgleich-und Einstellvorrichtung<br>der Handbremse                                                         | 262 - 265              | 74                  | Víko předního zavazadlového prostoru,<br>uzávěr<br>Deckel zum vorderen Gepäckraum,<br>Verschluss                                         | 326 - 329              | 91 -                |
| Radicí páka, spínač zpětných světlome-<br>tů (světel pro couvání)<br>Schalthebel, Rückfahrtscheinwerfer-<br>Schalter (Beleuchtung für die Rückfahrt             | 266 - 269              | <b>75</b>           | Závěs k víku předního zavazadlového<br>prostoru<br>Aufhängung zum Deckel des vorderen<br>Gepäckraumes                                    | 330 - 331              | 92                  |
| Úhlová páka řazení<br>Schaltungs-Winkelhebel                                                                                                    | 270 - 273              | 76                  | Víko schránky na náhradní kolo<br>Deckel zum Ersatzradkasten                                                                             | 332 - 335              | 93                  |
| Spojovací tyč řazení<br>Schaltverbindungsstange                                                                                                    | 274 - 277              | 77                  | Uzávěr schránky na náhradní kolo<br>Verschluss zum Ersatzradkasten                                                                       | 336 - 337              | 94                  |
| Přepínač ukazatelů směru s přepínač<br>tlumení světel<br>Blink-Umschalter und Abblendlicht-                                                                     | 278 - 279              | 78                  | Kapota motoru<br>Motorhaube                                                                                                    | 338 - 341              | 95                  |
| schalter                                                                                                    | 200 201                | 79                  | Uzávěr kapoty<br>Motorhauben-Verschluss                                                                                                  | 342 - 345              | 96                  |
| Úplná karoserie<br>Karosserie, vollständig                                                                                                    | 280 - 281              | 80                  | Přední nárazn <b>ík</b><br>Vorderer-Stossfänger                                                                                          | 346 - 349              | 97                  |
| Náhradní vnější výlisky karoserie<br>Karosserie-aussere Ersatz-Pressteile                                                                                       | 282 - 285              |                     | Zadní nárazník<br>Hinterer-Stossfänger                                                                                                   | 350 - 353              | 98                  |
| Piední dveře, výplň předních dveří<br>Vordere Tür, Füllung zur vorderen Tür<br>Rám okna předních dveří                                                          | 286 - 291<br>292 - 297 |                     | Zadní díl karoserie, boční přívod chla-<br>dicího vzduchu<br>Hintere Karosserieteil, seitliche                                           | 354 - 357              | 99                  |
| Fensterrahmen der vorderen Türen<br>Zařízení ke spouštění oken předních<br>dveří<br>Kurbeleinrichtung zum Fenster der                                           | 298 - 299              | 83                  | Kühlluftzufuhr<br>Výstupní kanál, termostat,<br>Luft-Austrittskanal, Thermostat                                                          | 358 - 359              | 100                 |
| vorderen Tur<br>Hermí závěs předních dveří                                                                                                    | 300 - 301              | 84                  | Páka a táhlo termostatu<br>Hebel und Zugstange zum Thermostat                                                                            | 360 - 361              | 101                 |
| Obere Aufhängung der vorderen Tür<br>Spodní závěs předních dveří                                                                                                | 302 - 303              | GEN AREAN           | Panel světlometů<br>Scheinwerfer-Befestigungspaneel                                                                                      | 362 - 365              | 102                 |
| Untere Aufhangung der volderen für<br>Zámky předních dveří (pravých a le-                                                                                       | 304 - 307              |                     | Víko prostoru pro akumulátory, víko<br>otvoru nad převodovkou<br>Deckel zum Batterieraum, Deckel zur<br>Öffnung über dem Wechselgetriebe | 366 - 369              | 103                 |
| und linke)                                                                                                    |                        |                     | Kryty motoru                                                                                                    | 370 - 373              | 104                 |
| Zadní dveře, výplň zadních dveří<br>Hintere Tür, Füllung zur hinteren<br>Tür                                                                                    | 308 - 313              | ; 87                | Motorverkleidung                                                                                                    |                        |                     |

-9-

|                                                                                                    | Strana<br>Seite          | Tab.čís.<br>Tab.Nr. |             |
|----------------------------------------------------------------------------------------------------|--------------------------|---------------------|-------------|
| Fřední a zadní okno<br>Vorderes und hinteres Fenster                                                                                                    | 374 - 377                | 105                 |             |
| Zadní boční vyklápěcí okna<br>Schwenkfenster hinten seitlich                                                                                                    | 378 - 383                | 106                 | - 2 - 2 - 2 |
| Vnější těsnění karoserie<br>Jussere Dichtung der Karosserie                                                                                                    | 384 - 387                | 107                 |             |
| Koberce, výplně a odnímatelná podlaha<br>Teppiche, Füllungen und abnehmbarer<br>Fussboden                                                                                           | 388 - 391                | 108                 |             |
| Průběžné sedadlo řidiče se sklopnými<br>opěrami<br>Durchgehender Fahrersitz mit klapp-<br>baren Rückenlehnen                                                                        | 392 - 393                | 109                 |             |
| Průběžné sedadlo řidiče se sklopnými<br>opěrami (dodávané součásti)<br>Durchgehender Fahrersitz mit klapp-<br>baren Rückenlehnen<br>(gelieferte Teile)                              | 394 <b>-</b> 39 <b>7</b> | 110                 |             |
| Průběžné sedadlo řidiče se sklopnými<br>opěrami<br>(dodávané součásti, levá část)<br>Durchgehender Fahrersitz mit klapp-<br>baren Rückenlehnen<br>(geljeferte Teile, linker Teil)   | 398 - 401                | 111                 |             |
| Průběžné sedadlo řidiče se sklopnými<br>opěrami<br>(dodávané součásti, pravá část)<br>Durchgehender Fahrersitz mit klapp-<br>baren Rückenlehnen<br>(gelieferte Teile, rechter Teil) | 402 - 405                | 112                 |             |
| Zadní sedadlo úplné a opěra hlavy<br>Sitz hinten, vollständig und<br>Kopfstütze                                                                                                    | 406 - 407                | 113                 |             |
| Zadní sedadlo a opěra hlavy<br>(dodávané součásti)<br>Sitz hinten und Kopfstütze)                                                                                                   | 408 - 411                | 114                 |             |
| Nádrž paliva<br>Kraftstoffbehälter                                                                                                    | 412 - 413                | 115                 |             |
| Hlavní potrubí paliva, čerpadlo-<br>elektrické<br>Kraftstoff-Hauptleitung,<br>elektrische Pumpe                                                                                     | 414 - 417                | 116                 |             |
| Stabilizátor<br>Stabilisator                                                                                                    | 418 - 419                | 117                 |             |
| Přístrojová deska<br>Instrumentenbrett                                                                                                    | 420 - 423                | 118                 |             |

|   | Přístrojová deska:<br>Ozdobné rámky a matice<br>Instrumentenbrett:<br>Zierrahmen und Muttern                                                                                                    |
|---|----------------------------------------------------------------------------------------------------|
|   | Topný přístroj s příslušenstvím<br>Heizgerät und Zubehör                                                                                                    |
|   | Ventilator, rozváděcí komora<br>Lüfter, Verteilerkammer                                                                                                    |
|   | Vedení vzduchu k přednímu oknu<br>Luftleitung zum vorderen Fenster<br>Panel klimatizace<br>Paneel für Klimatisierung                                                                                                    |
|   | Boční přívodní kanál vzduchu<br>Seitlicher Luftzuführungskanal                                                                                                    |
|   | Úplné vedení vzduchu pod předním<br>příklopem<br>Vollständige Luftleitung unter<br>dem Vorderdeckel                                                                                                    |
|   | Víko palivové nádrže<br>Deckel des Kraftstoffbehälters                                                                                                    |
|   | Upevňovací oblouky střechy, zpětn<br>zrcátko, stínítko<br>Dach-Befestigungsbogen, Rückblick<br>spiegel, Sonnenblende                                                                                                    |
|   | Vnější ozdobné lišty, nájezdy záml<br>Aussere Zierleisten, Schloss-<br>Schliesskeile                                                                                                    |
|   | Přehled profilů pryžových těsnění<br>karoserie<br>Übersicht der Gummi-Dichtungspro-<br>file zur Karosserie                                                                                                    |
|   | Spouštěč, akumulátory<br>Anlasser, Batterien                                                                                                    |
| E | Stírače, houkačky, regulator napě-<br>tí, omyvač skel, přepínač směrovýc<br>světel a pojistkové skříňky<br>Scheibenwascher, Signalhörner, Spar<br>nungsregler, Scheibenwischer, Blir<br>kerschalter und Sicherungsdosen |
|   | Hlavní světlomety, přední kombino-<br>vané svítilny<br>Hauptscheinwerfer, Gruppenleuchter<br>vorne                                                                                                    |
| 4 | Zadní kombinované svítilny, osvět-<br>lení vnitřku, odrazová skla<br>Gruppenleuchten hinten, Innenbe-<br>leuchtung, Rückstrahler                                                                                        |
|   | Elektrické přístroje<br>Elektrische Geräte                                                                                                    |
|   | 가슴 가슴 눈이 집안 건강에 가려 가려면 것을 줄을 것을 때 것을 것을 했다. 것을 것을 것을 것을 수 있는 것을 하는 것을 수 있는 것을 수 있는 것을 것을 것을 수 있다. 것을 하는 것을 것을 것을 것을 수 있는 것을 것을 것을 것을 것을 수 있는 것을 것을 것을 것을 수 있다.                                                          |

Zárovky - Glühlampen

| Str<br>Sei      |          | 000000000000000000000000000000000000000 | Tab.čís.:<br>Tab.Nr.: |
|-----------------|----------|-----------------------------------------|-----------------------|
| 424             | - 4      | +27                                     | 119                   |
| 428             | - 1      | +31                                     | 120                   |
| 432             | - 4      | +35                                     | 121                   |
| 436             | - '2     | +39                                     | 122                   |
| 440             | - 4      | 143                                     | 123                   |
| . 444           | - 4      | +47                                     | 124                   |
| 448             | - 4      | +5 <b>1</b>                             | 125                   |
| 452             | - 4      | +55                                     | 126                   |
| 456             | _ 4      | +59                                     | 127                   |
| 460             | - 4      | +6 <b>3</b> '                           | 128                   |
| 464             | - 14     | H65 (                                   | 129                   |
| <del>1</del> 66 | - 4      | +67                                     | 130                   |
| 468             | <u> </u> | 171                                     | 131 .                 |
| 472             | - 4      | -73                                     | 132                   |
| 474             | _ 4      | -75                                     | 133                   |
| 476             | - 4      | 79                                      | 134                   |
| 480             | - 4      | 81                                      |                       |

--

nků 🏾

hch

nn-

n

## Důležité upozornění

Tento seznam náhradních součástí platí pro vozy vyrobené od 1.1.1970. Se změnami a dodatky na textových i obrazových tabulkách tohoto katalogu budou majitelé vozů sezná meni prpstřednictvím "Technických zpráv" změnové služby odbytového úseku n.p. TATRA Kopřivnice.

Nábradní součásti uvedené v tomto seznamu jsou dvojího druhu:

a) součástky vyráběné továrnou motorových vozidel a b) součástky nakupované továrnou (výstroj).

Oba druhy součástek se prodávají výhradně pod novými obchodními čísly n.p. Mototechna, kdežto výrobní čísla tovární slouží pouze informativně. Je proto nutné, aby spotřebitelé předkládali objednávky zvlášť na součástky vyráběné továrnou (obchodní náplň ÚOZ 32) a zvlášť na součástky továrnou nakupované (obchodní náplň ÚOZ 32).

#### Ad a)

Sortiment náhradních součástek vyráběných továrnou motorových vozidel je určen a charakterizován na čtvrtém mís tě obchodního čísla číslicemi O až 7, které určují, že příslušný náhradní díl patří do skupiny:

= motor 0 = pomocné náhony a spojka

- = převodové ústrojí 2
- = zadní náprava 3
- = přední náprava 4
- = řízení a ovládání vozu 5
- rám 6 =
- karoserie 7 =

Na 5. mistě je sortiment dále členěn na podskupiny:

00 = motorová skříň

- 01 = klikový hřídel 02 = hlava válce a rozvod motoru
- 03 = montážní a upevňovací dily
- 04 = mazání motoru
- 05 = chlazení motoru atd.

značku a První tři místa obchodního čísla určují druh, typ motorového vozidla. Podrobněji je význam obchodního čísla Mototechny vysvětlen ve všech cenicích n.p. Moto-

#### techna.

## Wichtiger Hinweis

÷ 1

Diese Ersatzteilliste gilt für Wagen, die ab 1.1.1970 erzeugt werden. Mit Inderungen und Nachträgen in den Texttabellen und Abbildungen dieses Kataloges werden die Wagenbesitzer durch Publikation "Technische Nachrichten"des Änderungsdienstes der Verkaufsabteilung des National Unternehmens TATRA Kopřivníce bekannt gemacht. Im Ersatzteilverzeichnis sind zwei Arten von Ersatzteilen angeführt u.zw.:

a)Bestandteile, die im Automobilbetrieb hergestellt werden b)Bestandteile, die der Automobilbetrieb kauft-Ausrüstung. Beide Bestandteilarten werden ausnahmlos unter neuen Handelsnummern des Nat. Unt. Mototechna geliefert, wogegen die Betriebs-Herstellungsnummern nur informativ sind, Deshalb ist es notwendig, dass die Bestellungen gesondert für Bestandteile, die im Automobilbetrieb hergestellt werden (zustandige Zentral-Verkaufstelle 32) und gesondert für Be standteile die der Automobilbetrieb kauft(zustandige Zentral-Verkaufsstelle 32) vorgelegt werden. Ad a)

Das Ersatzteil-Sortiment, das im Automobilbetrieb herge stellt wird, ist durch die Nummern O bis 7 an der vierten Stelle der Handelsnummer bestimmt und charakterisiert, weil diesen Nummern festgelegt ist, dass der zuständige Ersatzteil in folgende Gruppen gehört:

0 = Motor= Nebenantrieb und Kupplung 2 = Ubersetzungsgetriebe = Hinterachse 3 4 = Vorderachse = Lenkung und Fahrzeug-Betätigung = Rahmen 6 7 -Aufbau Durch die fünfte Stelle ist das Sortiment weiters in folgende Untergruppen gegliedert: 00 = Motorgehäuse Ol = Kurbelwelle 02 = Zylinderkopf und Motor-Steuerung 03 = Montage- und Befestigungsteile 04 = Motorschmierung 05 = Motorkuhlung u.s.w. Die ersten årei Stellen der Handelsnummer bestimmt die Art Marke und Type des Motorfahrzeugs. Die sinngemässe Anordnung der Handelsnummern Mototechna sind in allen Preislisten des Nat. Unt. Mototechna erläutert.

-12-

-13-

## Pokyny k objednávkám náhradních součásti

Při objednávání náhradních součástí vždy uveďte:

- 1. typ vozu a výrobní číslo motoru podle výrobního štítku a typové osvědčení;
- způsob zaslání (poštou, drahou, letecky, doručitelem);
- počet žádaných kusů;
- 4. název součástky podle seznemu náhradních součástí;
- 5. obchodní číslo n.p.Mototechna žádané součástky, uvedené ve sloupci 3:
- 6. číslo tabulky náhradních součástí;
- 7. p ozice v příslušné tabulce náhradních součástí;
- 8. přesnou adresu a jméno objednatele.

Nepředepíše-li objednávající určitý způsob odeslání ná hradních scučástí, zvolíme jej podle našeho uvážení. Objednávky nepotvrzujeme; potvrzením je dodací list nebo účet.

Zásilku pojišťujeme jen na výslovné přání. Je třeba zvlášť oznámit, žádá-li se o vypravení poštou expres, drahou jako rychlozboží nebo jako zboží s pojištěnou dodací lhůtou!

Telegrafické objednávky stalizujte a dodatečně opakujte, aby se zabránilo nedorozuměním.

Při reklamaci je třeba zároveň oznámit číslo dodacího listu nebo účtu. Staré součásti zaslané jako vzorky vracíme jen na výslovné přéní objednávajícího. Náhrady za tyto součásti neposkytujeme.

Ceny jsou vždy mimo obal, loko sklad prodejny národního podniku Mototechna, která objednávku potvrzuje.

V žádném případě nebereme zpět součásti, které nemáme běžně na skladě a jež byly zhotoveny na objednávku.Rov něž nebereme zpět součásti, které byly již jednou namontovány nebo jinak poškozeny.

Údaje "vpravo", "vlevo", rozumí se vždy při pohledu směrem jízdy. Nevztahuje se na motor, který je umístěn proti směru jízdy. Označení "první", "druhý", "přední", "zadní", rozumí se vždy od předku vozu směrem dozadu.

Pro vyřizování dodávek platí podmínky ujednané smlouvou, základní podmínky dodávky nebo jiné předpisy, závazné pro obě strany.

## Hinweise für Ersatzteilbestellungen

Bei Ersatzteilbestellungen ist stets anzuführen:

- laut Typenschild und Kraftzeugbrief;
- zeug oder Zusteller);
- 3. die Stückzahl der bestellten Ersatzteile;
- gender Ersatzteilliste;
- führt ist;
- 6. die Nummer der Ersatzteiltabelle;
- 7. die Positionsnummer in der zuständigen Ersatzteiltabelle;
- 8. die genaue Anschrift und Namen des Bestellers.

Wenn der Besteller die Versandart von Ersatzteilen nicht vorschreibt, wählen wir die, nach unserem Ermessen, vorteilhafteste Versandart. Bestellungen werden nicht besonders bestätigt, als Auftragsbestätigung gilt der Lieferschein oder die Rechnung. Die Sendungen werden nur auf ausdrücklichen Wunsch versichert. Besonders ist anzuführen, wenn Versand per Eilpost, Eilgut oder Frachtgut mit versicherter Lieferfrist gewünscht wird! Telegraphische Bestellungen sind klar verständlich abzufassen und nachträglich schriftlich zu bestätigen, um Missverständnissen vorzubeugen. Bei Reklamationen ist stets die Nummer des Lieferscheins oder der Rechnung anzugeben. Alte, als Muster eingesandte Bestandteile, werden nur auf besonderen Wunsch des Bestellers zurückgeschickt. Für solche Bestandteile gewähren wir keinen Ersatz. Die Preise verstehen sich ohne Verpackung, ab Lager der Verkaufstelle des Nat. Unt. Mototechna, das die Bestellungen erledigt.

Ersatzteile, die nicht laufend auf Lager geführt werden und die auf besondere Bestellung hergestellt wurden,

1. die Wagentype und die Erzeugungsnummer des Motors

2. die gewünschte Versandart (per Post, Bahn, Flug -

4. die genaue Benennung des Ersatzteiles laut vorlie-

5. die Handelsnummer des Nat. Unt. Mototechna, die für den bestellten Ersatzteil in der Rubrik 3 ange -

14

werden unter keinen Umständen zurückgenommen. Ebenso nehmen wir keine Teile zurück, die bereits einmal eingebaut waren oder auf andere Weise beschädigt wurden. Angaben "rechts", "links" verstehen sich stets in Fahrtrichtung. Beziehen sich jedoch nicht auf den Motor, der gegen Fahrtrichtung angeordnet ist. Die Bezeichnung "erster", "zweiter", "vorderer", "hinterer" gilt immer in der Richtung von Wagenvorderseite nach rückwärts.

Für die Erledigung der Lieferungen gelten die, im Vertrag vereinbarten Bedingungen, die Grundbedingungen für Lieferungen oder andere Vorschriften, die für beide Seite verbindlich sind.

- 16 -

### Umistění výrobních čisel

Výrobní číslo motoru je vyraženo na skříni motoru, vlevo vedle palivového čerpadla. Kromě toho je výrobní číslo motoru ještě na výrobním štítku vozu (v předním zavazadlovém prostoru). Na tomto štítku je také výrobní číslo vozu, složené z několika údajů, například:

### T 603 H 01833.50.75.67.

První číslo (T 603 H) označuje typ motoru, druhé (01833) je výrobní číslo motoru, třetí (50) je číslo serie, čtvrté (75) vrtání válců a páté rok výroby.

Karoserie vozu (podvozek) má jiné výrobní číslo než motor. Číslo karoserie (podvozku) je rovněž vyznačeno na výrobním štítku v předním zavazadlovém prostoru.

V jedné a téže serií vozů se mohou vvskytnout součásti různého provedení. Proto je důležité napsat při objednávání součástí číslo typu (TATRA 603 H) i výrobní číslo motoru a podvozku.

Výrobní a tvpová čísla součástí a zařízení jiných výrobních závodů (spouštěč, dynamo aj.) jsou na výrobním štít ku těchto zařízení nebo přímo na jejich hlavních dílech. Také tato čísla jsou důležitá pro objednávky náhradních součástí.

- 17 -

## Anbringung der Herstellungsnummern

Die Herstellungsnummer des Motors ist am Kurbelgehäuse, links neben der Kraftstoff-Förderpumpe eingeprägt. Ausserdem ist die Herstellungsnummer des Motors noch am Herstellungsschild des Wagens (im vorderen Gepäckraum). Auf diesem Schild ist ebenfalls die Herstellungsnummer des Wagens, bestehend aus mehreren Angaben, zum Beispiel

## 603 H 01833.50.75.67.

Die erste Nummer (T 603 H) bezeichnet die Motorpyte,die zweite (01833) ist die Herstellungsnummer des Motors, die dritte (50) die Seriennummer, die vierte (75) die Zylinderbohrung und die fünfte das Herstellungsjahr.

Die Fahrzeugkarosserie (Fahrgestell) hat eine andere Herstellungsnummer als der Motor. Die Karosserienummer (des Fahrgestells) ist ebenfalls am Herstellungsschild im vorderen Gepäckraum angeführt.

Auch in einer und derselben Fahrzeugserie können man che Bestandteile verschiedener Ausführung vorkommen. Deshalb ist es wichtig bei Bestandteil-Bestellung die Typennummer (TATRA 603 H) und die Motor- und Fahrge stell-Herstellungsnummer anzuführen.

Herstellungs- und Typennummern von Bestandteilen und Einrichtungen anderer Herstellungsbetriebe (Anlasser, Lichtmaschine u.a.) sind am Herstellungsschild dieser Einrichtungen oder direkt an deren Hauptteilen gezeichnet. Auch diese Nummern sind wichtig bei Bestellung von Ersatzteilen.

- 18 -

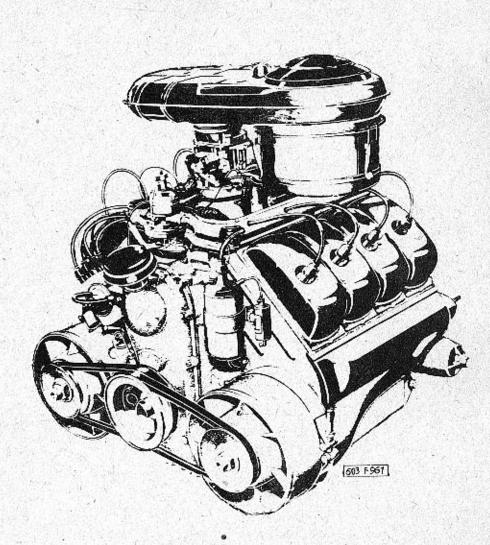

| Číslo součásti<br>Teil-Nummer<br><u>T A T R A</u> | Pojmenování<br>Benennung                                                |
|---------------------------------------------------|-------------------------------------------------------------------------|
| 2-603.1.10.00-4                                   | Úplný motor T 603 H<br>se spojkou<br>Motor mit Kupplung,<br>vollständig |

-19-

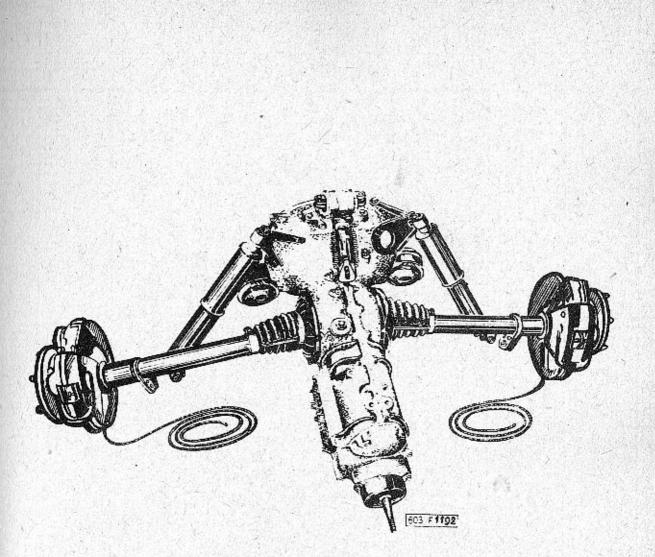

Číslo součásti Teil-Nummer T A T R A

Pojmenování Benennung

3-603.1.30.00-1

Úplný hnací agregát Vollst.Getriebeagregat

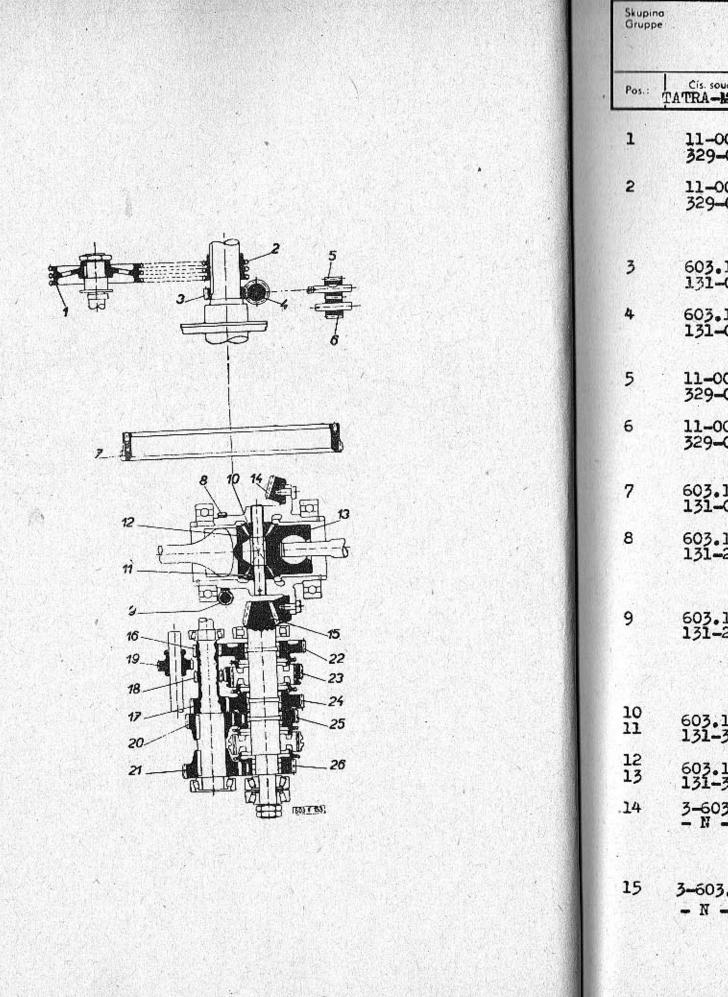

- 22-

TAB. 4

| Skupina<br>Gruppe | Sezna                                        | am ozubených kol<br>rad - Verzeichnis                                                                                                    |               | 12            | Teb.:<br>4 |
|-------------------|----------------------------------------------|----------------------------------------------------------------------------------------------------|---------------|---------------|------------|
| Pos.:             | Cís. součásti - Teil-Nr.<br>TATRA-MOTOTECHNA | t<br>Pojmenování - Benennung                                                                                                    | Zubů<br>Zahne | Kusů<br>Stück | Tob.:      |
| 1                 | 11-002-1222<br>329-020360                    | Rozvodové řetězové kolo<br>Steuerungskettenrad                                                                                                 | 42            | 1             | 11         |
| 2                 | 11-002-1221<br>329-010200                    | Rozvodové řetězové kolo<br>malé<br>Kleines Steuerungs-<br>kettenrad                                                                            | 21            | 1             | 10         |
| 3                 | 603.1.02.20-6<br>131-011150                  | Hnaci kolo rozdělovače<br>Zündverteiler-Antriebsrad                                                                                            | 8             | 1             | . 10       |
| 4                 | 603.1.09.28-1<br>131-031240                  | Hnané kolo rozdělovače<br>Getriebenes Rad zum<br>Zündverteiler                                                                                 | 16 🥃          | 1             | 30         |
| 5                 | 11-004-1227<br>329-040071                    | Hnací čerpací kolo<br>Pumpen-Antriebsrad                                                                                                    | 9             | 1             | 16         |
| 6                 | 11-003-1227<br>329-040070                    | Hnané čerpaci kolo<br>Getriebenes Rad zur<br>Pumpe                                                                                             | 9             | 1             | 16         |
| 7                 | 603.1.02.15-5<br>131-011350                  | Ozubený věnec setrvačníku<br>Schwungrad-Zahnkranz                                                                                              | 102           | ı             | 10         |
| 8                 | 603.1.32.08-1<br>131-201320                  | Hnací šroubové kolo<br>rychloměru<br>Geschwindigkeitsmesser-<br>Antriebsschraubenrad                                                           | 9             | 1             | 46         |
| 9                 | 603.1.32.19-1<br>131-201340                  | Hnaný šroubový pastorek<br>pohonu rychloměru<br>Getriebenes Schraubenrad<br>zum Geschwindigkeits-<br>messerantrieb                             | 9             | 1             | 47         |
| 10<br>11          | 603.1.32.04-1<br>131-311260                  | Kuželový satelit<br>Ausgleichkegelrad                                                                                                    | 10            | 2             | 46         |
| 12<br>13          | 603.1.32.03-1<br>131-311250                  | Kuželové planetové kolo<br>Umlaufkegelrad                                                                                                    | 18            | 2             | 46         |
| .14               | 3-603.1.32.02-4+)<br>- N -                   | Talířové kolo ozubení<br>SPIROMATIC<br>Tellerrad mit SPIROMATIC<br>Verzahnung                                                                  | 41            | 1             | 46         |
| <b>15</b>         | 3-603.9.22.01-4+)<br>- N -                   | Hnaný hřídel s kuželovým<br>pastorkem, úplný, ozubení<br>SPIROMATIC<br>Getriebene Welle mit Kegel-<br>rad,vollst., -Verzah-<br>nung SPIROMATIC |               | 1             | 37         |

| rupina :<br>ruppe |                                              | Seznam ozubených kol<br>Zahnrad - Verzeichnis                                                            |               |               | 4                |
|-------------------|----------------------------------------------|----------------------------------------------------------------------------------------------------|---------------|---------------|------------------|
| los.: n           | Cis. součásti - Teil-Nr.<br>PATRA-MOTOTECHNA | Pojmenováni - Benennung                                                                                  | Zubů<br>Zähne | Kusů<br>Stück | Tab .            |
| 16                |                                              | Předlohový hřídel<br>předlohové kolo 1.rychl.<br>Vorgelegewelle<br>Vorgelegerad der<br>1.Geschwindigkeit | <b>11</b>     |               |                  |
| 17                | 3-603.1.22.30-2<br>132-210110                | Předlohové kolo 2.rychl.<br>Vorgelegerad der<br>2.Geschwindigkeit                                        | 15            | 1             | 36               |
| 18                |                                              | Kolo zpětného chodu<br>Rücklaufrad                                                                       | 13            |               |                  |
| 19                | 603.9.22.40-2<br>131-210220                  | Vložené kolo zpětného<br>chodu, úplné<br>Zwischenrad des Rück-<br>wärtsganges,vollständig                | 22            | 1             | 40               |
| 20                | 603.1.22.32-<br>131-211170                   | webl.                                                                                                    | 20            | 1             | 36               |
| 21                | 603.1.22.31-<br>131-211180                   | l Předlohové kolo 4.rychl.<br>Vorgelegerad der<br>4.Geschwindigkeit                                      | 25            | , <b>1</b>    | 36               |
| 22                | 603.1.22.05-<br>131-211050                   | l Hnané kolo l. rychl.<br>Getriebenes Rad zur<br>l.Geschwindigkeit                                       | 39            | 1             | 37               |
| 23                | 603.1.22.21-<br>131-213180                   | 4 Zasouvací objímka s ozu-<br>bením zpětného chodu<br>Schaltmuffe mit Rück-<br>wärtsgangverzahnung       | 48            | 1             |                  |
| 24                | 603.1.22.04<br>131-211060                    | i a o                                                                                                    | 34            | 1             | 38               |
| 25                | 603.9.22.03<br>131-210070                    | , , , , , , , , , , , , , , , , , , ,                                                                    | 29            | :             | 3E               |
| 26                | 603.9.22.02<br>131-210080                    | a se a mahlosti                                                                                          | 24            | 1             | 1 39             |
| -                 | 603.1.47.06<br>- N -                         | -4 Pastorek řizeni<br>Lenkritzel                                                                         | 11            |               | 1 5              |
|                   |                                              | +) = ./.                                                                                                 |               |               | an in the second |

-24-

Seznam ozubených kol Zahnrad - Verzeichnis

Skupino Gruppe

> +) Talířové kolo se dodává vždy s příslušným pastorkem (hnaným hřídelem), se kterým se zabího a s nímž bylo společně v továrně zaběhnuto. Jednotlivě nejsou tyto části výměnné. V seznamu nejsou uvedena ozubená kola montovaných přístrojů a zařízení cizí výroby (.např. pastorek spouštěče ).
> +) Das Tellerrad wird immer mit dem zugehörigen Kegelrad (der getriebenen Welle) mit dem es eingreift

Tob:

4

und mit dem es im Herstellungsbetrieb gemeinsam eingelaufen wurde, geliefert.

Einzel sind diese Teile nicht auswechselbar. Im Verzeichnis sind nicht Zahnräder angeführt, die in zusammengebauten Geräten und Einrichtungen fremder Erzeugung eingebaut sind (z.B. Anlasserritzel).

-25-

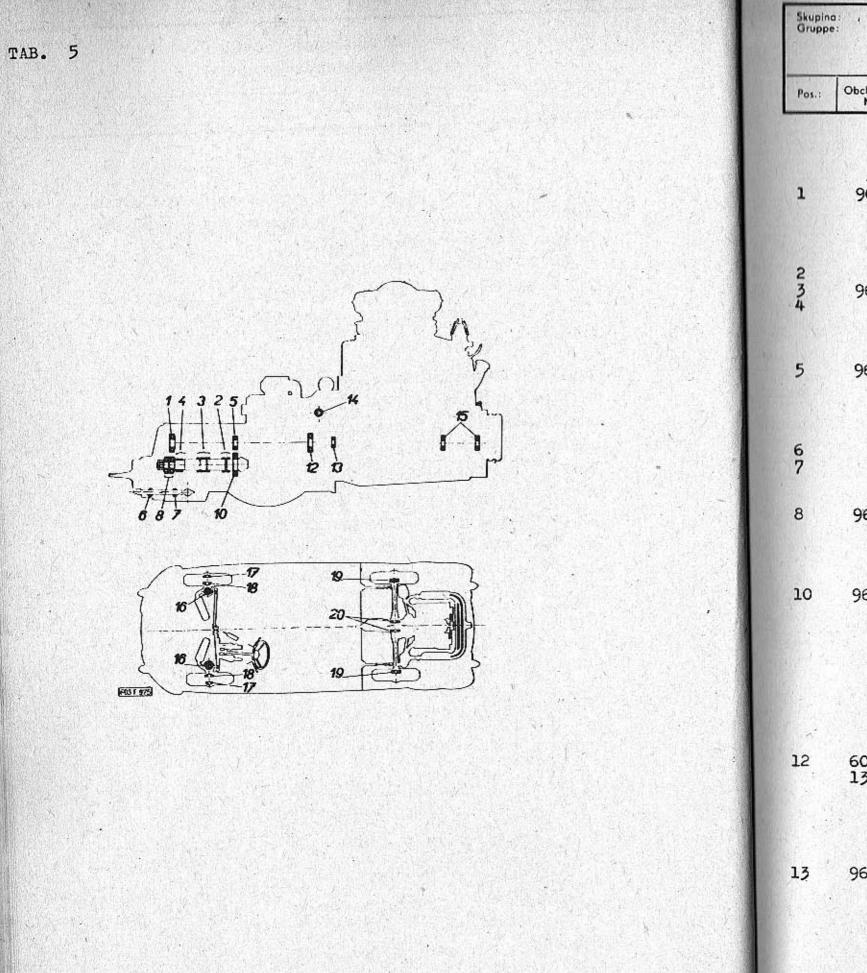

| pinc | : S                                       | eznam valivých ložisek<br>älzlager - Verzeichnis                                                        |                 |                  | Tab.:<br>5      |
|------|-------------------------------------------|----------------------------------------------------------------------------------------------------|-----------------|------------------|-----------------|
| a    | Obchod. čís. – Geschöfts-Nr<br>MOTOTECHNA | Pojmenování - Benennung                                                                                 | Kusů<br>Stück   | na-ango<br>Tob.: | eführt<br>Pos.: |
|      |                                           | Převodovka:<br>Wechselgetriebe:                                                                         |                 |                  |                 |
|      | 963-220600                                | Kuželíkové ložisko<br>Kegelrollenlager<br>32206 ČSN 02 4721<br>Ø 30x62x21,5                             | . 1             | 36               | 6               |
|      | 968 <b>-505010</b>                        | Váleček<br>Zylinderrolle<br>II-5x8 ČSN 02 3686<br>Ø 5 - 0,006                                           | 56<br>112<br>46 | 37<br>38         | 14<br>6         |
|      | 963-020500                                | Kuželíkové ložisko<br>30205 ČSN 02 4720<br>Ø 25x52x16,5<br>Kegelrollenlager                             | 1               | 36               | 3               |
|      |                                           | Kulička<br>Kugel<br>II-3 ČSN 02 3680                                                                    | 32              | 42               | 5               |
|      | 963-130600                                | Kuželíkové ložisko<br>Kegelrollenlager<br>31306 ČSN 02 4723<br>Ø 30x72x21 mm                            | 2               | 39               | 8               |
|      | 964-209437                                | Válečkové jednořadé<br>Zylinderrollenlager,<br>einreihig<br>NU 2209 N/C 36<br>ČSN 02 4675<br>Ø 45x85x23 | ه<br>. 1        | 37               | 19              |
|      | **************************************    | Motor a spojka:<br>Motor und Kupplung:                                                                  |                 |                  |                 |
|      | 600.9.23.74-1<br>132-524800               | Kuličkové jednořadé<br>v pouzdru<br>Kugellager einreihig<br>im Hülse<br>6207 ČSN 02 4636<br>Ø 35x72x17  | :<br>1          | 33               | 14              |
|      | 960-620300                                | Kuličkové jednořadé<br>Kugellager einreihig<br>6203 ČSN 02 4636<br>Ø 17x40x12 mm                        | · 1             | 10               | 10              |

-26-

TAB. 5

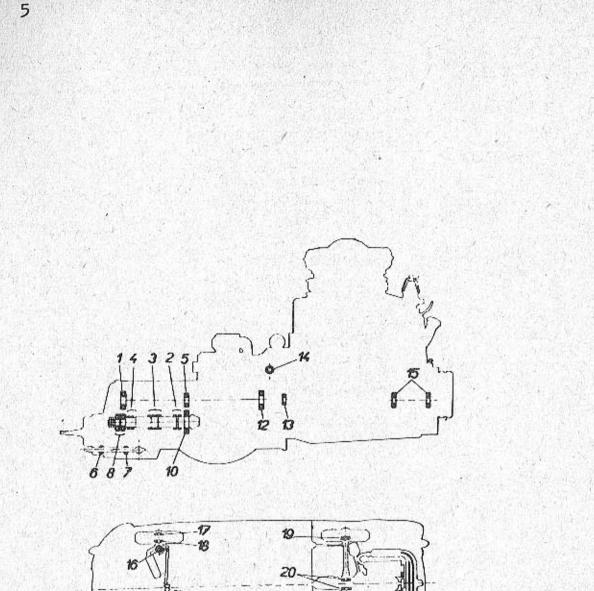

19

-28-

F03 1 975

| Skupine<br>Gruppe |                             | znam valivých ložisek<br>lzlager - Verzeichnis                                                 |               |                                                                                                    | Tab<br>Z Ž     |
|-------------------|-----------------------------|------------------------------------------------------------------------------------------------|---------------|----------------------------------------------------------------------------------------------------|----------------|
| Pos               | Obchod. cis                 | Pojmenováni Benennung                                                                          | Kusů<br>Stuck | na-an;<br><sup>Tab.</sup>                                                                                       | geführt<br>Pos |
| 14                | 968-620100                  | Jehlový váleček-Lagernadel<br>Ø 2x9,8 (117-5800)                                               | 90            | 32                                                                                                    | 9              |
| 15                | 960-620400                  | Kuličkové jednořadé<br>Kugellager einreihig<br>5204 ČSN 02 4636<br>Ø 20x47x14 mm               | 2             | 19                                                                                                    | 18             |
|                   |                             | Přední náprava:<br>Vorderachse:                                                                |               | in the second second second second second second second second second second second second second second second |                |
| /16               | 963-020500                  | Kuželíkové<br>Kegelrollenlager<br>MN 30205 ČSN 02 4720<br>Ø 25x52x16,5 mm                      | 4             | 55                                                                                                    | 9              |
| 17                | 963 <b></b> 030500          | Kuželíkové<br>Kegelrollenlager<br>30305 ČSN 02 4722<br>Ø 25x62x18,5 mm                         | 2             | 57                                                                                                    | 10             |
| 18                | 963-020700                  | Kuželíkové<br>Kegelrollenleger<br>30207 ČSN 02 4720<br>Ø 35x72x18,5 mm                         | 2             | 57                                                                                                    | 13             |
|                   |                             | Zadní náprava:<br>Hinterachse:                                                                 |               |                                                                                                    |                |
| 19                | 963-021000                  | Kuličkové dvouřadé nakláp.<br>Pendelkugellager,zweireih.<br>30210 ČSN 02 4720<br>Ø 40x90x33 mm | .5            | • 49                                                                                                    | 12             |
| 20                | 969-300902                  | Kuželíkové jednořadé<br>Kegelrollenlager einreih.<br>PLC 68-12<br>Ø 90x140x25,5                | 2             | 46                                                                                                    | ı              |
| -                 | 963 <b>-</b> 0209 <b>00</b> | Kuželíkové<br>Kegelrollenlager<br>30209 ČSN 02 4780                                            | 2.            | 49                                                                                                    | 9              |

oznámka: V tabulce jsou rozměry ložisek v milimetrech a v tomto pořadí: Ø vnitřní x Ø vnější x šířka ložiska

# inmerkung: In der Tabelle sind die Ausmasse der Wälzlager in Milimetern und in dieser Reihenfolge angeführt: Innendurchnesser x Aussendurchmesser x Lagerbreite

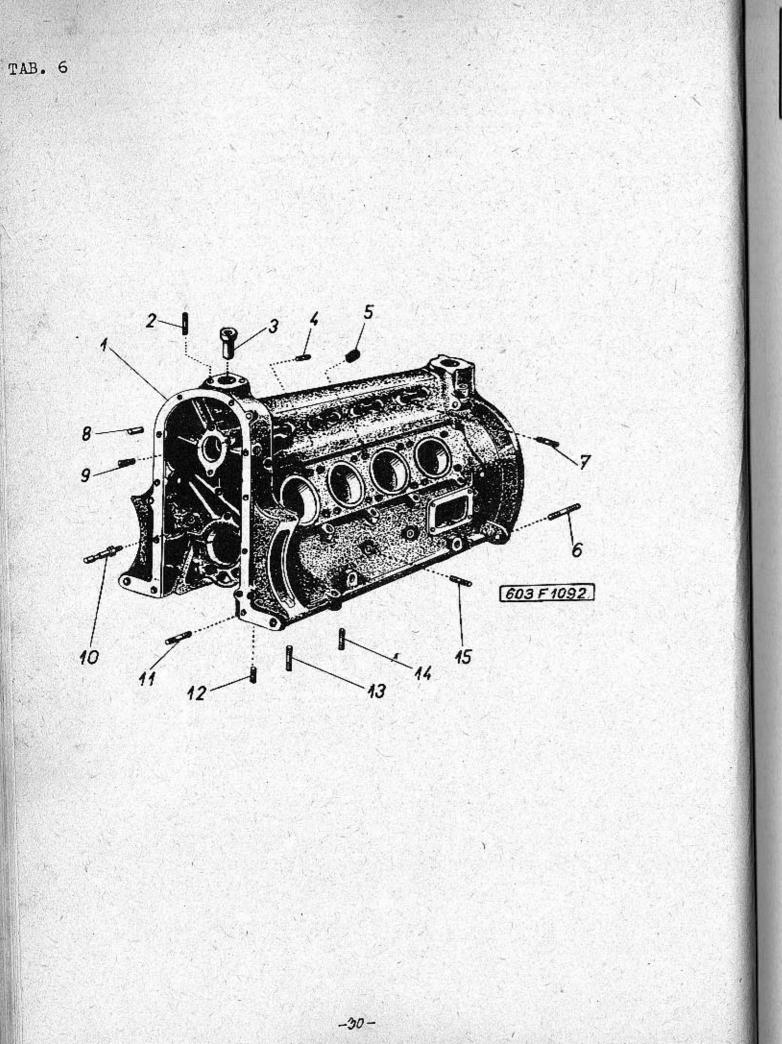

| Skuping<br>Gruppe | 말 귀엽 것 같은 것 같은 것 같은 것 같은 것은 것 같은 것 같은 것 같은 | a skříň – Kurbo                            | elgehäuse                                                                                                    | Tob.:<br>6     |
|-------------------|--------------------------------------------|--------------------------------------------|----------------------------------------------------------------------------------------------------|----------------|
| Pos.:             | Čís. součásti - Teil-Nr.<br>T A T R A      | Obchod. čís. – Geschöfts-Nr.<br>MOTQTECHNA | Pojmenování - Benennung                                                                                                    | Kusů<br>Stück  |
| 1                 | 2-603.9.01.01-1                            | 132-000020                                 | Kliková skříň, úplná<br>(se závrtnými šrouby,<br>zátkami a ložisky)<br>Kurbelgehäuse, vollst.<br>(mit Stiftschrauben,<br>Stopfen und Lagern)                                                                           | 1<br>1         |
| 2                 |                                            | 978–668035                                 | Závrtný šroub<br>(pro palivové čerpadlo)<br>Stiftschraube<br>(für die Kraftstoffpumpe)<br>M 8x35 ČSN 02 1178.24                                                                                                    | 2              |
| 3                 | 11-002-1262                                | 329-002861                                 | Vedeni zdvihátka palivo-<br>vého čerpadl <b>a</b><br>Stösselführung der<br>Kraftstoffpumpe                                                                                                    | 1              |
| 4                 |                                            | 978-666012                                 | Závrtný šroub<br>(z toho 2 ks pro zadní<br>krycí plechy, 3 ks pro<br>přední krycí plechy)<br>Stiftschraube<br>(davon 2 Stück für<br>hintere Deckbleche,<br>3 Stück für vordere<br>Deckbleche)<br>M 6x12 ČSN 02 1178,24 | 5              |
| 5                 | 11 <b>-</b> 018-5367 <sup>+).</sup>        | 329-008871                                 | Závrtná vložka<br>(s volným závitem)<br>Gewindeeinlage<br>(mit Normalgewinde) po                                                                                                    | dle<br>třeby   |
| -                 | 11009-5367 <sup>+)</sup>                   | 329-008870                                 | Závrtná vložka<br>(s těsným závitem)<br>Gewindeeinlage<br>(mit Festgewinde)                                                                                                    | nach<br>Sedarf |
| 4<br>             |                                            |                                            | +) pro šrouby k upevně-<br>ní válců<br>für die Schrauben der<br>Zylinderbefestigung                                                                                                    |                |
| 6                 |                                            | 978 <b>77</b> 0695                         | Závrtný šroub<br>(k upevnění převodovky)<br>Stiftschraube<br>(für die Wechselgetrie-<br>be-Befestigung)<br>M 10x95 ČSN 02 1178.54                                                                                      | 4              |

| Skupino:<br>Gruppe: | Kliko                                 | vá skříň – Kurb                         | elgehäuse (                                                                                                    | 5.            |
|---------------------|---------------------------------------|-----------------------------------------|----------------------------------------------------------------------------------------------------|---------------|
| Pos.:               | Cís. součásti - Teil-Nr.<br>T A T R A | Obchod. ĉis Geschöfts-Nr.<br>MOTOTECHNA | Pojmenování - Benennung                                                                                                    | Kusů<br>Stück |
| 7                   |                                       | 978-766622                              | Závrtný šroub<br>(pro vedení zdvihátek<br>ventilů)<br>Stiftschraube<br>(für die Ventilstössel-<br>führung)<br>M 6x22 CSN 02 1178.54                 | 32            |
| 8                   | · · · · · · · · ·                     | 984-108020                              | Válcový kolík<br>Zylinderstift<br>8x20 ČSN 02 2150.2                                                                                                | 2             |
| 9                   |                                       | 978-666012                              | Závrtný šroub<br>(pro ložisko vačkového<br>hřídele)<br>Stiftschraube<br>(für das Nockenwellenlager)<br>M 6x12 ČSN 02 1178.24                        | 3             |
| 10                  | 11-011-5017                           | 329-026080                              | Pevný čep napínáku řetězu<br>Fester Bolzen zum Ketten-<br>spanner                                                                                   | .1            |
| 11                  |                                       | 978-666028                              | Závrtný šroub<br>(pro zadní víko)<br>Stiftschraube<br>(für den hinteren Deckel)<br>M 6x28 ČSN 02 1178.24                                            | 10            |
| 12                  | ХХ <b>—</b>                           | 978-666020                              | Závrtný šroub<br>(pro olejovou nádrž)<br>Stiftschraube<br>(für der Ölbehälter)<br>M 6x20 ČSN 02 1178.24                                             | 17            |
| . 13                | -                                     | 978-668040                              | Závrtný šroub<br>(pro olejové čerpadlo)<br>Stiftschraube<br>(für die Ölpumpe)<br>M 8x40 ČSN 02 1178.24                                              | 2             |
| 14                  |                                       | 978–668030                              | Závrtný šroub<br>(pro spojovací potrubí<br>chladičů oleje)<br>Stiftschraube<br>(für die Verbindungsleitun<br>des Ölkühler)<br>M 8x30 ČSN 02 1178.24 | g             |

| (upino:<br>ruppe: | Klikov                                | rá skříň – Kurb                            | elgehäuse                                                                                                    | <sup>тав.:</sup><br>б |
|-------------------|---------------------------------------|--------------------------------------------|----------------------------------------------------------------------------------------------------|-----------------------|
| oš.:              | Čís. součásti - Teil-Nr.<br>T A T R A | Obchod. čís. – Geschöfts-Nr.<br>MOTOTECHNA | Pojmenování - Benennung                                                                                                    | Kusů<br>Stück         |
| .5                |                                       | 978–666012                                 | Závrtný šroub<br>(pro kryty chladičů oleje)<br>Stiftschraube<br>(für die Ölkühlerver-<br>kleidungen)<br>M 6x12 CSN 02 1178.24 | 4                     |
|                   |                                       |                                            |                                                                                                    |                       |
|                   |                                       |                                            |                                                                                                    |                       |
|                   |                                       |                                            |                                                                                                    |                       |
|                   |                                       |                                            |                                                                                                    |                       |
|                   |                                       |                                            |                                                                                                    |                       |
|                   |                                       |                                            |                                                                                                    |                       |
|                   |                                       |                                            |                                                                                                    |                       |
|                   |                                       |                                            |                                                                                                    |                       |
|                   |                                       |                                            |                                                                                                    |                       |
|                   |                                       |                                            |                                                                                                    |                       |
|                   |                                       |                                            |                                                                                                    |                       |

SHO

- 32-

- 33 -

| TAB. 7 | Skupin<br>Grupp | •: Příslušenství                  | klikové skříně                                                                                                  | - Kurbelgehäuse-Zubehör                                                                                                    | Tab.:<br>7    |
|--------|-----------------|-----------------------------------|----------------------------------------------------------------------------------------------------|----------------------------------------------------------------------------------------------------|---------------|
|        | Pos.:           | Čís. součósti - Teil-Nr.<br>TATRA | Obchod. čís. – Geschölts-Nr.<br>MOTOTECHNA                                                                      | Pojmenování - Benennung                                                                                                    | Kusů<br>Stück |
|        | 1               | 603.1.01.55-3                     | 132-005680                                                                                                    | Uzavírací šroub<br>Verschlussschraube                                                                                                    | 6             |
|        | 2               |                                   | 933-821418                                                                                                    | Těsnicí kroužek<br>Dichtring<br>14x18 ČSN 02 9310.2                                                                                                    | 6             |
|        | 3               | 603.1.01.49-1                     | 131-005160                                                                                                    | Krycí trubka palivového<br>čerpadla<br>Deckrohr zur Kraftstoff-<br>pumpe                                                                                                    | 1             |
| 4-15   | 4               | 603.1.01.21-2                     | 131-008720                                                                                                    | Přípojka<br>Anschlussstutzen                                                                                                    | 1             |
|        | 5               | 11-005-5136                       | 329-004680                                                                                                    | Zátka se zářezem<br>Schlitzstopfen                                                                                                    | l             |
|        | 6               |                                   | 991-399050                                                                                                    | Plechová zátka (kadmiovaná)<br>Blechstopfen (kadmiert)<br>50 ČSN 30 1399.1                                                                                                    | 1             |
|        | 7               | 11-004-5221                       | a particular de la comparte de la comparte de la comparte de la comparte de la comparte de la comparte de la co | Závrtný šroub víka prvého<br>klikového ložiska<br>Stiftschraube zum Deckel<br>des ersten Kurbelwellen-<br>lagers                                                                 | 2             |
|        | - <sub>1</sub>  | 2-603.1.01.09-1                   |                                                                                                    | Závrtný šroub víka druhého<br>až pátého ložiska klikové-<br>ho hřídele<br>Stiftschraube zum Deckel<br>des zweiten bis fünften<br>Kurbelwellenlagers                              | 8             |
|        | 8               | 11-004-5108                       |                                                                                                    | Pojistná podložka<br>(k maticím druhého až pá-<br>tého ložiska klikového<br>hřídele)<br>Sicherungsblech<br>(zu den Muttern des zwei-<br>ten bis fünften Kurbel-<br>wellenlagers) | 8             |
|        | 9               | -                                 | 이야 한 것은 것은 것이 같은 것이 있다. 것은 것은 것이 같은 것이 같이 같이 같이 같이 않는 것이 같이 같이 같이 같이 같이 같이 같이 같이 같이 같이 같이 같이 같이                 | Sestihranná matice<br>Sechskantmutter<br>M 10 ČSN 02 1401.20                                                                                                    | 10            |
|        |                 |                                   |                                                                                                    |                                                                                                    |               |

- 34 -

YE

| kupina:<br>iruppe: | Příslušenství k          | likové skříně -                            |                                                                                                    | ь.:<br>7      |
|--------------------|--------------------------|--------------------------------------------|----------------------------------------------------------------------------------------------------|---------------|
| os.:               | Čís. součósti - Teil-Nr. | Dbchod. čís. – Geschöfts-Nr.<br>MOTOTECHNA | Pojmenování - Benennung                                                                                                    | Kusů<br>Stück |
|                    | 2-603.1.01.06-1          | 132-010181                                 | Pánev druhého až pátého<br>klikového ložiska –<br>normální (pro hlavní čep<br>Ø 60 mm)<br>Lagerschale des zweiten<br>bis fünften Kurbelwellen-<br>lagers – normal (für den<br>Hauptzapfen Ø 60 mm) | 8/2           |
|                    |                          |                                            | Abnormální pánve klikových<br>ložisek (druhého až pátého)<br>pro opravy:<br>Kurbelwellen-Lagerschale,<br>abnormal (zweites bis fünf-<br>tes Lager)<br>für die Reparaturen:                         |               |
| -                  | 2-603.1.01.40-1          | 132-010190                                 | pro hlavní čepy<br>für Hauptzapfen<br>Ø 59,75 mm                                                                                                    | 8/2           |
| -                  | 2-603.1.01.41-1          | 132-010191                                 | pro hlavní čepy<br>für Hauptzapfen<br>Ø 59,50 mm                                                                                                    | 8/2           |
| -                  | 2-603.1.01.42-1          | 132-010192                                 | pro hlavní čepy<br>für Hauptzapfen<br>Ø 59,25 mm                                                                                                    | 8/2           |
| -                  | 2-603.1.01.43-3          | 132-010193                                 | pro hlavní čepy<br>für Hauptzapfen<br>Ø 59,00 mm                                                                                                    | 8/2           |
| 11                 | 11-006-5156              | 329-008311                                 | Pojistný kolík pánve<br>Lagerschalen-Sicherungs-<br>stift                                                                                                    | 9             |
| 12                 |                          | 933-821216                                 | Těsnicí kroužek<br>Dichtring<br>12x16 ČSN 02 9310.2                                                                                                    | 1             |
| 13                 | 603.1.01.23-3            | 131-005680                                 | Zátka se zářezem<br>Schlitzstopfen                                                                                                    | 1             |
| 14                 | 2-603.1.01.05-           | 1 132-010180                               | Pánev klikového ložiska<br>prvého - normální<br>(pro hlavní čep Ø 60 mm)<br>Kurbelwellen-Lagerschale<br>des ersten Lagers -normal<br>(für den Hauptzapfen<br>Ø 60 mm)                              | 2/2           |

| Skupi<br>Grup |                                       | klikové skříně                             | - Kurbelgehäuse-Zubehör                                                                                                    | Tab.:<br>7    |
|---------------|---------------------------------------|--------------------------------------------|----------------------------------------------------------------------------------------------------|---------------|
| Pos.:         | Cís, součástí - Teil-Nr.<br>T A T R A | Obchod. čís. – Geschäfts–Nr.<br>MOTOTECHNA | Pojmenovóní - Benennung                                                                                                    | Kusů<br>Stück |
|               |                                       |                                            | Abnormální pánve klikového<br>ložiska (prvého) pro opravy<br>Kurbelwellen-Lagerschale<br>(des ersten Lagers) -<br>abnormal-für Reparaturen:  | :             |
| -             | 2-603.1.01.44-1                       | 132-010194                                 | pro hlavní čep<br>für den Hauptzapfen<br>Ø 59,75 mm                                                                                          | 2/2           |
|               | 2-603.1.01.44-1                       | 132-010194                                 | pro hlavní čep<br>für den Hauptzapfen<br>Ø 59,50 mm                                                                                          | 2/2           |
|               | 2-603.1.01.46-1                       | 132-010196                                 | pro hlavní čep<br>für den Hauptzapfen<br>Ø 59,25 mm                                                                                          | 2/2           |
| ł             | 2-603.1.01.47-1                       | 132-010197                                 | pro hlavní čep<br>für den Hauptzapfen<br>Ø 59,00 mm                                                                                          | 2/2           |
| 15            | 11-003-5419                           | 131-090920                                 | Těsnění víka klikového<br>ložiska (prvého) korek<br>Dichtung zum ersten<br>Kurbelwellen-Lagerdeckel<br>(Kork)<br>Ø 10x115 mm                 | 3             |
| 16            | 11-009-5107                           | 329 <b>-</b> 009670                        | Pojistná podložka<br>(k maticím prvého ložiska<br>klikového hřídele)<br>Sicherungsblech<br>(zu den Muttern des ersten<br>Kurbelwellenlagers) | 2             |
| 17            | 70-021916-005                         | 991-916014                                 | Zátka se zářezem<br>Schlitzstopfen<br>M 14 x 1,5                                                                                             | 1             |

-37 -

TAB. 8

| 9    |          |
|------|----------|
| 34   |          |
|      | 11TH     |
| 1    |          |
|      | 14 15 16 |
| 5678 | 14 10    |
| 9 10 | 603F982  |

- 38 -

| Skupir<br>Grupp | e Zadni viko kli                      | kové skříně – Hj                          | interer Kurbelgehäusedeckel                                                                                                   | Tob.:<br>8    |
|-----------------|---------------------------------------|-------------------------------------------|----------------------------------------------------------------------------------------------------|---------------|
| Pos.:           | Cís. součásti - Teil-Nr.<br>T A T R A | Obchod, čís Geschöfts-Nr.<br>- MOTOTECHNA | Pojmenování - Benennung                                                                                                    | Kusá<br>Stüci |
| 1               | 2-603.9.01.10-2                       | 132-002040                                | Zadní víko klikové skříně,<br>úplné (s plnícím hrdlem)<br>Hinterer Kurbelgehause-<br>deckel, vollständig<br>(mit Füllstutzen) | 1             |
| 2               | 603.9.07.10-4                         | 131-000500                                | Měřítko oleje, úplné<br>Ölmessstab, vollständig                                                                               | 1,            |
| 3               | 2-603.1.01.76-1                       |                                           | Zátka plnicího hrdla<br>Stopfen zum Füllstutzen                                                                               | 1             |
| 4               | 603.1.01.09-1                         | 131-090911                                | Těsnění víka (papírové)<br>Papierdichtung zum Deckel                                                                          | . 1           |
| 5               | 11-007-5136                           | 329-044690                                | Zátka redukčního ventilu<br>Stopfen zum Reduzierventil                                                                        | 2             |
| 6               |                                       | 9 <b>33-82</b> 1824                       | Těsnicí kroužek (fibrový)<br>Dichtring (Fiber)<br>18x24 ČSN 02 9310.2                                                         | 2             |
| 7               | 11-023-5051                           | 329-048111                                | Pružina redukčního ventilu<br>Feder zum Reduzierventil                                                                        | 2             |
| 8               | 603.1.07.30-7                         | 131-045250                                | Redukční ventil<br>Reduzierventil                                                                                             | 2             |
| 9               |                                       | 992-401466                                | Sestihranná matice<br>Sechskantmutter<br>M 6 ČSN 02 1401.24                                                                   | 10            |
| 10              |                                       | 992-740466                                | Pružná podložka<br>Federring<br>6,1 ČSN 02 1740.04                                                                            | 10            |
| 11              |                                       | 95 <b>3-0501</b> 08                       | Těsnicí kroužek GUFERO<br>Wellendichtring GUFERO<br>50x65x8 UN 02 9401.0                                                      | 1 -           |
| 12              | 11-015-5251                           | 329-049220                                | Matice<br>Mutter                                                                                                    | 1             |

Přívodní šroub Zuleitungsschraube

1

1

18

Pojistný plech Sicherungsblech

- 39 -

329-049680

13 2-603.1.07.55-1 132-049091

14 11-005-5120

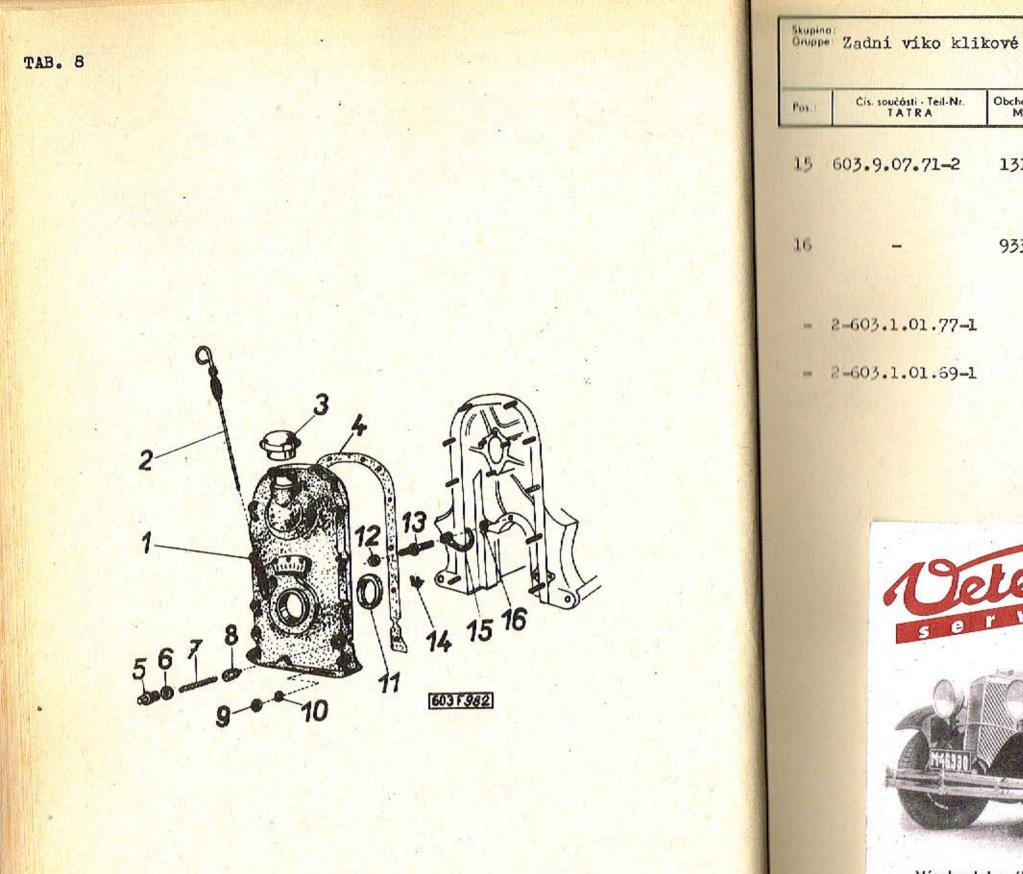

-40-

| Skupin<br>Grupp | • Zadní víko klil                 | cové skříně – Hi                        | nterer Kurbelgehäusedeckel                                                              | Tob.:<br>8    |
|-----------------|-----------------------------------|-----------------------------------------|-----------------------------------------------------------------------------------------|---------------|
| Post            | Cís. součósti - Teil-Nr.<br>TATRA | Obchod. čís Geschötts-Nr.<br>MOTOTECHNA | Pojmenování - Benennung                                                                 | Kusů<br>Stück |
| 15              | 603.9.07.71-2                     | 131-040560                              | Mazací potrubí náhonu<br>rozdělovače<br>Schmier-Rohrleitung zum<br>Zündverteilerantrieb | 1             |
| 16              | -                                 | 933-881014                              | Těsnicí kroužek<br>(fíbrový)<br>Dichtring (Fiber)<br>10x14 ČSN 02 9310.8                | 1             |
|                 | 2-603.1.01.77-1                   |                                         | Těsnicí kroužek<br>Dichtring                                                            | 1             |
| -               | 2-603.1.01.69-1                   | 1.                                      | Spojovací hadice<br>Verbindungsschlauch                                                 | 1             |

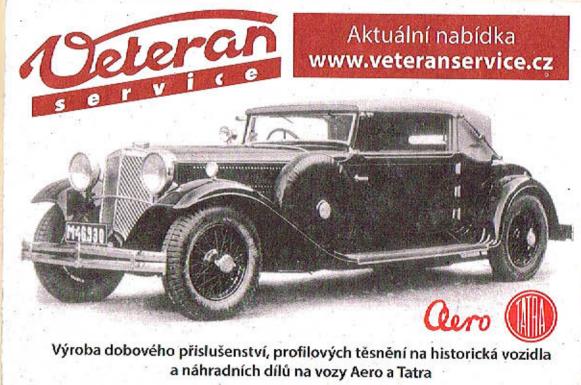

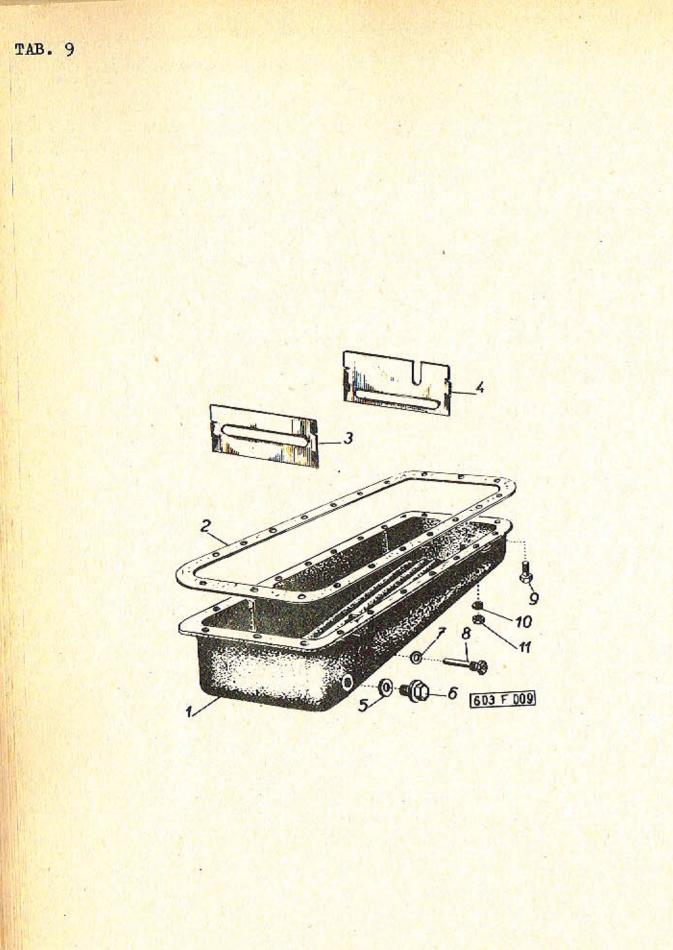

| Skupino<br>Gruppe |                                   | and the second second second second second second second second second second second second second second second | oleje)<br>hälter)                                                                                   | rab.:<br>9    |
|-------------------|-----------------------------------|----------------------------------------------------------------------------------------------------|----------------------------------------------------------------------------------------------------|---------------|
| Pos.:             | Čís. součásti - Teil-Nr.<br>TATRA | Obchod. čís. "Geschötts-Nr.<br>MOTOTECHNA                                                                        | Pojmenování - Benennung                                                                             | Kusů<br>Stück |
| -                 | 603.1.07.94-1                     | 131-002070                                                                                                    | Spodní víko motoru, úplné<br>(s mezistěnami)<br>Unterer Motordeckel,vollst.<br>(mit Zwischenwänden) | 1             |
| 1                 | 603.1.07.25-9                     | 131-003070                                                                                                    | Spodní víko motoru<br>Unterer Motordeckel                                                           | l             |
| 2                 | 603.1.07.24-1                     | 131-090910                                                                                                    | Těsnění (dovážený těsnicí<br>papír)<br>Dichtung (Import-Dichtungs-<br>papier)                       | 1             |
| 3                 | 603.1.07.27-4                     | 131-003141                                                                                                    | Přední mezistěna<br>Vordere Zwischenwand                                                            | 1             |
| 4                 | 603.1.07.27-3                     | 131-003140                                                                                                    | Zadní mezistěna<br>Hintere Zwischenwand                                                             | 1             |
| 5                 |                                   | 933-821822                                                                                                    | Těsnicí kroužek<br>Dichtring<br>18x22 ČSN 02 9310.2                                                 | 1             |
| 6                 | 603.1.07.32-5                     | 131-045670                                                                                                    | Vypouštěcí šroub<br>Auslassschraube                                                                 | 1             |
| 7                 | -                                 | 933-821418                                                                                                    | Těsnicí kroužek (fíbrový)<br>Dichtring (Fiber)<br>14x18 ČSN 02 9310.2                               | 1             |
| 8                 | 11-015-5238                       | 329-009090                                                                                                    | Šroubení pro teploměr<br>Verschraubung für den<br>Temperaturmesser                                  | 1             |
| 9                 | -                                 | 971-166025                                                                                                    | Šroub se šestihrannou hlavov<br>Sechskantschraube<br>M 6x25 ČSN 02 1103.14                          | 1<br>3        |
| 10                | 543                               | 992 <b>-740466</b>                                                                                               | Pružná podložka<br>Federring<br>6,1 ČSN O2 1740.04                                                  | 20            |
| 11                | -                                 | 992-401466                                                                                                    | Šestihranná matice<br>Sechskantmutter<br>M 6 ČSN 02 1401.24                                         | 17            |

- 42 -

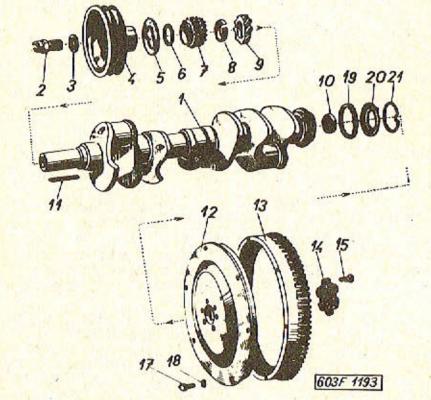

|      | <sup>uppe:</sup> Klikový hříde    | l a setrvačník                                                                                                    | - Kurbelwelle und Schwungr                                                               | ad           |
|------|-----------------------------------|----------------------------------------------------------------------------------------------------|------------------------------------------------------------------------------------------|--------------|
| Pos. | Cis. součásti - Teil-Nr.<br>TATRA | Obchod. čís. – Geschöfts-N<br>MOTOTECHNA                                                                                                    | Ir. Pojmenování - Benennung                                                              |              |
| 1    | 2-603.9.02.02-1                   | 132-010010                                                                                                    | Klikový hřídel, úplný<br>Kurbelwelle, vollständig                                        |              |
| 2    | 11-002-1299                       | 329-010570                                                                                                    | Ozubec roztáčení<br>Andrehklaue                                                          |              |
| 3    | 11-033-5101                       | 329-019590                                                                                                    | Podložka řemenice<br>Riemenscheiben-Unterlage                                            |              |
| 4    | 2-603.1.02.25-2                   | 132-011221                                                                                                    | Řemenice<br>Riemenscheibe                                                                |              |
| 5    | 2-603.1.02.26-1                   | 132-018521                                                                                                    | Odstřikovací kroužek<br>Abspritzring                                                     |              |
| 6    | 11-038-5095                       | 329-019651                                                                                                    | Vyrovnávací podložka<br>(tlouštka 0,1 mm)<br>Ausgleichscheibe<br>(Starke 0,1 mm) H       | nac<br>Bedar |
| -    | 11-030-5095                       | 329-019650                                                                                                    | Vyrovnávací podložka                                                                     | dl<br>otřeb  |
| 7    | 11-002-1221                       | 329-010200                                                                                                    | Rozvodové řetězové kolo<br>malé (21 zubů)<br>Kleines Steuerungsketten-<br>rad (21 Zabne) | 3            |
| 9    | 603.1.02.20-6                     | 131-011150                                                                                                    | Hnací kolo rozdělovače<br>(8 zubů)<br>Zündverteiler-Antriebsrad<br>(8 Zähne)             | נ            |
|      | 2-603.1.02.27-1                   | 132-018530                                                                                                    | Nákružek klikového hřídele<br>Bundring zur Kurbelwelle                                   | ı            |
| 10   |                                   | i de la companya de la companya de la | Jednořadé kuličkové<br>ložisko<br>Kugellager-einreihig<br>6203 ČSN 02 4636               | 1            |
| 11   | 11-003-5173                       | 329-018210                                                                                                    | Pero<br>Passfeder                                                                        | 1            |
| .2 ( | 603.2.02.10-5                     | 131-011310                                                                                                    | Setrvečník<br>Schwungrad                                                                 | 1            |

| TAB. | 1 | 0 |
|------|---|---|
|------|---|---|

| Skupin<br>Grupp |                                       | a setrvačník - K                           | inpholmollo und Schummannd                                                     | эь.:<br>10    |
|-----------------|---------------------------------------|--------------------------------------------|--------------------------------------------------------------------------------|---------------|
| Pos.:           | Čís. součósti - Teil-Nr.<br>T A T R A | Obchod. čís. – Geschälts–Nr.<br>MOTOTECHNA | Pojmenování - Benennung                                                        | Kusů<br>Stück |
| 13              | 603.1.02.15-5                         | 131-011350                                 | Ozubený věnec setrvačníku -<br>102 zubů<br>Schwungrad-Zahnkranz -<br>102 Zähne | 1             |
| 14              | 603.1.02,13-1                         | 131 <b>-</b> 019670                        | Podložka šroubů<br>Schrauben-Unterlage                                         | 1             |
| 15              | 603.1.02.12-1                         | 131-019010                                 | Šroub setrvačníku<br>Schraube zum Schwungrad                                   | 6             |
| 17              |                                       | 971-168020                                 | Šroub se šestihrannou hlavou<br>Sechskantschraube<br>M 8x20 ČSN 02 1103.14     | 6             |
| 18              |                                       | 992-740468                                 | Pružná podložka<br>Federring<br>8,2 ČSN 02 1740.04                             | 6             |
| 19              | 2-603.1.01.13-1                       | 132-091850                                 | Ucpávka<br>Stopfbüchsendichtung                                                | 1             |
| 20              | 2-603.1.01.11-1                       | 132-018520                                 | Krycí kroužek<br>Deckscheibe                                                   | ı             |
| 21              | 2-603.1.01.12-1                       | 132-018510                                 | Pružný kroužek<br>Federring                                                    | l             |
| -               | 2-603.1.02.27-1                       | 132-018530                                 | Nákružek klikového hřídele<br>Bundring zur Kurbelwelle                         | 1             |

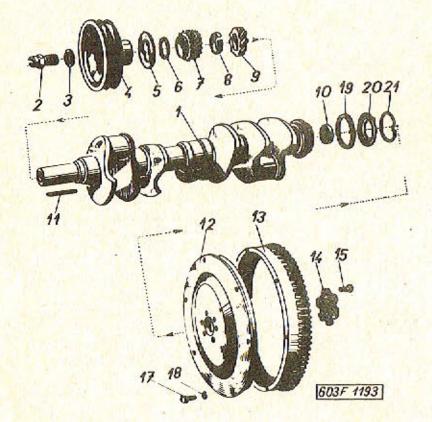

|               | Skupino<br>Gruppe | Vačkový hříd                          | lel, rozvodo <del>vé</del> k            | colo a řetěz                                                                                                    | Tob.:         |
|---------------|-------------------|---------------------------------------|-----------------------------------------|----------------------------------------------------------------------------------------------------|---------------|
| TAB. 11       |                   |                                       | , Steuerrad und                         |                                                                                                    |               |
|               | Pos.:             | Cís. součásti - Teil-Nr.<br>T A T R A | Obchod. čís Geschölts-Nr.<br>MOTOTECHNA | Pojmenování - Benennung                                                                                            | Kusů<br>Stück |
|               | 12                | 603.9.05.21-1                         |                                         | Vačkový hřídel, úplný<br>(se zátkou pos.3)<br>Nockenwelle, vollständig<br>(mit Schlitzstopfen Pos.3)               | 1             |
|               | 2                 | -                                     | 985-606018                              | Pero<br>Passfeder<br>6x6x18 CSN 02 2562                                                                            | ı             |
|               | 3                 | 70-021916-001                         | 977-606008                              | Zátka se zářezem<br>Schlitzstopfen                                                                                 | l             |
|               | 4                 |                                       | 991-403124                              | Šestihranná matice<br>Sechskantmutter<br>M 24x1,5 ČSN 02 1403.20                                                   | 1             |
| - AND HALD FR | 5                 | 166-5107                              | 101-029670                              | Pojišťovací podložka<br>Sicherungs-Unterlagscheibe                                                                 | 1             |
| 2 13          | Ģ                 | 11-002-1222                           | 329-020360                              | Rozvodové řetězové kolo<br>Steuerungs-Kettenrad<br>42 zubů – Zähne                                                 | ı             |
|               | 7                 |                                       | 992-401466                              | Šestihranná matice<br>Sechskantmutter<br>M 6 ČSN 02 1401.24                                                        | 3             |
|               | 8                 |                                       | 992-740466                              | Pružná podložka<br>Federring<br>6,1 ČSN 02 1740.04                                                                 | 3             |
|               | 9                 | 11-001-1092                           | 329-020340                              | Ložisko vačkového hřídele<br>Nockenwellenlager                                                                     | l             |
|               | 10                | -                                     | 900-439069                              | Rozvodový řetěz trojitý<br>Steuerungs-Dreifachkette<br>69x3x9, 525x5,72<br>ČSN 02 3311.21<br>(69 článků - Glieder) | 1             |
|               | 11                | 11-017-5052                           | 329-028121                              | Pružina napínáku<br>Feder zum Kettenspanner                                                                        | ı             |
|               | 12 :              | 11-027-5001                           |                                         | Volný čep napínáku řětězu<br>Loser Bolzen zum Ketten-<br>spanner                                                   | 1             |
|               | 13                | 11-004-5501                           |                                         | Napínák řetězu<br>Kettenspanner                                                                                    | 1             |
|               |                   |                                       |                                         |                                                                                                    |               |
|               |                   |                                       |                                         |                                                                                                    |               |

-49-

|           | N-New -           |                                       | 2                                          |                                                                                                    |               |
|-----------|-------------------|---------------------------------------|--------------------------------------------|----------------------------------------------------------------------------------------------------|---------------|
| TAB. 12   | Skupino<br>Gruppe |                                       | .ce, pisty<br>Pleuelstangen un             | d Kolben                                                                                             | Tab.:<br>12   |
|           | Pos.:             | Cis. saučásti - Teil-Nr.<br>T A T R·A | Obchod. čís. – Geschölts-Nr.<br>MOTOTECHNA | Pojmenování - Benennung                                                                              | Kusů<br>Stück |
|           | 1                 | 2-603.1.04.09-1                       | 132-001200                                 | Válec (normální)<br>Zylinder (normal<br>Ø 75 mm                                                      | 8             |
|           | 2                 | 603.2.03.05-9                         | 132-090200                                 | Píst (normální)<br>Kolben (normal)<br>Ø 75 mm                                                        | 8             |
|           |                   |                                       |                                            | Abnormální písty pro<br>výbrusy:<br>Kolben - abnormal<br>für Ausschliffe:                            |               |
|           | -                 | 603.1.03.45-1                         | 132-090210                                 | Ø 75,25 (= + 0,25 mm)                                                                                | 8             |
| 2 5       | -                 | 603.1.03.46-1                         | 132-090220                                 | Ø 75,50 (= + 0,50 mm)                                                                                | 8             |
|           |                   | 603.1.03.47-1                         | 132-090230                                 | Ø 75,75 (= + 0,75 mm)                                                                                | 8             |
|           | 3                 | -                                     | 992-931020                                 | Pojistný kroužek Seeger<br>Sicherungsring Seeger<br>20x1 ČSN 02 2931                                 | 16            |
|           | 4                 | 11-007-5005                           | 908-200063                                 | Pistní čep<br>(podle normy)<br>Kolbenbolzen<br>(nach Morm)<br>20x63 ČSN 30 2130                      | 8             |
| 8 10      | 5                 | 2-603.1.03.06-1                       | 805-875020                                 | Těsnicí kroužek chromovaný<br>lapovaný (normální)<br>Kolben-Dichtring,verchromt,<br>geläppt (normal) | 8             |
|           | 6                 | 603.1.03.07-1                         | 835-075020                                 | Stírací kroužek s nosíkem<br>(normální)<br>Ölabstreif-Nasenkolbenring<br>(normal)                    | 8             |
| 603 F 012 | 7                 | 2-603.1.03.07-1                       | 845-075040                                 | Stírací kroužek s výřezy<br>(normální)<br>Ölabstreif-Schlitzkolben-<br>ring (normal)                 | 8             |
|           |                   |                                       |                                            | Abnormální těsnicí kroužky<br>pro výbrusy:<br>Kolben-Dichtringe,abnormal<br>für Ausschliffe:         |               |
|           |                   |                                       |                                            | chromované - verchromt:                                                                              |               |
|           | -                 | 2-603.1.04.40-1                       | 805-875120                                 | Ø 75,25 mm (= + 0,25 mm)                                                                             | 8             |
|           | SIT.              |                                       | 1410                                       |                                                                                                    |               |

- 51-

|           | Skupin<br>Grupp | e: Valce, ojnic                       | e a pís <del>ty</del><br>Leuelstangen und | i Kolben                                                                                                    | Tab.:<br>12     |
|-----------|-----------------|---------------------------------------|-------------------------------------------|----------------------------------------------------------------------------------------------------|-----------------|
|           | Pos.:           | Cís. součásti - Teil-Nr.<br>T A T R A | Obchod. čís Geschöfts-Nr.<br>MOTOTECHNA   | Pojmenování - Benennung                                                                                                    | Kusů -<br>Stück |
|           | - 10.4          | 2-603.1.04.41-1                       | 805-875220                                | Ø 75,50 mm (= + 0,50 mm)                                                                                                    | 8               |
|           | 1               | 2-603.1.04.42-1                       | 805-875320                                | Ø 75,75 mm (= + 0,75 mm)                                                                                                    | 8               |
|           | - 10            | 603.1.03.07-5                         | 835-075120                                | s nosikem: Nasenring:<br>Ø 75,25 mm (= + 0,25 mm)                                                                                                    | 8               |
|           | - 1             | 603.1.03.07-6                         | 835-075220                                | Ø 75,50 mm (= + 0,50 mm)                                                                                                    | 8               |
|           |                 | 603.1.03.07-7                         | 835-075320                                | Ø 75,75 mm (= + 0,75 mm)                                                                                                    | 8               |
| 1         | -               | 11-024-1204                           | 845-075140                                | s výřezy: Schlitzring:<br>Ø 75,25 mm (= + 0,25 mm)                                                                                                    | 8               |
| 5         | -               | 11-022-1204                           | 845-075240                                | Ø 75,50 mm (= + 0,50 mm)                                                                                                    | 8               |
| 2         | -               | 11-025-1204                           | 845-075340                                | Ø 75,75 mm (= + 0,75 mm)                                                                                                    | 8               |
|           |                 | 11-005-7007                           | 329-010400                                | Úplná ojnice<br>(s víkem, šrouby poz.11<br>a ojničním pouzdrem<br>poz.10)<br>Vollständige Pleuelstange<br>(mit Lagerdeckel,Schrauben<br>Pos.11 und Pleuelstangen-<br>búchse Pos.10 |                 |
| MR.       | 8               | 11-002-1057                           | N                                         | Ojnice s víkem<br>Pleuelstange mit Lagerdecke                                                                                                    | 8               |
| 8 10      | 9               | 11-402-7069                           | 329-010480                                | Pánev ojničního ložiska<br>(normální)<br>Pleuellagerschale (normal)                                                                                                    | 8               |
|           |                 |                                       |                                           | Abnormální pánve ojničních<br>ložisek pro opravy:<br>Pleuellagerschale, abnormal,<br>für Reparaturen:                                                                              |                 |
| 603 F 012 | 1. T.           | 11-403-7069                           | 329-010490                                | pro Ø čepu<br>für Bolzendurchmesser 49,75                                                                                                    |                 |
|           | -               | 11-409-7069                           | 329-010491                                | pro Ø čepu<br>für Bolzendurchmesser 49,50                                                                                                    | um 8            |
|           | 1 de            | 11-410-7069                           |                                           | pro Ø čepu<br>für Bolzendurchmesser 49,25                                                                                                    |                 |
|           | 10              | 11-014-5031                           | 329-018010                                | Ojniční pouzdro<br>Pleuelstangenbüchse                                                                                                    | 8               |
|           | 11              | 11-004-5238                           | 329-019031                                | Šroub ojnice<br>Pleuelstangenschraube                                                                                                    | 16              |
|           |                 |                                       | DOLLAR STR                                |                                                                                                    |                 |

TAB. 12

- 53-

| TAB. 13                | Sk | upino:<br>ruppe: | Hlavy válc<br>Zylinderkő     | u, vedení ven<br>pfe, Ventilfü         |
|------------------------|----|------------------|------------------------------|----------------------------------------|
|                        | Po | s.: Cis. :       | součásti - Teil-Nr.<br>TATRA | Obchod. čís. – Geschälts<br>MOTOTECHNA |
|                        | -  | - 2-60)          | 3.1.04.90-1                  | 132-020000                             |
|                        | 1  | 2-603            | 3.9.04.05-1                  | 132-020010                             |
| [ <u>503 7 013</u> ] 5 | 3  | 11-00            | 02-1261                      | 700 000000                             |
|                        | -  |                  | 72-1261<br>74-1261           | 329-020200<br>329-020210               |
|                        | 4  |                  | -                            | 978 <b>-</b> 668040                    |
|                        | 5  | 603.1            | .04.15-3                     | 131-025150                             |
| 12                     | 6  |                  | - 1                          | 984-102010                             |
| 10 11                  | 7  | 603.1            | .04.40-1                     | 132-024140                             |
|                        | 8  |                  |                              | 978-768630                             |
|                        | 9  |                  | -                            | 978-768622                             |
|                        | 10 | ) 11-004         | 4-1215                       | 329-020180                             |
|                        |    |                  |                              |                                        |
| - 54 -                 |    |                  |                              | - Conton                               |

| San Shew              |                                                                                                    | and the second second |
|-----------------------|----------------------------------------------------------------------------------------------------|-----------------------|
| i ventil<br>tilführ   |                                                                                                    | Tob.:<br>13           |
| Geschälts-Nr.<br>CHNA | Pojmenováni - Benennung                                                                                  | Kusů<br>Stück         |
| 20000                 | Úplná hlava válce se zabro<br>šenými ventily<br>Zylinderkopf, vollständig,<br>mit eingeschliffenen Venti | 8                     |
| 0010                  | Hlava válce se závrtnými<br>šrouby a sedly<br>Zylinderkopf mit Stiftschr.<br>ben und Ventilsitzen        | au- <sup>8</sup>      |
| 0200                  | Vedení ventilu<br>Ventilführung                                                                          | 16                    |
| 0210                  | Vedení ventilu<br>větší + 0,1 mm<br>Ventilführung<br>grösser + 0,1 mm                                    |                       |
| 8040                  | Závrtný šroub víka hlavy<br>Stiftschraube für den<br>Zylinderkopfdeckel<br>M 8x40 ČSN 02 1178.24         | 8                     |
| 5150                  | Trubka otvoru pro svíčku<br>Rohrstück zur Zündkerzen-<br>öffnung                                         | 8                     |
| 2010                  | Pojistný kolík<br>Sicherungsstift<br>3x10 ČSN 02 2150                                                    | 8                     |
| + <b>1</b> 40         | Vložka pro svíčku<br>Einschraubteil für<br>die Zündkerze                                                 | 8                     |
| 3630                  | Závrtný šroub sacího<br>potrubí<br>Stiftschraube für die<br>Saugleitung<br>M 8x30 ČSN 02 1178.54         | 16                    |
| 622                   | Závrtný šroub výfukové<br>trouby<br>Stiftschraube für die<br>Auslassleitung<br>M 8x22 ČSN 02 1178.54     | 16                    |
| 180                   | Sedlo výfukového ventilu<br>Auslass-Ventilsitz                                                           | 8                     |
|                       |                                                                                                    |                       |

| MAD |   | 13 |
|-----|---|----|
| TAB | ٠ | 1) |

| Skupine<br>Gruppe | Hlavy válc                            | ů, vedení ventilů<br>pfe, Ventilführun     |                                                                                               | Тав.:<br>13 |
|-------------------|---------------------------------------|--------------------------------------------|-----------------------------------------------------------------------------------------------|-------------|
| Pos.:             | Cís. součásti – Teil-Nr.<br>T A T R A | Obchod. čís. – Geschölts-Nr.<br>MOTOTECHNA | Pajmenaváni - Benennung                                                                       | Kus<br>Stü  |
| 1                 | 11-006-1215                           | 329-020190                                 | Sedlo výfukového ventilu<br>větší + 0,5 mm<br>Auslass-Ventilsitz<br>grösser + 0,5 mm          |             |
| 11                | 11-003-1215                           | 329-020160                                 | Sedlo sacího ventilu<br>Saug-Ventilsitz                                                       | 8           |
| -                 | 11-007-1215                           | 329-020170                                 | Sedlo saciho ventilu<br>větší + 0,5 mm<br>Saug-Ventilsitz<br>größser + 0,5 mm                 |             |
| 12                | 603.1.04.13-2                         | 131-028400                                 | Kroužek utěsnění vedení<br>zdvihátka ventilů<br>Büchse zur Ventilstössel-<br>Führungsdichtung | 16          |

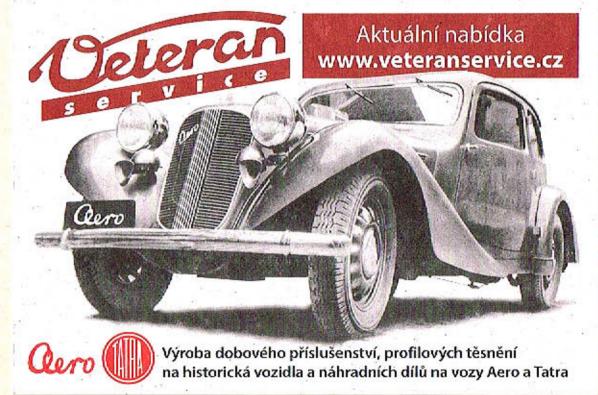

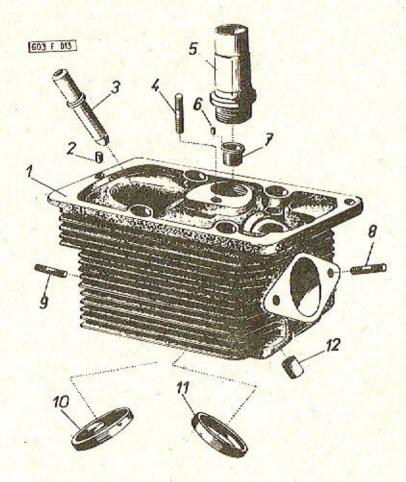

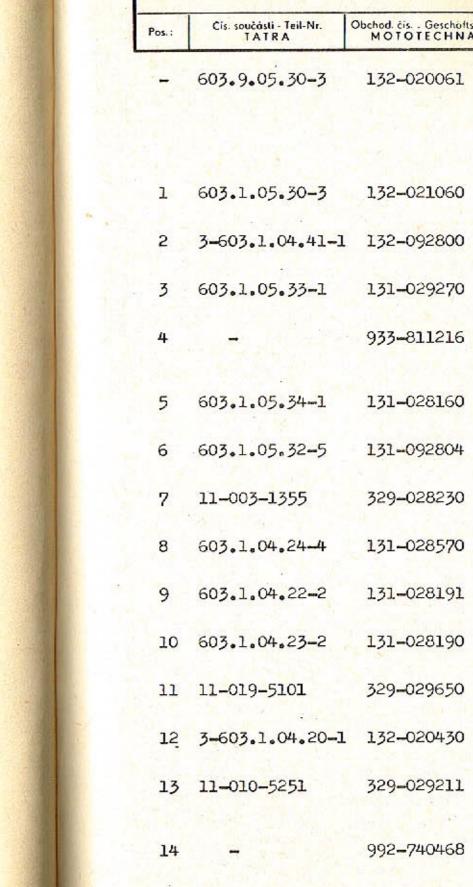

Skupina : Gruppe

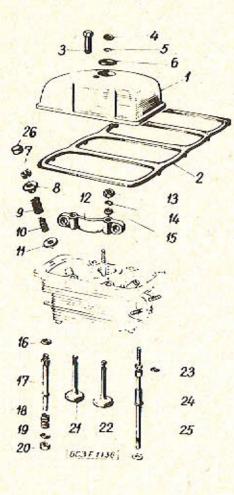

|                                       | yty hlav válců<br>inderkopfdeckel       |                                                                                                    | Тоб.:<br>14   |
|---------------------------------------|-----------------------------------------|----------------------------------------------------------------------------------------------------|---------------|
| Cís. součásti - Teil-Nr.<br>T A T R A | Obchod. ĉis Geschöfts-Nr.<br>MOTOTECHNA | Pojmenování - Benennung                                                                                                    | Kusů<br>Stück |
| 3.9.05.30-3                           | 132-020061                              | Víko hlavy válce, úplné<br>(smontované součásti<br>poz. 3 až 6)<br>Zylinderkopfdeckel,vollst.<br>(zusammengebaute Teile<br>Pos. 3 bis 6) | 8             |
| 3.1.05.30-3                           | 132-021060                              | Víko hlavy válce<br>Zylinderkopfdeckel                                                                                                   | 8             |
| 603.1.04.41-1                         | 132-092800                              | Těsnění víka (gumové)<br>Dichtung zum Deckel (Gummi)                                                                                     | ) 2           |
| 3.1.05.33-1                           | 131-029270                              | Uzavřená matice<br>Nutmutter                                                                                                    | 8             |
|                                       | 933-811216                              | Těsnicí kroužek<br>Dichtring<br>12x16 ČSN 02 9310.1                                                                                      | 8             |
| 3.1.05.34-1                           | 131-028160                              | Pojistný kroužek (drátěný)<br>Sicherungsring (Draht)                                                                                     | 8             |
| 3.1.05.32-5                           | 131-092804                              | Těsnicí kroužek silikonový<br>Silikon-Dichtring                                                                                          | 8             |
| -003-1355                             | 329-028230                              | Kuželová vložka (dvoudílná)<br>Kegeleinlage (zweiteilig)                                                                                 | ) 16          |
| 3.1.04.24-4                           | 131-028570                              | Miska pružiny ventilu<br>Ventilfederteller                                                                                               | 16            |
| 3.1.04.22-2                           | 131-028191                              | Pružina ventilu, vnější<br>Ventilfeder, äussere                                                                                          | 16            |
| 3.1.04.23-2                           | 131-028190                              | Pružina ventilu, vnitřní<br>Ventilfeder, innere                                                                                          | 16            |
| -019-5 <mark>101</mark>               | 329-029650                              | Podložka pružiny<br>Federunterlage                                                                                                    | 16            |
| 603.1.04.20-1                         | 132-020430                              | Kozlík vahadel<br>Ventilkipphebelbock-Hälfte                                                                                             | 16            |
| -010-5251                             | 329-029211                              | Matice kozlíku<br>Mutter zum Ventilkipphebel-<br>bock                                                                                    | . 32          |
|                                       | 992 <b>-</b> 740468                     | Pružná podložka<br>Federring<br>8,2 ČSN 02 1740.04                                                                                       | 32            |

- 59 -

| T | AB | 14 |
|---|----|----|
| - |    |    |

| Skupin<br>Grupp |                                       |                                            |                                                                                                    | Tob.:<br>14 |  |
|-----------------|---------------------------------------|--------------------------------------------|----------------------------------------------------------------------------------------------------|-------------|--|
| Pos.:           | Čís. součásti - Teil-Nr.<br>T A T R A | Obchod. čís. – Geschöfts-Nr.<br>MOTOTECHNA | Pojmenování - Benennung                                                                                             | K           |  |
| 15              |                                       | 992 <b>-701468</b>                         | Podložka<br>Unterlagscheibe<br>8,4 ČSN 02 1701.14                                                                   | 32          |  |
| 16              |                                       | 933-821216                                 | Těsnicí kroužek<br>Dichtring<br>12x16 ČSN 02 9310.2                                                                 | 8           |  |
| 17              | 603 <b>.</b> 9.04.33-9                | 131-024180                                 | Odpadní trubka oleje, úplná<br>Ol-Abfallrohr, vollständig                                                           | ٤           |  |
| 18              | 603.1.04.37-1                         | 131-028110                                 | Pružina odpadní trubky<br>Feder zum Öl-Abfallrohr                                                                   | 8           |  |
| 19              | 603.1.04.18-1                         | 131-028401                                 | Kroužek odpadní trubky<br>Ring zum Ölabfallrohr                                                                     | 8           |  |
| 20              | 603.1.07.56-5                         | 131-092801                                 | Těsnicí kroužek silikonový<br>Silikon-Dichtring                                                                     | 8           |  |
| 21              | 603.1.04.21-4                         | 131-021260                                 | Výfukový ventil<br>Auslassventil                                                                                    | ŧ           |  |
| 22              | 11-004-1209                           | 329-020240                                 | Sací ventil<br>Saugventil                                                                                           | ٤           |  |
| 23              | 603.1.04.31-5                         | 131-092802                                 | Těsnicí kroužek šroubu<br>hlavy válce – silikonový<br>Dichtring zu den Zylinder-<br>kopfschrauben – Silikon         | 32          |  |
| 24              | 11-004-7514                           | 329-009110                                 | Šroub k upevnění válce a<br>hlavy, úplný<br>Schraube zur Zylinder-<br>und Zylinderkopfbefesti-<br>gung, vollständig | 32          |  |
| 25              | 11-020-5101                           | <mark>329-029510</mark>                    | Podložka<br>Unterlagscheibe                                                                                         | 32          |  |
| 26              | 603.1.04.28-1                         | 131-021280                                 | Čepička výfukového ventilu<br>Aufsetzstück zum Auslass-<br>ventil                                                   | 8           |  |

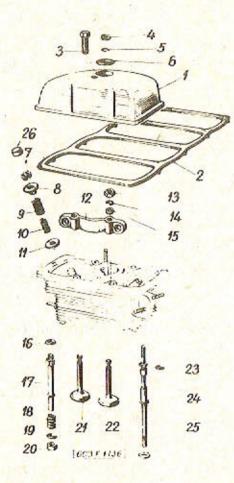

-60-

| Skupir<br>Grupp | Vahadla ventilů, rozvodové tyčky, zdvihátka<br>Ventilkipphebel, Steuerstangen, Ventilstössel |                                         | To                                                                                                   |  |
|-----------------|----------------------------------------------------------------------------------------------|-----------------------------------------|----------------------------------------------------------------------------------------------------|--|
| Pos.:           | Čís. součásti - Teil-Nr.<br>TATRA                                                            | Obchod. čís Geschöfts-Nr.<br>MOTOTECHNA | Pojmenování - Benennung                                                                              |  |
| 1               | 603.1.05.20-3                                                                                | 131-021420                              | Vahadlo výfukového ventilu<br>Auslass-Ventilkipphebel                                                |  |
| 2               | 11-021-5051                                                                                  | 329-028115                              | Pružina vahadla<br>Feder zum Ventilkipphebel                                                         |  |
| 3               | 11-004-5005                                                                                  | 329-026010                              | Čep vahadla<br>Bolzen zum Ventilkipphebel                                                            |  |
| 4               | 603.1.05.23-2                                                                                | 131-029220                              | Pojistná matice<br>Sicherungsmutter                                                                  |  |
| 5               | 603.1.05.22-3                                                                                | 131-029070                              | Šroub k seřízení vůle vahad<br>Schraube zur Spieleinstellu<br>des Kipphebels                         |  |
| 6               | 603.1.05.19-3                                                                                | 131-021410                              | Vahadlo sacího ventilu<br>Saug- Ventilkipphebel                                                      |  |
| 7               | 603.1.05.15-6                                                                                | 131-021520                              | Rozvodová tyčka výfukového<br>ventilu<br>Steuerstange zum Auslass-<br>ventil                         |  |
| 8               | 603.1.05.14-6                                                                                | 131-021510                              | Rozvodová tyčka sacího<br>ventilu<br>Steuerstenge zum Saugventil                                     |  |
| 9               | 603.1.05.11-5                                                                                | 131-092803                              | Těsnicí kroužek vedení zve-<br>dáku – silikonový<br>Dichtring zur Ventilstössel<br>führung – Silikon |  |
| 10              | 3-603.1.05.25-1                                                                              |                                         | Vedení zdvihátka ventilu<br>Ventilstösselführung                                                     |  |
| 11              | -                                                                                            | 992-401466                              | Sestihranná matice<br>Sechskantmutter<br>M 6 ČSN 02 1401.24                                          |  |
| 12              | -                                                                                            | 992-740466                              | Pružná podložka<br>Federring<br>6,1 ČSN 02 1740.04                                                   |  |
| 13              | 3-603.1.05.26-1                                                                              |                                         | Těsnění vedení zdvihátka<br>Dichtung zur Ventilstössel-<br>führung                                   |  |
| 14              | 3-603.9.05.20-1                                                                              |                                         | Zdvihátko ventilu, úplné<br>(s kulovou pánví)<br>Ventilstössel, vollständig,<br>(mit Kugelpfanne)    |  |

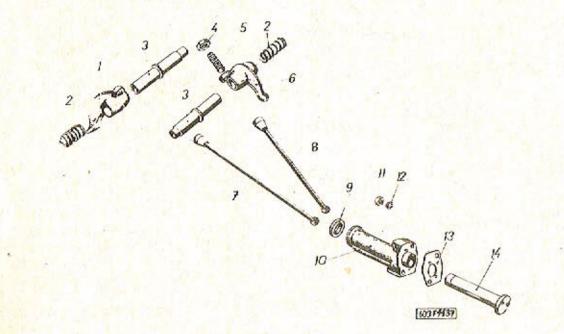

TAB. 15

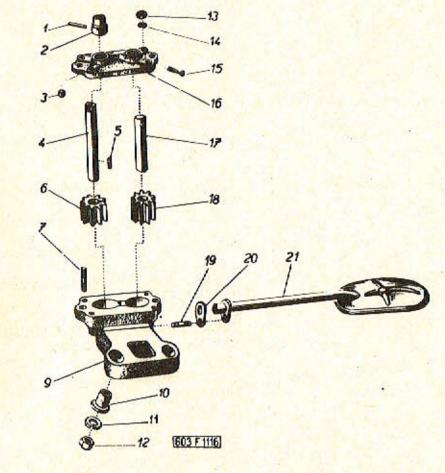

| Skupin<br>Grupp | e:                                    | ové čerpadlo -                             | Ölpumpe                                                                                                    | То<br>10 |
|-----------------|---------------------------------------|--------------------------------------------|----------------------------------------------------------------------------------------------------|----------|
| Pos.:           | Čís. součósti - Teil-Nr.<br>T A T R A | Obchod. čís. – Geschöfts-Nr.<br>MOTOTECHNA | Pojmenování - Benennung                                                                                        |          |
| -               | 603.1.07.95-1                         | 131-040000                                 | Úplné olejové čerpadlo<br>Úlpumpe, vollständig                                                                 |          |
| 1               |                                       | 984-104022                                 | Válcový kolík<br>Zylinderstift<br>4x22 ČSN 02 2150                                                             |          |
| 2               | 11-002-5078                           | 329 <b>-</b> 048490                        | Vodicí kroužek<br>Führungsring                                                                                 |          |
| 3               | -                                     | 984-108016                                 | Válcový kolik<br>Zylinderstift<br>8x16 ČSN 02 2150                                                             |          |
| 4               | 603.1.07.05-4                         | 131-041031                                 | Hnaci hřídel čerpadla<br>Pumpen-Antriebswelle                                                                  |          |
| 5               |                                       | 98 <b>5-60</b> 4022                        | Pero<br>Passfeder<br>4h9x4x22 ČSN 02 2562                                                                      |          |
| 6               | 11-004-1227                           | 329-040071                                 | Hnací čerpací kolo<br>Pumpen-Antriebsrad<br>(9 zubů - Zähne)                                                   |          |
| 7               |                                       | 978-666016                                 | Závrtný šroub<br>Stiftschraube<br>M 6x16 ČSN 02 1178.24                                                        |          |
| 9               | 603.9.07.01-3                         | 131-040010                                 | Skříň olejového čerpadla,<br>úplná<br>(se závrtnými šrouby)<br>Olpumpengehäuse,vollst.<br>(mit Stiftschrauben) |          |
| 10              | 11-005-5036                           | 329-048060                                 | Středicí čočka<br>Zentriereinlage                                                                              |          |
| 11              |                                       | 992-740468                                 | Pružná podložka<br>Federring<br>8,2 ČSN 02 1740.04                                                             |          |
| 12              | -                                     | 992-401468                                 | Šestihranná matice<br>Sechskantmutter<br>M 8 ČSN 02 1401.24                                                    | ji ji    |
| 13              | -                                     | 992-401466                                 | Šestihranná matice<br>Sechskantmutter<br>M 6 ČSN 02 1401.24                                                    |          |

-64-

| TAB. | 16 |
|------|----|
|------|----|

| 10 IV      |                                                                                                    |            |
|------------|----------------------------------------------------------------------------------------------------|------------|
|            |                                                                                                    |            |
| 2          | 14                                                                                                    |            |
|            |                                                                                                    | 1 1 S & MA |
| 3-0        | 16                                                                                                    |            |
| 4 5        |                                                                                                    |            |
|            |                                                                                                    |            |
|            | 19 20 21                                                                                                    |            |
|            | 1/1                                                                                                    | 540        |
|            | 100                                                                                                    | 6          |
| No.        | Ò                                                                                                    |            |
| 9          |                                                                                                    |            |
| 19         | 10                                                                                                    |            |
| Q11<br>Q12 | (503 F 1115)                                                                                                    | 2          |
| · 12       | Contraction of the second second seco |            |

| Skupino:<br>Gruppe: Olejové čerpadlo – Ölpumpe |                                   | pumpe                                   | Tal                                                                    |                                                                                                    |
|------------------------------------------------|-----------------------------------|-----------------------------------------|------------------------------------------------------------------------|----------------------------------------------------------------------------------------------------|
| Pos.:                                          | Cís. součásti – Teil-Nr.<br>TATRA | Obchod. čís Geschöfts-Nr.<br>MOTOTECHNA | Pojmenování - Benennung                                                | -                                                                                                    |
| 14                                             | -                                 | 992-740466                              | Pružná podložka<br>Federring<br>6,1 ČSN 02 1740.04                     |                                                                                                    |
| 15                                             | -                                 | 984-940030                              | Závlačka<br>Splint<br>4x30 ČSN 02 1781.00                              |                                                                                                    |
| 16                                             | 11-002-1073                       | 329-042060                              | Viko čerpadla<br>Ölpumpendeckel                                        |                                                                                                    |
| 17                                             | 603.1.07.02-3                     | 131-047010                              | Čep hnaného čerpacího kola<br>Bolzen zum getriebenen<br>Pumpenrad      |                                                                                                    |
| 18                                             | 11-003-1227                       | 329-040070                              | Hnané čerpací kolo<br>Getriebenes Ölpumpenrad<br>(9 zubů – Zähne)      |                                                                                                    |
| 19                                             | -                                 | 978-666012                              | Závrtný šroub<br>Stiftschraube<br>M 6x12 ČSN 02 1178,24                |                                                                                                    |
| 20                                             | 11-016-5401                       | 131-094900                              | Těsnění sací trubky<br>Saugrohr-Dichtung                               |                                                                                                    |
| 21                                             | 603.1.07.91-3                     | 131-040100                              | Sací trubka úplná<br>(se sítem)<br>Saugrohr, vollständig<br>(mit Sieb) | and the second second sec |

| TAB. | 17 |
|------|----|
|------|----|

| Skupin<br>Grupp |                                       | oleje – Ölfil <sup>.</sup>                 | Čistič oleje - Ölfilter                                                                                                    |  |  |
|-----------------|---------------------------------------|--------------------------------------------|----------------------------------------------------------------------------------------------------|--|--|
| Pos.:           | Cís. součósti – Teil-Nr.<br>T A T R A | Obchod. čís. – Geschölts-Nr.<br>MOTOTECHNA | Pajmenování - Benennung                                                                                                    |  |  |
| 1               | 2-603.9.07.10-1                       | 132-042310                                 | Držák čističe oleje, úplný<br>(s válcovým kolíkem a zá-<br>vrtným šroubem)<br>Ölfilterhalter, vollständig<br>(mit Zylinderstift und<br>Stiftschraube) |  |  |
| 2               | 603.1.07.45-2                         | 131-094911                                 | Těsnění (papírové)<br>Papierdichtung                                                                                                    |  |  |
| 3               | 603.1.07.45-4                         | 131-096800                                 | Těsnící kroužek komory<br>Dichtring zur Filterkammer                                                                                                  |  |  |
| 4               |                                       | 992-931012                                 | Pojistný kroužek Seeger<br>Sicherungsring Seeger<br>12x1 ČSN 02 2931                                                                                  |  |  |
| 5               |                                       | 992-701466                                 | Podložka<br>Unterlegscheibe<br>6,4 ČSN 02 1701.14                                                                                                    |  |  |
| 6               | 603.1.07.31-5                         | 132-048110                                 | Pružina pojistného ventilu<br>Feder zum Sicherheitsventil                                                                                             |  |  |
| 7               | -                                     | 968-411110                                 | Kulička<br>Kugel<br>III 7/16 ČSN 02 3680                                                                                                    |  |  |
| 8               | 603.1.07.30-6                         | 132-045250                                 | Těleso redukčního ventilu<br>Reduktionsventil-Gehäuse                                                                                                 |  |  |
| 9               | 2-603.1.07.15-1                       | 132-041210                                 | Komora čističe<br>Filterkammer                                                                                                    |  |  |
| 1               |                                       | 933-821822                                 | Těsnicí kroužek<br>Dichtring<br>18x22 ČSN 02 9310.2                                                                                                   |  |  |
| 10              | -                                     | 974-808050                                 | Šroub s vnitřním šestihra-<br>nem (kadmiovaný)<br>Schraube mit Innensechskant<br>(kadmiert)<br>M 8x50 ČSN 02 1143                                     |  |  |
| 11              | -                                     | 978 <b>-</b> 666012                        | Závrtný šroub<br>Stiftschraube<br>M 6x12 ČSN 02 1178.24                                                                                               |  |  |
| 12              | 603.1.07.96-3                         | 132-040230                                 | Vložka čističe oleje, úplná<br>Filtereinlage, vollständig                                                                                             |  |  |

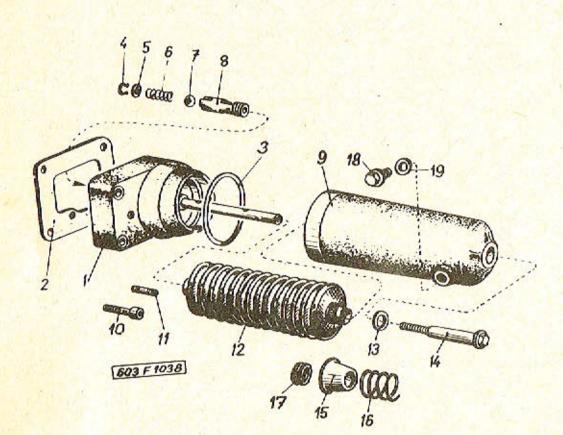

- 69-

| TAB. 17        | Skuping<br>Gruppe | čisti                             | čoleje – (                      |
|----------------|-------------------|-----------------------------------|---------------------------------|
|                | Pos.:             | Čís. součásti - Teil-Nr.<br>TATRA | Obchod. čis Geschö<br>MOTOTECHN |
|                | 13                | -                                 | 933 <b>-8214</b> 20             |
|                | 14                | 2-603.1.07.14-3                   | 132-04902                       |
|                | 15                | 2-603.1.07.12-1                   | 132-048580                      |
|                | 16                | 2-603.1.07.13-1                   | 132-048111                      |
| 4 5 6 7 8      | 17                | 2-603.1.07.20-1                   | 132-049820                      |
| Co caar o chan | 18                | 603.1.07.32-5                     | 131-045670                      |
| 9 18 00-19     | 19                | -                                 | 933-821822                      |
|                |                   | 603.1.07.32-5                     | 131-045670                      |
| 15 16          |                   |                                   |                                 |

| e - Ölfi                         | lter                                                            | Tab.:<br>17   |
|----------------------------------|-----------------------------------------------------------------|---------------|
| s Geschöfts-Nr.<br>D T E C H N A | Pojmenování - Benennung                                         | Kusů<br>Slück |
| 321420                           | Těsnicí kroužek<br>Dichtring<br>14x20 ČSN 02 9310.2             | , 1           |
| 04902                            | Přítažný šroub<br>Anzugsschraube                                | ı             |
| 948580                           | Košík pružiny<br>Federkorb                                      | 1             |
| 048111                           | Pružina vložky<br>Feder zur Filtereinlage                       | l             |
| 049820                           | Průchodka košíku pružiny<br>Durchgangstůck des Feder-<br>korbes | l             |
| 045670                           | Vypouštěcí šroub<br>Auslassschraube                             | 1             |
| 321822                           | Těsnicí kroužek<br>Dichtring<br>18x22 ČSN 02 9310.2             | ı             |
| 045670                           | Vypouštěcí šroub<br>Auslassschraube                             | 1             |

| 100 × 00 |           |
|----------|-----------|
|          | L'        |
| 0        | 3<br>Coop |
| 5,00     | 5         |
| 603      | 1040      |

| Skupino:<br>Gruppe: Chladič oleje - Ölkühler |                                   |                                            |                                                                       |              |
|----------------------------------------------|-----------------------------------|--------------------------------------------|-----------------------------------------------------------------------|--------------|
| Pos.:                                        | Čís. součósti - Teil-Nr.<br>TATRA | Obchod. čís. – Geschöfts-Nr.<br>MOTOTECHNA | Pojmenování - Benennung                                               | Kusi<br>Stüc |
| 1                                            | 443 512 106 102                   |                                            | Olejový chladič<br>Ölkuhler                                           | 2            |
| 2                                            | 603.1.07.68-1                     | 131-094860                                 | Těsnění chladiče<br>Ölkühleriichtung                                  | 4            |
| 3                                            | -                                 | 9 <b>33-82</b> 1824                        | Těsnicí kroužek (měděný)<br>Dichtring (Kupfer)<br>18x24 ČSN 02 9310.2 | 4            |
| 4                                            | 603.1.07.36-5                     | 131-049090                                 | Šroub chladiče<br>Ölkühlerschraube                                    | 3            |
| 5                                            | 11-009-7021                       | 329-040530                                 | Spojovací trubka chladičů<br>Ölkuhler-Verbindungsrohr                 | l            |
| 6                                            | -                                 | 992-740468                                 | Pružná podložka<br>Federring<br>8,2 ČSN 02 1740.04                    | 2            |
| 7                                            |                                   | 992-401468                                 | Šestihranná matice<br>Sechskantmutter<br>M 8 ČSN 02 1401.24           | 2            |
| 8                                            | 09-9434471                        | 110-094201                                 | Baroskop oleje<br>Ölbaroskop                                          | 1            |
| 9                                            | -                                 | 933-821014                                 | Těsnicí kroužek<br>Dichtring<br>10x14 ČSN 02 9310.2                   | 1            |
| 10                                           | 2-603.1.07.22-1                   | 132-049090                                 | Sroub chladiče<br>Olkuhlerschraube                                    | ı            |

| TAB. | . 1 | .9 |
|------|-----|----|
| TAD  | 9 4 | -7 |

| 18 19 20<br>18 19 20<br>18 21 22<br>603 F (039) |  |
|-------------------------------------------------|--|

| Skupi<br>Grup | pe:                                   | xhaustory - Ki                             | ihl-Sauggebläse                                                                                                 | Tob.:<br>19 |
|---------------|---------------------------------------|--------------------------------------------|----------------------------------------------------------------------------------------------------|-------------|
| Pos.:         | Cis. součásti - Teil-Nr.<br>T A T R A | Obchod. čís. – Geschölts-Nr.<br>MOTOTECHNA | Pojmenování - Benennung                                                                                         | I S         |
| ı             | 2-603.9.06.07-2                       | 132-050460                                 | Oběžné kolo<br>Umlaufrad                                                                                        |             |
| 2             | -                                     | 971-166016                                 | Šroub s válcovou hlavou<br>Zylinderkopfschraube<br>M 6x16 ČSN 02 1103.14                                        |             |
| 3             | -                                     | 992-740466                                 | Pružná podložka<br>Federring<br>6,1 ČSN 02 1740.04                                                              |             |
| 4             | 603.2.06.83-1                         | 132-053040                                 | Víčko makety<br>Makettendeckel                                                                                  |             |
| 5             | -                                     | 953-020310                                 | Těsnicí kroužek Gufero<br>Wellendichtring Gufero<br>20x40x10 ÚN 02 9401.0                                       |             |
| 6             | 603.2.06.82-1                         | 132-095900                                 | Těsnění pouzdra makety<br>Dichtung zur Makettenbüchse                                                           |             |
| 7             | 2-603.9.06.05-1                       | 132-050420                                 | Rozváděcí skříň exhaustoru<br>(pro maketu)<br>Verteilergehäuse des Saug-<br>gebläses<br>(für die Makette)       |             |
| -             | 2-603.9.06.06-1                       | 132-050421                                 | Rozváděcí skříň exhaustoru<br>(pro dynamo)<br>Verteilergehäuse des Saug-<br>gebläses<br>(für die Lichtmaschine) |             |
| 8             | 11-004-5158                           | 329-058310                                 | Kolík upínacího pásu<br>Bolzen zum Spannband                                                                    | L           |
| 9             | 603.1.06.22-4                         | 132-059080                                 | Šroub upinacího pásu<br>Schraube zum Spannband                                                                  | i           |
| 10            | 603.1.06.18-2                         | 132-057030                                 | Čep s otvorem<br>Bolzen mit Öffnung                                                                             | 2           |
| 11            | (                                     | 933-821418                                 | Těsnicí kroužek<br>Dichtring<br>14x18 ČSN 02 9310.2                                                             | 1           |
| 12            | 603.1.01.55-3                         | 132-005680                                 | Uzaviraci šroub<br>Verschlussschraube                                                                           | 1           |
| 13            | 603.1.06.17-2                         | 132-057031                                 | Čep se závitem<br>Gewindebolzen                                                                                 | 2           |

- 74 -

| TAB. | 20 |
|------|----|
|------|----|

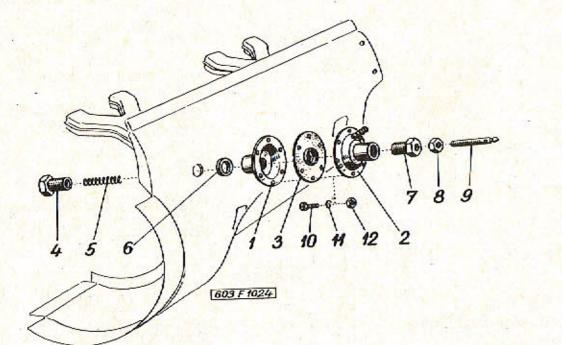

| Grupp |                                       | lné kontroly chl<br>-Lichtschalter      | .azeni                                                                                                    | 10 |
|-------|---------------------------------------|-----------------------------------------|----------------------------------------------------------------------------------------------------|----|
| Pos.: | Čís. součásti - Teil-Nr.<br>T A T R A | Obchod. čís Geschöfts-Nr.<br>MOTOTECHNA | Pojmenování - Benennung                                                                                                  |    |
|       | 2-603.1.08.95-1                       | 132-050240                              | Kontrolní pínač,úplný<br>(smontované pos.l až 12)<br>Kontrollschalter,vollst.<br>(zusammengebaute Teile<br>Pos.l bis 12) |    |
| 1     | 2-603.9.08.24-1                       | N                                       | Polovina komory, úplná<br>(bez otvoru)<br>Gehäusehälfte, vollst.<br>(ohne Öffnung)                                       |    |
| 2     | 2-603.9.08.22-1                       | N                                       | Polovina komory, úplná<br>Gehausehalfte, vollst.                                                                         |    |
| 3     | 2-603.9.08.25-2                       | 132-054760                              | Membrána, úplná<br>Membrane, vollständig                                                                                 |    |
| 4     | 2-603.1.08.27-1                       | 132-059091                              | Šroub<br>Schraube                                                                                                    |    |
| 5     | 2-603.1.08.2941                       | 132-058110                              | Pružina<br>Feder                                                                                                    |    |
| 6     |                                       | 933-831620                              | Těsnicí kroužek<br>Dichtring<br>16x20 ČSN 02 9310.3                                                                      |    |
| 7     | 2-603.1.08.26-1                       | 132-059090                              | Šroub<br>Schraube                                                                                                    |    |
| 8     | 1. 1.                                 | 992-403466                              | Matice<br>Mutter<br>M 6 ČSN 02 1403.24                                                                                   |    |
| 9     | 2-603.1.08.28-1                       | 132-059092                              | Šroub<br>Schraube                                                                                                    |    |
| 10    | -                                     | 974-362010                              | Šroub<br>Schraube<br>M 3x10 ČSN 02 1131.24                                                                               |    |
| 11    | -                                     | 991-740002                              | Pružná podložka<br>Federring<br>3,1 ČSN 02 1740.00                                                                       |    |
| 12    | -                                     | 992-401462                              | Matice<br>Mutter<br>M 3 CSN 02 1401.24                                                                                   |    |

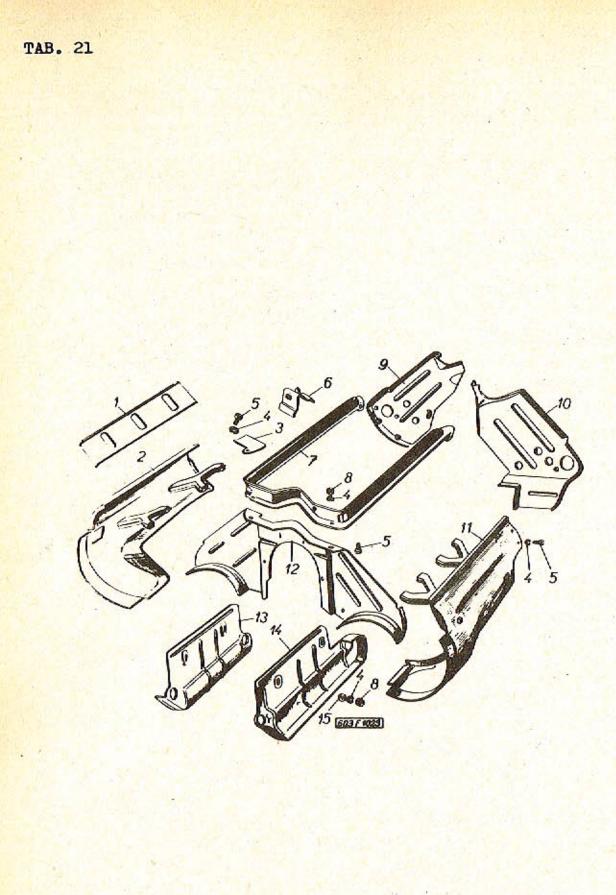

- 80 -

| Skupin<br>Grupp | e: Kryty a v                      | redení chladicího<br>mgen und Kühlluf       |                                                                                                    | Tab.:<br>21 |
|-----------------|-----------------------------------|---------------------------------------------|----------------------------------------------------------------------------------------------------|-------------|
| Pos.:           | Čís. součásti - Teil-Nr.<br>TATRA | Obchod. čís. – Geschöfts. Nr.<br>MOTOTECHNA | Pojmenování - Benennung                                                                                              | Kus         |
| 1               | 603.1.06.40-6                     | 131-050530                                  | Svodný plech vzduchu<br>(k válcům – sací strana)<br>Kühlluft-Führungsblech<br>(zu den Zylindern-Saugseit             | 2<br>e)     |
| 2               | 603.9.06.27-4                     | 131-050550                                  | Levý vodicí kanál chladi-<br>cího vzduchu<br>Linker Kühlluft-Führungs-<br>kanal)                                     | 1           |
| 3               | 603.9.06.83-1                     | 131-050532                                  | Vodicí plech vzduchu<br>(u válců na koci řady)<br>Kühlluft-Führungsblech<br>(am Ende der Zylinderreihe)              | 4           |
| 4               |                                   | 992-740466                                  | Pružná podložka<br>Federring<br>6,1 ČSN 02 1740.04                                                                   | 22          |
| 5               |                                   | 974-366012                                  | Šroub s válcovou hlavou<br>Zylinderkopfschraube<br>M 6x12 ČSN 02 1131.24                                             | 6           |
| -               |                                   | 971-166012                                  | Šroub<br>Schraube<br>M 6x12 ČSN 02 1103.14                                                                           | 6           |
| 6               | 603.9.06.40-7                     | 131-050531                                  | Vodicí plech vzduchu<br>(k válcům-výfuková strana)<br>Kühlluft Führungsblech<br>(zu den Zylindern-Auslass-<br>seite) | 6           |
| 7               | 2-603.9.06.15-1                   | 132-050500                                  | Horní rám krytů<br>Oberer Rahmen der Verklei-<br>dungen                                                              | l           |
| 8               |                                   | 992-401466                                  | Šestihranná matice<br>Sechskantmutter<br>M 6 ČSN 02 1401.24                                                          | 14          |
| 9               | 603.9.06.39-2                     | 131-050560                                  | Levý přední kryt<br>Verkleidung, links vorne                                                                         | ı           |
| 10              | 603.9.06.38-2                     | 131-050561                                  | Pravý přední kryt<br>Verkleidung, rechts vorne                                                                       | 1           |
| 11              | 603。9,06。25-5                     | 132-050550                                  | Pravý vodicí kanál chladi-<br>cího vzduchu<br>Rechter Kühlluft-Führungs-<br>kanal                                    | 1           |

- 81-

| 100 5.5×                              | 00.3/2 h 110 |
|---------------------------------------|--------------|
|                                       |              |
| C C C C C C C C C C C C C C C C C C C |              |
| Sill of the                           |              |

| Skupin<br>Gruppe | " Kryty a v                       | edení chladicího<br>ngen und Kühlluf    |                                                              | Tob.:<br>21   |
|------------------|-----------------------------------|-----------------------------------------|--------------------------------------------------------------|---------------|
| Pos.:            | Čís. součósti - Teil-Nr.<br>TATRA | Obchod. čís Geschöfts-Nr.<br>MOTOTECHNA | Pojmenování - Benennung                                      | Kusů<br>Stöck |
| 12               | 2-603.9.06.30-1                   | 132-050570                              | Zadní krycí plech<br>Hinteres Verkleidungsblech              | 1             |
| 13               | 603.1.06.66-2                     | 131-050510                              | Levý kryt chladiče oleje<br>Linke Ölkühlerverkleidung        | ı             |
| 14               | 603.9.06.67-2                     | 131-050511                              | Pravý kryt chladiče oleje<br>Rechte Ölkühlerverklei-<br>dung | 1             |
| 15               |                                   | 992-701466                              | Podložka                                                     |               |

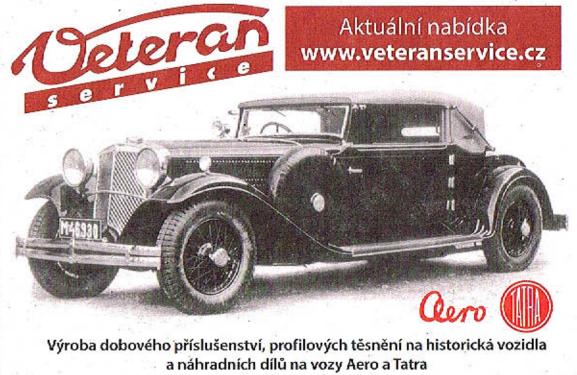

Unterlegscheibe 6,4 CSN 02 1701.14

| TAB. | 22 |
|------|----|
|------|----|

| Skupin<br>Grupp | e: Sperne vyruki                  | ové trouby, před<br>elrohre, Vorvärm    | ehřívací zařízení<br>-Einrichtung                                                                                             |
|-----------------|-----------------------------------|-----------------------------------------|----------------------------------------------------------------------------------------------------|
| Pos.:           | Čís. součásti - Teil-Nr.<br>TATRA | Obchod. ćís Geschöfts-Nr.<br>MOTOTECHNA | Pojmenování - Benennung                                                                                                    |
| 1               | 603.9.11.33-1                     | 131-050600                              | Sběrná výfuková trouba<br>levá<br>Auspuff-Sammelrohr,linke                                                                    |
| -               | 2-603.1.08.91-1                   | 132-050680                              | Předehřívaci komora s<br>klapkou, úplná<br>Vorwärmkammer mit Klappe,<br>vollständig                                           |
| 2               | 2-603.9.08.03-1                   | 132-050681                              | Předehřívací komora, úplná<br>Vorwärmkammer, vollständig                                                                      |
| 3               | -                                 | 992-740466                              | Pružná podložka<br>Federring<br>6,1 ČSN 02 1740.04                                                                            |
| 4               |                                   | 992-401466                              | Šestihranná matice<br>Sechskantmutter<br>M 6 ČSN 02 1401.24                                                                   |
| 5               | 603.2.11.30-1                     | 132-095842                              | Těsnění předehřívacího<br>potrubí<br>Dichtung zum Vorwärmrohr                                                                 |
| 6               | 603.9.11.35-4                     | 132-050682                              | Předehřívací trubka levá<br>(vstupní)<br>Vorwärmrohr, links<br>(Eintritt)                                                     |
| 7               | - +)                              | 992-740466                              | Pružná podložka<br>Federring<br>6,1 ČSN 02 1740.04                                                                            |
| 8               | - +)                              | 970-666025                              | Šroub se šestihrannou<br>Hlavou<br>Sechskantschraube<br>M 6x25 ČSN 02 1101.14                                                 |
| 10              | -                                 | 992-401468                              | Šestihranná matice<br>Sechskantmutter<br>M 8 ČSN 02 1401.24                                                                   |
| 11              |                                   | 992-740468                              | Pružná podložka<br>Federring<br>8,2 ČSN 02 1740.04<br>+) k úplné předehřívací<br>komoře<br>zur vollständigen<br>Vorwärmkammer |

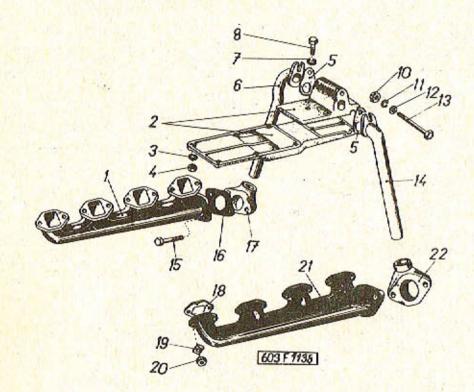

12

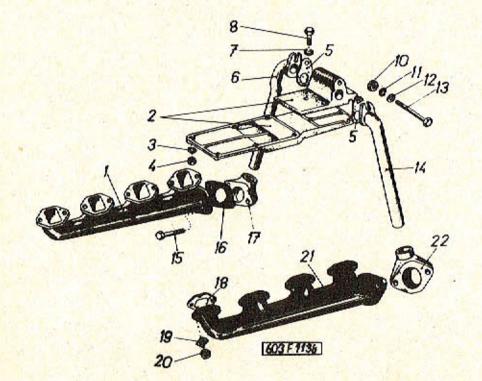

| Skupina:<br>Gruppe: Sběrné výfukové trouby, předehřívací zařízení<br>Auspuff-Sammelrohre, Vorwärm-Einrichtung |                                   |                                         | To                                                                          |  |
|----------------------------------------------------------------------------------------------------|-----------------------------------|-----------------------------------------|-----------------------------------------------------------------------------|--|
| Pos.:                                                                                                    | Čís. součásti – Teil-Nr.<br>TATRA | Obchod. čís Geschöfts-Nr.<br>MOTOTECHNA | Pajmenováni - Benennung                                                     |  |
| 12                                                                                                    | -                                 | 992 <b>-</b> 70146 <b>8</b>             | Podložka<br>Unterlegscheibe<br>8,4 ČSN 02 1701.14                           |  |
| 13                                                                                                    | 70-021101-003                     | 970-008115                              | Šroub se šestihrannou<br>hlavou<br>Sechskantschraube                        |  |
| 14                                                                                                    | 603.9.11.36-4                     | 132-050683                              | Předehřívací trubka pravá<br>(výstupní)<br>Vorwärmrohr rechts<br>(Austritt) |  |
| 15                                                                                                    | 603.1.11.50-2                     | 131-059010                              | Šroub se šestihrannou<br>hlavou<br>Sechskantschraube                        |  |
| 16                                                                                                    | 2-603.1.11.35-1                   | 132 <mark>-0</mark> 95841               | Těsnění koncové příruby<br>Dichtung zum Endflansch                          |  |
| 17                                                                                                    | 603.1.11.16-4                     | 132-055710                              | Výstupní dýza<br>Austrittsdůse                                              |  |
| 18                                                                                                    | 11-005-5407                       | 131-09584 4                             | Těsnění výfukové trouby<br>Dichtung zum Auslassrohr                         |  |
| 19                                                                                                    | 603.2.11.31-1                     | 131-059670                              | Pojistná podložka<br>Sicherungsunterlage                                    |  |
| 20                                                                                                    | 603.1.11.43-1                     | 131-059392                              | Matice<br>Mutter                                                            |  |
| 21                                                                                                    | 603.9.11.32-7                     | 131-050601                              | Sběrná výfuková trouba<br>pravá<br>Auslass-Sammelrohr, rechts               |  |
| 22                                                                                                    | 603.1.11.15-4                     | 132-055711                              | Vstupní dýza<br>Eintrittsdůse                                               |  |

-87-

| 4          |      |    |
|------------|------|----|
| 2          | 9. e | A. |
| 603 F H 30 | J    |    |

| Skupina:<br>Gruppe Výfukové potrubí (tlumiče výfuku)<br>Auspuffleitung (Auspuffdämpfer) |                                   |                                             | Тоb<br>2                                                                                                 |  |
|-----------------------------------------------------------------------------------------|-----------------------------------|---------------------------------------------|----------------------------------------------------------------------------------------------------|--|
| Pos.:                                                                                   | Cís. součásti – Teil-Nr.<br>TATRA | Obchod. čís. – Geschälts. Nr.<br>MOTOTECHNA | Pojmenováni - Benennung                                                                                  |  |
| 1                                                                                       | 3-603.9.11.90-1                   | 132-600511                                  | Tlumič v⁄fuku pravý,úplný<br>Rechter Auspuffdämpfer<br>vollständig                                       |  |
| 2                                                                                       | 3-603.9.11.91-1                   | 132-600501                                  | Tlumič výfuku levý.úplný<br>Linker Auspuffdämpfer<br>vollständig                                         |  |
| 3                                                                                       | 603.1.11.19-2                     | 132-095840                                  | Těsnění (metaloplastické)<br>Dichtung (metallplastisch)                                                  |  |
| 4                                                                                       | 2-603.1.11.35-1                   | 132-095841                                  | Těsnění koncové příruby<br>Dichtung zum Endflansch                                                       |  |
| 5                                                                                       | 603.9.11.10-2                     | 132-050660                                  | Výfukové koleno levé,<br>úplné<br>Auspuffkrümmer links<br>vollständig                                    |  |
| 6                                                                                       | - 970-6                           | 68625                                       | Šroub se šestihrannou<br>hlavou<br>Sechskantschraube<br>M 8x25 ČSN 02 1101.19<br>(poměděný - verkupfert) |  |
| 7                                                                                       | <b>-</b> 992-7                    | 40468                                       | Pružná podložka<br>Federring<br>8,2 ČSN 02 1740.04                                                       |  |
| 8                                                                                       | - 992-4                           | 01668                                       | Šestihranná matice<br>Sechskantmutter<br>M 8 ČSN 02 1401.29<br>(poměděná - verkupfert)                   |  |
| 9                                                                                       | - 992-4                           | 01472                                       | Šestihranná matice<br>Sechskantmutter<br>M 12 ČSN 02 1401.24                                             |  |
| 10                                                                                      | - 992-7                           | 40472                                       | Pružná podložka<br>Federring<br>12,2 ČSN 02 1740.04                                                      |  |
| 11                                                                                      | 603.1.11.39-4                     | 132-602420                                  | Konzola<br>Konsole                                                                                       |  |
| 14                                                                                      |                                   | 992-740470                                  | Pružná podložka<br>Federring<br>10,2 ČSN 02 1740.04                                                      |  |

- 89-

| Skupina<br>Gruppe | <b>Výľukové</b>                       | e potrubi (tlumič<br>.eitung (Auspuffd  | e výfuku)                                                                    | ab.:<br>23    |
|-------------------|---------------------------------------|-----------------------------------------|------------------------------------------------------------------------------|---------------|
| Pos.:             | Ĉis. součásti - Teil-Nr.<br>T A T R A | Obchod. čís Geschöfts.Nr.<br>MOTOTECHNA | Pojmenování - Benennung                                                      | Kusů<br>Stück |
| 15                | -                                     | 132-609080                              | Závěsný šroub tlumiče<br>Aufhängeschraube d. Dämpfers<br>M 10x85 ČSN 02 1101 | 2             |
| 16                | 3-603.1.44.33-                        | -1                                      | Chránící měch<br>Schutzbalg                                                  | 1             |
| 19                | 603.9.11.11-2                         | 132-050661                              | Výfukové koleno pravé,<br>úplné<br>Auspuffkrümmer rechts<br>vollständig      | l             |
| 20                | 11-009-5107                           | 329-009670                              | Pojišťovací podložka<br>Sicherungsblech                                      | 4             |
| 21                |                                       | 992-411470                              | Sestihranná matice<br>Sechskantmutter                                        |               |

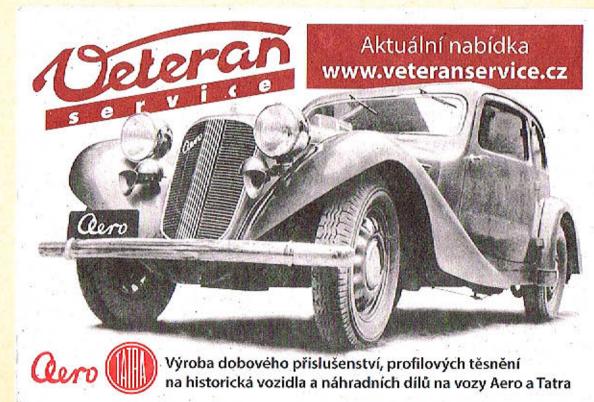

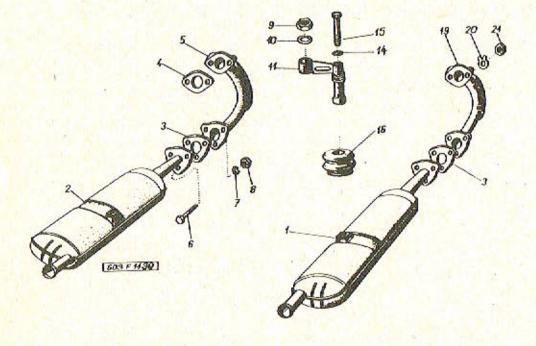

Sechskantmutter M 10 ČSN 02 1411 (poměděná - verkupfert)

| TAB. | 24 |
|------|----|
|------|----|

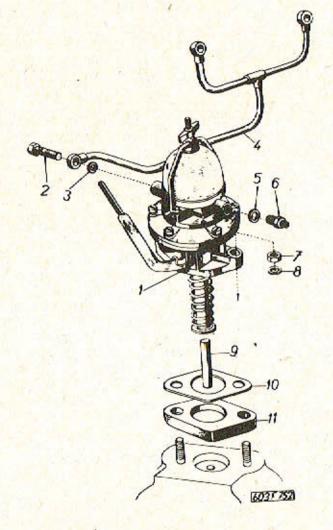

| Skupin<br>Grupp | e: Palivové čerp                      | adlo, potrubí k<br>rderpumpe, Leit      | te karburátorům<br>tungen zu den Vergasern                                                                        | Te |
|-----------------|---------------------------------------|-----------------------------------------|----------------------------------------------------------------------------------------------------|----|
| Pos.:           | Cís. součásti - Teil-Nr.<br>T A T R A | Obchod. čís Geschöfts.Nr.<br>MOTOTECHNA | Pojmenování - Benennung                                                                                           |    |
| 1               | DZ 52-8543-110R                       | 131-945000                              | Palivové čerpadlo<br>Kraftstoff-Förderpumpe                                                                       |    |
| 2               | - +)                                  | 102-941600                              | Přívodní (dutý) šroub<br>Zuleitungs-Hohlschraube                                                                  |    |
| 3.              | - +)                                  | 100-940860                              | Těsnicí kroužek .<br>Dichtring                                                                                    |    |
| 4               | 603.9.08.61-4                         | 132-060010                              | Potrubí od palivového<br>čerpadla ke karburátoru<br>Rohrleitung von der<br>Kraftstoff-Förderpumpe<br>zum Vergaser |    |
| 5               | Se Plane                              | 9 <b>33-881216</b>                      | Těsnicí kroužek (fíbrový)<br>Dichtring (Fiber)<br>12x16 ČSN 02 9310.8                                             |    |
| 6               | -                                     | 993-809014                              | Redukční spojka<br>Reduzier-Schraubstutzen<br>6/4 ČSN 13 7882.04                                                  |    |
| 7               |                                       | 992-401468                              | Sestihranná matice<br>Sechskantmutter<br>M 8 ČSN 02 1401.24                                                       |    |
| 8               | -                                     | 992-740468                              | Pružná podložka<br>Federring<br>8,2 ČSN 02 1740.04                                                                |    |
| 9               | 11-003-5025                           | 329008310                               | Zdvihátko čerpadla<br>Pumpenstössel                                                                               |    |
| 10              | 11-020-5401                           | 131-093910                              | Těsnění<br>Dichtung                                                                                               |    |
| 11              | 11-002-5124                           | 131-093951                              | Izolační podložka<br>Isolier-Unterlage                                                                            | 1  |
| 12              | 603.2.08.50-1                         | 335-096972                              | Přívodní hadice paliva k<br>čerpadlu<br>Kraftstoff-Zuleitungs-<br>schlauch zur Pumpe                              |    |
|                 |                                       |                                         | +) dodává se s čerpadlem<br>poz. 1<br>wird mit der Kraftstoff-<br>Förderpumpe Pos. 1<br>mitgeliefert              |    |

- 93-

| TAB. 2 | 25 |
|--------|----|
|--------|----|

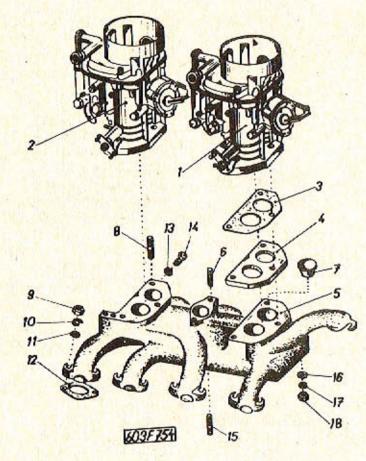

-94-

| Skuping<br>Gruppe | . Karbui                              | rátory, sací pot<br>ser, Saugleitung    |                                                                                                    | To |
|-------------------|---------------------------------------|-----------------------------------------|----------------------------------------------------------------------------------------------------|----|
| Pos.:             | Číš. součásti - Teil-Nr.<br>T A T R A | Obchod. ćis Geschofts.Nr.<br>MOTOTECHNA | Pojmenování - Benennung                                                                                                    | 1  |
| ı                 | 166171                                | 132 <u>-9</u> 40060                     | Karburátor JIKOV<br>(zadní)<br>Vergaser JIKOV<br>(hinterer)                                                                                             |    |
| 2                 | 1-66172                               | 132-940061                              | Karburátor JIKOV<br>(přední)<br>Vergaser JIKOV<br>(vorderer)                                                                                            |    |
| 3                 | 603.2.08.56-1                         | 131-940850                              | Těsnění<br>Dichtung                                                                                                    |    |
| 4                 | 603.2.08.55-1                         | 132-940950                              | Izolační podložka<br>Isolierunterlage                                                                                                    |    |
| 5                 | 2-603.9.08.01-1                       | 132-050610                              | Úplné saci potrubí<br>(se zátkou a závrtnými<br>šrouby poz.6,8 a 15)<br>Saugrohr vollständig<br>(mit Stopfen und Stift-<br>schrauben Pos.6,8 und<br>15) |    |
| 6                 |                                       | 978-668016                              | Závrtný šroub<br>Stiftschraube<br>M 8x16 ČSN 02 1178,24                                                                                                 |    |
| 7                 | 603.1.08.14-7                         | 132-058070                              | Vířivá vložka<br>Wirbeleinlage                                                                                                    |    |
| 8                 | -                                     | 978-668030                              | Závrtný šroub<br>Stiftschraube<br>M 8x30 ČSN 02 1178.24                                                                                                 |    |
| 9                 | 11-010-5251                           | 329-029211                              | Matice<br>Mutter                                                                                                    |    |
| 10                |                                       | 992-740468                              | Pružná podložka<br>Federring<br>8,2 ČSN 02 1740.04                                                                                                    |    |
| 11                |                                       | 992-701468                              | Podložka<br>Unterlagscheibe<br>8,4 ČSN 02 1701.14                                                                                                    |    |
| 12                | 11-004-5407                           | 131-095843                              | Těsnění sacího potrubí<br>Dichtung zur Saugleitung                                                                                                    |    |

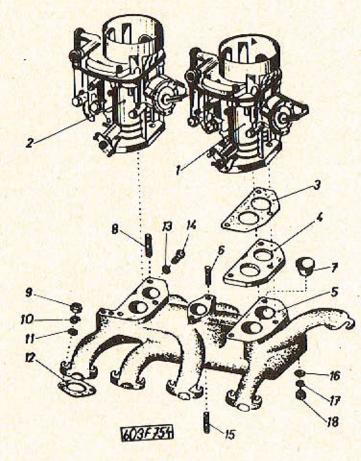

| Skupina:<br>Gruppe: | Karburáto                         | ory, saci potrubi<br>Saugleitung        |                                                                                           | Tab.:<br>25  |
|---------------------|-----------------------------------|-----------------------------------------|-------------------------------------------------------------------------------------------|--------------|
| Pos.:               | Cis. součásti - Teil-Nr.<br>TATRA | Obchod. čís Geschäfts-Nr.<br>MOTOTECHNA | Pojmenováni - Benennung                                                                   | Kusi<br>Stüc |
| 13                  | -                                 | 9 <b>33-821418</b>                      | Těsnici kroužek<br>Dichtring<br>14x18 ČSN 02 9310.2                                       | 1            |
| 14                  |                                   | 933-802014                              | Uzaviraci šroub<br>Verschlussschraube<br>M 14x1,5 ČSN 31 3802.12<br>(kadmiovaný-kadmiert) | 1            |
| 15                  |                                   | 978-666018                              | Závrtný šroub<br>Stiftschraube<br>M 6x18 ČSN 02 1178,24                                   | 6            |
| 16                  |                                   | 99 <b>2-701468</b>                      | Podložka<br>Unterlegscheibe<br>8,4 ČSN 02 1701.14                                         | 6            |
| 17                  | -                                 | 992-740468                              | Pružná podložka<br>Federring<br>8,2 ČSN 02 1740.04                                        | 6            |
| 18                  | 11-010-5251                       | 329 <b>-029211</b>                      | Matice<br>Mutter                                                                          | 6            |
| 1                   |                                   |                                         | Přesuvná matice<br>Überwurfmutter<br>3 ČSN 13 7952.92                                     | 1            |
| -                   |                                   | the second second                       | Redukční spojka                                                                           | all's s'     |

Reduzier-Schraubstutzen 6/3 CSN 13 7882.92

|  | TAB. | , 26 |
|--|------|------|
|--|------|------|

| Skupina<br>Gruppe | spolovaci ta                            | hla a páky mezi<br>tangen und Hébe         | karburátory<br>1 zwischen der Vergasern                                                                                                    | <sup>Tob.:</sup><br>26 |
|-------------------|-----------------------------------------|--------------------------------------------|----------------------------------------------------------------------------------------------------|------------------------|
| Pos.:             | Cís. součósti – Teil-Nr.<br>T A T R A   | Obchod. čís. – Geschälts–Nr.<br>MOTOTECHNA | Pojmenováni - Benennung                                                                                                    | Kus<br>Stü             |
| 1                 | 603.9.08.83-8                           |                                            | Spodní táhlo karburátoru<br>Untere Zugstange zum<br>Vergaser                                                                                  | 1                      |
| 2                 | 2-603.9.08.11-1                         | 132-036250                                 | Kulová pánev s levým<br>závitem, úplná<br>(s rozpěrným kroužkem)<br>Kugelpfanne mit Links-<br>gewinde, vollständig<br>(mit Spreizring)        | ı                      |
| 3                 | - 19 - 19 - 19 - 19 - 19 - 19 - 19 - 19 | 992-401465                                 | Šestihranná matice<br>Sechskantmutter<br>M 5 ČSN 02 1401,24                                                                                   | 2                      |
| 4                 | 603.9.08.83-7                           | 132-032711                                 | Úplné stavěcí táhlo<br>Vollständige Einstellstange                                                                                            | 1                      |
| 5                 | 70-301540-003                           | 132-036251                                 | Kulová pánev s rozpěrným<br>kroužkem, úplná<br>Kugelpfanne mit Spreizring,<br>vollständig<br>8 ČSN 30 1542.14<br>(kadmiovaná - kadmiert)      | ı                      |
| 6                 | 603.9.08.81-2                           | 132-036280                                 | Kámen, úplný<br>Stein, vollständig                                                                                                    | 1                      |
| 7                 | 603.2.08.42-1                           | 132-038110                                 | Tlačná pružina<br>Druckfeder                                                                                                    | 1                      |
| 8                 |                                         | 992 <b>-7</b> 01465                        | Podložka<br>Unterlegscheibe<br>5,3 ČSN 02 1701.14                                                                                             | 2                      |
| 9                 |                                         | 984-920610                                 | Závlačka<br>Splint<br>2x10 ČSN 02 1781.09                                                                                                    | 2                      |
| 10                | 2-603.9.08.51-3                         | 1. A. P.                                   | Úplná mezipáka<br>Zwischenhebel,vollständig                                                                                                   | 1                      |
| 11                | 603.9.08.32-4                           | 132-032310                                 | Úplný držák regulace pře-<br>dehřívání a ovládání<br>karburátoru<br>Vollständiger Halter der<br>Vorwärm-Regulierung und<br>Vergaserbetätigung | ı                      |
| 12                | -                                       | 992-701468                                 | Podložka<br>Unterlegscheibe<br>8,4 ČSN 02 1701.14                                                                                             | 1                      |

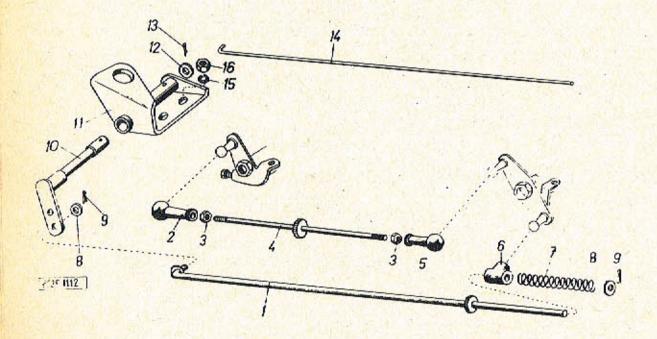

- 98 -

| TAB. | , 26 |
|------|------|
|------|------|

| Skupina :<br>Gruppe |                                       | ihla a páky mezi<br>stangen und Hebe       | . karbu <del>r</del> átory<br>1 zwischen den Vergasern                              | т <sub>оb.:</sub><br>26 |
|---------------------|---------------------------------------|--------------------------------------------|-------------------------------------------------------------------------------------|-------------------------|
| Pos.:               | Cís. součásti - Teil-Nr.<br>T A T R A | Obchod. čís. – Geschöfts-Nr.<br>MOTOTECHNA | Pojmenování - Benennung                                                             | Kusů<br>Stück           |
| 13                  |                                       | <del>984-9</del> 20012                     | Závlačka<br>Splint<br>2x12 ČSN O2 1781.00<br>(kadmiovaná - kadmiert                 | 1                       |
| 14                  | 2-603.1.08.53-2                       | 2 132-033710                               | Spojka sytičů<br>Verbindungsstange der<br>Startvergaser                             | 1                       |
| 15                  |                                       | 992-740468                                 | Pružná podložka<br>Federring<br>8,2 ČSN 02 1740.04                                  | 2                       |
| 16                  | -                                     | 992-401468                                 | Šestihranná matice<br>Sechskantmutter<br>M 8 ČSN 02 1401<br>(kadmiovaná - kadmiert) | 2                       |

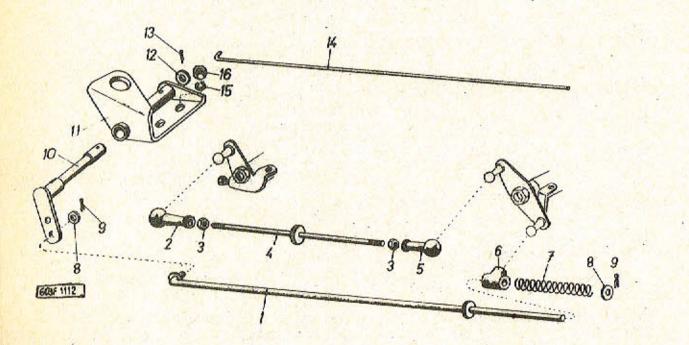

| TAB. | 27 |
|------|----|
|------|----|

| Skupino<br>Gruppe | Podtlak(                          | ový regulátor p<br>uckregler der V         |                                                                                                    | Tol<br>2 |
|-------------------|-----------------------------------|--------------------------------------------|----------------------------------------------------------------------------------------------------|----------|
| Pos.:             | Čís. součásti - Teil-Nr.<br>TATRA | Obchod. čís. – Gescholts-Nr.<br>MOTOTECHNA | Pojmenování - Benennung                                                                                                    |          |
|                   | 2-603.1.08.90-1                   | 132-050590                                 | Úplný podtlakový regulátor<br>předehřívání<br>(smontované součásti<br>pos. 1 až 14)<br>Vollständiger Unterdruck-<br>regler der Verwärmung<br>(zusammengebaute Teile<br>Pos. 1 bis 14) |          |
| 1                 | 2-603.9.08.22-1                   | N                                          | Polovina komory<br>Vorwärm-Kammerhälfte                                                                                                    |          |
| 2                 | 2-603.9.08.24-1                   | N                                          | Polovina komory bez vývodky<br>Vorwärm-Kammerhälfte ohne<br>Ableitung                                                                                                    |          |
| 3                 | 603.2.08.58-1                     | 132-095800                                 | Nárazník<br>Anschlag                                                                                                    |          |
| 4                 | 603.2.08.57-1                     | 132-059680                                 | Podložka<br>Unterlage                                                                                                    |          |
| 5                 | -                                 | 992-401465                                 | Šestihranná matice<br>Sechskantmutter<br>M 5 ČSN 02 1401,24                                                                                                    |          |
| 6                 | 402-7205-43                       | 103-911801                                 | Membrána<br>Membrane                                                                                                    |          |
| 7                 | -                                 | 974-362010                                 | Šroub s válcovou hlavou<br>Zylinderkopfschraube<br>M 3x10 ČSN 02 1131.24                                                                                                    | A COLOR  |
| 8                 | 603.2.08.42-1                     | 132-038110                                 | Pružina<br>Feder                                                                                                    |          |
| 9                 | 603.2.08.27-1                     | 132-058060                                 | Pouzdro pružiny<br>Federhülse                                                                                                    |          |
| 10                | 603.2.08.28-1                     | 132-059370                                 | Matice<br>Mutter                                                                                                    |          |
| 11                |                                   | 933-821620                                 | Těsnicí kroužek<br>Dichtring<br>16x20 ČSN 02 9310.2                                                                                                    |          |
| 12                | 603.2.08.12-1                     | 132-053710                                 | Táhlo<br>Zugstange                                                                                                    |          |
| 13                |                                   | 991-740002                                 | Pružná podložka<br>Federring<br>3,1 ČSN 02 1740.00                                                                                                    |          |

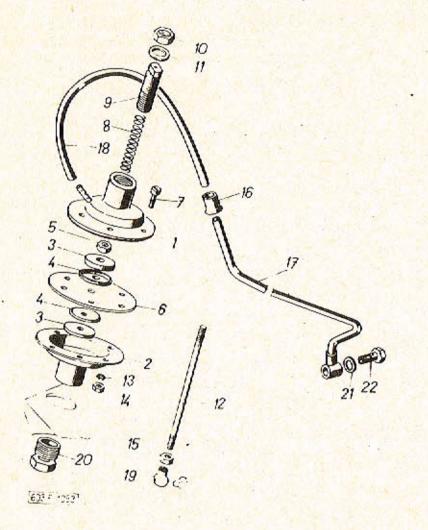

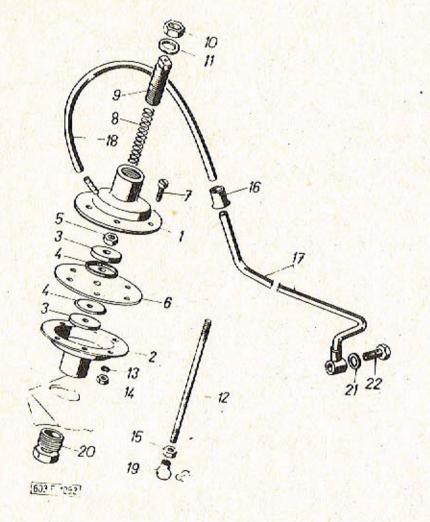

| Спорр | Unterdruckregler der Vorwärmung   |                                            |                                                                                              |  | dtlakový regulátor předehřívání<br>terdruckregler der Vorwärmung |  |  |  |
|-------|-----------------------------------|--------------------------------------------|----------------------------------------------------------------------------------------------|--|------------------------------------------------------------------|--|--|--|
| Pos.: | Čís. součásti - Teil-Nr,<br>TATRA | Obchod. čís. – Geschälts-Nr.<br>MOTOTECHNA | Pojmenování - Benennung                                                                      |  |                                                                  |  |  |  |
| 14    | -                                 | 992-401462                                 | Šestihranná matice<br>Sechskantmutter<br>M 3 ČSB 02 1401.24                                  |  |                                                                  |  |  |  |
| 15    |                                   | 992 <b>-</b> 401465                        | Šestihran ná matice<br>Sechskantmutter<br>M 5 ČSN 02 1401.24                                 |  |                                                                  |  |  |  |
| 16    | 603.1.23.07-1                     | 131-528620                                 | Manžeta pouzdra hladká<br>Manschette                                                         |  |                                                                  |  |  |  |
| 17    | 2-603.9.08.20-1                   | 1 <u>32-05068</u> 4                        | Úplné potrubí podtlakového<br>regulátoru<br>Vollständige Rohrleitung<br>zum Unterdruckregler |  |                                                                  |  |  |  |
| 18    | 603.1.09.57-1                     | 934-304008                                 | Hadice<br>Schlauch                                                                           |  |                                                                  |  |  |  |
| 19    |                                   | 985-305022                                 | Kulová pánev<br>Kugelpfanne<br>8 ČSN 30 1542.10                                              |  |                                                                  |  |  |  |
| 20    | 603.2.08.10-1                     | 132-058780                                 | Šroubení<br>Verschraubung                                                                    |  |                                                                  |  |  |  |
| 21    | -                                 | 933-880812                                 | Těsnicí kroužek<br>(fíbrový)<br>Dichtring<br>(Fiber)<br>8x12 ČSN 02 9310.8                   |  |                                                                  |  |  |  |
| 22    | -                                 | 993-823108                                 | Dutý šroub<br>Hohlschraube<br>3 ČSN 13 7993.04                                               |  |                                                                  |  |  |  |

- 104 -

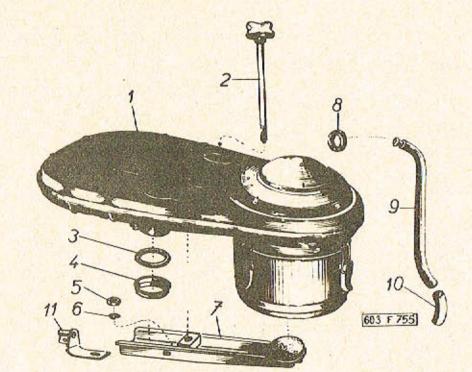

| Grupp |                                               | stič nasávaného<br>er angesaugten :     |                                                                                                    |   |
|-------|-----------------------------------------------|-----------------------------------------|----------------------------------------------------------------------------------------------------|---|
| Pos.: | Cis. součásti - Teil-Nr.<br>T A T R A         | Obchod. čís Geschöfts.Nr.<br>MOTOTECHNA | Pojmenováni - Benennung                                                                             |   |
| 1     | 603.1.08.95-5                                 | 131-946021                              | Öplný čistič vzduchu<br>Luftfilter, vollständig                                                     |   |
| 2     | 2-603.9.08.85-1                               | l 132-039030                            | Ûplný šroub čističe<br>Vollständige Schraube zum<br>Luftfilter                                      |   |
| 3     | 2-603.1.08.12-1                               | 132-946800                              | Těsnicí kroužek<br>Dichtring                                                                        |   |
| 4     | 603.2.08.49-1                                 | 132-039740                              | Příložka těšnění<br>Beilage zur Dichtung                                                            |   |
| 5     |                                               | 992-401468                              | Sestihranná matice<br>Sechskantmutter<br>M 8 ČSN 02 1401.24                                         |   |
| 6     | -                                             | 992-740468                              | Pružná podložka<br>Federring<br>8,2 ČSN 02 1740.04                                                  |   |
| 7     | 603.9.08.46-1                                 | 132-032311                              | Držák čističe vzduchu,<br>úplný<br>Luftfilterhalter,vollst.                                         |   |
| 8     | 2-603.1.01.71-1                               |                                         | Hadice od větráku do čističe<br>Schlauch vom Lüfter zum Fils                                        | ; |
| 9     | 2-603.9.01.65-1                               |                                         | Úplná trubka od větráku<br>do sacího potrubí<br>Rohrleitung vom Lüfter<br>zum Saugrohr, vollständig |   |
| 11    | 2-603.9.08.70-1                               | 132-032312                              | Držák lanovodu sytiče,<br>úplný<br>Seilführungshalter des<br>Startvergasers, vollständig            |   |
| -     | - +)                                          | 971-264010                              | Šroub se šestihrannou<br>hlavou<br>Sechskantschraube<br>M 4x10 ČSN 02 1103.24                       |   |
| -     | - +)                                          | 992-740464                              | Pružná podložka<br>Federring<br>4,1 ČSN 02 1740.04                                                  |   |
| -     | <ul> <li>+)</li> <li>k držáku lano</li> </ul> | 992-401464                              | Sestihranná matice<br>Sechskantmutter<br>M 4 ČSN 02 1401.24<br>um Seilführungshalter Pos.11         |   |

- 107 -

| TAB. 29                   | Skuping<br>Gruppe Dynamo, hnací řemen<br>Lichtmaschine, Treibriemen                                                                                                    | <sup>тов.:</sup><br>29 |
|---------------------------|----------------------------------------------------------------------------------------------------|------------------------|
|                           | Pos.:     Cís. součásti - Teil-Nr.<br>TATRA     Obchod. čís Geschöfts-Nr.<br>MOTOTECHNA     Pojmenování - Benennung                                                                                                    | Kusů<br>Stuck          |
|                           | 1 603.9.77.81-2 131-901000 Dynamo PAL MAGNETON<br>Typ 02-9054.14 12V/300W<br>úplné<br>(společně s klinem pos.8)<br>Lichtmaschine PAL MAGNETON<br>Typ 02-9054.14 12V/300W<br>vollständig<br>(gemeinsam mit der Schei-<br>benfeder Pos.8) |                        |
|                           | 2 603.1.15.07-1 131-039090 Šroub řemenice<br>Schraube zur Riemenscheibe                                                                                                    | 2                      |
|                           | 3 - 992-740478 Pružná podložka<br>Federring<br>18,2 ČSN 02 1740.04                                                                                                    | 2                      |
| 10 12-12                  | 4 603.9.15.04-4 131-039590 Úplná podložka<br>Vollständige Unterlegscheib                                                                                                    | 1235                   |
|                           | 5 2-603.1.06.08-2 132-030050 Polovina řemenice (volná)<br>Riemenscheibenhälfte<br>(lose)                                                                                                    | 4                      |
| 5 6 7 3                   | 6 - 942-079017 Klinový řemen<br>Keilriemen<br>17x8x790 Barum Rekord                                                                                                    | 2                      |
| 2 3 4                     | 7 11-001-5092 329-059730 Vymezovací podložka<br>Ausgleichscheibe                                                                                                    | 12                     |
| 6 9 9 1 <u>603 F 1094</u> | 8 - 985-904006 Kotoučový klín<br>Scheibenfeder<br>4x6,5 ČSN 30 1385                                                                                                    | 1                      |
|                           | 9 - 971-166015 Šroub se šestihrannou<br>hlavou (kadmiovaný)<br>Sechskantschraube<br>M 6x15 ČSN 02 1103<br>(kadmiert)                                                                                                    | 2                      |
|                           | 10 - 992-740466 Pružná podložka<br>Federring<br>6,1 ČSN 02 1740.04                                                                                                    | 2                      |
|                           | 11 603.1.15.24-1 131-033112 Viko otvoru svorkovnice<br>Klemmplattendeckel                                                                                                    | 1                      |
|                           | 12 2-603.1.06.09-1 132-039120 Šroub k upevnění dynama<br>Schraube zur Lichtmaschinen-<br>Befestigung                                                                                                    | , 1                    |
| - 108 -                   | - 109 -                                                                                                    |                        |

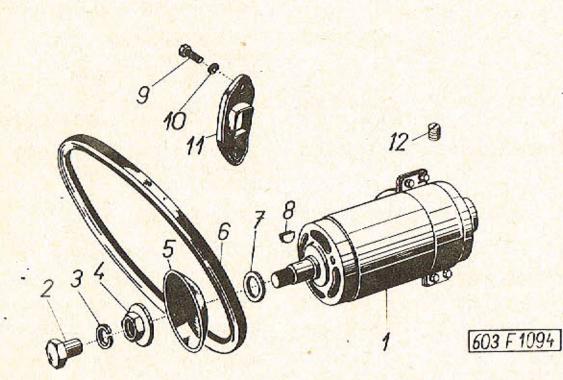

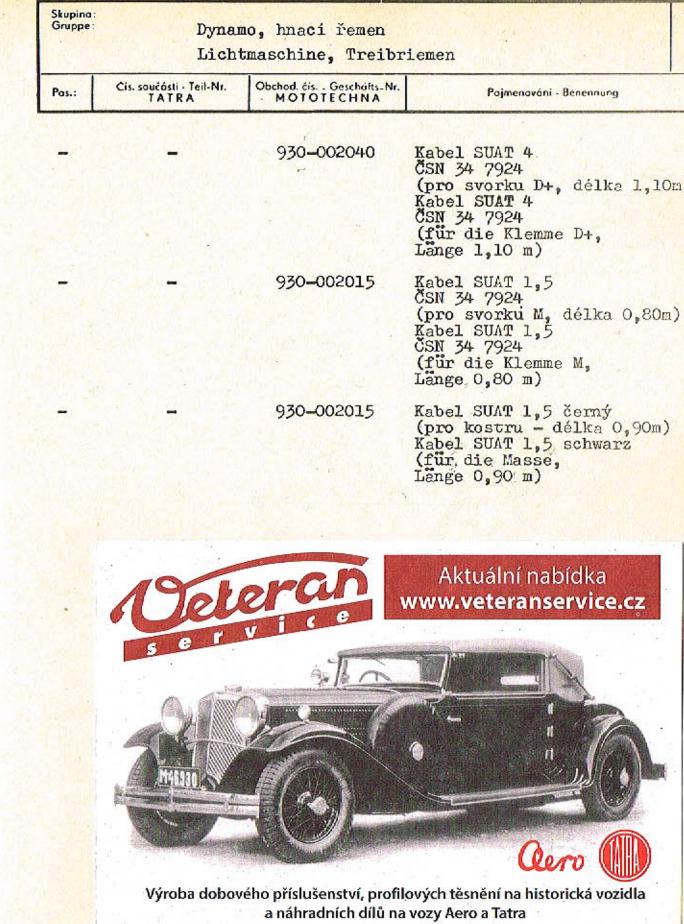

| riemen |                         | Ta<br>2 | ы.:<br>29     |
|--------|-------------------------|---------|---------------|
| r.     | Pojmenování - Benennung |         | Kusů<br>Stuck |

(pro svorku D+, délka 1,10m) Kabel SUAT 4

1

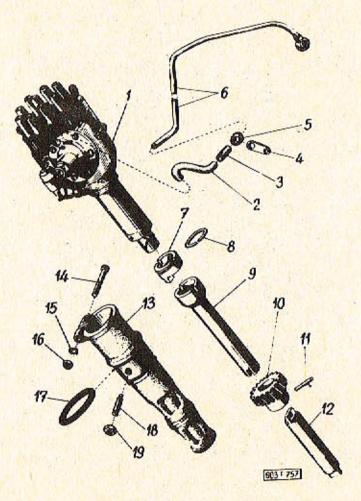

| Skupina<br>Gruppe | Rozdelove                             | Rozdělovač, pohon rozdělovače Zündverteiler, Zündverteilerantrieb |                                                                                                    |   |
|-------------------|---------------------------------------|-------------------------------------------------------------------|----------------------------------------------------------------------------------------------------|---|
| Pos.:             | Čís. součástí - Teil-Nr.<br>T A T R A | Obchod. čís. – Geschölts-Nr.<br>MOTOTECHNA                        | Pojmenování - Benennung                                                                                                    |   |
| 1                 | 2-603.1.09.95-1                       | 132-911020                                                        | Rozdělovač PAL MAGNETON<br>typ 02-9208.305,úplný<br>(s horním dílem spojky<br>a kolíkem)<br>Zůndverteiler PAL MAGNETON<br>Typ 02-9208.305,vollst.<br>(mit dem oberen Verbin-<br>dungsteil und Stift) |   |
| 5                 | 603.1.09.57-1                         | 934-304008                                                        | Gumová spojka<br>Gummi-Verbindungsteil                                                                                                    |   |
| 3                 | 603.1.23.07-1                         | 131-528620                                                        | Manžeta pouzdra hladká<br>Manschette                                                                                                    |   |
| 4                 | 603.1.09.56-2                         | 131-037420                                                        | Příchytka potrubí<br>Rohrhalter                                                                                                    |   |
| 5                 | 7743                                  | 930-990450                                                        | Gumová průchodka<br>Gummitülle                                                                                                    |   |
| 6                 | 2-603.9.09.20-1                       | 132-034190                                                        | Potrubí k podtlakové<br>regulaci rozdělovače<br>Rohrleitung zur Zünd-<br>verteiler-Unterdruck-<br>regulierung                                                                                        |   |
| 7                 | 11-003-1356                           | 132-032530                                                        | Spodní díl spojky<br>Kupplungs-Unterteil                                                                                                    |   |
| 8                 | 11-016-5069                           | 329-028510                                                        | Pojistný kroužek<br>Sicherungsring                                                                                                    |   |
| 9                 | 11-002-1253                           | 329-031230                                                        | Hřídel pohonu rozdělovače<br>Zündverteiler-Antriebswelle                                                                                                    | 3 |
| 10                | 603.1.09.28-1                         | 131-031240                                                        | Hnané kolo rozdělovače<br>(16 zubů)<br>Getriebenes Zündverteiler-<br>rad (16 Zähne)                                                                                                    |   |
| 11                |                                       | 984-104020                                                        | Válcový kolík<br>Zylinderstift<br>4x20 ČSN 02 2150                                                                                                    |   |
| 12                | 11-003-1253                           | 329-031231                                                        | Spojovací hřídel<br>Verbindungswelle                                                                                                    |   |
| 13                | 11-002-1132                           | 329-032310                                                        | Držák rozdělovače<br>Zündverteilerhalter                                                                                                    |   |

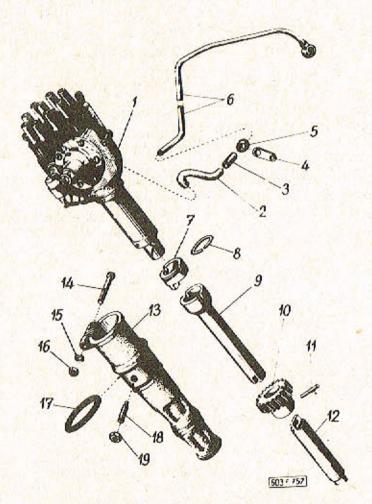

| Skupino:<br>Gruppe: Rozdě lovač, pohon rozdělovače<br>Zündverteiler, Zündverteilerantrieb |                                       |                                          |                                                                               |               |
|-------------------------------------------------------------------------------------------|---------------------------------------|------------------------------------------|-------------------------------------------------------------------------------|---------------|
| Pos.:                                                                                     | Cis. součásti – Teil-Nr.<br>T A T R A | Obchod. čís Geschöfts. Nr.<br>MOTOTECHNA | Pojmenování - Benennung                                                       | Kusú<br>Stück |
| 14                                                                                        | -                                     | 970-566040                               | Šroub se šestihrannou<br>hlavou<br>Sechskantschraube<br>M 6x40 ČSN 02 1101.54 | l             |
| 15                                                                                        | -                                     | 992 <b>-740</b> 466                      | Pružná podložka<br>Federring<br>6,1 ČSN 02 1740.04                            | 1             |
| 16                                                                                        | -                                     | 992 <b></b> 401466                       | Šestihranná matice<br>Sechskantmutter<br>M 6 ČSN 02 1401.24                   | 1             |
| 17                                                                                        | 603.1.05.32-5                         | 131-092804                               | Těsnicí kroužek<br>(silikonový)<br>Dichtring (Silikon)                        | l             |
| 18                                                                                        | 11 <b>-0</b> 03-5225                  | 329-039010                               | Pojistný šroub rozdělovače<br>Zündverteiler-<br>Sicherungsschraube            | 1             |
| 19                                                                                        | 11-015-5251                           | 329-049220                               | Pojistná matice<br>Sicherungsmutter                                           | ı             |

- 115 -

| Skupina:<br>Gruppe: |                                       |                                         |                                                                                                    | тов.:<br>31  |
|---------------------|---------------------------------------|-----------------------------------------|----------------------------------------------------------------------------------------------------|--------------|
| Pos.:               | Čís. součásti – Teil–Nr.<br>T A T R A | Obchod. ćis Geschöfts.Nr.<br>MOTOTECHNA | Pojmenování - Benennung                                                                                                    | Kusi<br>Stüc |
| 1                   | 2-603.1.09.15-                        | ı                                       | Gumová čepička<br>Gummikappe                                                                                                    | 18           |
| 2                   | 603.9.09.81-1                         | 9 <b>30- 004015</b>                     | Kabel od cívky k rozdělo-<br>vači, úplný<br>Kabel von der Zündspule<br>zum Zündverteiler,<br>vollständig<br>(ZUA, délka-Länge 450mm) | 1            |
| 3                   | 2-603.9.09.01-                        | 1                                       | Úplný kabel od kondenzá-<br>toru k cívce<br>Vollständiges Kabel vom<br>Kondensator zur Zünd-<br>spule                                | 1            |
| 4                   | 603.1.09.80-1                         | 930-011015                              | Kabel 1. válce<br>(ZUA, délka 1120 mm)<br>Kabel zum 1. Zylinder<br>(ZUA, Lange 1120 mm)                                              | ı            |
| -                   | 603.1.09.80-2                         | 930-011015                              | Kabel 2. válce<br>(ZUA, délka 1020 mm)<br>Kabel zum 2. Zylinder<br>(ZUA, Länge 1020 mm)                                              | 1            |
| -                   | 603.1.09.80-3                         | 930-011015                              | Kabel 3. válce<br>(ZUA, délka 960 mm)<br>Kabel zum 3. Zylinder<br>(ZUA, Länge 960 mm)                                                | 1            |
| -                   | 603.1.09.80-4                         | 930-011015                              | Kabel 4. válce<br>(ZUA, délka 850 mm)<br>Kabel zum 4. Zylinder<br>(ZUA, Länge 850 mm)                                                | 1            |
| 02                  | 603.1.09.80-5                         | 930-011015                              | Kabel 5. válce<br>(ZUA, délka 820 mm)<br>Kabel zum 5. Zylinder<br>(ZUA, Lange 820 mm)                                                | 1            |
|                     | 603.1.09.80-6                         | 930-011015                              | Kabel 6. válce<br>(ZUA, délka 790 mm)<br>Kabel zum 6. Zylinder<br>(ZUA, Länge 790 mm)                                                | 1            |
| -                   | 603.1.09.80-7                         | 930-011015                              | Kabel 7. válce<br>(ZUA, délka 640 mm)<br>Kabel zum 7. Zylinder<br>(ZUA, Länge 640 mm)                                                | ı            |
|                     |                                       | and the Property of                     |                                                                                                    |              |

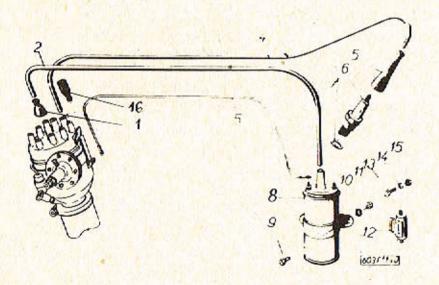

| 3        |                         |
|----------|-------------------------|
| 16       |                         |
| CHOWN !! | 10 <sup>171214,15</sup> |
|          | 8-<br>9 12- 11          |
|          |                         |

| Skupi<br>Grup | pe: Zapalovaci                    | cívka, svíčky,<br>Zündkerzen, Ka       | kabely<br>beln                                                                         | Tob.:<br>31 |
|---------------|-----------------------------------|----------------------------------------|----------------------------------------------------------------------------------------|-------------|
| Pos.:         | Cís. součásti - Teil-Nr.<br>TATRA | Obchod. čis Geschöfts. N<br>MOTOTECHNA | r. Pojmenováni - Benennung                                                             | Kusi        |
| 1             | 603.1.09.80-8                     | 930-011015                             | Kabel 8. válce<br>Kabel zum 8. Zylinder<br>(ZUA, délka-Länge 530mm)                    | 1           |
| 5             | 11-002-5552                       | 199-939521                             | Nástrčka kabelu<br>Kabelstecker<br>TESLA CK 10/3                                       | 8           |
| 6             |                                   | 199-917800                             | Zapalovaci svíčka PAL<br>Zündkerze PAL<br>Super 14-8                                   | 8           |
| 7             |                                   | 199–918930                             | Těsnění zapalovací<br>svíčky<br>Dichtung zur Zündkerze<br>14 ČSN 30 4149,2             | 8           |
| 8             |                                   | 132-914010                             | Zapalovací cívka<br>Zündspule<br>MAGNETON 12V 02-9216.00                               | 1           |
| 9             |                                   | 971–168016                             | Šroub se šestihrannou<br>hlavou<br>Sechskantschraube<br>M 8x16 ČSN 02 1103.14          | 2           |
| 10            | -                                 | 992 <b>-</b> 740468                    | Pružná podložka<br>Federring<br>8,2 ČSN 02 1740.04                                     | 2           |
| 11            | -                                 | 992-401468                             | Šestihranná matice<br>Sechskantmutter<br>M 8 ČSN 02 1401.24                            | 2           |
| 12            | WK 71340                          | 199-939530                             | Odrušovací kondenzátor<br>Entstör-Kondensator<br>1 // F/15 A                           | 1           |
| 13            | -                                 | 971–166016                             | Šroub se šestihrannou<br>hlavou<br>Sechskantschraube<br>M 6x16 ČSN 02 1103.14          | 1           |
| 14            |                                   |                                        | Pružná podložka<br>Federring<br>6,1 ČSN 02.1740.04                                     | ı           |
| 15            | -                                 |                                        | Šestihranná matice<br>Sechskantmutter<br>M 6 ČSN 02 1401.24                            | 1           |
| 16            | WE 19007                          | 199-939522                             | Odrušovač (kabelová koncovka<br>odrušení) - Funkentstörung<br>(Entstörungs-Kabelenden) | 9           |

- 118-

- 119 -

| TAB. 32            | Skuping<br>Gruppe |                                       | Součásti spojky<br>Kupplungs-Besta    |
|--------------------|-------------------|---------------------------------------|---------------------------------------|
|                    | Pos.:             | Cís. součósti - Teil-Nr.<br>T A T R A | Obchod. čís Geschöfts-I<br>MOTOTECHNA |
|                    | 1                 | 603.1.16.90-3                         | 131-150110                            |
|                    | -                 | 603.1.16.92-2                         | 131-150000                            |
|                    |                   |                                       |                                       |
|                    | 2                 | 11-008-5068                           | 131-158150                            |
| 567891011 13 14 15 | 3                 | i ci,                                 | 988-004006                            |
|                    | · 4               | 603.1.16.27-2                         |                                       |
|                    | 5                 |                                       | 987-705005                            |
|                    | 6                 | -                                     | 984-916615                            |
| 18 19              | 7                 | 11-003-5006                           | 329-156020                            |
|                    | 8                 | 11-002-1511                           | 329-150170                            |
|                    | 9                 | 117-5800                              | 968-620100                            |
|                    | 10                | 603.1.16.32-2                         | 131-153610                            |
|                    |                   | 603.1.16.33-2                         | 131-153940                            |
|                    | 12                | 603.1.16.35-1                         | 131-157020                            |
|                    |                   |                                       |                                       |
| -129-              |                   |                                       |                                       |

| spojky<br>3-Bestand       | lteile                                                                                                    | Tob.:<br>32   |
|---------------------------|----------------------------------------------------------------------------------------------------|---------------|
| - Geschöfts-Nr.<br>TECHNA | Pojmenování - Benennung                                                                                                    | Kusů<br>Stück |
| 150110                    | Hnaná lamela spojky,úplná<br>Getriebene Kupplungs-<br>scheibe, vollständig                                                                                                    | 1             |
| .50000                    | Štít spojky s přítlačným<br>kotoučem, úplný<br>(smontované součásti pos.<br>6 až 15, 18, 19)<br>Kupplungsdeckel mit Druck-<br>scheibe, vollständig<br>(zusammengebaute Teile<br>Pos. 6 bis 15, 18, 19) | . 1           |
| .58150                    | Pružina lamely spojky<br>Kupplungsscheiben-Feder                                                                                                    | 6             |
| 04006                     | Nýt s půlkulatou hlavou<br>Niet mit Malbrundkopf<br>4x6 ČSN 02 2301.00                                                                                                    | 6             |
|                           | Obložení spojky osinek<br>Kupplungsbelag Osinek<br>L 16                                                                                                    | 2             |
| 05005                     | Dutý nýt<br>Hohlniet<br>5x5 ČSN 02 2381.1                                                                                                    | 24            |
| 16615                     | Závlačka<br>Splint<br>1,6x15 ČSN 02 1781.09                                                                                                    | 6             |
| 56020                     | Čep<br>Bolzen                                                                                                    | 3             |
| 50170                     | Přítlačný kotouč<br>Druckscheibe                                                                                                    | ı             |
| 20100                     | Jehlový váleček<br>Lagernadel                                                                                                    | 90            |
| 53610                     | Páčka spojky<br>Ausruckhebel                                                                                                    | 3             |
| 53940                     | Vidlice<br>Gabel                                                                                                    | 3             |
| 57020                     | Čep vypínací páčky<br>Bolzen zum Ausrückhabel                                                                                                    | 3             |
| State Profession          |                                                                                                    |               |

- 121-

| Skupino:<br>Gruppe: Součásti spojky<br>Kupplungs-Bestandteile |                                       |                                            |                                                                                                    |               |
|---------------------------------------------------------------|---------------------------------------|--------------------------------------------|----------------------------------------------------------------------------------------------------|---------------|
| Pos.:                                                         | Cis. součósti - Teil-Nr.<br>T A T R A | Obchod. čís. – Geschöfts-Nr.<br>MOTOTECHNA | Pojmenování - Benennung                                                                                                    | Kusů<br>Stück |
| 13                                                            | 603.1.16.36-1                         | 131-158111                                 | Pružina vidlice<br>Feder zur Gabel                                                                                                    | 3             |
| 14                                                            | 603.1.16.30-2                         | 131-151060                                 | Štít spojky<br>Kupplungsdeckel                                                                                                    | ı             |
| 15                                                            | 603.1.16.37 <b>-1</b>                 | 131-159390                                 | Matice vidlice<br>Gabel-Mutter                                                                                                    | 3             |
| 16                                                            |                                       | 992 <b>-</b> 740468                        | Pružná podložka<br>Federring<br>8,2 ČSN 02 1740.04                                                                                            | 6             |
| 17                                                            | 603.1.16.41-1                         | 131-159090                                 | Šroub (Imbus)<br>(pro zapojení štítu se<br>setrvačníkem)<br>Schraubenbolzen<br>(zur Verbindung des<br>Kupplungsdeckels mit<br>dem Schwungrad) | 6             |
| 18                                                            | 11-003-5124                           | 329-159650                                 | Izolační podložka<br>Isolations-Unterlegscheibe                                                                                               | 6             |
| 19                                                            | 603.1.16.08-2                         | 131-158110                                 | Tlačná pružina<br>Druckfeder                                                                                                    | б             |

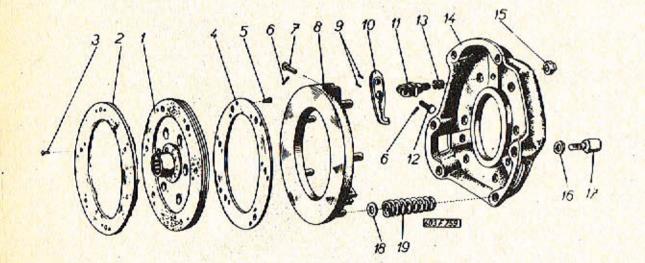

| TAB. 33                    | Skupino<br>Gruppe | Vysouvac<br>Kupplung                  |
|----------------------------|-------------------|---------------------------------------|
|                            | Pos.:             | Čís, součásti – Teil-Nr.<br>T A T R A |
|                            | 1                 | 603.1.23.91-3                         |
|                            |                   |                                       |
|                            | 2                 | 603.1.23.29-1                         |
| 2 minute (S. sec) (S. sec) | -                 | - +)                                  |
| Statute to State           | -                 | - +)                                  |
| 3                          |                   |                                       |
|                            | 3                 | 603.1.23.28-1                         |
|                            | -                 | - ++)                                 |
| 6 7                        | -                 | - ++)                                 |
| 5                          |                   |                                       |
|                            | 4                 | 603 <b>.1.23.08-1</b>                 |
|                            | 5                 | - 1 C                                 |
|                            |                   |                                       |
|                            | 6                 | 603.1.23.03-1                         |
|                            |                   |                                       |
| - 124-                     |                   |                                       |

| A Long to the second second second second second second second second second second second second second second | í zařízení spojk<br>z-Ausrückeinrich | Synthesis and the second second se<br>Second second second second second second second second second second second second second second second second second second second second second second second second second second second second second second second second second second second second second second second second s<br>Second second second second second second second second second second second second second second second second second second second second second second second second second second second second second second second second second seco | тоь.<br>33    |
|----------------------------------------------------------------------------------------------------|--------------------------------------|----------------------------------------------------------------------------------------------------|---------------|
| včásti - Teil-Nr.                                                                                               | Obchod. čís Geschälts-Nr.            | Pojmenování - Benennung                                                                                                    | Kusù          |
| ATRA                                                                                                    | MOTOTECHNA                           |                                                                                                    | Stuck         |
| •23•91 <b>-</b> 3                                                                                               | 131-150311                           | Kapalinový válec vysouvací<br>zařízení, úplný<br>(součásti válce jsou na tak<br>34)<br>Hydraulikzylinder der Aus-<br>ruckeinrichtung, vollst.<br>(Die Zylinderbestandteile<br>sind in Tab.34 angeführt)                                                                                                    | 1.033.054.129 |
| .23.29-1                                                                                                    | 131-528120                           | Pomocná pružina<br>Hilfsfeder                                                                                                    | 2             |
| - +)                                                                                                    | 992-740468                           | Pružná podložka<br>Federring<br>8,2 ČSN 02 1740.04                                                                                                    | 2             |
| - +)                                                                                                    | 970–568025                           | Šroub se šestihrannou<br>hlavou<br>Sechskantschraube<br>M 8x25 ČSN 02 1101.14                                                                                                    | 2             |
|                                                                                                    |                                      | +) k upevnění válce<br>zur Zylinderbefestigung                                                                                                    | 5             |
| .23.28-1                                                                                                    | 131-528130                           | Kuželová pružina<br>Kegelige Feder                                                                                                    | ı             |
| - ++)                                                                                                    | 992-702468                           | Podložka<br>Unterlegscheibe<br>8,4 ČSN 02 1702.04                                                                                                    | l             |
| - ++)                                                                                                    | 984-920615                           | Zá <b>vlačka</b><br>Splint<br>2x15 ČSN 02 1781.04                                                                                                    | 1             |
|                                                                                                    |                                      | ++) k upevnění pružiny<br>zur Federbefestigung                                                                                                    |               |
| .23.08-1                                                                                                    | 131-523920                           | Vysouvacé vidlice<br>Ausrückgabel                                                                                                    | l             |
| -<br>-<br>-                                                                                                    | 992 <b>-7</b> 01470                  | Podložka<br>Unterlegscheibe<br>10,5 ČSN 02 1701.04<br>x) dle potřeby<br>nach Bedarf                                                                                                    | . x)          |
| .23.03 <u>-</u> 1                                                                                               | 131-527060                           | Kulový čep<br>Kugelzapfen                                                                                                    | . 1           |

- 125-

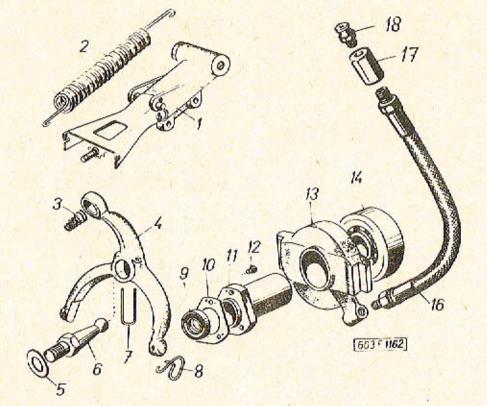

| Skupino<br>Gruppe: | Vysouv                                | vací zařízení sp<br>mgs-Ausrückeinr     |                                                                                                    |
|--------------------|---------------------------------------|-----------------------------------------|----------------------------------------------------------------------------------------------------|
| Pos.:              | Cís. součósti - Teil-Nr.<br>T A T R A | Obchod. čís Geschöfts-Nr.<br>MOTOTECHNA | Pojmenování - <del>Ben</del> ennung                                                                                                    |
| 7                  | 603.1.23.09-1                         | 131-528180                              | Drátěná pojistka<br>Drahtsicherung                                                                                                    |
| 8                  | 603.1.23.31-1                         | 131-528181                              | Vlásenková pružina<br>Haarnadelfeder                                                                                                    |
| 9                  |                                       | 953-025110                              | Těsnicí kroužek Gufero<br>Dichtring Gufero<br>26x40x10 ČSN 02 9401.0                                                                                                    |
| 10                 | 603.1.23.89-1                         | 131-195900                              | Těsnění<br>Dichtung                                                                                                    |
| 11                 | 3-603.9.23.01-1                       | 132-522530                              | Unášeč vysouvacího ložiska<br>Ausrücklager-Mitnehmer                                                                                                    |
| 12                 |                                       | 975-808020                              | Šroub se zápustnou plochou<br>hlavou<br>Flach-Senkkopfschraube<br>M 8x20 ČSN 02 1151.20                                                                                                    |
| 13                 | 603.1.23.04-1                         | 131-528040                              | Vysouvací objímka<br>(bez ložsiska)<br>Ausrückbüchse (ohne Lager)                                                                                                    |
| 14                 | 600.9.23.74-1                         | 132-524800                              | Vysouvací ložisko, úplné<br>(jednořadé kuličkové<br>ložisko 6207 ČSN 02 4636<br>zalisované v tlačném<br>pouzdře)<br>Ausrücklager, vollständig<br>(Kugellager einreihig<br>6207 ČSN 02 4636 in der<br>Druckbüchse eingepresst) |
| 16                 | 603.1.23.92-1                         | 131-524380                              | Úpl.mazací hlavice<br>Druckschmierkopf,<br>vollständig                                                                                                    |
| 17                 | 603.1.23.32-1                         | 132-528870                              | Matice mazacího nástavce<br>Mutter des Anschlussstückes                                                                                                    |
| 18                 | -                                     | 997-421010                              | Mazací hlavice<br>Druckschmierkopf<br>10x1 ČSN 02 7421.3                                                                                                    |

| AB. 34             | Skupin<br>Grupp |                                       | ý válec vysouvac:<br>zylinder der Kupp     |
|--------------------|-----------------|---------------------------------------|--------------------------------------------|
|                    | Pos.:           | Čís. součásti - Teil-Nr.<br>T A T R A | Obchod. čís. – Geschöfts-Nr.<br>MOTOTECHNA |
|                    | 1               | 603.1.23.38-2                         | 131-157022                                 |
|                    | 2               |                                       | 984-920615                                 |
|                    | 3               | 603.1.23.38-1                         | 131-157021                                 |
|                    | 4               | · · · ·                               | 984-930620                                 |
| 1254               | 5               | 603.1.23.18-1                         | 131-153640                                 |
|                    | 6               | 603.1.23.11-3                         | 131–15 <mark>1310</mark>                   |
|                    | 7               | 409-0081.20                           | 105-595540                                 |
| 5                  | 8               |                                       | 992-925612                                 |
| 11 12              | 9               | 603.1.23.17-2                         | 131-157060                                 |
|                    | 10              | 603.1.23.13-2                         | 131-151340                                 |
|                    | . 11            | -                                     | 105-595420                                 |
| 13<br>15 603 F 292 | . 12            | 603.1.23.12-1                         | 131-151370                                 |
| 14 15 603 F 202    | 13              | 603.1.23.27-1                         | 131-159391                                 |
|                    | 14              | 603.1.23.30-1                         | 131-159370                                 |
|                    | 15              | 603.1.23.19-1                         | 131-153710                                 |
|                    | 16              | 603.1.23.16-1                         | 131-159820                                 |
|                    | -               |                                       | 992 <b>-</b> 931626                        |
|                    |                 |                                       |                                            |

|                                            | ho zařízení spojky<br>lungs-Ausrückeinrichtung                                                                                                    | Tab.:<br>34   |
|--------------------------------------------|----------------------------------------------------------------------------------------------------|---------------|
| Obchod. čís. – Geschöfts-Nr.<br>MOTOTECHNA | Pojmenováni - Benennung                                                                                                    | Kusů<br>Stück |
| 131-157022                                 | Čep - Bolzen                                                                                                    | 1             |
| 984-920615                                 | Závlačka - Splint<br>2x15 ČSN 02 1781.04                                                                                                    | 2             |
| 131-157021                                 | Čep - Bolzen                                                                                                    | l             |
| 984-930620                                 | Závlačka - Splint<br>3x20 ČSN 02 1781.04                                                                                                    | 1             |
| 131-153640                                 | Páka pomocných pružin<br>Hebel zur Hilfsfeder                                                                                                    | 1             |
| 131-151310                                 | Kapalinový válec<br>Hydraulikzylinder                                                                                                    | 1             |
| 105-595540                                 | Odvzdušňovací šroub<br>Entlüftungsschraube                                                                                                    | l             |
| 992-925612                                 | Pojistný kroužek<br>Sicherungsring<br>12 ČSN 02 2925<br>(kadmiovaný - kadmiert)                                                                             | 1             |
| 131-157060                                 | Kolík - Stift                                                                                                    | 1.            |
| 131-151340                                 | Píst - Kolben                                                                                                    | l             |
| 105-595420                                 | Manžeta pístu<br>Kolben - Manschette<br>25,5 ČSN 02 9272                                                                                                    | l             |
| 131-151370                                 | Nárazník - Anschlag                                                                                                    | 1             |
| 131-159391                                 | Kulová matice<br>Kugelige Mutter                                                                                                    | 1             |
| 131-159370                                 | Sicherungsmutter<br>Pojistná matice                                                                                                    | ı             |
| 131-153710                                 | Táhlo se závitem<br>Zugstange mit Gewinde                                                                                                    | 1             |
| 131-159820                                 | Ochranná manžeta<br>Gummimanschette                                                                                                    | 1             |
| 992–931626                                 | Pojistný kroužek Seeger<br>Sicherungsring Seeger<br>26 ČSN 02 2931<br>(kadmiovaný - kadmiert)<br>ke kapalinovému válci poz.6<br>zum Hydraulikzylinder Pos.6 | l             |

TAB. 35

| Skupine<br>Gruppe | Sk                                    | riň převodovky<br>chselgetriebe -        | Gehäuse                                                                                                    | Tol |
|-------------------|---------------------------------------|------------------------------------------|----------------------------------------------------------------------------------------------------|-----|
| Pos.:             | Čís. součásti - Teil-Nr.<br>T A T R A | Obchod, čís Geschöfts. Nr.<br>MOTOTECHNA | Pojmenování - Benennung                                                                                                    |     |
| 1                 | 3-603.1.21.90-1                       | 132-200021                               | Skříň převodovky, úplná<br>(sešroubovaná, se závrtný-<br>mi šrouby a spojovacími<br>šrouby)<br>Getriebegehäuse,vollst.<br>(zusammengebaut, mit<br>Stift- und Verbindungs-<br>schrauben) |     |
| 2                 | 603.1.21.32-1                         | 131-209110                               | Šroub - Schraube                                                                                                    | -   |
| 3                 | 603.1.01.07-2                         | 131-208310                               | Válcový kolík<br>Zylinderstift                                                                                                    |     |
| 4                 |                                       | 978-770616                               | Závrtný šroub<br>Stiftschraube<br>M 10x16 ČSN 02 1178.54<br>(k upevnění držáku tlu-<br>miče)<br>(zur Dämpferhalter-<br>Befestigung)                                                     |     |
| 5                 | 603.1.21.34-1                         | 131-209012                               | Šroub - Schraube                                                                                                    |     |
| 6                 |                                       | 978-770625                               | Závrtný šroub<br>Stiftschraube<br>M 10x25 ČSN 02 1178.54<br>(k upevnění spouštěče<br>zur Anlasser-Befestigung)                                                                          |     |
| 7                 | - +)                                  | 933-830812                               | Těsnicí kroužek<br>Dichtring<br>8x12 ČSN 02 9310.3                                                                                                    |     |
| 8                 | - +)                                  | 992 <b>-4</b> 31468                      | Uzavřená matice<br>Verschlussmutter<br>M 8 CSN 02 1431.24                                                                                                    |     |
|                   |                                       |                                          | <ul> <li>+) k hornímu spojovacímu<br/>šroubu<br/>zur oberen Verbindungs-<br/>schraube</li> </ul>                                                                                        |     |
| 9                 |                                       | 992 <b>-</b> 740468                      | Pružná podložka<br>Federring<br>8,2 ČSN 02, 1740.04                                                                                                    |     |
| 10                |                                       | 992 <b></b> 401468                       | Sestihranná matice<br>Sechskantmutter<br>M 8 ČSN 02 1401.24                                                                                                    |     |

-131-

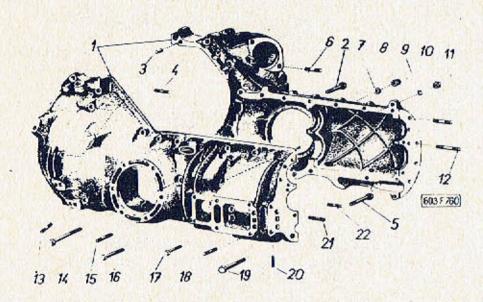

| Skupin<br>Gruppe |                                       |                                         |                                                                                                    | Tab.:<br>35   |
|------------------|---------------------------------------|-----------------------------------------|----------------------------------------------------------------------------------------------------|---------------|
| Pos.:            | Cís. součósti - Teil-Nr.<br>T A T R A | Obchad. čís Geschafts.Nr.<br>MOTOTECHNA | Pojmenování - Benennung                                                                                                    | Kusů<br>Stück |
| 11               | -                                     | 978-668035                              | Závrtný šroub<br>Stiftschraube<br>M 8x35 ČSN 02 1178.24                                                                                                    | 2             |
| 12               |                                       | 978-668055                              | Závrtný šroub<br>(pro víko řazení)<br>Stiftschraube<br>(zum Schaltdeckel)<br>M 8x55 ČSN 02 1178.24                                                                                    | 6             |
| 13               |                                       | 978 <b>-</b> 768616                     | Závrtný šroub<br>(k držáku silentbloku)<br>Stiftschraube<br>(zum Gummilagerhalter)<br>M 8x16 ČSN 02 1178.54                                                                           | .8            |
| 14               | 70021101052                           | 970-508150                              | Šroub se šestihrannou<br>hlavou (kadmiovaný)<br>Sechskantschraube<br>(kadmiert)                                                                                                    | 2             |
| 15               | - ++)                                 | 978-668022                              | Závrtný šroub<br>Stiftschraube<br>M 8x22 ČSN 02 1178.24                                                                                                    | 8             |
| -                | - ++)                                 | 978-668025                              | Závrtný šroub<br>Stiftschraube<br>M 8x25 ČSN 02 1178.24                                                                                                    | 4             |
|                  |                                       |                                         | ++) k upevnění kloubových<br>vík polonáprav<br>zur Befestigung der<br>Gelenkdeckel der Halb-<br>achsen                                                                                |               |
| 16               |                                       | 970-568080                              | Šroub se šestihrannou<br>hlavou<br>(ke spojení obou polovin<br>skříně převodovky)<br>Sechskantschraube<br>(zur Verbindung beider<br>Getriebegehäuse-Hälften)<br>M 8x80 ČSN 02 1101.54 | 11            |
| 17               |                                       | 970–568050                              | Šroub se šestihrannou<br>hlavou<br>(ke spojení polovin skří-<br>ně převodovky)<br>Sechskantschraube<br>(zur Verbindung der<br>Getriebegehäuse-Hälften)<br>M 8x50 ČSN 02 1101.54       | 6             |

| Skupine<br>Gruppe |                                       | Skříň převodovky<br>Wechselgetriebe ·   | - Gehäuse                                               | тоь.<br>35 |
|-------------------|---------------------------------------|-----------------------------------------|---------------------------------------------------------|------------|
| Pos.:             | Čís. saučásti - Teil-Nr.<br>T A T R A | Obchod. čís Geschöfts-Nr.<br>MOTOTECHNA | Pojmenováni - Benennung                                 | Ku<br>Siü  |
| 18                |                                       | 978-666016                              | Závrtný šroub<br>Stiftschraube<br>M 6x16 ČSN 02 1178,24 | 6          |
| 19 :              | 603.1.21.14-1                         | 131-209010                              | Šroub<br>Schraube                                       | 1          |
| 20                |                                       | 978-666012                              | Závrtný šroub<br>Stiftschraube<br>N 6x12 ČSN 02 1178.24 | 6          |
| 21.               | ' <b>-</b> +++)                       | 978-668030                              | Závrtný šroub<br>Stiftschraube<br>M 8x30 ČSN 02 1178.24 | 4          |
| 22                | - +++)                                | 978-668018                              | Závrtný šroub<br>M 8x18 ČSN 02 1178.24<br>Stiftschraube | 3          |
|                   |                                       |                                         | +++) pro opěrnou desku<br>für die Stützplatte           |            |
| -                 | 70-022150-004                         | 984-104006                              | Válcový kolík<br>Zylinderstift                          | l          |
|                   |                                       |                                         |                                                         |            |
|                   |                                       |                                         |                                                         |            |
|                   |                                       |                                         |                                                         |            |
|                   | and and the                           |                                         |                                                         |            |

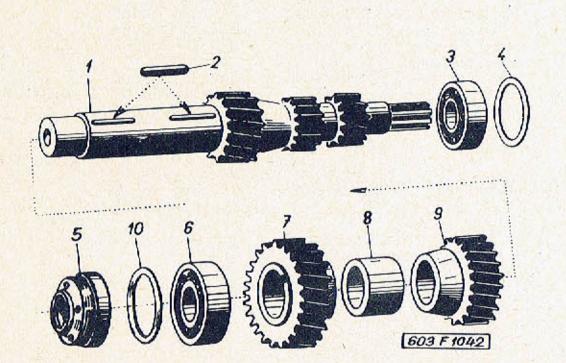

| Skupin<br>Grupp |                                       | hřídel (s předlo<br>elle (mit Vorg      | ohovými koly)<br>geleg <b>eräder</b> )                                                                                                    |
|-----------------|---------------------------------------|-----------------------------------------|----------------------------------------------------------------------------------------------------|
| Pos.:           | Cís. součásti - Teil-Nr.<br>T A T R A | Obchod. čís Geschälts-Nr.<br>MOTOTECHNA | Pojmenování - Benennung                                                                                                    |
| 1               | 3-603.1.22.30-1                       | 132 <b>-</b> 210110                     | Předlohový hřídel<br>(s předlohovými koly 1.<br>a 2.rychlosti a zpětného<br>chodu)<br>Vorgelegewelle<br>(mit Vorgelegerädern des<br>ersten- zweiten- und<br>Rückwärtsgenges) |
| 2               |                                       | 985-608032                              | Passfeder<br>Pero<br>8h 9x7x32 ČSN 02 2562                                                                                                    |
| 3               |                                       | 963-020500                              | Kuželíkové ložisko<br>Kegelrollenlager<br>30205 ČSN 02 4720<br>(Ø 25x52x16,5)                                                                                                |
| 4               | 70–004050–015                         | 340-509662                              | Vyrovnávací podložka d<br>(tloušťka 0,5 mm) potře<br>Ausgleichscheibe na<br>(Starke 0,5 mm) Beda                                                                             |
| 5               | 603.1.22.37-1                         | 131-213250                              | Opěrný kroužek horní-<br>ho ložiska<br>Stützring zum oberen<br>Lager                                                                                                    |
| 6               |                                       | 963-220600                              | Kuželíkové ložisko<br>Kegelrollenlager<br>32206 ČSN 02 4721<br>(Ø 30x62x21,5)                                                                                                |
| 7               | 603.1.22.31 <b>-1</b>                 | 131-211180                              | Předlohové kolo 4.rych-<br>losti (25 zubů)<br>Vorgelegerad der 4.<br>Geschwindigkeit (25Zähne)                                                                               |
| 8               | 603.1.22.33-1                         | 131-218090                              | Rozpěrka - Abstandring                                                                                                    |
| 9               | 603.1.22.32-1                         | 131-211170                              | Předlohové kolo 3.rych-<br>losti (20 zubů)<br>Vorgelegerad der 3.<br>Geschwindigkeit (20Zähne)                                                                               |
| 10              | 603.1.22.19-1                         | 131-219651                              | Vyrovnávací podložka<br>(tlouštka 0,1 mm) d<br>Ausgleichscheibe pot                                                                                                    |
| -               | 603.1.22.19-2                         | 131-219652                              | Vyrovnávací podložka nac<br>(tloušťka 0,5 mm) Beda<br>Ausgleichscheibe                                                                                                    |

- 135 -

TAB. 37

| Skupine<br>Gruppe | Getriebene W                          | a zpetneno chodu                        | storkem) a hnanými koly<br>itzel) und getriebenen<br>und des Rückwärtsganges                                                                                                    | <sup>таь.:</sup><br>37 |
|-------------------|---------------------------------------|-----------------------------------------|----------------------------------------------------------------------------------------------------|------------------------|
| Pas.:             | Cís. součásli - Teil-Nr.<br>T A T R A | Obchod. čís Geschöfts-Nr.<br>MOTOTECHNA | Pojmenováni - Benennung                                                                                                    | Kus<br>Stüc            |
| 1                 | 3-603.9.22.01-4                       | •                                       | Hnaný hřídel s kuželovým<br>pastorkem SPIROMATIC<br>(s čepy poz. 2 a žátkou<br>poz. 3) úplný<br>Getriebene Welle mit Ke-<br>gelritzel SPIROMATIC<br>(mit Bolzen Pos.2) und<br>Blechstopfen Pos.3) vollst<br>) Hnaný hřídel s kuželovým<br>pastorkem se dodává vždy<br>zároveň s talířovým ko -<br>lem (poz.2, tab.46), se<br>kterým je zaběhnut, pod<br>čís.součásti 3-603.1.22.<br>= 132-310353 .93-4<br>) Die getriebene Welle mit<br>dem Kegelritzel wird<br>immer zugleich mit dem<br>Tellerrad (Pos.2, Tab.46)<br>geliefert, mit dem sie<br>unter der Teilnummer<br>3-603.1.22.93-4 einge-<br>laufen ist.=132-310353 | 1                      |
| 2                 | -                                     | 983-102008                              | Čep - Bolzen<br>3x8 ČSN 02 2102                                                                                                    | 2                      |
| 3                 | 2 ( <b>-</b> - 7 )                    | 991-399020                              | Zátka - Blechstopfen<br>20 ČSN 30 1399.1                                                                                                    | 1                      |
| -                 | 603.9.22.21-4                         | 131-212180                              | Zasouvací objímka s ozu-<br>bením zpětného chodu,<br>úplná (smontované součás-<br>ti poz.4 až 9)<br>Schaltmuffe mit der Rück-<br>wartsgang-Verzahnung,<br>vollständig (zusammenge-<br>baute Teile Pos.4 bis 9)                                                                                                    | 1                      |
| 4                 | 603.1.22.21-4                         | 131-213180                              | Zasouvací objímka s ozube-<br>ním zpětného chodu<br>Schaltmuffe mit der Rück-<br>wärtsgang-Verzahnung                                                                                                    | 1                      |
| 5                 | 603.1.22.15-2                         | 131-213552                              | Unášeč<br>Mitnehmer                                                                                                    | 1                      |
| 6 (               | 603.1.22.65-1                         | 131-218110                              | Pružina<br>Spiralfeder                                                                                                    | 4                      |

|                                                                                                    | 3 20       |
|----------------------------------------------------------------------------------------------------|------------|
| 4 5 8 9 10 11 12 13 15                                                                                                    | 0000       |
| Here and the second second sec | 603 F 1036 |

| 2 | - State       | 983-102008 |  |
|---|---------------|------------|--|
| 3 | - 1           | 991-399020 |  |
| - | 603.9.22.21-4 | 131-212180 |  |

| 4 | 603.1.22.21-4 | 131-213180 |
|---|---------------|------------|
|   |               |            |
| 5 | 603.1.22.15-2 | 131-213552 |
| 6 | 603.1.22.65-1 | 131-218110 |

- 137 -

| Skupin<br>Gruppe | <sup>e</sup> 1.rychlosti a<br>Getriebene We | zpětného chodu<br>lle (mit Kegelri       | torkem) a hnanými koly<br>tzel) und getriebenen<br>und des Rückwärtsganges                                                                           | Tab.:<br>37   |  |
|------------------|---------------------------------------------|------------------------------------------|----------------------------------------------------------------------------------------------------|---------------|--|
| Pos.:            | Cis. součásti - Teil-Nr.<br>TATRA           | Obchod. cis Geschafts. Nr.<br>MOTOTECHNA | Pojmenování - Benennung                                                                                                    | Kusů<br>Stůck |  |
| 7                | -                                           | 968-406350                               | Kulička - Kugel<br>II 1/4" ČSN 02 3680                                                                                                    | 4             |  |
| 8                | 603.1.22.63-1                               | 131-218424                               | Pružný kroužek<br>Federring                                                                                                    | 2             |  |
| 9                | 603.9.22.16-2                               | 131-210320                               | Pouzdro synchronizačního<br>kuželu, úplné<br>(se synchronizačním ku -<br>želem)<br>Gleichlaufkegel-Büchse,<br>vollständig (mit Gleich-<br>laufkegel) | 2             |  |
| 10               | 603.1.22.84-1                               | 131-218173                               | Pojistný drátěný kroužek<br>Sicherungs-Drahtring                                                                                                    | 2             |  |
| 11               |                                             | 992-930045                               | Pojistný kroužek Seeger<br>Sicherungsring Seeger<br>45 ČSN 02 2930                                                                                   | 1             |  |
| 12               | 603.1.22.08-4                               | 131-219731                               | Drážkovaná příložka<br>Genutete Anlaufscheibe<br>(tloušťka-Starke 4,5 mm)                                                                            | x)            |  |
| -                | 603.1.22.08-6                               | 131-219732                               | Drážkovaná příložka<br>Genutete Anlaufscheibe<br>(tlouštka-Starke 4,6 mm)                                                                            | x)            |  |
|                  | 603.1.22.08-9                               | 131-219733                               | Drážkovaná příložka<br>Genutete Anlaufscheibe<br>(tlouštka-Stärke 4,75 mm)                                                                           | <b>x</b> )    |  |
|                  |                                             |                                          | x) podle potřeby -<br>nach Bedarf                                                                                                    |               |  |
| 13               | 603.1.22.12-1                               | 131-218420                               | Kroužek unášecího pouzdra<br>Ring zur Mitnehmerbüchse                                                                                                | 1             |  |
| 14               |                                             | 968-505010                               | Váleček<br>II-5x8 ČSN 02 3686<br>(s třídící toleranci po<br>0,002 od Ø + 0,002 do<br>Ø 5 - 0,006)<br>Zylinderrolle<br>II-5x8 ČSN 02 3686             | 56            |  |
|                  |                                             |                                          | mit Sortiertoleranz<br>zu je 0,002 von $\emptyset$ + 0,002<br>bis $\emptyset$ 5 - 0,006)                                                             |               |  |

Enaný hřídel (s kuželovým l.rychlosti a zpětného cho Getriebene Welle (mit Kege Radern der l.Geschwindigke Skupino: Gruppe: Čís. součásti - Teil-Nr. T A T R A Obchod. čís. - Geschöft MOTOTECHN Pos.: 15 603.1.22.05-1 131-211050 16 603.2.22.10-1 132-219730 17 603.2.22.11-1 132-218510 18 603.1.22.39-1 131-219653 603.1.22.39-2 -131-219654 19 964-209437 -20 993-648085 -

| elri<br>eit     | tzel) und getriebenen<br>und des Rückwärtsganges                                                                             | 37            |
|-----------------|----------------------------------------------------------------------------------------------------|---------------|
| ifts-Nr.<br>I A | Pojmenování - Benennung                                                                                                    | Kusů<br>Stück |
| 0               | Hnané kolo l.rychlosti<br>(39 zubů)<br>Getriebenes Rad der l.<br>Geschwindigkeit<br>(39 Zahne)                               | 1             |
| )               | Drážkovená příložka<br>Genutete Anlaufscheibe                                                                                | 1             |
| )               | Pojistný kroužek<br>Sicherungsring                                                                                           | 1             |
| \$              | Vyrovnávací podložka<br>(tloušťka 0,1 mm)<br>Ausgleichscheibe<br>(Starke 0,1 mm)                                             | x)            |
|                 | Vyrovnávací podložka<br>(tloušťka 0,2 mm)<br>Ausgleichscheibe<br>(Starke 0,2 mm)                                             | <b>x</b> )    |
|                 | x) podle potřeby<br>nach Bedarf                                                                                              |               |
|                 | Jednořadé naklápěcí vá-<br>lečkové ložisko<br>Einreihiges-Pendel-<br>rollenlager<br>NU 2209 N/C 36<br>Ø 45x85x23 ČSN 02 4675 | 1             |
|                 | Pojistný kroužek<br>Sicherungsring<br>85 ČSN 02 3648                                                                         | 1             |

- 139-

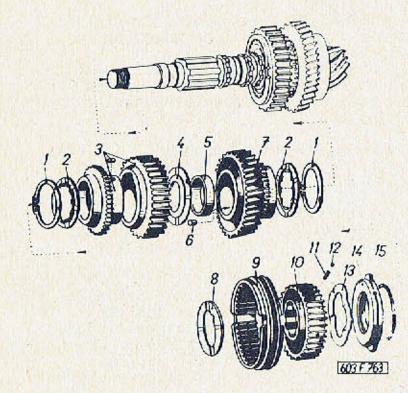

| Skupin<br>Grupp | a. Internet ava                   | a 2. a 3. rychlos<br>as Rad der 2. und  | 3. Geschwindigkeit                                                                                                    |
|-----------------|-----------------------------------|-----------------------------------------|----------------------------------------------------------------------------------------------------|
| Pos.:           | Čís. součásti - Teil-Nr.<br>TATRA | Obchod. čís Geschäfts-Nr.<br>MOTOTECHNA | Pojmenování - Benennung                                                                                                    |
| 1               |                                   | 992-930045                              | Pojistný kroužek Seeger<br>Sicherungsring Seeger<br>45x2,5 ČSN 02 2930                                                                                                    |
| 2               | 603.1.22.08-4                     | 131-219731                              | Drážkovaná příložka<br>Genutete Anlaufscheibe<br>(tloušťka - Stärke 4,5 mm)                                                                                                    |
| -               | 603.1.22.08-9                     | 131-219735                              | Drážkovaná příložka<br>Genutete Anlaufscheibe<br>(tloušťka - Stärke 4,75 mm)                                                                                                    |
| -               | 603.1.22.08-6                     | 131-219732                              | Drážkovaná příložka<br>Genutete Anlaufscheibe<br>(tlouštka - Stärke 4,6 mm)                                                                                                    |
| 3               | 603.9.22.03-1                     | 131-210070                              | Hnané kolo 3.rychlosti,<br>úplné (29 zubů)<br>Getriebenes Rad der 3.<br>Geschwindigkeit, vollst.<br>29 Zahne                                                                                                    |
| 4               | 603.1.22.09-2                     | 131-219734                              | Volná příložka<br>Freie Anlaufscheibe                                                                                                    |
| 5               | 603.1.22.12-1                     | 131-218450                              | Kroužek unášecího pouzdra<br>Ring zur Mitnehmerbüchse                                                                                                    |
| 6               |                                   | 968-505010                              | Váleček<br>II-5x8 ČSN 02 3686<br>(s třídicí toleranci po<br>0,002 od Ø 5 + 0,002 do<br>Ø 5 - 0,006)<br>Zylinderrolle<br>II-5x8 ČSN 02 3686<br>(mit Sortiertoleranz zu<br>je 0,002 von Ø 5 + 0,002<br>bis Ø 5 - 0,006) |
| 7               | 603.1.22.04-1                     | 131-211060                              | Hnané kolo 2. rychlosti<br>(34 zubů)<br>Getriebenes Rad der 2.<br>Geschwi ndigkeit<br>(34 Zähne)                                                                                                    |
| 8               | 603.1.22.10-4                     | 132-219731                              | Příložka hnaného kola<br>4. rychlosti<br>Anlaufscheibe zum getrie-<br>benen Rad der 4. Geschwin-<br>digkeit                                                                                                    |
|                 |                                   | x)                                      | Dle potřeby - Nach Bedarf                                                                                                    |

- 141 -

TAB. 38

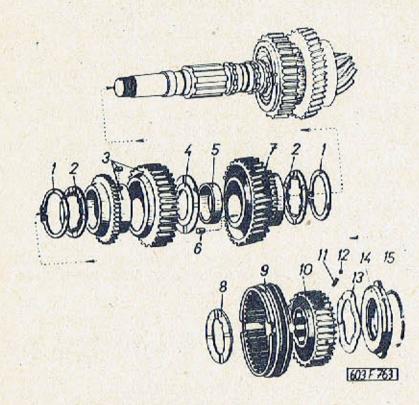

|       | Getrie                            | Joenes kau uer c.                       | . und 3. Geschwindigkeit                                                                                                    |   |
|-------|-----------------------------------|-----------------------------------------|----------------------------------------------------------------------------------------------------|---|
| Pos.: | Čís. součásti - Teil-Nr.<br>TATRA | Obchod. čís Geschöfts-Nr,<br>MOTOTECHNA | Pojmenovóní - Benennung                                                                                                    | K |
| -     | 3-603.9.22.20-1                   | 132-212150                              | Přesouvací objímka, úplná<br>(smontované součásti poz.<br>9 až 15)<br>Schaltmuffe, vollständig<br>(zusammengebaute Teile<br>Pos.9 bis 15) |   |
| 9     | 3-603.1.22.20-1                   | 132-212151                              | Přesouvací objimka<br>Schaltmuffe                                                                                                    | - |
| 10    | 603.1.22.15-1                     | 131-213551                              | Unášeč<br>Mitnehmer                                                                                                    |   |
| 11    | 603.1.22.65-1                     | 131-218110                              | Pružina<br>Feder                                                                                                    |   |
| 12    |                                   | 968-406350                              | Kulička<br>Kugel<br>II 1/4" ČSN 02 3680                                                                                                   |   |
| 13    | 603.1.22.63-1                     | 131-218424                              | Pružný kroužek<br>Federring                                                                                                    |   |
| 14    | 603.9.22.16-2                     | 131-210320                              | Synchronizační objímka<br>Gleichlaufkegel-Büchse                                                                                          |   |
| 15    | 603.1.22.84-1                     | 131-218173                              | Pojistný kroužek<br>Sicherungsring                                                                                                    |   |

| Skupino<br>Gruppe | Hnané kolo                            | 4.rychlosti, pouz<br>Rad der 4.Geschw   | zdra a j.<br>windigkeit, Hülsen u.a.                                                                              | тов.<br>39   |
|-------------------|---------------------------------------|-----------------------------------------|----------------------------------------------------------------------------------------------------|--------------|
| Pos.:             | Cis. součásti - Teil-Nr.<br>T A T R A | Obchod. ćis Geschöfts-Nr.<br>MOTOTECHNA | Pojmenování - Benennung                                                                                           |              |
| 1                 | 3-603.1.22.58-1                       | 132-219660                              | Vyrovnávací podložka<br>(dle potřeby)<br>Ausgleichscheibe<br>(nach Bedarf)                                        |              |
| 2                 | 603.1.22.28-2                         | 132-219391                              | Matice<br>Mutter                                                                                                  |              |
| 3                 | 3-603.1.22.06-1                       | 132-218090                              | Rozpěrka<br>Abstandstück                                                                                          |              |
| 4                 | 3-603.1.22.59-1                       | 132-219661                              | Pojistná podložka<br>Sicherungs-Unterlage                                                                         |              |
| -                 | 3-603.1.22.60-2                       | 132-219663                              | Pojistná podložka<br>Sicherungs-Unterlage                                                                         |              |
|                   |                                       |                                         | x) dle potřeby<br>nach Bedarf                                                                                     |              |
| 5                 | -                                     | 991-740006                              | Pružná podložka<br>Federring<br>6,1 ČSN 02 1740.00                                                                |              |
| 6                 |                                       | 991.401006                              | Matice<br>Mutter<br>M 6 CSN 02 1401.20                                                                            |              |
| 7                 |                                       | 974-806020                              | Šroub s vnitřním šesti-<br>hranem<br>Schraube mit Innensechs-<br>kant<br>M 6x20 ČSN 02 1143.50                    |              |
| 8                 |                                       | 963-130600                              | Kuželikové ložisko<br>Kegelrollenlager<br>31306 ČSN 02 4723<br>Ø 30x72x21                                         | State of the |
| 9                 | 3-603.1.22.07-1                       | 132-218042                              | Podložka<br>Unterlagscheibe                                                                                       |              |
| 11                | 3-603.1.22.11-1                       | . 132-219733                            | Uzavírací příložka<br>Verschluss-Beilage                                                                          |              |
| 12                | 603.9.22.02-7                         | 132-210080                              | Hnané kolo 4. rychlosti<br>úplné - 24 zubů<br>Getriebenes Rad der 4.<br>Geschwindigkeit<br>vollständig - 24 Zähne |              |

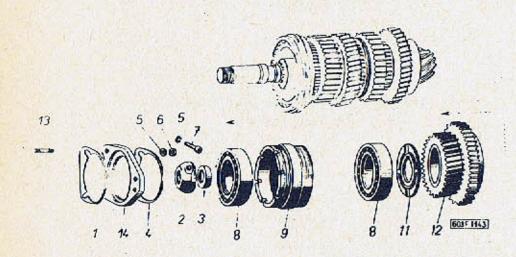

- 145-

13

25.30

0

12 [6037 1143]

11

-146-

6 5

14 1

| Skupino:<br>Gruppe: | Hnané kolo 4                          | •.rychlosti, p<br>Rad der 4.Ges  |
|---------------------|---------------------------------------|----------------------------------|
| Pos.:               | Čís. součásti - Teil-Nr.<br>T A T R A | Obchod. čís Geschöf<br>MOTOTECHN |
| 13                  |                                       |                                  |

14 3-603.1.22.89-1 132-219734

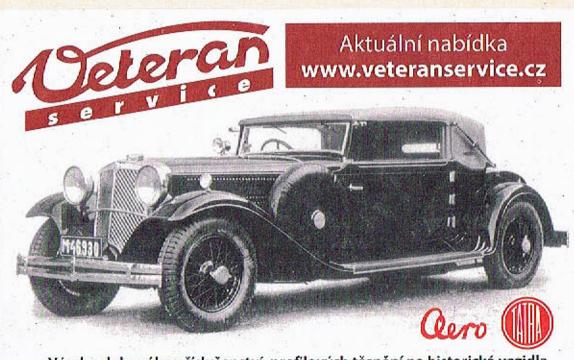

Výroba dobového příslušenství, profilových těsnění na historická vozidla a náhradních dílů na vozy Aero a Tatra

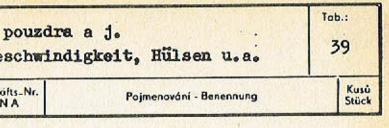

Závrtný šroub uzavíraci příložky Stiftschraube der Verschluss-Beilage M 8x30

Uzavírací přiložka Verschluss-Beilage

1

2

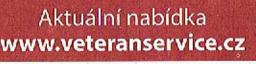

-147 -

|           | Skupina<br>Gruppe: |                                   | , vložené kolo :<br>e, Rückwärtsgang    |                                                                                                    | Tab.:<br>40   |
|-----------|--------------------|-----------------------------------|-----------------------------------------|----------------------------------------------------------------------------------------------------|---------------|
|           | Pos.:              | Čís. součásti - Teil-Nr.<br>TATRA | Obchod. čís Geschöfts-Nr.<br>MOTOTECHNA | Pojmenování - Benennung                                                                                                    | Kusů<br>Stück |
|           | 1                  | 603.1.22.43-1                     | 131-219060                              | Pojistný šroub<br>Sicherungsschraube                                                                                                    | 1             |
|           | 2                  | 603.1.22.44-1                     | 131-215680                              | Zátka čepu<br>Stopfen zum Bolzen                                                                                                    | 1             |
|           | 3                  | 603.9.22.42-1                     | 131-216010                              | Čep vloženého kola zpět-<br>ného chodu, úplný<br>(se zátkou poz.2)<br>Bolzen zum Rückwartsgang-<br>Zwischenrad; vollständig<br>(mit Stopfen Pos.2) | 1             |
|           | 4                  | -                                 | 984-930040                              | Závlačka<br>Splint<br>Jx40 ČSN 02 1781.00                                                                                                    | 1             |
|           | 5                  | 603.1.22.41-1                     | 131-218010                              | Pouzdro vloženého kola<br>zpětného chodu<br>Buchse zum Rückwärtsgang-<br>Zwischenrad                                                               | 1             |
|           | 6                  | 603.9.22.40-2                     | 131-210220                              | Vložené kolo zpětného<br>chodu, úplné<br>(s pouzdrem pos.5)<br>Rückwärtsgang-Zwischenrad,<br>vollständig<br>(mit Büchse Pos.5)                     | 1             |
|           | 7                  | 3-603.1.22.62-1                   | 132-218061                              | Drážkované pouzdro<br>Genutete Hülse                                                                                                    | 1             |
| 603 F 276 | 8                  | 3-603.1.22.50-1                   | 132-210010                              | Hřidel spojky<br>Kupplungswelle                                                                                                    | 1             |
|           |                    |                                   |                                         |                                                                                                    | -<br>         |

| Grupp |                                   | ací tyče a vidli<br>-Stangen und Gab       |                                                                                       | Tal                                      |
|-------|-----------------------------------|--------------------------------------------|---------------------------------------------------------------------------------------|------------------------------------------|
| Pos.: | Cís. součásti - Teil-Nr.<br>TATRA | Obchod. čís. – Geschöfts-Nr.<br>MOTOTECHNA | Pojmenování - Benennung                                                               |                                          |
| 1     | 603.1.22.48-1                     | 131-221160                                 | Zasouvací vidlice zpětného<br>chodu<br>Rückwärtsgang-Schaltgabel                      |                                          |
| 2     | 603.1.22.85-1                     | 131-229010                                 | Šroub se šestihrannou<br>hlavou<br>Sechskantschraube                                  | 1. 1. 1. 1. 1. 1. 1. 1. 1. 1. 1. 1. 1. 1 |
| 3     |                                   | 991-751010                                 | Pojistná podložka<br>Sicherungsblech<br>10,5 ČSN 02 1751.00                           |                                          |
| 4     | 603.1.22.53-1                     | 131-223812                                 | Zasouvací tyč zpětného<br>chodu<br>Rückwärtsgang-Schalt-<br>stange                    |                                          |
| 5     | 603.1.22.51-1                     | 131-223810                                 | Zasouvací tyč 3. a 4.<br>rychlosti<br>Schaltstange der 3. und<br>4.Geschwindigkeit    |                                          |
| 6     | 603.1.22.52-1                     | 131-223811                                 | Zasouvací tyč 1. a 2.<br>rychlosti<br>Schaltstange der 1. und<br>2.Geschwindigkeit    |                                          |
| 7     | 603.1.22.56-1                     | 131-228370                                 | Pojistný kolík<br>Sicherungsstift                                                     |                                          |
| 8     | 70-021916-020                     | 991-916010                                 | Zátka se zářezem<br>Schlitzstopfen<br>M 10x1<br>(kadmiovaná - kadmiert)               |                                          |
| 9     | 3-603.1.22.46-2                   | 132-220110                                 | Zasouvací vidlice 1. a<br>2. rychlosti<br>Schaltgabel der 1. und<br>2.Geschwindigkeit |                                          |
| 10    | 603.1.22.45-1                     | 131-221130                                 | Zasouvací vidlice 3. a<br>4. rychlosti<br>Schaltgabel der 3. und<br>4.Geschwindigkeit |                                          |
| 11    |                                   | 991-751010                                 | Pojistná podložka<br>Sicherungsblech<br>10,5 ČSN 02 1751.00                           |                                          |
| 12    | 603.1.22.85-1                     | 131-229010                                 | Šroub se šestihrannou<br>hlavou<br>Sechskantschraube                                  |                                          |

- 151-

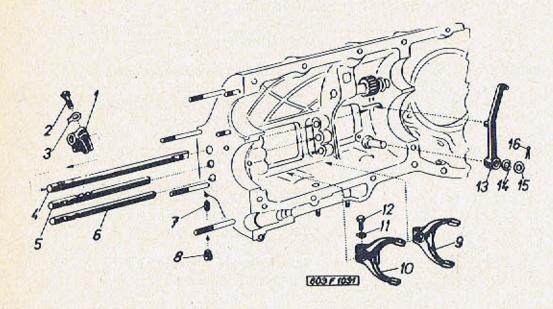

| TAB |  | 41 |
|-----|--|----|
|-----|--|----|

| Skupina<br>Gruppe |                                         |                                            |                                                                       | Tab.:<br>41  |
|-------------------|-----------------------------------------|--------------------------------------------|-----------------------------------------------------------------------|--------------|
| Pos.:             | Čís. součósti - Teil-Nr.<br>T A T R A   | Obchod. čís. – Geschälts-Nr.<br>MOTOTECHNA | Pojmenování - Benennung                                               | Kusi<br>Stüc |
| 13                | 603 <b>.1.</b> 22 <b>.</b> 47 <b>-1</b> | 131-223670                                 | Mezipáka řazení zpětného<br>chodu<br>Rückwärtsgang-Zwischen-<br>hebel | 1            |
| 14                | 70-021733-001                           | 991-733012                                 | Pružná příložka<br>Federring<br>12,5                                  | 1            |
| 15                | -                                       | 991-701012                                 | Podložka<br>Unterlegscheibe<br>13 ČSN 02 1701.10                      | 1            |
| 16                | 7                                       | 984-930025                                 | Závlačka<br>Splint<br>3x25 ČSN 02 1781.00                             | 1            |

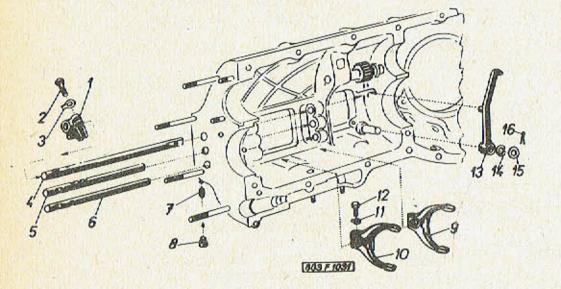

| TAB. | 42 |
|------|----|
|------|----|

| Skupin<br>Grupp |                                       | i tyč - Schalt                          | stange                                                                         | Tob.<br>42 |
|-----------------|---------------------------------------|-----------------------------------------|--------------------------------------------------------------------------------|------------|
| Pos.:           | Čís. součásti - Teil-Nr.<br>T A T R A | Obchod, čís Geschölts-Nr.<br>MOTOTECHNA | Pojmenování - Benennung                                                        |            |
| 1               | 603.1.21.50-1                         | 131-513610                              | Zasouvací páka<br>Schalthebel                                                  |            |
| 2               |                                       | 970-110030                              | Šroub se šestihrannou<br>hlavou<br>Sechskantschraube<br>M 10x30 ČSN 02 1101.10 |            |
| 3               | -                                     | 991-740010                              | Pružná podložka<br>Federring<br>10,2 ČSN 02 1740.00                            |            |
| 4               | 603.1.21.52-2                         | 131-518060                              | Klec kuliček<br>Kugelkäfig                                                     |            |
| 5               | -                                     | 968-403000                              | Kulička<br>Kugel<br>II-3 ČSN 02 3680-Ø 3 mm                                    | 3          |
| 6               | 603.1.21.54-1                         | 131-518111                              | Tlačná pružina<br>Druckfeder                                                   |            |
| 7               | 603.1.21.57-1                         | 131-513810                              | Radicí tyč<br>Schaltstange                                                     |            |
| 8               | 603.1.21.48-1                         | 131-518510                              | Pojistný kroužek<br>Sicherungsring                                             |            |
| 9               | 603.1.21.53-1                         | 131-518110                              | Rozpěrná pružina<br>Stützfeder                                                 |            |
| 10              | 603.1.21.56-1                         | 131-513670                              | Rameno odlehčovacího<br>zařízení<br>Arm der Entlastungs-<br>Einrichtung        |            |
| 11              | 603.1.21.55-1                         | 131-518010                              | Vodicí kladka<br>Führungsrolle                                                 |            |
| 13              | 603.1.21.58-1                         | 131-517010                              | Čep kladky<br>Rollenbolzen                                                     |            |
| 14              | -                                     | 984-920010                              | Závlačka<br>Splint<br>2x10 ČSN 02 1781.00                                      |            |
| 15              | 603.1.21.49-1                         | 131-292901                              | Těsnění<br>Dichtung                                                            |            |
| 16              | 603.1.21.59-1                         | 131-203070                              | Viko<br>Deckel                                                                 |            |

-155-

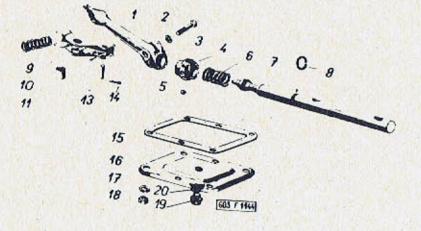

1

| Skupine<br>Gruppe |                                   | .cí tyč - Schal                            | tstange                                                         | Tab.:<br>42 |
|-------------------|-----------------------------------|--------------------------------------------|-----------------------------------------------------------------|-------------|
| Pos. :            | Čís. součástí - Teil-Nr.<br>TATRA | Obchod. čís. – Geschälts-Nr.<br>MOTOTECHNA | Pojmenování - Benennung                                         | K           |
| 17                | -                                 | 9 <mark>92-740468</mark>                   | Pružná podložka<br>Federring<br>6,1 ČSN 02 1740.04              | (           |
| 18                |                                   | 992 <b>401466</b>                          | Sestihranná matice<br>Sechskantmutter<br>M 6 ČSN 02 1401.24     | e           |
| 19                |                                   | 991-913218                                 | Vypouštěcí šroub<br>Auslass-Schraube<br>M 18x1,5 ČSN 02 1913.14 | 2           |
| 20                | 603.1.07.32-5                     | 131-045670                                 | Vypouštěcí šroub<br>Auslass-Schraube                            | 1           |
| 21                |                                   | 933-821822                                 | Těsnicí kroužek<br>Dichtring<br>ČSN 02 9310.2<br>18 x 22        | 2           |

- 157 -

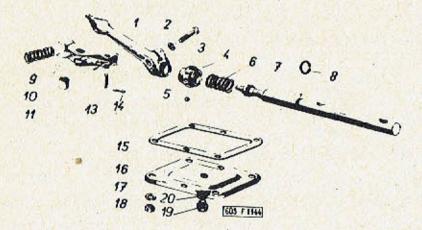

| Skupine<br>Gruppe | and the second second second second second second second second second second second second second second second | ko řazení – Sc                           | haltdeckel                                                                                                    | Tob.<br>43 |
|-------------------|----------------------------------------------------------------------------------------------------|------------------------------------------|----------------------------------------------------------------------------------------------------|------------|
| Pos.:             | Cis. součásti - Teil-Nr.<br>T A T R A                                                                            | Obchod. čis Geschöfts. Nr.<br>MOTOTECHNA | Pojmenování - Benennung                                                                                                    |            |
| 1                 | 603.1.21.07-2                                                                                                    | 131-207011                               | Čep upinaciho pásu<br>Spannband-Bolzen                                                                                                    |            |
| 2                 |                                                                                                    | 991-399022                               | Plechová zátka<br>22 ČSN 30 1399.1<br>(do otvoru čepu kola zpět-<br>ného chodu)<br>Blechstopfen<br>22 ČSN 30 1399.1<br>(in die Bohrung für den<br>Rückwärtsgangradbolzen) |            |
| 3                 | 603.1.21.06-2                                                                                                    | 131-517020                               | Čep zasouvací páky zpětné-<br>ho chodu<br>Bolzen zum Rückwärtsgang-<br>Schalthebel                                                                                        | •          |
| 4                 | 600.21.20                                                                                                    | 131-228010                               | Vodici pouzdro kuliček<br>Kugel-Führungsbüchse                                                                                                    |            |
| 5                 | 603.1.21.51-2                                                                                                    | 131-517021                               | Čep odlehčovacího zařízení<br>Bolzen zur Entlastungs-<br>Einrichtung                                                                                                    |            |
| 6                 | 603.1.21.05-1                                                                                                    | 131-208010                               | Pouzdro kuliček zasouvaci<br>tyče<br>Būchse der Kugeln zur<br>Schaltstange                                                                                                | i          |
| 7                 | -                                                                                                    | 978-6680120                              | Závrtný šroub<br>Stiftschraube<br>M 8x20 ČSN 02 1178,24                                                                                                    | 4          |
| 8                 | 807.1.28.32-1                                                                                                    | 933-020169                               | Těsnicí kroužek (gumový)<br>Dichtring (Gummi)                                                                                                    | J          |
| 9                 | 603.1.21.08-1                                                                                                    | 131-208011                               | Pouzdro těsnicího kroužku<br>Büchse zum Dichtring                                                                                                    | 1          |
| 10                |                                                                                                    | 992-401468                               | Šestihranná matice<br>Sechskantmutter<br>M 8 ČSN 02 1401.24                                                                                                    | 8          |
| 11                | 2-603.1.21.04-1                                                                                                  | 131-292911                               | Těsnění víka řazení<br>Schaltdeckel-Dichtung                                                                                                    | 1          |
| 12                | 603.9.21.03-1                                                                                                    | 131-202040                               | Viko řazeni, úplné<br>(společně s poz.6, 7, 9,<br>13 a 15)<br>Schaltdeckel, vollständig<br>(gemeinsem mit Pos.6, 7,<br>9, 13 und 15)                                      | 1          |

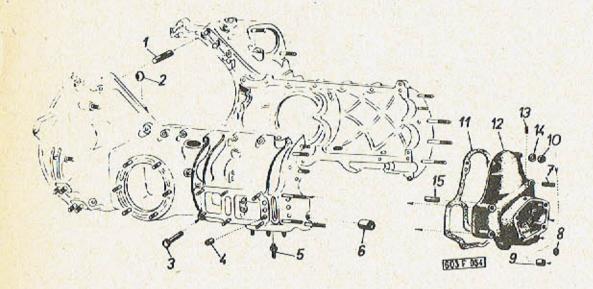

- 159-

10

| TAB. 43-               | Sku<br>Gru | ipino:<br>uppe: | V                                 | iko řazeni -                            | Schaltdeckel                                       | Tab.:<br>43   |
|------------------------|------------|-----------------|-----------------------------------|-----------------------------------------|----------------------------------------------------|---------------|
|                        | Pos        |                 | Cís. součásti - Teil-Nr.<br>TATRA | Obchod. čís Geschöfts-Nr.<br>MOTOTECHNA | Pojmenování - Benennung                            | Kusů<br>Stůck |
|                        | 1          | 3               | -                                 | 984-104028                              | Válcový kolík<br>Zylinderstift<br>4x28 ČSN 02 2150 | 1             |
|                        | 14         | 4               |                                   | 992 <b>-</b> 740468                     | Pružná podložka<br>Federring<br>8,2 ČSN 02 1740.04 | 8             |
|                        | 1          | 5               | 603.1.21.36-1                     | 131-208090                              | Trubka<br>Rohr                                     | 1.            |
|                        |            |                 |                                   |                                         |                                                    |               |
| Call Contraction       |            |                 |                                   | S. Start                                |                                                    |               |
| No. 102                |            |                 |                                   |                                         |                                                    |               |
|                        |            |                 |                                   |                                         |                                                    |               |
| Me Too Me The state of |            |                 |                                   |                                         |                                                    |               |
| The second second      |            |                 |                                   |                                         |                                                    |               |
| 3 4 5 6 5017 551 9     |            |                 |                                   | Card Area                               |                                                    |               |
|                        |            |                 |                                   |                                         |                                                    |               |
|                        |            |                 |                                   |                                         |                                                    |               |
|                        |            |                 | H Salar -                         |                                         |                                                    |               |
|                        |            |                 |                                   |                                         |                                                    |               |
|                        |            |                 |                                   | or see the                              |                                                    |               |
|                        |            |                 |                                   |                                         |                                                    |               |
| - 160 -                |            | *               |                                   | - 161-                                  |                                                    |               |

9

| Skupina :<br>Gruppe : | olejových tlu                     | mičů<br>endeckel, obere                    | závěsy teleskopických<br>Aufhängung der Teleskop-                                         | Tab.:<br>44 |
|-----------------------|-----------------------------------|--------------------------------------------|-------------------------------------------------------------------------------------------|-------------|
| Pos.:                 | Čís. součásti - Teil-Nr.<br>TATRA | Obchod. čís. – Geschöfts-Nr.<br>MOTOTECHNA | Pojmenováni - Benennung                                                                   | Kus<br>Stüd |
| 1                     | 3-603.9.21.87-1                   | 132-202513                                 | Držák horní, pravý, úplný<br>Halter oben, rechts,<br>vollständig                          | 1           |
| 2                     | -                                 | 991-740010                                 | Pružná podložka<br>Federring<br>10,2 ČSN 02 1740.00                                       | 4           |
| 3                     |                                   | 991-401010                                 | Šestihranná matice<br>Sechskantmutter<br>M 10 ČSN 02 1401.20<br>(kadmiovaná – kadmiert)   | 4           |
| 4                     | 3-603.9.21.86-1                   | 132-202512                                 | Držák horní, levý, úplný<br>Halter oben, links,<br>vollständig                            | I           |
| 5                     | 603.1.22.85-1                     | 131-229010                                 | Šroub se šestihrannou<br>hlavou<br>Sechskantschraube                                      | 2           |
| 6                     | =                                 | 991-740010                                 | Pružná podložka<br>Federring<br>10,2 ČSN 02 1740.00                                       | 2           |
| 7                     | 603.9.21.76-1                     | 131-204020                                 | Uzávěrka plnicího hrdla<br>(s odvzdušněním)<br>Füllstutzen-Verschluss<br>(mit Entlüftung) | . 1         |
| 8                     |                                   | 933-884552                                 | Těsnicí kroužek<br>(fíbrový)<br>Dichtring (Fiber)<br>45x52 ČSN 02 9310,8                  | 1           |
| 9                     | -                                 | 992 <b>-</b> 401466                        | Šestihranná matice<br>Sechskantmutter<br>M 6 ČSN 02 1401.24                               | 6           |
| 10                    |                                   | 992-740466                                 | Pružná podložka<br>Federring<br>6,1 ČSN 02 1740.04                                        | 6           |
| 11                    | 603.1.22.55-1                     | 131-203081                                 | Boční víko převodovky<br>Getriebe-Seitendeckel                                            | ı           |
| 12                    | 603.9.21.12-1                     | 131-200500                                 | Měřítko oleje<br>Ölstand-Messstab                                                         | 1           |
| 13                    | 603.1.22.54-1                     | 131-292910                                 | Těsnění víka (papírové)<br>Deckel-Papierdichtung                                          | 1           |

0

15

16

603 F 1033

| Skupina:<br>Gruppe: | olejových tlu                     | mičů<br>endeckel, obere                 | závěsy teleskopických<br>Aufhängung der Teleskopp-                  | Tob.:<br>44   |
|---------------------|-----------------------------------|-----------------------------------------|---------------------------------------------------------------------|---------------|
| Pos.:               | Ĉís. součósti - Teil-Nr.<br>TATRA | Obchod. čís Geschöfts.Nr.<br>MOTOTECHNA | Pojmenování - Benennung                                             | Kusů<br>Stüci |
| 14                  | 603.1.07.32-5                     | 131-045670                              | Výpustný šroub<br>Auslass-Schraube                                  | 2             |
| -                   |                                   | 933-821822                              | Těsnicí kroužek<br>Dichtring<br>18x22 ČSN 02 9310.2                 | 2             |
| 15                  | 57.22.27                          | 131-228111                              | Pružina<br>Feder                                                    | 3             |
| 16                  |                                   | <del>968-411110</del>                   | Kulička<br>Kugel<br>II 7/16" ČSN 02 3680                            | 3             |
| -                   | - +)                              | 992-701470                              | Podložka<br>Unterlegscheibe<br>10,5 ČSN 02 1701.14                  | 4             |
| -                   | - +)                              | 992-740470                              | Pružná podložka<br>Federring<br>10,2 ČSN 02 1740.04                 | 4             |
|                     |                                   |                                         | +) pro spojení motoru<br>s převodovkou                              |               |
|                     |                                   |                                         | zur Motor-Getriebe-<br>Verbindung                                   |               |
| -                   | - +)                              | 992-401470                              | Šestihranná matice<br>(kadmiovaná)<br>Sechskantmutter<br>(kadmiert) | 4             |

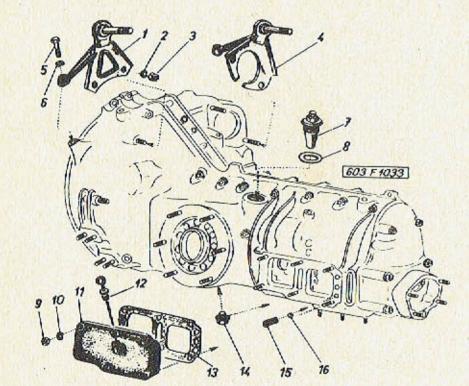

| TAB. | 45 |
|------|----|
|------|----|

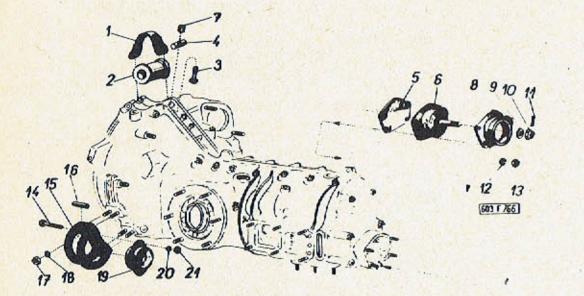

- 166 -

| Skupina :<br>Gruppe : | Pruzne :                 | závěsy převodovky<br>che Getriebeaufhär |                                                                                                    | Tab.:<br>45 |
|-----------------------|--------------------------|-----------------------------------------|----------------------------------------------------------------------------------------------------|-------------|
| Pos.:                 | Čís. součásti - Teil-Nr. | Obchod, čís Geschölts-Nr.               | Pojmenování - Benennung                                                                            | Kusů        |
|                       | TATRA                    | MOTOTECHNA                              |                                                                                                    | Stück       |
| 1                     | 603.1.21.72-2            | 131-203591                              | Upinaci pás<br>Spannbügel                                                                          | l           |
| 2                     | 603.2.21.97-1            | 132-202280                              | Horní pružný závěs<br>(silentblok)<br>Obere elastische<br>Aufhängung (Gummilager)                  | 1           |
| 3                     | -                        | 971-468045                              | Šroub se šestihrannou<br>hlavou<br>Sechskantschraube<br>M 8x45 ČSN 02 1103.74                      | 1           |
| 4                     | 603.1.21.73-1            | 131-207012                              | Čep se otvorem<br>Bolzen mit Loch                                                                  | ı           |
| 5                     | 600.21.40                | 131-205540                              | Příruba závěsu<br>Aufhängeflansch                                                                  | 1           |
| 6                     | 603.1.21.93-1            | 132-202283                              | Přední pružný závěs,<br>úplný<br>Vordere elastische Auf-<br>hangung, vollstandig                   | 1           |
| 7                     | 603.1.21.86-1            | 131-209390                              | Matice<br>Mutter                                                                                   | 1           |
| 8                     | 603.1.21.39-2            | 132-203040                              | Víko závěsu<br>Deckel der Aufhängung                                                               | 1           |
| 9                     | - +                      | ) 992-702476                            | Podložka<br>Unterlegscheibe<br>17 ČSN 02 1702.14                                                   | ı           |
| 10                    | - () +                   | ) 992-412476                            | Korunová matice nízká<br>Niedrige Kronenmutter<br>(kadmiovaná - kadmiert)<br>M 16 ČSN 02 1412      | ì           |
| 11                    | - +                      | ) 984-940640                            | Závlačka<br>Splint<br>4x40 ČSN 02 1781.04                                                          | 1           |
|                       |                          |                                         | <ul> <li>+) k upevnění závěsu<br/>v karoserii<br/>zur Aufhängebefestigung<br/>im Aufbau</li> </ul> | g           |
| 12                    |                          | 992-740468                              | Pružná podložka<br>Federring<br>8,2 ČSN 02 1740.04                                                 | 4           |
|                       | Sector A.                |                                         |                                                                                                    |             |

- 167 -

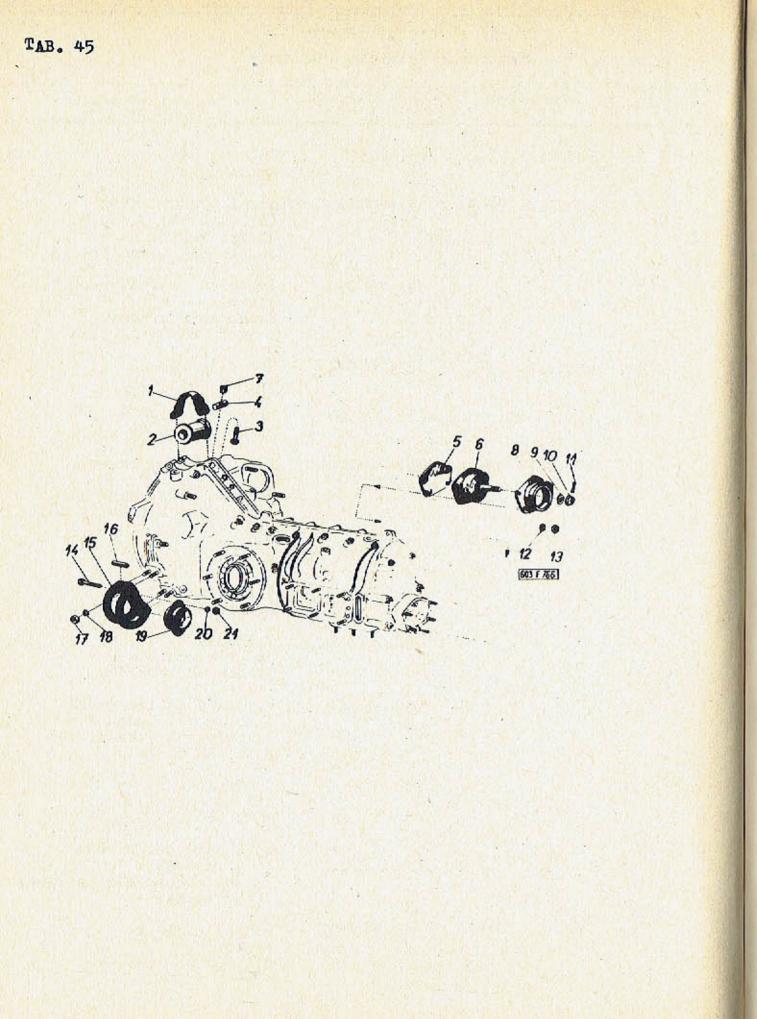

| Skuping<br>Gruppe | : IIUS                                | né závěsy převod<br>tische Getriebea    |
|-------------------|---------------------------------------|-----------------------------------------|
| Pos. :            | Čís. součásti – Teil-Nr.<br>T A T R A | Obchod. čís Geschälts-Nr.<br>MOTOTECHNA |
| 13                | -                                     | 992-401468                              |
| 14                | -                                     | 970-5660 <b>6</b> 5                     |
| 15                | 603.9.21.10-1                         | 131–20342 <mark>0</mark>                |
| 16                | 603.1.21.64-1                         | 131-208091                              |
| 17                |                                       | 992-401468                              |
| 18                |                                       | 992-740468                              |
| 19                | 603.2.21.96-1                         | 132-202282                              |
| 20                | -                                     | 992 <b>-</b> 740466                     |
| 21                | -                                     | 992-401466                              |

| ovky<br>ufhängung                                                                                             | <sup>Tob.;</sup><br>45 |
|----------------------------------------------------------------------------------------------------|------------------------|
| Pajmenování - Benennung                                                                                       | Kusů<br>Stück          |
| Šestihranná matice<br>Sechskantmutter<br>M 8 ČSN 02 1401.24                                                   | 4                      |
| Šroub se šestihrannou<br>hlavou<br>Sechskantschraube<br>M 6x65 ČSN 02 1101.54                                 | 4                      |
| Konzola spodního pruž-<br>ného závěsu, úplná<br>Konsole zur unteren<br>elastischen Aufhängung,<br>vollständig | 2                      |
| Rozpěrka<br>Abstandstück                                                                                      | 4                      |
| Šestihranná matice<br>Sechskantmutter<br>M 8 ČSN 02 1401,24                                                   | 8                      |
| Pružná podložka<br>Federring<br>8,2 ČSN 02 1740.04                                                            | 8                      |
| Spodní pružný závěs<br>(silentblok), úplný<br>Untere elastische Auf-<br>hängung (Gummilager)<br>vollstandig   | 4                      |
| Pružná podložka<br>Federring<br>6,1 ČSN 02 1740.04                                                            | 4                      |
| Šestihranná matice<br>Sechskantmutter<br>M 6 ČSN 02 1401.24                                                   | 4                      |
|                                                                                                    |                        |
|                                                                                                    |                        |

- 169 -

| - ALC - | 20 | 10 C | 40 |
|---------|----|------|----|
|         | -  |      |    |

|       | Skupina:<br>Gruppe: Diferenciál, talířové kolo<br>Ausgleichgetriebe, Tellerrad |                                        |                                                                                                    |
|-------|--------------------------------------------------------------------------------|----------------------------------------|----------------------------------------------------------------------------------------------------|
| Pos.: | Cis. soucosti - Teil-Nr.<br>TATRA                                              | Obchod. čís Geschöfis. N<br>MOTOTECHNA | Nr. Pojmenování Benennúng                                                                                                    |
| 1     |                                                                                | 969-300902                             | Jednořadé kuželíkové<br>ložisko<br>Kegelrollenlager<br>PLC 68-12                                                                                                    |
| 2     | 3-603.1.32.02                                                                  |                                        | Taliřové kolo s ozubením<br>SPIROMATIC 41 zubů<br>Tellerrad mit SPIROMATIC<br>Verzahnung - 41 Zähne                                                                                                    |
|       |                                                                                |                                        | <ul> <li>+) Talířové kolo se dodává<br/>vždy zároveň s kuželovým<br/>pastorkem (pos.1, Tab. 37),<br/>se kterým je zaběhnuto<br/>pod čís.3-603.1.22.93-4<br/>=132-310353</li> <li>+) Das Tellerrad wird immer</li> </ul> |
|       |                                                                                |                                        | +) Das Tellerfad wifd immer<br>zugleich mit dem Kegel-<br>ritzel Pos.1, Tab.37,<br>mit dem es eingelaufen<br>ist, unter der Teilnum-<br>mer 3-603.1.22.93-4<br>= 132-310353 geliefert                                   |
| 3     | 603.1.32.08-1                                                                  | 131-201320                             | Hnací šroubové kolo rych-<br>loměru - 9 zubů<br>Geschwindigkeitsmesser-<br>Antriebsschraubenrad -<br>9 Zähne                                                                                                    |
| 4     | 603.1.32.01-1                                                                  | 131-311210                             | Klec diferenciálu<br>Ausgleichgetriebegehäuse                                                                                                    |
| 5     | 603.9.32.06-2                                                                  | 131-316010                             | Čep satelitů, úplný<br>Umlaufradbolzen,<br>vollständig                                                                                                    |
| 7     |                                                                                | 984 <b>-5</b> 05032                    | Válcový rýhovaný kolík<br>Zylinderkerbstift<br>5x32 ČSN 02 2173                                                                                                    |
| 8     | 603.1.32.04-1                                                                  | 131-311260                             | Kuželový satelit-10 zubů<br>Kegelumlaufrad-10 Zähne                                                                                                    |
| 9     | 600,32,20                                                                      | 131-319650                             | Podložka satelitu<br>Umlaufrad-Unterlage                                                                                                    |
| 10    | 600,32,04                                                                      | 131-319670                             | Pojistná podložka<br>Sicherungsscheibe                                                                                                    |
| 11    | 603 <b>.1.32.14-1</b>                                                          | 131-319090                             | Šroub se šestihrannou<br>hlavou<br>Sechskantschraube                                                                                                    |

-171-

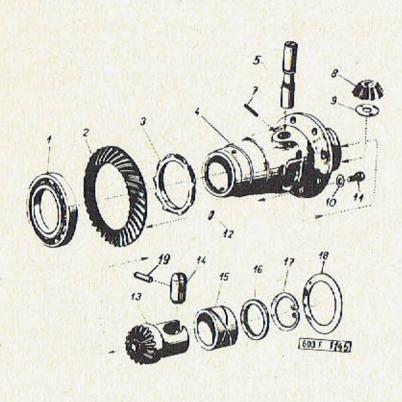

| 1 2 | 3  | -                  |          |       |
|-----|----|--------------------|----------|-------|
| 0.( |    |                    |          | 10 11 |
|     | 13 | 9 <sup>74</sup> 15 | "<br>0°C |       |

| Skupina:<br>Gruppe: | Diferenciál, talířové kolo<br>Ausgleichgetriebe, Tellerrad |                                         |                                                                                                    |
|---------------------|------------------------------------------------------------|-----------------------------------------|----------------------------------------------------------------------------------------------------|
| Pos.:               | Čís. součásti - Teil-Nr.<br>T A T R A                      | Obchod, čís Geschöfts-Nr.<br>MOTOTECHNA | Pojmenování - Benennung                                                                                       |
| 12                  |                                                            | 968-505010                              | Váleček<br>Zylinderrolle<br>II 5x8 ČSN 02 3686                                                                |
| 13                  | 603.1.32.03-1                                              | 131-311250                              | Kuželové planetové kolo<br>(18 zubů)<br>Kegel-Planetenrad<br>(18 Zähne)                                       |
| 14                  | 3-603.1.32.09-1                                            | . 132-317280                            | Příložka ("kámen") hna-<br>cího hřídele kola<br>(normální)<br>Beilage ("Stein") zur<br>Radtreibwelle (normal) |
|                     |                                                            |                                         | Abnormální příložky<br>("kameny") pro opravy:<br>Abnormale Beilagen<br>("Steine") für Repara-<br>turen:       |
| -                   | 603.1.32.09-6                                              | 132-317281                              | tloušťka 12,65 mm<br>Stärke 12,65 mm                                                                          |
| -                   | 603.1.32.09-7                                              | 132-317282                              | tloušťka 12,8 mm<br>Stärke 12,8 mm                                                                            |
| -                   | 603.1.32.09-8                                              | 132-317283                              | tloušťka 13,1 mm<br>Stärke 13,1 mm                                                                            |
| -                   | 3-603.1.33.21-1                                            | 132-318310                              | Pojistný kolík<br>Sicherungsstift                                                                             |
| 15                  | 603.1.32.05-2                                              | 131-318010                              | Pouzdro planetového kola<br>Planetenradbüchse                                                                 |

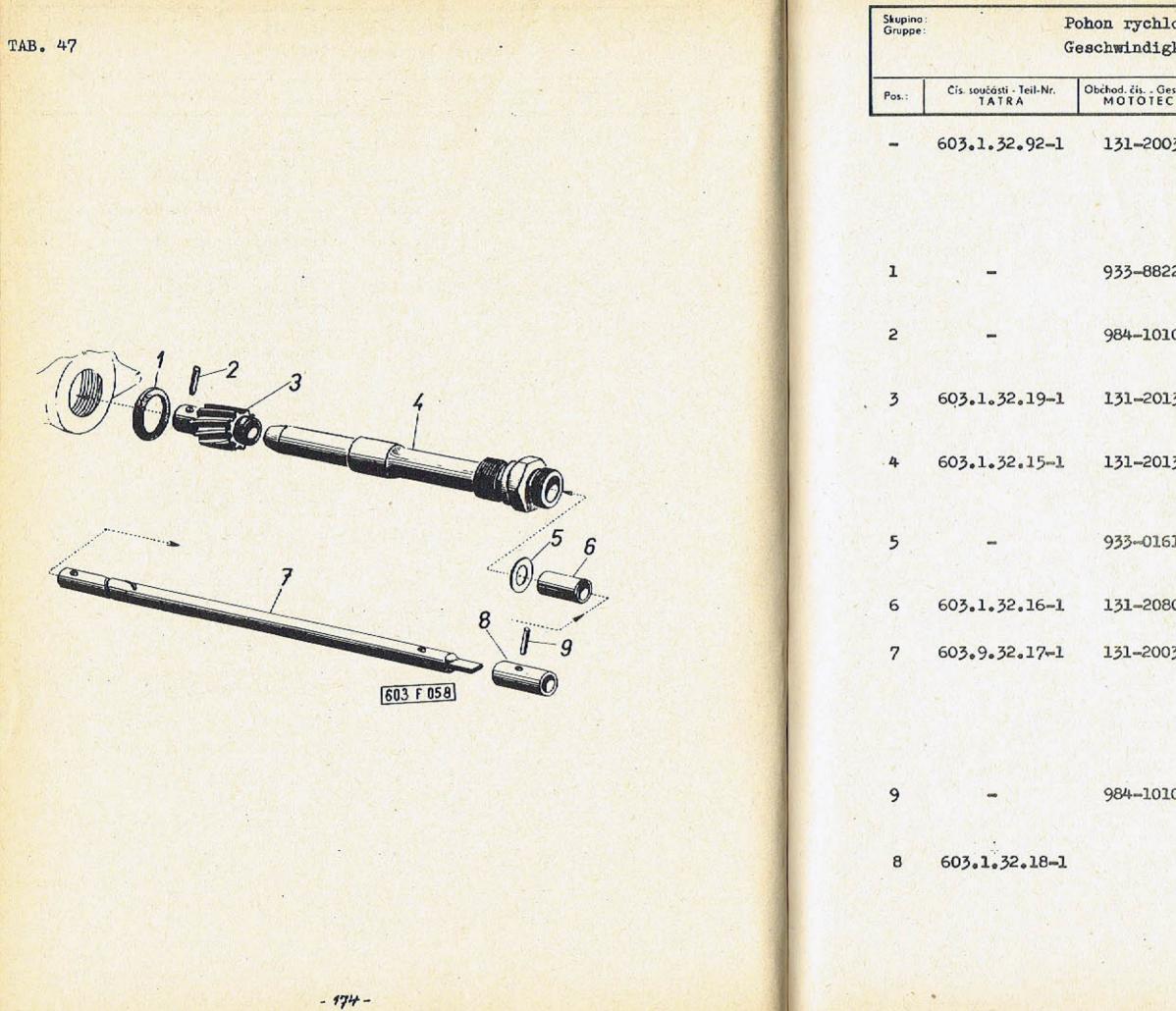

| Contraction Station  |                                                                                                    |               |
|----------------------|----------------------------------------------------------------------------------------------------|---------------|
| loměru               |                                                                                                    | Tab.:<br>47   |
| zkeitame             | esser-Antrieb                                                                                                    |               |
| eschöfts-Nr.<br>CHNA | Pojmenování - Benennung                                                                                                    | Kusů<br>Stück |
| 0300                 | Pohon rychloměru, úplný<br>(smontované součásti<br>poz. 2 až 7)<br>Geschwindigkeitsmesser-<br>Antrieb, vollständig<br>(zusammengebaute Teile<br>Pos. 2 bis 7) | 1             |
| 2227                 | Těsnicí kroužek(fibrový)<br>Fiberdichtring<br>22x27 ČSN 02 9310.8                                                                                             | 1             |
| 1012                 | Válcový kolík<br>Zylinderstift<br>2,5x12 ČSN 02 2150                                                                                                    | 1             |
| 1340                 | Hnaný šroubový pastorek<br>Getriebenes Schraubenritze<br>(9 zubů - Zähne)                                                                                     | 1             |
| 1310                 | Pouzdro pohonu rychlo-<br>měru<br>Büchse zum Geschwindig-<br>keitsmesser-Antrieb                                                                              | ı             |
| 5122                 | Těsnicí kroužek<br>Dichtring<br>16x12 ČSN 02 9280.2                                                                                                    | 2             |
| 3012                 | Vložka<br>Einlage (Büchse)                                                                                                    | 2             |
| 0330                 | Hřídel pohonu rychlo-<br>měru, úplný<br>(se součástmi poz. 8<br>a 9)<br>Geschwindigkeitsmesser-<br>Antriebswelle, vollst.<br>(mit Bestandteil Pos.8<br>und 9) | 1             |
| 1012                 | Válco <del>vý</del> kolík<br>Zylinderstift<br>2,5x12 ČSN O2 2150                                                                                              | ı             |
|                      | Objimka hřidele<br>Wellenhülse                                                                                                    | 1             |
|                      |                                                                                                    | Second.       |

- 175 -

| TAB. | 48 |
|------|----|
|------|----|

| Skupino<br>Gruppe: |                                   | Kyvadlové polor<br>Pendelhalbachse      |                                                                                                    | Tab.:<br>48 |
|--------------------|-----------------------------------|-----------------------------------------|----------------------------------------------------------------------------------------------------|-------------|
| Pos.:              | Cis. součósti - Teil-Nr.<br>TATRA | Obchod. čís Geschöfts.Nr.<br>MOTOTECHNA | Pojmenování - Benennung                                                                                            | Ki          |
| 1                  | 3-603.1.33.91-1                   | 132-320011                              | Úplná nosná trubka, levá<br>Tragrohr, links,vollst.                                                                |             |
| -                  | 3-603.1.33.92-1                   | 132-320012                              | Úplná nosná trubka, pravá<br>Tragrohr, rechts, vollst.                                                             |             |
| 2                  | 3-603.1.33.20-1                   | 1 132 320211                            | Hnací hřídel zadní polo-<br>nápravy<br>Antriebswelle der Hinter-<br>Halbachse.                                     |             |
| 3                  | 603.1.32.10-1                     | 132-321190                              | Kloubové víko<br>Gelenkdeckel                                                                                      |             |
| 4                  | 600.1.33.16-2                     |                                         | Těsnění (papírové)<br>tloušťka 0,2 mm<br>Papierdichtung<br>Starke 0,2 mm                                           | :           |
| -                  | 600.1.33.16-1                     | 131-392910                              | Těsnění (papírové)<br>tlouštka 0,5 mm<br>Papierdichtung<br>Starke 0,5 mm                                           |             |
|                    |                                   | x)                                      | podle potřeby<br>nach Bedarf                                                                                       |             |
| 5                  | -                                 | 992-401468                              | Šestihranná matice<br>(kadmiovaná)<br>Sechskantmutter (kadmiert)<br>M 8 ČSN 02 1401.24                             | 12          |
| 6                  | -                                 | 992-740468                              | Pružná podložka<br>Federring<br>8,2 ČSN 02 1740.04                                                                 | 1:          |
| 7                  | 603.1.33.89-1                     | 131-328021                              | Pouzdro kloubového víka<br>Hülse zum Gelenkdeckel                                                                  | 1           |
| 8                  | 603.9.33.84-1                     | 131-328610                              | Upevňovací pásek (kratší)<br>úplný s poz.12 a 13<br>Befestigungsband (kürzeres<br>vollständig<br>mit Pos.12 und 13 | .)          |
| 9                  | 603.1.33.88-1                     | 131-329820                              | Ochranný měch<br>(olejovzdorná guma)<br>Schutzbalg<br>(ölbeständiges Gummi)                                        |             |

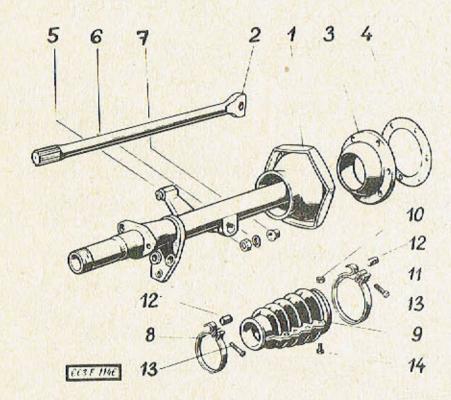

- 177 -

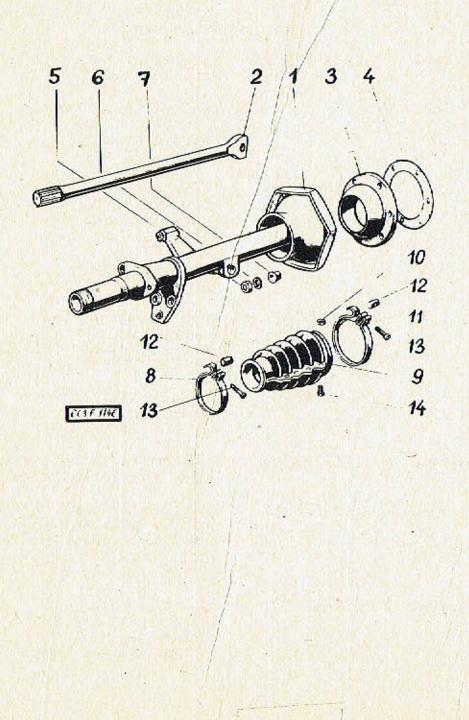

- 178 -

| Skupino:<br>Gruppe: |                                       | Kyvadlové polonápravy<br>Pendelhalbachsen |                                                                                                    | Tob.<br>48    |  |
|---------------------|---------------------------------------|-------------------------------------------|----------------------------------------------------------------------------------------------------|---------------|--|
| Pos.:               | Čís, součósti - Teil-Nr.<br>T A T R A | Obchad. čís Geschöfts.Nr.<br>MOTOTECHNA   | Pojmenování - Benennung                                                                                           | Kusů<br>Stuci |  |
| 10                  | -                                     | 992-40146 <mark>4</mark>                  | Sestihranná matice<br>Sechskantmutter<br>M 4 ČSN 02 1401.24                                                       | 12            |  |
| 11                  | 603.9.33.85-1                         | <b>131-328611</b>                         | Upevňovací pásek delší<br>úplný s pos.12 a 13<br>Befestigungsband (längeres)<br>vollständig<br>mit Pos. 12 und 13 | 2             |  |
| 12                  | 603.1.33.86-1                         | 131-329390                                | Válečková matice<br>Rundmutter                                                                                    | 4             |  |
| 13                  | -                                     | 974-164025                                | Šroub s válcovou hlavou<br>M 4x25 ČSN 02 1131,24<br>Zylinderkopfschraube                                          | 4             |  |
| 14                  |                                       | 971-164012                                | Šroub se šestihrannou<br>hlavou<br>Sechskantschraube<br>M 4x12 ČSN 02 1103.14                                     | 12            |  |

| TAB. | 49 |
|------|----|
|------|----|

1

| 21 23 22 6 7 8 9 10 20 11 16 12 17 |
|------------------------------------|
|                                    |
|                                    |
|                                    |
| 5 4 1 2 3 13 14 15                 |
| 6031 1117                          |

| Grupp | 11400 3 24                            | dního kola s dis<br>dnabe mit Scheit      |                                                                                                    | 4 |
|-------|---------------------------------------|-------------------------------------------|----------------------------------------------------------------------------------------------------|---|
| Pos.: | Cís. součósti - Teil-Nr.<br>T A T R A | Obchod. čís. – Geschölts-Nr<br>MÖTOTECHNA | Pojmenování - Benennung                                                                                                    |   |
| 1     | -                                     | 992-401270                                | Šestih <b>v</b> anná matice<br>Sechskantmutter<br>M 10 ČSN 02 1401.54                                                                    |   |
| 2     |                                       | 992 <b>740470</b>                         | Pružná podložka<br>Federring<br>10,2 ČSN 02 1740.04                                                                                      |   |
| 3     | 3-603.9.34.02-1                       | 132-332080                                | Víko náboje<br>(s nalisovaným víčkem a<br>těsnicím kroužkem pos.13)<br>Nabendeckel<br>(mit aufgepresstem Deckel<br>und Dichtring Pos.13) |   |
| 4     |                                       | 933-209022                                | Těsnicí kroužek<br>Dichtring<br>90x2 ČSN 02 9281.2                                                                                       |   |
| 5     |                                       | 953-040107                                | Těsnicí kroužek Gufero<br>Dichtring Gufero<br>40x52x7 UN 02 9401.0                                                                       |   |
| 6     | 70-021448-013                         | 9 <b>91-448045</b>                        | Matice vysoká<br>Mutter (hoch)                                                                                                    |   |
| 7     | 70-023645-013                         | 993-645045                                | Pojistný plech<br>Sicherungsblech                                                                                                    |   |
| 8     | 3-603.1.34.13-1                       | 132-328420                                | Opěrný kroužek<br>Stützring                                                                                                    |   |
| 9     |                                       | 963-020900                                | Kuželíkové ložisko<br>Kegelrollenlager<br>30209 ČSN 02 4720                                                                              |   |
| -     | 70-004050-013                         | 340-509660                                | Podložka<br>Unterlegscheibe                                                                                                    |   |
| -     | 70-004050-014                         | 340-509661                                | Podložka<br>Unterlegscheibe                                                                                                    |   |
| -     | 70-004050-015                         | 340-509662                                | Podložka<br>Unterlegscheibe                                                                                                    |   |
| 10    | 3-603.9.34.01-1                       | 132-330010                                | Úplný náboj zadního kola<br>Hinterradnabe,vollständig                                                                                    |   |
| 11    | 3-603.1.34.11-1                       | 132-338420                                | Rozpěrný kroužek<br>Abstandring                                                                                                    |   |
| 12    | -                                     | 963-021000                                | Kuželíkové ložisko<br>Kegelrollenlager<br>30210 ČSN 02 4720<br>191-                                                                      |   |

| Skupine<br>Gruppe |                                  | zadního kola s<br>rradnabe mit Sch        |                                                                     | Tab.<br>49    |
|-------------------|----------------------------------|-------------------------------------------|---------------------------------------------------------------------|---------------|
| Pos.:             | Cis. soucăsti - Teil-Nr<br>TATRA | Obchod. čís. – Gescholts-Nr<br>MOTOTECHNA | Pojmersaváni - Benennung                                            | Kusů<br>Stuck |
| 13                | 3-603.1.34.10-1                  | 132-338421                                | Rozpěrný kroužek<br>Abstandring                                     | 2             |
| 14                | 3-603.1.34.12-1                  | 132-338422                                | Rozpěrný kroužek<br>Abstandring                                     | 2             |
| 15                | -                                | 954-065213                                | Těsnicí kroužek Gufero<br>Dichtring Gufero<br>65x90x13 ÚN 02 9401.0 | 2             |
| 16                | 3-603.1.34.16-1                  | 132-339012                                | Sroub brzdového kotouče<br>Schraube d.Bremsscheibe                  | . 10          |
| -                 | 3-603.1.41.04-1                  | 132-339660                                | Vymezovací podložka<br>Ausgleichunterlagscheibe                     | 10            |
| -                 | 3-603.1.41.04-2                  | 132-339661                                | Vymezovaci podložka<br>Ausgleichunterlagscheibe                     | 10            |
| -                 | 3-603.1.41.04-3                  | 132-339662                                | Ausgleichunterlagscheibe<br>Vymezovací podložka                     | 6             |
| 17                | 3-603.9.34.06-1                  | 132-332113                                | Úplný ochranný kryt,pravý<br>Schutzdeckel, rechts,<br>vollständig   | 1             |
| -                 | 3-603.9.34.07-1                  | 132-332114                                | Úplný ochranný kryt, levý<br>Schutzdeckel, links<br>vollständig     | 1             |
| 18                | -                                | 991 <b>-</b> 740006                       | Pružná podložka<br>Federring<br>6,1 ČSN 02 1740.00                  | 6             |
| 19                | -                                | 971-066010                                | Šroub<br>Schraube<br>M 6x10 ČSN 02 1103.54                          | 6             |
| 20                | 303-6911.20                      | 132-330210                                | Kotouč diskové brzdy<br>Bremsscheibe                                | 2             |
| 21                | 303-9665.02                      | 132-330200                                | Třmen zadní brzdy, pravý<br>Bügel d.rückw. Bremse,<br>rechts        | 1             |
| -                 | 303-9665.03                      | 132 <b>-</b> 33020 <b>1</b>               | Třmen zadní brzdy, levý<br>Bügel d.rückw. Bremse,<br>links          | 1             |
| 22                | 3-603.1.41.03-                   | L 132-339013                              | Šroub třmenu<br>Bügel-Schraube                                      | 4             |

## Skupina Náboj zadního kola s Gruppe: Hinterradnabe mit Sc Čis. současti - Teil-Nr. TATRA Obchod. Ell. - Gescha MOTOTECHN Pos. 23 3-603.1.41.05-1 132-339671 -

|    | ovou brzdou             | Tab |               |
|----|-------------------------|-----|---------------|
|    | mbremse                 | 4   | .9            |
| NA | Pojmenavání - Benennung |     | Kusú<br>Stuck |

2

4

4

Pojistná podložka Sicherungsunterlag-scheibe

Obložení MINTEX-V (k třmenu zadních brzd) Belag MINTEX-V (für die Bügel der rückwärtigen Bremsen)

Obložení DON 220 (pro ruční brzdu) Belag DON 220 (für die Handbremse)

| TAB. | 50 |
|------|----|
|      |    |

| Skupina<br>Gruppe | Suvné                             | rameno - Schie                          | bearm                                                                                      | Tob<br>50     |
|-------------------|-----------------------------------|-----------------------------------------|--------------------------------------------------------------------------------------------|---------------|
| Pọs.:             | Čís, součásti - Teil-Nr.<br>TATRA | Obchad. čís Geschalts-Nr.<br>MOTOTECHNA | Pajmenování - Benennung                                                                    | Kusú<br>Stuck |
| l                 | 603.9.33.32-4                     | 132-320030                              | Suvné rameno<br>Schiebearm                                                                 | S             |
| 2                 | 603.2.33.02-2                     | 132-329010                              | Schraube - Šroub                                                                           | 6             |
| 3                 | - <b>-</b>                        | 984-930630                              | Závlačka - Splint<br>3x30 ČSN 02 1781.04                                                   | 6             |
| 4                 | 603.2.33.01-1                     | 131-329240                              | Korunová matice<br>Kronenmutter                                                            | 6             |
| 5                 | -                                 | 992-401574                              | Šestihranná matice<br>Sechskantmutter<br>M 14x1,5 ČSN 02 1401.24<br>(kadmiovaná -kadmiert) | 2             |
| 6                 | -                                 | 992-740474                              | Pružná podložka<br>Federring<br>14,2 ČSN 02 1740.04                                        | 2             |
| 7                 | 603.1.33.38-1                     | 131-323441                              | úhelník, pravý<br>Winkel, rechter                                                          | 2             |
| 8                 | 603.1.33.35-1                     | 131-325520                              | Příruba<br>Flansch                                                                         | 4             |
| 9                 | 70-313105-023                     | 970-568040                              | Šroub se šestihrannou<br>hlavou<br>Sechskantschraube<br>M 8x38                             | 6             |
| 10                | -                                 | 984 <b>-</b> 920620                     | Závlačka<br>Splint<br>2x20 ČSN 02 1781.09<br>(kadmiovaná - kadmiert)                       | 6             |
| 11                | -                                 | 992-702468                              | Podložka<br>Unterlegscheibe<br>8,4 ČSN 02 1702.14<br>(kadmiovaná - kadmiert)               | 6             |
| 12                |                                   | 992-411468                              | Korunová matice<br>Kronenmutter<br>M 8 ČSN 02 1411.24<br>(kadmiovaná – kadmiert)           | 6             |
| .13               | 603.1.33.72-1                     | 131-392800                              | Pružná vložka suvného<br>ramene (gumová)<br>Elastische Hülse zum<br>Schiebearm (Gummi)     | 4             |

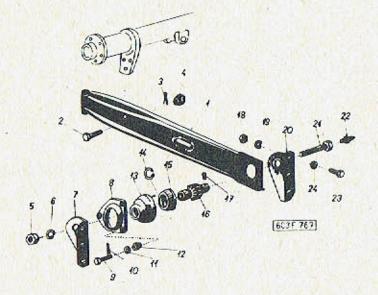

.

- 185 -

TAB. 50

| Pos.: | Cis. součásti - Teil-Nr.<br>T A T R A | Obchod. čis Geschofts. Nr.<br>MOTOTECHNA | Pojmenování - Benennung                                                                |
|-------|---------------------------------------|------------------------------------------|----------------------------------------------------------------------------------------|
| 14    | 603.1.33.22-1                         | 131-328170                               | Drátěný kroužek<br>Drahtring                                                           |
| 15    | 603.1.33.37-2                         | 131-327250                               | Pánev kulového kloubu<br>Kugelgelenkpfanne                                             |
| 16    | 603.9.33.36-2                         | 132-328060                               | Pouzdro kulového kloubu<br>Kugelgelenkbüchse                                           |
| 17    | 603.1.33.76-1                         | 131-328370                               | Kolík .<br>Stift                                                                       |
| 18    |                                       | 992-401468                               | Šestihranná matice<br>Sechskantmutter<br>M 8 ČSN 02 1401.24<br>(kadmiovaná - kadmiert) |
| 19    | -                                     | 992-740468                               | Pružná podložka<br>Federring<br>8,2 ČSN 02 1740.04                                     |
| 20    | 603.1.33.39-1                         | 131-323440                               | Űhelník, levý<br>Winkel, linker                                                        |
| 21    | 603.1.33.41-1                         | 131-327020                               | Šroub kulového kloubu<br>Kugelgelenk-Schraube                                          |
| 22    |                                       | 997 <b>-</b> 421010                      | Mazací hlavice<br>Druckschmierkopf<br>M 10x1 ČSN 02 7421.3<br>(kadmiované - kadmiert)  |
| 23    | 603.2.33.40-1                         | 131-329011                               | Šroub<br>Schraube                                                                      |
| 24    | 12.17.10.00                           | 992-740468                               | Podložka<br>Unterlegscheibe<br>8,4 ČSN 02 1701.14                                      |

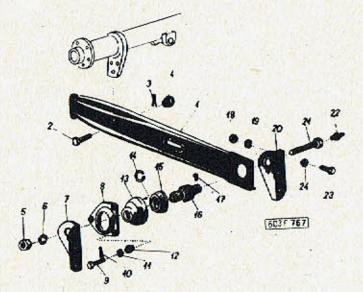

- 187 -

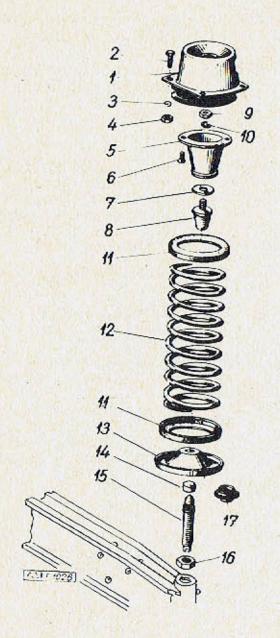

| Skupina<br>Gruppe | Odpružer                              | ní zadní nápravy<br>chs-Abfederung      |                                                                                                    | таь.<br>5      |
|-------------------|---------------------------------------|-----------------------------------------|----------------------------------------------------------------------------------------------------|----------------|
| Pos.:             | Čís. součásti - Teil-Nr.<br>T A T R A | Obchod. ćis Geschälts-Nr.<br>MOTOTECHNA | Pojmenování - Benennung                                                                                              |                |
| 1                 | 603.2.33.95-1                         | 132-352280                              | Horní pružný závěs zadní<br>pružiny (silentblok)<br>Obere elastische Aufhän-<br>gung der Hinterfeder<br>(Gummilager) |                |
| 2                 | -                                     | 971-068020                              | Šroub se šestihrannou<br>hlavou<br>Sechskantschraube<br>M 8x20 ČSN 02 1103.54                                        |                |
| 3                 |                                       | 992-740468                              | Pružná podložka<br>Federring<br>8,2 ČSN 02 1740.04                                                                   |                |
| 4                 | -                                     | 992-401468                              | Šestihranná matice<br>Sechskantmutter<br>M 8 ČSN 02 1401.24                                                          |                |
| 5                 | 603.9.33.6541                         | 131-352420                              | Konzola dorazu<br>Anschlag-Konsole                                                                                   |                |
| 6                 |                                       | 975-866610                              | Šroub se zápustnou plochou<br>hlavou (kadmiovaný)<br>Senk-Flachkopfschraube<br>(kadmiert)<br>M 6x10 ČSN 02 1151.40   |                |
| 7                 | 111.23.38                             | 332-529653                              | Příložka<br>Beilage                                                                                                  |                |
| 8                 |                                       | 132-352290                              | Gumový doraz<br>Gummianschlag<br>24 ČSN 63 5820                                                                      |                |
| 9                 |                                       | 992-401472                              | Šestihranná matice<br>Sechskantmutter<br>M 12 ČSN 02 1401<br>(kadmiovaná - kadmiert)                                 |                |
| 10                |                                       | 992-740472                              | Pružná podložka<br>Federring<br>12,2 ČSN 02 1740.04                                                                  | and the second |
| 11                | 2-603.1.33.05-1                       | . 132–359820                            | Pryžová podložka<br>Gummi-Unterlage                                                                                  |                |
| 12                | 603.1.33.01-1                         | 131-351300                              | Vinutá pružina zadní<br>nápravy<br>Hinterachs-Spiralfeder                                                            |                |

-188-

|       |                                       | dpružení zadní na<br>interachs-Abfeder     |                                                                                                    | Tab.<br>51 |
|-------|---------------------------------------|--------------------------------------------|----------------------------------------------------------------------------------------------------|------------|
| Pos.: | Čís. součásti - Teil-Nr.<br>T A T R A | Obchod. čís. – Geschälts-Nr.<br>MOTOTECHNA | Pojmenovóní - Benennung                                                                                                    | Ki         |
| -     | 603 <b>.1.33.97-1</b>                 | 132-358572                                 | Spodní talíř pružiny,<br>úplný<br>(s prachovkou Poz.17)<br>Unterer Federteller,<br>vollständig<br>(mit Staubschutz Pos.17) | ź          |
| 13    | 603.9.33.14-4                         | 132-358571                                 | Spodní talíř pružiny<br>Unterer Federteller                                                                                | i          |
| 14    | 603 <b>.</b> 1.33.09-2                | 132-357250                                 | Kulová pánev<br>Kugelpfanne                                                                                                | i          |
| 15    | 603.1.33.10-4                         | 132-357081                                 | Čep<br>Bolzen                                                                                                    | :          |
| 16    | -                                     | 992-403376                                 | Šestihranná matice nízká<br>Niedrige Sechskantmutter<br>M 16x1,5 ČSN 02 1403.54                                            |            |
| 17    | 138.1.43.58-1                         | 335-509820                                 | Prachovka<br>Staubschutz                                                                                                   | :          |

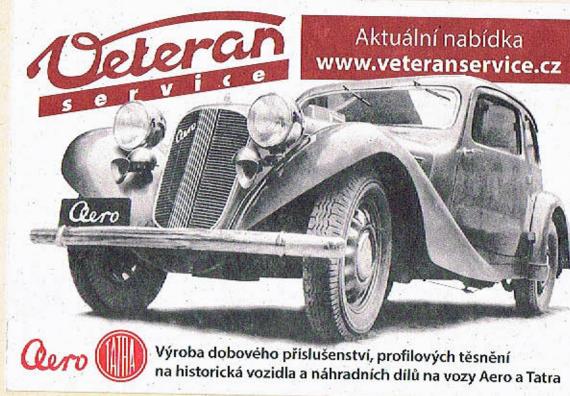

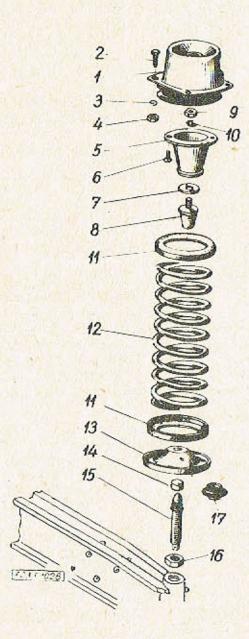

-191-

| TAB. | 52 |
|------|----|
|------|----|

| Skupina:<br>Gruppe: | Daunt                                 | teleskopické ole<br>er Öl-Teleskopsto   |                                                                                                 | Tob.:<br>52    |
|---------------------|---------------------------------------|-----------------------------------------|-------------------------------------------------------------------------------------------------|----------------|
| Pos.:               | Cís. součósti - Teil-Nr.<br>T A T R A | Obchod. čís Geschofts-Nr.<br>MOTOTECHNA | Pojmenování - Benennung                                                                         | Ku<br>Stü      |
| 1                   | 2-603.1.33.90-1                       | 1 131-395002                            | Zadní teleskopický olejov<br>tlumič, úplný<br>Hinterer Öl-Teleskopstoss<br>dampfer, vollstandig |                |
| 2                   | 2-603.1.33.01-3                       | 1 132-358580                            | Kryci miska<br>Abdeckschale                                                                     | 1              |
| 3                   | -                                     | 991-412114                              | Korunová matice<br>Kronenmutter<br>M 14x1,5 ČSN 02 1412                                         | 1              |
| 4                   | -                                     | 984-930625                              | Závlačka<br>Splint<br>3x25 ČSN 02 1781.09                                                       | 1              |
| 5                   | 3-603.9.33.40-                        | 1 132-352310                            | Spodní čep tlumiče<br>Unterer Stossdämpferbolze                                                 | n <sup>2</sup> |
| 6                   | -                                     | 991-412118                              | Korunová matice<br>Kronenmutter<br>M 18x1,5 ČSN 02 1412                                         | :              |
| 7                   | -                                     | 984940640                               | Závlačka<br>Splint<br>4x40 ČSN 02 1781.09                                                       |                |
| 8                   | 603.9.33.78-1                         | 131-354410                              | Závěsný popruh<br>Einhängegurt                                                                  | ;              |
| 9                   | 603.9.33.79-1                         | 131-359750                              | Přiložka<br>Beilage                                                                             | 1              |
| 10                  | -                                     | 970-668035                              | Šroub se šestihrannou<br>hlavou<br>Sechskantschraube<br>M 8x35 ČSN 02 1101.14                   |                |
| 11                  | -                                     | 992-740470                              | Pružná podložka<br>Federring<br>10,2 ČSN 02 1740.04                                             | ,              |
| 12                  |                                       | 992-401470                              | Šestihranná matice<br>Sechskantmutter<br>M 10 ČSN 02 1401,24                                    |                |
| 13                  | 603.1.33.27-2                         | 131-358060                              | Kuželová vložka<br>Kegelige Einlage                                                             |                |
| 14                  |                                       | 985-605020                              | Pero<br>Passfeder<br>5h9x5x20 ČSN 02 2562                                                       |                |

- 193 -

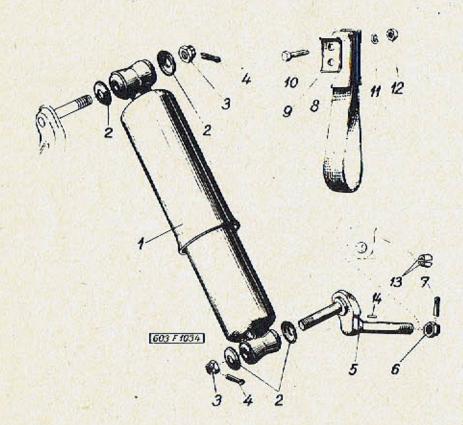

| TAB. 5. | 3 |
|---------|---|
|---------|---|

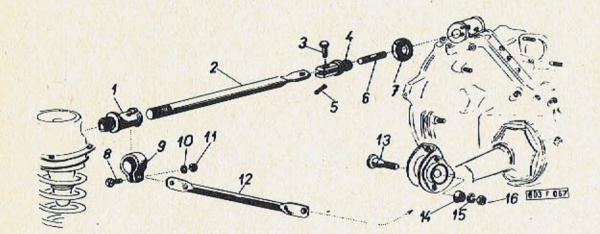

| Skupino<br>Gruppe: |                                       | Vzpěry agregát<br>Aggregat-Streb         |                                                                                | тоь.:<br>53   |
|--------------------|---------------------------------------|------------------------------------------|--------------------------------------------------------------------------------|---------------|
| Pos.:              | Čís. součástí - Teil-Nr.<br>T A T R A | Obchod. čís Geschafts. Nr.<br>MOTOTECHNA | Pajmenaváni - Benennung                                                        | Kusů<br>Stück |
| 1.                 | 603.1.33.53-1                         | 131-313950                               | Hlavice - Kopfstück                                                            | 2             |
| 2                  | 603.9.33.55-1                         | 131-312490                               | Vzpěra - Strebe                                                                | 2             |
| 3                  |                                       | 983-674032                               | Čep - Bolzen<br>14x32x27 ČSN 02 2111<br>(kadmiovaný - kadmiert)                | 2             |
| 4                  | 603.1.33.57-1                         | 131-313951                               | Vidlice - Gabel                                                                | 2             |
| 5                  |                                       | 984-940620                               | Závlačka - Splint<br>4x20 ČSN 02 1781.04                                       | 2             |
| 6                  | -                                     | 978-670060                               | Závrtný šroub<br>Stiftschraube<br>M 10x60 ČSN 02 1178,24                       | ı             |
| 7                  | 603.1.33.58-1                         | 131-318570                               | Opěrný talíř<br>Abstützteller                                                  | 2             |
| 8                  |                                       | 970574035                                | Šroub se šestihrannou<br>hlavou<br>Sechskantschraube<br>M 14x35 ČSN 02 1101.54 | 2             |
| 9                  | 603.1.33.54-1                         | 131-318610                               | Objímka - Schelle                                                              | 2             |
| 10                 | 1                                     | 992-740474                               | Pružná podložka<br>Federring<br>14,2 ČSN 02 1740.04                            | 2             |
| 11                 |                                       | 992-401474                               | Šestihranná matice<br>Sechskantmutter<br>M 14 ČSN 02 1401,24                   | 2             |
| 12                 | 603.9.33.59-1                         | 131-312491                               | Šikmá vzpěra, pravá<br>Schräge Strebe, rechte                                  | l             |
| -                  | 603.9.33.64-1                         | 131-312492                               | Šikmá vzpěra, levá<br>Schräge Strebe, linke                                    | 1             |
| 13                 | 603.1.33.61-1                         | 131-317040                               | Středicí čep<br>Zentrierbolzen                                                 | 2             |
| 14                 | 603.1.33.62-1                         | 131-317284                               | Středicí opěrka<br>Zentrierscheibe                                             | 2             |
| 15                 | -                                     | 992-740470                               | Pružná podložka<br>Federring<br>10,2 ČSN 02 1740.04                            | 2             |
| 16                 | -                                     | 992-401470<br>- 19:                      | Šestihranná matice<br>Sechskantmutter<br>M 10 ČSN 02 1401.24                   | 2             |

-194-

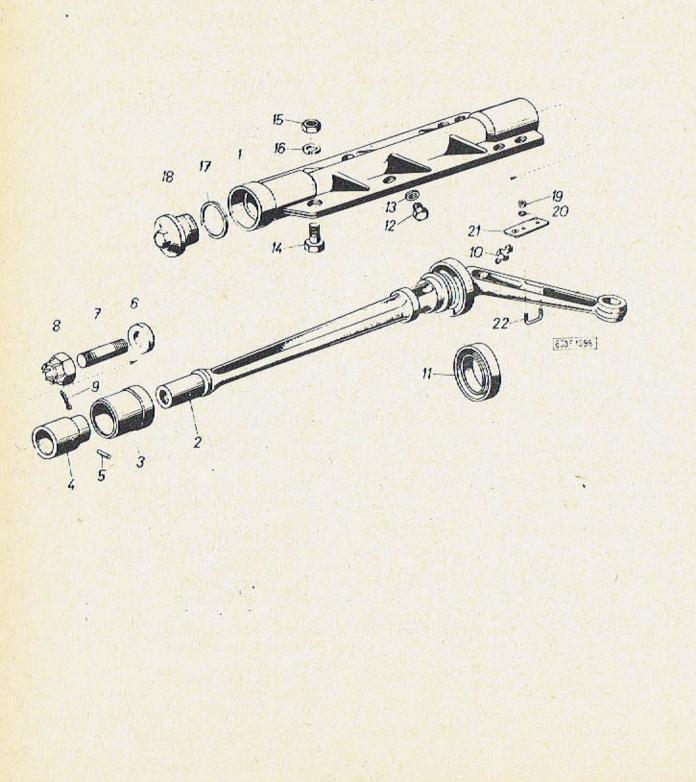

......

. . .

| Skupine<br>Gruppe |                                   | kové rameno -                           | Kurbelarm                                                                                  | Tob.:<br>54   |
|-------------------|-----------------------------------|-----------------------------------------|--------------------------------------------------------------------------------------------|---------------|
| Pos.:             | Cis. součósti - Teil-Nr.<br>TATRA | Obchod. ćis Geschäfts-Nr.<br>MOTOTECHNA | Pojmenování - Benennung                                                                    | Kusů<br>Stück |
| -                 | 3-603.9.44.92-1                   | 132-420063                              | Úplné klikové rameno<br>s pouzdrem, pravé<br>Kurbelarm, vollständig<br>mit Büchse, rechter | 1             |
| -                 | 3-603.9.44.91-1                   | 132-420053                              | Úplné klikové rameno<br>s pouzdrem, levé<br>Kurbelarm, vollständig<br>mit Büchse, linker   | l             |
| 1                 | 3-603.1.44.91-1                   | 132-422010                              | Pouzdro klikového ramene<br>(s ložisky)<br>Kurbelarm-Lagergehäuse<br>(mit Lager)           | 2             |
| -                 | 3-603.9.44.02-1                   | 132-420062                              | Úplná klika přední osy,<br>pravá<br>Vorderachskurbel, rechte,<br>vollständig               | 1             |
| -                 | 3-603.9.44.01-1                   | 132-420052                              | Úplná klika přední os <mark>y,</mark><br>levá<br>Vorderachskurbel, linke,<br>vollständig   | 1             |
| 2                 | 3-603.1.44.02-1                   | N                                       | Klika přední osy, pravá<br>Vorderachskurbel, rechte                                        | ı             |
| -                 | 3-603.1.44.02-1                   | N                                       | Klika přední osy, levá<br>Vorderachskurbel, linke                                          | 1             |
| 3                 | 3-603.1.44.03-1                   | 132-428040                              | Pouzdro ložiska<br>Lagerbüchse                                                             | 2             |
| 4                 | 3-603.1.44.04-1                   | 132-428010                              | Závitová vložka<br>Gewindeeinlage                                                          | 2             |
| 5                 | -                                 | 984-104010                              | Válcový kolík<br>Zylinderstift<br>4x10 ČSN 02 2150                                         | 2             |
| 6                 | 3-603.1.44.32-1                   | 132-429651                              | Podložka<br>Unterlegscheibe                                                                | 2             |
| 7                 | 3-603.1.44.30-1                   | 132-429110                              | Závrtný šroub kliky<br>Stiftschraube zur Kurbel                                            | 2             |
| 8                 | -                                 | 991-411114                              | Korunová matice<br>Kronenmutter<br>M 14x1,5 ČSN 02 1411,2                                  | 2             |
| 9                 |                                   | 984-930030                              | Závlačka - Splint<br>3x30 ČSN 02 1781.0                                                    | 2             |

- 197 -

| TAB. 54                                 |                  |
|-----------------------------------------|------------------|
|                                         |                  |
|                                         | *                |
|                                         |                  |
|                                         |                  |
|                                         |                  |
| 15 0<br>1 16 Gu                         |                  |
| 18 17                                   | 19<br>20         |
| 13 B<br>12 B<br>10 S                    |                  |
| 7 6                                     |                  |
|                                         | <u>[307-045]</u> |
|                                         |                  |
| 2 2 2 2 2 2 2 2 2 2 2 2 2 2 2 2 2 2 2 2 |                  |
|                                         |                  |
|                                         |                  |
|                                         |                  |
|                                         |                  |
|                                         |                  |

| Skupine<br>Gruppe |                                       | ré rameno - Ku                              | urbelarm                                                         | Тав.:<br><b>54</b> - |
|-------------------|---------------------------------------|---------------------------------------------|------------------------------------------------------------------|----------------------|
| Pos.              | Cis. součásti - Teil-Nr.<br>T.A.T.R.A | Obchod. čís. – Geschafts, Nr.<br>MOTOTECHNA | Pojmenování - Benennung                                          | Kusú<br>Stúck        |
| 10                | - 11                                  | 99 <b>7-421010</b>                          | Mazací hlavice<br>Druckschmierkopf<br>M lOxl ČSN 02 7421         | 2                    |
| 11                |                                       | 953 <b>-</b> 048108                         | Těsnicí kroužek Gufero<br>Wellendichtring Gufero<br>A 48-62-8    | 2                    |
| 12                |                                       | 993-802010                                  | Uzavírací šroub<br>Verschlussschraube<br>M 12x1,5 ČSN 31 3801.12 | 2                    |
| 13                | -                                     | 933-881216                                  | Těsnicí kroužek<br>Dichtring<br>12x16 ČSN 02 9310.8              | 2                    |
| 14                | 603.1.44.39-1                         | 131-429010                                  | Šroub<br>Schraube                                                | 16                   |
| 15                |                                       | 992-401470                                  | Šestihranná matice<br>Sechskantmutter<br>M 10 ČSN 02 1401.24     | 16                   |
| 16                | ·                                     | 992-740470                                  | Pružná podložka<br>Federring<br>10,2 ČSN 02 1740.04              | 16                   |
| 17                | 11-011-5416                           | 329-093803                                  | Těsnicí kroužek<br>Dichtring                                     | 2                    |
| 18                | 603.2.44.35-1                         | 131-423050                                  | Viko<br>Deckel                                                   | 2                    |
| 19                | -                                     | 992-401468                                  | Šestihranná matice<br>Sechskantmutter<br>M 8 ČSN 02 1401.24      | 4                    |
| 20                |                                       | 992-740468                                  | Pružná podložka<br>Federring<br>8,2 ČSN 02 1740.04               | 4                    |
| 21                | 603.2.44.23-2                         | 132-423310                                  | Držák<br>Halterung                                               | 2                    |
| 22                | 603.2.44.24-2                         | 132-423560                                  | Třmen držáku<br>Halterungsbügel                                  | 2                    |
|                   |                                       |                                             |                                                                  |                      |

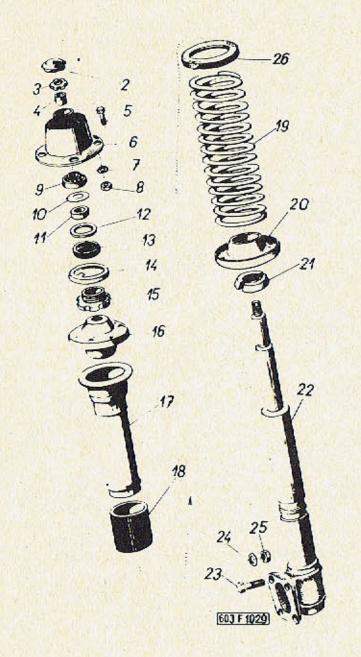

| Skupin<br>Grupp | e: Teleskoj                           | pické odpružení p<br>ad-Teleskopabfede: |                                                                                   | Tab.:<br>55 |
|-----------------|---------------------------------------|-----------------------------------------|-----------------------------------------------------------------------------------|-------------|
| Pos.:           | Cís. součósti - Teil-Nr.<br>T A T R A | Obchod. čís Geschöfts-Nr.<br>MOTOTECHNA | Pojmenování - Benennung                                                           | Ku<br>Sti   |
| 2               | 603.1.44.66-2                         | 131-795800                              | Víčko (gumové)<br>Gummideckel                                                     | 2           |
| 3               | 70-021447-030                         | 991-447024                              | Matice se zářezy<br>Nutmutter                                                     | ц           |
| 4               | 603.1.44.63-1                         | 131-458090                              | Rozpěrka tlumiče<br>Abstandhülse zum Dämpfer                                      | 4           |
| 5               | -                                     | 971-068018                              | Šroub se šestihrannou<br>hlavou<br>Sechskantschraube<br>№ 8x18 ČSN 02 1103.54     | ٤           |
| 6               | 603.2.44.96-1                         | 132-452290                              | Pružné pouzdro náboje<br>ložiska<br>Elastische Hülse zur<br>Lagernabe             | 2           |
| 7               |                                       | 992-740468                              | Pružná podložka<br>Federring<br>8,2 ČSN 02 1740.04                                | 8           |
| 8               | -                                     |                                         | Šestihranná matice<br>Sechskantmutter<br>M 8 ČSN 02 1401.24                       | ٤           |
| 9               |                                       | 963-020500                              | Kuželíkové ložisko<br>Kegelrollenlager<br>MN 30205 ČSN 02 4720<br>Ø 25x52x16,5 mm | 4           |
| 10              | 603.1.44.67-1                         | 131-459650                              | Vyrovnávací podložka<br>Ausgleichscheibe<br>(tloušťka - Stärke)                   | x           |
| -               | 603.1.44.67-2                         | 131-459651                              | Vyrovnávací podložka<br>Ausgleichscheibe<br>(tloušťka - Starke)                   | x           |
|                 |                                       | x)                                      | podle potřeby<br>nach Bedarf                                                      |             |
| 11              | 603.1.44.64-1                         | 131-458091                              | Vnitřní rozpěrka<br>Innere Abstandhülse                                           | 2           |
| 12              | 603.1.44.65-1                         | 131-458420                              | Vnější rozpěrka<br>Aussere Abstandhülse                                           | 2           |
| 13              | -                                     | 953-032312                              | Těsnicí kroužek Gufero<br>Wellendichtring Gufero<br>32x50x12 ÚN 02 9401.0         | 2           |

- 201-

TAB. 55

1

| 0 26                                  |
|---------------------------------------|
|                                       |
| 3 2 2 2 4 10                          |
|                                       |
|                                       |
|                                       |
| 9 8 8 20                              |
| 10 9 12 9                             |
| 11 13<br>0 - 14 21                    |
| 0 - 14 21                             |
| 5                                     |
| 16                                    |
| i i i i i i i i i i i i i i i i i i i |
| õ                                     |
| 17                                    |
| Y Y                                   |
|                                       |
| 18                                    |
|                                       |
| 25                                    |
| 24                                    |
| 23                                    |
| NO NO                                 |
| 603 F 1029                            |

£

| Skupin<br>Gruppi | e: Tereskop.                          | ické odpružení p<br>d – Teleskopabře    |                                                                                             | тов.<br>55 |
|------------------|---------------------------------------|-----------------------------------------|---------------------------------------------------------------------------------------------|------------|
| Pos.:            | Čís. součásti - Teil-Nr.<br>T A T R A | Obchod. čís Geschöfts-Nr.<br>MOTOTECHNA | Pojmenováni - Benennung                                                                     |            |
| 14               | 603.1.44.61-1                         | 131-459670                              | Pojistný plech<br>Sicherungsblech                                                           |            |
| 15               | 603.1.44.62-1                         | 131-459350                              | Matice<br>Mutter                                                                            |            |
| 16               | 603.9.44.54-3                         | 132-458570                              | Horní talíř pružiny<br>(s narážkou)<br>Oberer Federteller<br>(mit Anschlag)                 |            |
| 17               | 603.9.44.55-3                         | 131-454160                              | K <mark>rycí trubka tlumiče</mark><br>Dampfer - Deckrohr                                    |            |
| 18               | 603.1.44.57-1                         | 131-495970                              | Pryžová vložka<br>Gumnieinlage                                                              |            |
| 19               | 603.1.44.50-2                         | 131-451300                              | Vinutá pružina předního<br>kola<br>Spiralfeder zum Vorderrad                                |            |
| 20               | 603.1.44.51-2                         | 131-458470                              | Spodní talíř pružiny<br>Unterer Federteller                                                 |            |
| 21               | 603.1.44.52-1                         | 131-458230                              | Dvoudilný kužel<br>Kegel zweiteilig                                                         |            |
| 22               | 3-603.1.44.97-1                       | 132-450702                              | Úplný teleskopický tlumič,<br>pravý<br>Teleskop-Dämpfer-ölpneu-<br>matisch, vollständig, r. |            |
| -                | 3-603.1.44.98-1                       | 132-450703                              | Úplný teleskopický tlumič,<br>levý<br>Teleskop-Dämpfer-Ülpneu-<br>matisch, vollständig, l.  |            |
| 23               | 603.1.41.10-2                         | 131-459010                              | Šroub<br>(k upevnění otočného čepu)<br>Schraube (zur Achsschenkel<br>befestig               | -          |
| 24               | 603.1.41.11-1                         | 131-459510                              | Pojistná matice<br>Sicherungsmutter                                                         |            |
| 25               |                                       | 992-401472                              | Šestihranná matice<br>Sechskantmutter<br>M 12 ČSN 02 1401.24                                |            |
| 26               | 2-603.1.44.06-1                       | 132-459820                              | Pryžová podložka<br>Gummi-Unterlage                                                         | 2          |

- 203 -

TAB. 56

| [ <u>603 F 118</u> |   |
|--------------------|---|
| 3000 M             |   |
|                    |   |
|                    | · |
| 19.2.36            | Ø |

r

| Skupine<br>Gruppe | Spodní                                | závěs tlumiče<br>Dämpferaufhängu           | ng                                                                              | таь.<br>56 |
|-------------------|---------------------------------------|--------------------------------------------|---------------------------------------------------------------------------------|------------|
| Pos.:             | Čís. saučásti - Teil-Nr.<br>T A T R A | Obchad, ĉis, - Geschofts-Nr,<br>MOTOTECHNA | Pojmenování - Benennung                                                         |            |
| 1                 | 603.9.44.30-2                         | 132-426060                                 | Úplný kulový čep<br>Kugelzapfen, vollständig                                    |            |
| 2                 | 2-603.1.44.4 <b>1</b> -1              | 132-428510                                 | Pojistný kroužek Seeger<br>Sicherungsring Seeger<br>50x2 ČSN 02 2931            |            |
| 3                 | 3-603.9.44.33-1                       | 132-429821                                 | Ochranný měch, úplný<br>Schutzbalg, vollständig                                 |            |
| 4                 | 2-603.1.44.18-1                       | 132-428063                                 | Vložka<br>Einlage                                                               |            |
| 5                 | 2-603.9.44.34-1                       | 132-428610                                 | Úplná stahovací objímka<br>Spannmuffe, vollstandig                              |            |
| 6                 | -                                     | 974-304022                                 | Šroub s válcovou hlavou<br>Zylinderkopfschraube<br>M 4x22 ČSN O2 1133           |            |
| 7                 |                                       | 992-401464                                 | Šestihranná matice<br>Sechskantmutter<br>M 4 ČSN 02 1401.24                     |            |
| 8                 |                                       | 992-412580                                 | Korunová matice (kadmiov.)<br>Kronenmutter (kadmiert)<br>M 20x1,5 ČSN 31 3214.1 |            |
| 9                 | -                                     | 984-940640                                 | Závlačka<br>Splint<br>4x40 ČSN 02 1781.04                                       |            |
| 10                | -                                     | 997 <b>-</b> 421010                        | Mázací hlavice<br>Druckschmierkopf<br>M 10x1 ČSN 02 7421.3                      |            |
| 1                 | 2-603.1.44.35-1                       | 132-429650                                 | Podložka<br>Unterlage                                                           |            |

| TAB. | 57 |
|------|----|
|------|----|

|            | 6 30 5    | 13 11        | 12 9 19 | 24 29 | 23 18 |
|------------|-----------|--------------|---------|-------|-------|
| 1 AFRICA   |           | Sec. Sec. 19 |         | 1 /   |       |
| 1 [ ]      | A         |              | 1 /     | 11    |       |
|            | D'ord     | ) .          | a' ///  | 0 E   | Te    |
| I III      |           | 1 1          | 1 ton   | COPD  |       |
|            | 1.5       | 114          |         | A.    | R     |
|            | -7        | 200          | 20      | 9 27  |       |
| 603 F 1178 |           |              |         | 26    | T     |
|            | 19 10 110 | 9            | 18-57   | SIM   | VII.  |
| 1          |           | -            | -       | S all | AI I  |
| 111        |           | F            |         |       |       |
| 01         | $\Pi$     | ~ mal        |         | ZI    |       |
| ( <u>)</u> | 1 /       |              |         |       |       |
| X~         | 1/1/2     |              | 111     | 00    | 0     |
| 28         | 1 2 17    | 15 14 10     | 16 25 4 | 3 7   | 22 21 |

| Skupino:<br>Gruppe: Náboj předního kola s kotoučovou brzdou<br>Vorderradnabe mit Scheibembremse |                                   |                                            |                                                                                |           |
|-------------------------------------------------------------------------------------------------|-----------------------------------|--------------------------------------------|--------------------------------------------------------------------------------|-----------|
| Pos.:                                                                                           | Čís. součósti - Teil-Nr.<br>TATRA | Obchod. čís. – Geschölts-Nr.<br>MOTOTECHNA | Pojmenování - Benennung                                                        | Ku<br>Sto |
| 1                                                                                               | 303-6911.19                       | 132-430210                                 | Kotouč diskové brzdy<br>Bremsscheibe                                           | 2         |
| 2                                                                                               | -                                 | 972-670032                                 | Šroub se šestihrannou<br>hlavou<br>M 10x32 ČSN 02 1201.44<br>Sechskantschraube | . 8       |
| 3                                                                                               |                                   | 992-740470                                 | Pružná podložka<br>Federring<br>10,2 ČSN 02 1740.04                            |           |
| 4                                                                                               |                                   | 992-402470                                 | Matice<br>Mutter<br>M 10 CSN 02 1402,24                                        | ٤         |
| 5                                                                                               | 3-603.1.41.03-1                   | 132-339013                                 | Šroub třmenu<br>Bügel-Schraube                                                 | 2         |
| 6                                                                                               | 03-9665.01                        | 132-430201                                 | Třmen přední, pravý<br>Vorderbügel, rechts                                     | 3         |
|                                                                                                 | 03-9665.00                        | 132-430200                                 | Třmen přední, levý<br>Vorderbügel, links                                       | 1         |
| -                                                                                               | 3-603.9.42.01-2                   | N                                          | Vorderradnabe, vollständig<br>Úplný náboj předního kola                        |           |
| 7                                                                                               | 3-603.1.42.01-2                   | 132-430011                                 | Náboj předního kola<br>Vorderradnabe                                           | 2         |
| 8                                                                                               | 3-603.1.34.04-1                   | 132-339011                                 | Šroub vozového kola<br>Radschraube                                             |           |
| 9                                                                                               | 603.1.41.03-2                     | 131-428426                                 | Rozpěrný kroužek<br>Abstandring                                                | 2         |
| 10                                                                                              | -                                 | 963-030500                                 | Kuželíkové ložisko menší<br>Kegelrollenlager, kleineres<br>30305 ČSN 02 4722   | 1         |
| 11                                                                                              | 603.1.42.04-2                     | 131-428427                                 | Stahovací kroužek<br>Abzieh <b>ring</b>                                        | 2         |
| 12                                                                                              |                                   | 953-048412                                 | Těsnicí kroužek Gufero<br>Dichtring Gufero<br>48-72-12 ÚN 02 9401.0            | i         |
| 13                                                                                              | -                                 | 963-020700                                 | Kuželíkové ložisko větší<br>Kegelrollenlager, gröseeres<br>30207 ČSN 02 4720   | 2         |

×.

| Skuping<br>Gruppe:<br>Vorderradnabe mit Scheibenbremse |                                       |                                         |                                                                          |               |  |
|--------------------------------------------------------|---------------------------------------|-----------------------------------------|--------------------------------------------------------------------------|---------------|--|
| Pos.:                                                  | Čís, součósti - Teil-Nr.<br>T A T R A | Obchad. čís Geschölts-Nr.<br>MOTOTECHNA | Pojmenování - Benennung                                                  | Kusů<br>Stück |  |
| 14                                                     | 3-603.1.42-26-1                       | 132-438510                              | Pojistný kroužek<br>Sicherungsring                                       | 2             |  |
| 15                                                     | 3-603.1.42.03-1                       | 132-439330                              | Matice kuželového ložiska<br>Mutter z.Kegelrollen-<br>lager              | 2             |  |
| 16                                                     | -                                     | 974-808020                              | Sroub<br>Schraube<br>M 8x20 CSN 02 1143.5                                | 2             |  |
| 17                                                     | 603.1.42.02-2                         | 131-425680                              | Uzaviraci miska<br>Verschlusskappe                                       | 2             |  |
| 18                                                     | 3-603.1.41.01-3                       | 132-420440                              | Otočný čep předního kola,<br>pravý<br>Vorderrad-Achsschenkel ·<br>rechts | 1             |  |
| -                                                      | 3-603.1.41.02-3                       | 132-420430                              | Otočný čep předního kola,<br>levý<br>Vorderrad-Achsschenkel<br>links     | l             |  |
| 19                                                     | 2-603.1.41.05-1                       | 132-421490                              | Řídicí páka pravá<br>Lenkhebel, rechts                                   | 1             |  |
| -                                                      | 2-603.1.41.06-1                       | 132-421491                              | Rídici páka, levá<br>Lenkhebel, links                                    | 1             |  |
| 20                                                     |                                       | 985-665022                              | Feder<br>Pero<br>5h 9x5x22 ČSN 02 2562<br>(kadmiované - kadmiert)        | 2             |  |
| 21                                                     | -                                     | 991-411316                              | Korunová matice<br>Kronenmutter<br>M 16x1,5 ČSN 02 1411                  | 2             |  |
| 22                                                     | -                                     | 984 <b>-94</b> 0035                     | Závlačka<br>Splint<br>4x35 ČSN 02 1781.00                                | 2             |  |
| 23                                                     | 3-603.1.41.01-1                       | 132-432312                              | Držák třmenu, pravý<br>Bügelhalter, rechts                               | 1             |  |
| -                                                      | 3-603.1.41.02-1                       | 132-432313                              | Držák třmenu, levý<br>Bügelhalter, links                                 | 1             |  |
| 24                                                     | -                                     | 975-965008                              | Šroub se zapuštěnou hlavou<br>Versenkschraube<br>M 5x8 ČSN 02 1151.24    | 4             |  |

| Skupino:<br>Gruppe: Náboj předního kola s kotoučovou brzdou<br>Vorderradnabe mit Scheibenbremse |                                   |                                         |                                                                                                    |            |
|-------------------------------------------------------------------------------------------------|-----------------------------------|-----------------------------------------|----------------------------------------------------------------------------------------------------|------------|
| Pos.:                                                                                           | Čís. saućásti - Teil-Nr.<br>TATRA | Obchod: čis Geschöfts-Nr.<br>MOTOTECHNA | Pojmenování - Benennung                                                                                  |            |
| 25                                                                                              | • -                               | 97 <b>1-</b> 166012                     | Šroub se šestihrannou<br>hlavou<br>Sechskantschraube<br>M 6x12 ČSN 02 1103.14                            |            |
| 26                                                                                              |                                   | 992 <b>-</b> 701466                     | Podložka<br>Unterlegscheibe<br>6,4 ČSN 02 1701.14                                                        | Т.<br>+ 11 |
| 27                                                                                              |                                   | 992 <b>74</b> 0466                      | Pružná podložka<br>Federring<br>6,1 ČSN 02 1740.04                                                       |            |
| 28                                                                                              | 3-603.9.42.05-2                   | 132-432111                              | Úplný ochranný kryt,<br>pravý<br>Schutzdeckel, rechts,<br>vollständig                                    |            |
| -                                                                                               | 3-603.9.42.06-2                   | 132-432112                              | Úplný ochranný kryt,<br>levý<br>Schutzdeckel, links,<br>vollstandig                                      |            |
| 29                                                                                              | 3-603.1.41.11-1                   |                                         | Pojišťovací plech<br>Sicherungsblech                                                                     | ٤          |
| 30                                                                                              | 3-603.1.41.05-1                   |                                         | Pojistná podložka<br>Sicherungsunterlage                                                                 | 4          |
| 1                                                                                               |                                   |                                         | Obložení MINTEX-V<br>(k třmenům předních brzd)<br>Belag MINTEX-V<br>(für die Bügel der<br>Vorderbremsen) | 4          |
|                                                                                                 |                                   |                                         |                                                                                                    |            |

1

| Gruppe |                                       | hřeben a pastore<br>näuse, Zahnstange    |                                                                                                    | тар.<br>58 |
|--------|---------------------------------------|------------------------------------------|----------------------------------------------------------------------------------------------------|------------|
| Pos.:  | Čís, součásti - Teil-Nr.<br>T A T R A | Obchod. čís Geschatts. Nr.<br>MOTOTECHNA | Pojmenováni Benennung                                                                                    | Ku<br>Stu  |
| -      | 2-603.1.47.90-1                       | 132-500010                               | Skříň řízení, úplné<br>Lenkgehäuse, vollständig                                                          | 1          |
| 1      | 603.1.47.01-6+)                       | N                                        | Kříň řízení<br>Lenkgehäuse                                                                               | ı          |
| 2      | 603.1.47.55-1                         | 132-590900                               | Těsnění (papírové)<br>Papierdichtung                                                                     | 1          |
| 3      | 603.1.47.35-2                         | 131-505581                               | Tlačná deska<br>Andruckplatte                                                                            | 1          |
| -      | 3-603.1.47.58-1                       | 132-508150                               | Plochá pružina<br>Feder (flach)                                                                          | 1          |
| 4      | 603 <b>.1.47.36-2</b>                 | 131-508117                               | Pružina tlačné desky<br>Feder zur Andrückplatte                                                          | 2          |
| 5      | 2-603.1.46.81-2                       | 132-504150                               | Omezovací trubička<br>Begrenzungsrohr                                                                    | 1          |
| 6      | 603.1.47.51-1                         | 131-503061                               | Víko tlačné desky<br>Deckel zur Andrückplatte                                                            | ı          |
| 7      | -                                     | 971–166016                               | Šroub se šestihrannou<br>hlavou (kadmiovaný)<br>Sechskantschraube<br>(kadmiert)<br>M 6x16 ČSN 02 1103.14 | 2          |
| 8      | -                                     | 992-740466                               | Pružná podložka<br>Federring<br>6,1 ČSN 02 1740.04                                                       | 2          |
| 9.     | 603.1.47.49-1                         | 131-508040                               | Pouzdro ložiska<br>Lagerbüchse                                                                           | 1          |
| 10     | 15.00                                 | 968-620160                               | Jehlový váleček<br>Lagernadel<br>2x16-0 ČSN 02 3693                                                      | 35         |
| 11     | 603.1.47.06-4+)                       | N                                        | Pastorek řízení<br>Lenkritzel                                                                            | 1          |
| 12     | 603.1.47.50-1                         | 131-508010                               | Uzavírací kroužek<br>Verschlusshülse                                                                     | 1          |
| 13     | 603.1.47.04-4+)                       | N                                        | Hřeben řízení<br>Lenkzahnstange                                                                          | 1          |
| 14     | 603.1.47.05-2                         | 131-509061                               | Omezovací šroub<br>Begrenzungsschraube                                                                   | l          |

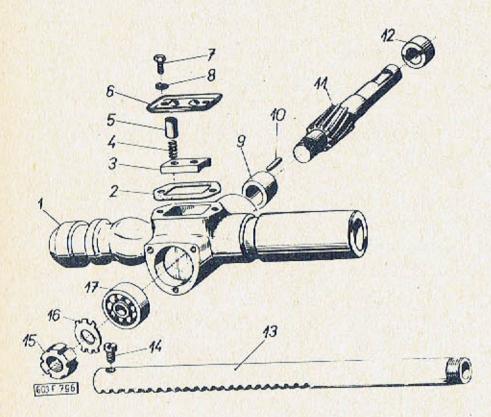

- 211-

| TAB | 58 |
|-----|----|
| ino | 10 |

| Skupino:<br>Gruppe: Skříň, nřeben a pastorek řízení<br>Lenkgehäuse, Zahnstange und Lenkritzel |                                   |                                         |                                                                                                  | <sup>Tab.</sup><br>58 |
|-----------------------------------------------------------------------------------------------|-----------------------------------|-----------------------------------------|--------------------------------------------------------------------------------------------------|-----------------------|
| Pos.:                                                                                         | Čís. součásti - Teil-Nr.<br>TATRA | Obchod. ćis Geschälts-Nr.<br>MOTOTECHNA | Pojmenování - Benennung                                                                          | Kusů<br>Stück         |
| <br>15                                                                                        | 70-021447-004                     | 991-447016                              | Matice se zářezy<br>Nutmutter<br>M 16x1,5                                                        | 1                     |
| 16                                                                                            | 70-023645-003                     | 993-645016                              | Pojistný plech<br>Ø 16<br>Sicherungsblech Ø 16                                                   | 1                     |
| 17                                                                                            |                                   | 960-620300                              | Jednořadé kuličkové<br>ložisko<br>Kugellager-einreihig<br>6203 ČSN 02 4636<br>Ø 40x17x12         | 1                     |
| -                                                                                             | 603.1.47.56-1                     | 132-509730                              | Podložka<br>(mezi součásti poz.l<br>a 6)<br>Unterlage (zwischen<br>die Teile Pos.l und 6)        | 1                     |
|                                                                                               |                                   | +)<br>131–500010                        | Tyto součásti se dodávají<br>jen společně (spárované)<br>pod.č.v. 603.9.47.01-0                  |                       |
|                                                                                               |                                   | +)<br>131-500010                        | Diese Teile werden nur<br>gemeinsam (gepaart)<br>unter der Teilnummer<br>603.9.47.01-0 geliefert |                       |
|                                                                                               |                                   |                                         |                                                                                                  |                       |

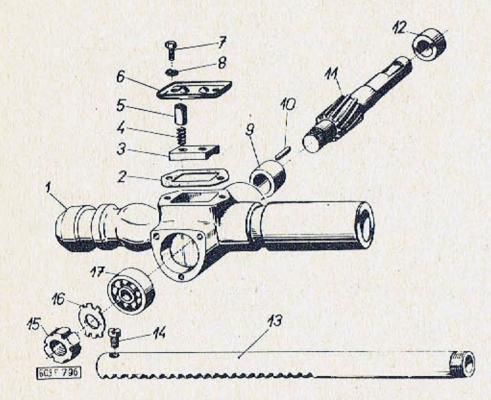

| Skupin<br>Grupp | e: P                                  | říslušenství skři<br>enkgebäuse – Zube  |                                                                                                    | тов.:<br>59 |  |
|-----------------|---------------------------------------|-----------------------------------------|----------------------------------------------------------------------------------------------------|-------------|--|
| Pos.:           | Čís, součásti - Teil-Nr.<br>T A T R A | Obchod. čis Geschöfts.Nr.<br>MOTOTECHNA | Pojmenování - Benennung                                                                                                    | Ki<br>Ste   |  |
| 1               | 603.1.47.47-1                         | 131-590904                              | Těsnění (papírové)<br>Papierdichtung                                                                                             | 3           |  |
| 2               | 603.1.47.48-2                         | 132-503250                              | Víčko ložiska<br>Lenkgehäusedeckel                                                                                               | 1           |  |
| 3               |                                       | 992-702466                              | Podložka<br>Unterlage<br>6,4 ČSN 02 1702.04                                                                                      | 3           |  |
| 4               | -                                     | 992-740466                              | Pružná podložka<br>Federring<br>6,1 ČSN O2 1740.04                                                                               | 3           |  |
| 5               | -                                     | 971–166020                              | Šroub se šestihrannou<br>hlavou<br>Sechskantschraube<br>M 6x20 ČSN 02 1103.14                                                    | 3           |  |
| 6               | 603.1.47.13-1                         | 131-507340                              | Stavěcí kužel<br>Stellkegel                                                                                                    | 1           |  |
| 7               | 603.1.47.15-2                         | 131-509394                              | Stahovací matice<br>Anzugsmutter                                                                                                 | 1           |  |
| 8               | 603.1.47.03-2                         | 132-509820                              | Ochranný gumový vak<br>Gummi-Schutzbalg                                                                                          | 1           |  |
| 9               | 603.1.47.38-2                         | 132-509821                              | Gumové pouzdro<br>Gummihülse                                                                                                    | 1           |  |
| 10              |                                       | 997-421010                              | Mazací hlavice<br>Druckschmierkopf<br>M 10x1 ČSN 02 7421.3                                                                       | 1           |  |
| 11              | 603.9.47.02-1                         | 131-504521                              | Příruba spojky řízení,<br>úplná<br>(se závrtnými šrouby)<br>Kupplungsflansch zur<br>Lenkung, vollständig<br>(mit Stiftschrauben) | 1           |  |
| 12              | 70-005005-010                         | 978-310028                              | Závrtný šroub<br>Stiftschraube                                                                                                   | 2           |  |
| 13              | 603.1.46.36-1                         | 131-508340                              | Pojistný klín<br>Sicherungskeil                                                                                                  | 1           |  |
| 14              | -                                     | 992-403468                              | Sestihranná matice nízká<br>Niedrige Sechskantmutter<br>M 8 ČSN 02 1403.24                                                       | 2           |  |
| 15              | 603.1.77.19-1                         | 131-505570                              | Kontaktní pás<br>Kontaktstreifen                                                                                                 | 1           |  |

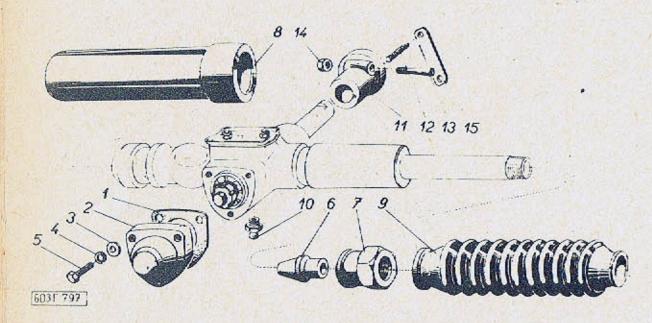

|  | TA | B. | 60 |
|--|----|----|----|
|--|----|----|----|

| Skupir<br>Grupp | e:                                | Držák převodky ří<br>Lenkgetriebe - Ha  |                                                                               | Tob.:<br>60 |
|-----------------|-----------------------------------|-----------------------------------------|-------------------------------------------------------------------------------|-------------|
| Pas.:           | Čís. součásti - Teil-Nr.<br>TATRA | Obchod. čís Geschofts-Nr.<br>MOTOTECHNA | Pojmenováni - Benennung                                                       | I           |
| ı               | 603.9.47.26-1                     | 131-502310                              | Přední držák převodky<br>řízení<br>Vordere Lenkgetriebe-<br>Halterung         |             |
| 2               | -                                 | 992 <b>740</b> 468                      | Pružná podložka<br>Federring<br>8,2 ČSN 02 1740.04                            |             |
| 3               |                                   | 992-401468                              | Šestihranná matice<br>Sechskantmutter<br>M 8 ČSN 02 1401.24                   |             |
| 4               | 603.1.47.29-1                     | 131-508092                              | Rozpěrka<br>Abstandrohr                                                       |             |
| 5               |                                   | 970–568035                              | Šroub se šestihrannou<br>hlavou<br>Sechskantschraube<br>M 8x35 ČSN 02 1101.54 |             |
| 6               | -                                 | 992-727468                              | Podložka<br>Unterlegscheibe<br>(kadmiovaná - kadmiert)<br>9.5 ČSN 02 1727     |             |
| 7               | 603.1.47.30-1                     | 131-509090                              | Horní spojovací šroub<br>Obere Verbindungs-Schraube                           |             |
| 8               | -                                 | 970-568075                              | Šroub se šestihrannou<br>hlavou<br>Sechskantschraube<br>M 8x75 ČSN 02 1101.54 |             |
| 9               | 603.9.47.27-1                     | 131-502311                              | Zadní držák převodky<br>řízení<br>Hintere Lenkgetriebe-<br>Halterung          | ť           |
| 10              | 603.1.47.28-1                     | 131-590800                              | Pružná vložka skčíně<br>řízení<br>Elastische Lenkgehause-<br>Einlage          | • :         |

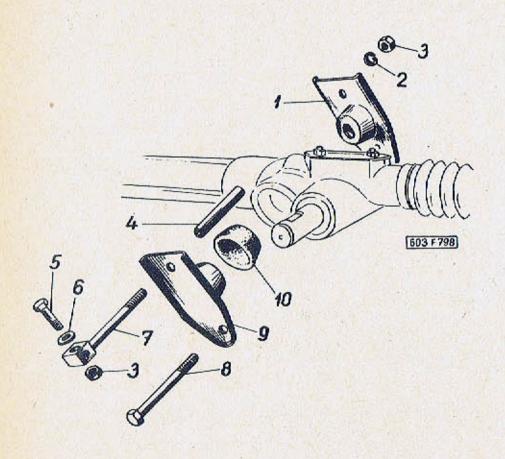

- 216-

| TAB. 61                                              | Skupin<br>Grupp | e: ITEGIOHOVA                         | páka, hřídel a<br>ebel, Welle und       | pružné lůžko<br>elastische Lagerung                                                                        | Tab.:<br>61   |
|------------------------------------------------------|-----------------|---------------------------------------|-----------------------------------------|----------------------------------------------------------------------------------------------------|---------------|
|                                                      | Pos.:           | Cís. součásti - Teil-Nr.<br>T A T R A | Obchod. čis Geschöfts.Nr.<br>MOTOTECHNA | Pojmenování - Benennung                                                                                    | Kusů<br>Stück |
|                                                      | 1               | 2-603.1.48.11-1                       | 132-501330                              | Předlohová páka řízení<br>Vorgelege-Lenkhebel                                                              | ı             |
|                                                      | 2               |                                       | 971-068040                              | Šroub se šestihrannou<br>hlavou<br>Sechskantschraube<br>M 8x40 ČSN 02 1103.54                              | 1             |
|                                                      | 3               | -                                     | 970-568340                              | Šroub se šestihrannou<br>hlavou<br>Sechskantschraube<br>(kadmiovaný - kadmiert)<br>M 8xlx40 ČSN 31 3107.21 | 2             |
|                                                      |                 | -                                     | 992-412568                              | Korunová matice nízká<br>Niedrige Kronenmutter<br>(kadmiovaná – kadmiert)<br>M 8xl ČSN 02 1412             | 2             |
| $\begin{array}{c} 28 \\ 31 \\ 5 \end{array}$         | 5               | -                                     | 971-068022                              | Šroub se šestihrannou<br>hlavou<br>Sechskantschraube<br>M 8x22 ČSN 02 1103.54                              | 1             |
| 27 $14$ $1527$ $14$ $1520$ $1920$ $1923$ $2423$ $24$ | . 6             | 603.1.48.02-3                         | 132-503252                              | Pouzdro pružného lůžka<br>zadní díl<br>Hülsen-Hinterteil zum<br>elastischen Lager                          | 1             |
| 29 28 7                                              | 7               | 603.1.48.04-3                         | 132-591800                              | Pružný talíř jehlového<br>ložiska (gumový)<br>Gummiteller zum Nadella-<br>ger                              | 2             |
|                                                      | 8               | 603.1.48.05-3                         | 132-508040                              | Nadellager-Aussenring<br>Vnější kroužek jehlového<br>Ložiska                                               | 1             |
|                                                      | 9               | 603.1.48.01-3                         | 132-503251                              | Pouzdro pružného lůžka,<br>přední díl<br>Hülsen-Vorderteil zum<br>elastischen Lager                        | 1             |
|                                                      | 10              |                                       | 992-740468                              | Pružná podložka<br>Federring<br>8,2 ČSN 02 1740.04                                                         | 1             |
|                                                      | 11              |                                       | 992-401468                              | Šestihranná matice<br>Sechskantmutter<br>M 8 ČSN 02 1401.24                                                | 1             |
|                                                      | 12              | 603.1.48.06-1                         | 131-509730                              | Příložka-Beilegscheibe                                                                                     | - 1           |
| -210-                                                |                 |                                       |                                         | 19 -                                                                                                    |               |

- 219 -

|                     |                                       |                                         |                                                                                                    | Tab.:         |
|---------------------|---------------------------------------|-----------------------------------------|----------------------------------------------------------------------------------------------------|---------------|
| Skupino:<br>Gruppe: | Předloho                              | vá páka, hřídel s<br>ewelle, Welle und  | elastische Lagerung                                                                                                    | 61            |
| Pos. :              | Čís. součásti - Teil-Nr.<br>T A T R A | Obchod. čis Geschälts-Nr.<br>MOTOTECHNA | - Pojmenování - Benennung                                                                                                | Kusů<br>Stuck |
| 13                  |                                       | 992-930024                              | Pojistný kroužek Seeger<br>Sicherungsring Seeger<br>24x1,2 ČSN 02 2930                                                   | 1             |
| 14                  |                                       | 992-401576                              | Sestihranná matice<br>Sechskantmutter<br>M 16x1,5 ČSN 02 1401.24                                                         | 1             |
| 15                  | -                                     | 992-753476                              | Pojistná podložka<br>Sicherungsblech<br>17 ČSN 02 1753.04                                                                | 1             |
| 17                  | 603.1.48.35-1                         | 132-507040                              | Čep tlumiče<br>Bolzen zum Dämpfer                                                                                        | 1             |
| 18                  |                                       | 968-630240                              | Jehla<br>Lagernadel<br>3x24-0 CSN 02 3693                                                                                | 28            |
| 19                  | 603.1.48.03-2                         | 131-501310                              | Hřídel<br>Welle                                                                                                    | 1             |
| 20                  |                                       | 997-421106                              | Mazací hlavice<br>Druckschmierkopf<br>M 6 ČSN 02 7421.3                                                                  | 1             |
| 21                  | 807.1.61.73-1                         | 933-018149                              | Těsnicí kroužek (gumový)<br>Gummidichtring                                                                               | 2             |
| 22                  | 603.9.48.07-1                         | 131-502312                              | Zadni ložisko hřídele,<br>úplné<br>(s vložkou poz.23)<br>Rückwärtiges Wellenlager,<br>vollständig<br>(mit Büchse Pos.23) | l             |
| 23                  | 603.1.48.10-1                         | 131-590952                              | Vložka (umatex)<br>Büchse (Umatex)                                                                                       | 1             |
| 24                  | -                                     | 9 <b>71-068016</b>                      | Sroub se šestihrannou<br>hlavou<br>Sechskantschraube<br>M 8x16 ČSN 02 1103.54                                            | 2             |
| 25                  | -                                     | 992-740468                              | Pružná podložka<br>Federring<br>8,2 ČSN 02 1740.04                                                                       | 2             |
| 26                  | -                                     | 992-401468                              | Sestihranná matice<br>Sechskantmutter<br>M 8 ČSN 02 1401.24                                                              | 2             |

| Pos.: | Čír. současti - Tail-Nr.<br>TATRA | Obchod. 211. – Goschäfts-Nr.<br>MOTOTECHNA | Pojmenování – Benennung                                                                                                    | K |
|-------|-----------------------------------|--------------------------------------------|----------------------------------------------------------------------------------------------------|---|
| 27    | -                                 | 983-470045                                 | Čep tlumiče horní<br>(kadmiovaný)<br>Oberer Dampferbolzen<br>(kadmiert)<br>10x45x38 ČSN 02 2108                                                                                | 1 |
| 28    |                                   | 984-930615                                 | Závlačka<br>Splint<br>Jx15 ČSN 02 1781.04                                                                                                    | 3 |
| 29    | TA20x150/210B                     | 132-590000                                 | Tlumič řízení STABILUS<br>(se dvěma pružnými lůž-<br>ky s tlumicí silou<br>40 ± 4 kg)<br>Lenkungsdämpfer STABILUS<br>(mit zwei Gummilagern<br>mit Dämpfungskraft<br>40 ± 4 kg) |   |
| 30    | 70-021704-012                     | 991-704010                                 | Podložka<br>Unterlegscheibe                                                                                                    | i |
| 31.   |                                   | 984-920620                                 | Závlačka<br>Splint<br>2x20 ČSN 02 1781.04                                                                                                    | 2 |
|       |                                   |                                            |                                                                                                    |   |
|       |                                   |                                            |                                                                                                    |   |

| TAB. 62 |
|---------|
|---------|

| Skupin<br>Grupp | e: Řídíc                          | i tyče, klouby<br>tangen, Gelenk     |
|-----------------|-----------------------------------|--------------------------------------|
| Pos.:           | Čís. součásti - Teil-Nr.<br>TATRA | Obchod. čís Geschofts.<br>MOTOTECHNA |
| ı               | 603.1.48-70-1                     | 131-501452                           |
| 2               | -                                 | 992-927025                           |
| 3               | 603.1.48.75-3                     | 131-508113                           |
| 4               | 603.1.48.73-1                     | 131-507252                           |
| 5               | 603.1.48.71-1                     | 131-505031                           |
| 6               | -                                 | 997-421010                           |
| 7               | - 11                              | 984-930025                           |
| 8               | - 19                              | 991-412112                           |
| 9               | 603.1.48.68-1                     | 131-590802                           |
| -               | 603.9.48.70-1                     | 131-500370                           |
| 10              | 603.1.48.69-1                     | 131-509590                           |
| 11              | 70-303341-001                     | 131-507060                           |
| 12              | 3-603.9.48.22-1                   | 132-500440                           |
| -               | 3-603.1.48.90-1                   | 132-500411                           |
| -               | 3-603.1.48.91-1                   | 132-500412                           |

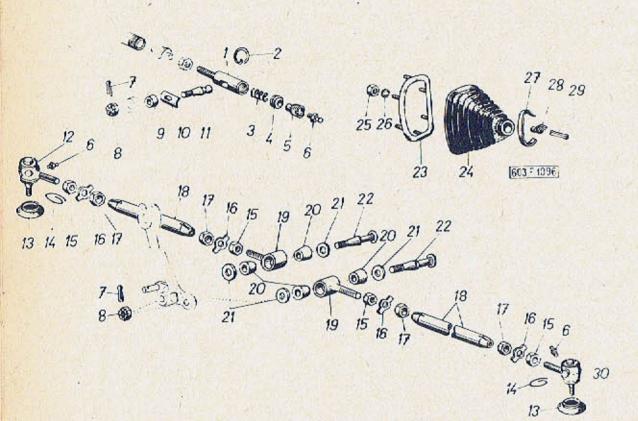

|                | The local data and the second second s | States in the |
|----------------|----------------------------------------------------------------------------------------------------|---------------|
| by<br>nke      |                                                                                                    | Tob.:<br>62   |
| fts-Nr.<br>I A | Pojmenování - Benennung                                                                                                    | Kusů<br>Stück |
| 2              | Hlavice kloubu<br>Gelenk-Gehäuse                                                                                                    | 1             |
| 5              | Pojistný kroužek<br>Sicherungsring<br>25 ČSN 02 2927                                                                                                    | 1             |
| 3              | Pružina<br>Feder                                                                                                    | 2             |
| 2              | Kulová pánev<br>Kugelpfanne                                                                                                    | 2             |
|                | Šroubení<br>Verschraubung                                                                                                    | l             |
| )-             | Mazací hlavice<br>Druckschmierkopf<br>M 10x1 ČSN 02 7421.3                                                                                                    | 3             |
| i              | Závlačka<br>Splint<br>3x25 ČSN 02 1781.00                                                                                                    | 5             |
|                | Korunová matice nízká<br>Niedrige Kronenmutter<br>M 12x1,5 ČSN 02 1412                                                                                                    | 5             |
|                | Těsnicí kroužek<br>(gumový)<br>Gummi-Dichtring                                                                                                    | 1             |
|                | Odpružený kulový čep,<br>úplný<br>Abgefederter Kugelzapfen,<br>vollständig                                                                                                    | 1             |
|                | Podložka těsnění<br>Unterlage zur Dichtung                                                                                                    | 1             |
|                | Kulový čep<br>Kugelzapfen                                                                                                    | 3             |
|                | Kloub řízení levý, úplný<br>Lenkungs-Gelenk, links,<br>vollständig                                                                                                    | l             |
|                | Řídící tyč levá, úplná<br>Spurstange-linke, vollst.                                                                                                    | 1             |
|                | Řídící tyč pravá,úplná<br>Spurstange-rechte,vollst.                                                                                                    | ı             |
|                |                                                                                                    |               |

- 223-

| Skupin<br>Gruppi | o:<br>#: Ří                           | dící tyče, klout                        | y                                                                                                    | Tob.:<br>62   |
|------------------|---------------------------------------|-----------------------------------------|----------------------------------------------------------------------------------------------------|---------------|
|                  | Le                                    | nkstangen, Gelen                        | ke                                                                                                    |               |
| Pos.:            | Čís. součásti - Teil-Nr.<br>T A T R A | Obchod. čis Geschölts-Nr.<br>MOTOTECHNA | Pojmenovóní - Benennung                                                                                             | Kusů<br>Stück |
| 13               | 3-603.1.48.17-1                       | 132-509822                              | Těsnicí vak<br>Dichtungsbalg                                                                                        | 4             |
| 15               |                                       | 992-403175                              | Šestihranná matice nízká<br>(levý závit)<br>Niedrige Sechskantmutter<br>(Linksgewinde)<br>M 14x1,5 L ČSN 02 1403.24 | 2             |
| 16               | 57.46.51                              | 131-509670                              | Pojistný plech<br>Sicherungsblech                                                                                   | 4             |
| 17               | 57.46.36                              | 131-509390                              | Svěrací matice<br>Klemm-Mutter                                                                                      | 4             |
| 18               | 2-603.1.48.19-1                       | 132-501410                              | Řídící tyč<br>Spurstange                                                                                            | 2             |
| 19               | 2-603.1.48.21-2                       | 132-501450                              | Hlavice řídící tyče<br>Lenkstangen-Kugelgelenk                                                                      | 2             |
| 20               | 2-603.1.48.25-1                       | 132-509823                              | Vložka kloubu řízení<br>(gumová)<br>Gummieinlage zum Lenk-<br>Kugelgelenk                                           | 4             |
| 21               | 2-603.1.48.26-1                       | 132-509651                              | Podložka<br>Unterlegscheibe                                                                                         | 4             |
| 22               | 2-603.1.48.24-1                       | 132-507060                              | Čep kloubu řízení<br>Lenk-Kugelgelenkzapfen                                                                         | 2             |
| 23               | 603.9.48.26-4                         | 131-508610                              | Upevňovací pás měchu<br>Schutzbalg-Befestigungsrah-<br>men                                                          | 2             |
| 24               | 603.1.48.25-3                         | 131-509821                              | Ochranný měch (gumový)<br>Gummi-Schutzbalg                                                                          | 2             |
| 25               |                                       | 992-401464                              | Sestihranná matice<br>Sechskantmutter<br>M 4 ČSN 02 1401.24                                                         | 12            |
| 26               | -                                     | 991-740004                              | Pružná podložka<br>Federring<br>4,1 ČSN 02 1740.00                                                                  | 12            |
| 27               | 805.1.55.55-1                         | 930-490005                              | Pásek spony<br>Spangenband                                                                                          | 2             |
| 28               | 805.1.55.51-1                         | 930-480005                              | Přezka spony<br>Schnalle                                                                                            | 2             |

## Skupina : Gruppe : Ridici tyče, Lenkstangen Čís. součásti - Teil-Nr. TATRA Obchod. čís. - Gesch MOTOTECH Pos.: 29 984-940620 30 3-603.9.48.23-1 132-500441

| e, klouby<br>1, Gelenke |                         | Tob.:<br>62 |
|-------------------------|-------------------------|-------------|
| chöfts-Nr.<br>H N A     | Pojmenovóní - Benennung | Kus         |

Závlačka Splint 4x20 ČSN 02 1781.04

Kloub řízení, pravý, úplný Lenkungs-Gelenk, rechts, vollstandig

2

1

| Skupin<br>Gruppi | e: Hridel                             | volantu, pružná<br>pindel, elastisch    |                                                                                                    |
|------------------|---------------------------------------|-----------------------------------------|----------------------------------------------------------------------------------------------------|
| Pos.:            | Čís. součásti - Teil-Nr.<br>T A T R A | Obchod. čís Geschöfts-Nr.<br>MOTOTECHNA | Pojmenování - Benennung                                                                                        |
| 1                | 603.9.46.20-1                         | 1 <b>31–500050</b>                      | Hřídel volantu, úplný<br>(se závrtnými šrouby poz.2)<br>Lenkspindel, vollständig<br>(mit Stiftschrauben Pos.2) |
| 2                | 70-005005-010                         | 978-310028                              | Závrtný šroub<br>Stiftschraube                                                                                 |
| 3                | 603.1.46.14-1                         | 131-508050                              | Samomazné pouzdro<br>Selbstschmierende Büchse                                                                  |
| 4                | 603.1.46.35-1                         | 131-590790                              | Pružné pouzdro<br>Elastische Büchse                                                                            |
| 5                | 603.1.46.32-1                         | 131-509662                              | Stahovací podložka<br>Unterlegscheibe                                                                          |
| 6                | 603.1.46.17-2                         | 131-590951                              | Příložka<br>Beilegscheibe                                                                                      |
| 7                | -                                     | 975-866016                              | Šroub se zápustnou plo-<br>chou hlavou<br>Flachkopf-Senkschraube<br>M 6x16 ČSN 02 1151.24                      |
| 8                | 603.1.46.18-1                         | 131-505510                              | Stirací plech<br>Abstreifblech                                                                                 |
| 9                |                                       | 975-864008                              | Šroub se zápustnou plo-<br>chou hlavou<br>Flachkopf-Senkschraube<br>M 4x8 ČSN 02 1151.24                       |
| 10               | 111.77.37                             | 930-990501                              | Pryžová průchodka<br>Gummitülle                                                                                |
| 11               | 603.1.46.19-1                         | 131-509661                              | Koncová podložka<br>End-Unterlegscheibe                                                                        |
| 12               | 87.46.59                              | 130-590490                              | Pružná spojka řízení<br>Elastische Kupplung zur<br>Lenkug                                                      |
| 13               |                                       | 992-411470                              | Korunová matice(kadmiovaná)<br>Kronenmutter (kadmiert)                                                         |
| 14               | -                                     | 984-920620                              | Závlačka - Splint<br>2x22 ČSN 02 1781.04                                                                       |
| Ŧ.               |                                       | 991-701010                              | Podložka - Unterlegscheibe<br>10,5 ČSN 02 1701.10                                                              |
| 15               | 603.9.77.18-1                         | 131-506600                              | Spoj na hmotu vozu<br>Wagenmasse-Anschluss                                                                     |

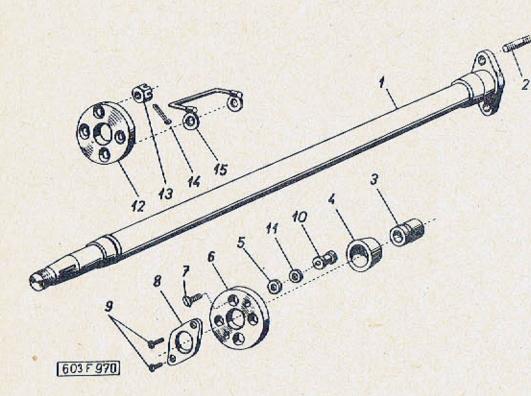

| Skupir<br>Grupp | 02:                                   | Volent - Len                            | ikrad                                                                             | Te |
|-----------------|---------------------------------------|-----------------------------------------|-----------------------------------------------------------------------------------|----|
| Pos.:           | Cís. součásti - Teil-Nr.<br>T A T R A | Obchod. čís Geschöfts-Nr.<br>MOTOTECHNA | Pojmenování - Benennung                                                           |    |
| 1               | 2-603.2.46.90-2                       | 132-590011                              | Volant (černý)<br>Lenkrad (schwarz)                                               |    |
| 2               | 603.9.46.13-4                         | 131-590053                              | Vičko náboje volantu<br>Lenkrad-Nabendeckel                                       |    |
| 3               |                                       | 992-403180                              | Šestihranná matice<br>Sechskantmutter<br>M 20x1,5 ČSN 02 1403.24                  |    |
| 4               | 603.1.46.30-1                         | 131-509671                              | Pojistná podložka<br>Sicherungs-Unterlegscheibe                                   |    |
| 5               |                                       | 985-905007                              | Kotoučový klín<br>(kadmiovaný)<br>Scheibenkeil (kadmiert)<br>5x7,5 ČSN 02 1385.11 |    |
| 6               | 603.9.46.09-4                         | 131-59004 <b>P</b>                      | Kruh houkačky<br>Signalhornring                                                   |    |
| 7               | 603.1.46.08-1                         | 131-590780                              | Krycí matice<br>Abdeck-Mutter                                                     |    |
| 8               | 603.1.46.07-2                         | 131-590630                              | Opěrka<br>Stützbolzen                                                             |    |
| 9               | 603.1.46.06-2                         | 131-590561                              | Pružina tlačítka<br>Druckfeder                                                    |    |
| 10              | 603.1.46.33-2                         | 131-590803                              | Těsnicí kroužek (gumový)<br>Gummi-Dichtring                                       |    |
| 11              | 603.1.46.02-2                         | 131-590550                              | Závitové pouzdro<br>Gewindeeinlage                                                |    |
| 12              | 603.1.46.05-1                         | 131-590552                              | Stykaci pouzdro<br>Kontakthülse                                                   |    |
| 13              | -                                     | 930-004015                              | Kabel SYA (délka 200mm)<br>Kabel SYA (Länge 200mm)<br>Ø 1,5 ČSN ESC 143           |    |
| 14              | 603.1.46.04-2                         | 131-590551                              | Izolační vložka<br>Isolations-Einlage                                             |    |
| 15              | -                                     | 974-364030                              | Šroub s válcovou hlavou<br>Zylinderkopfschraube<br>M 4x30 ČSN 02 1131.24          |    |

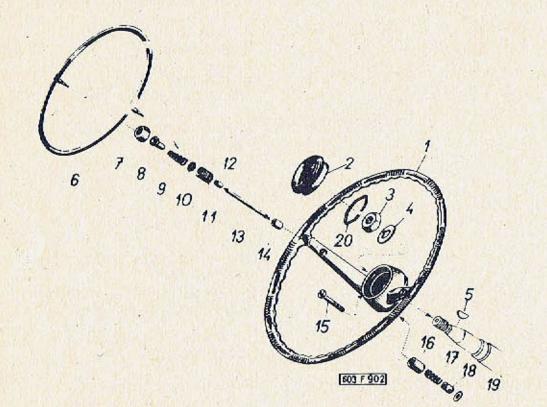

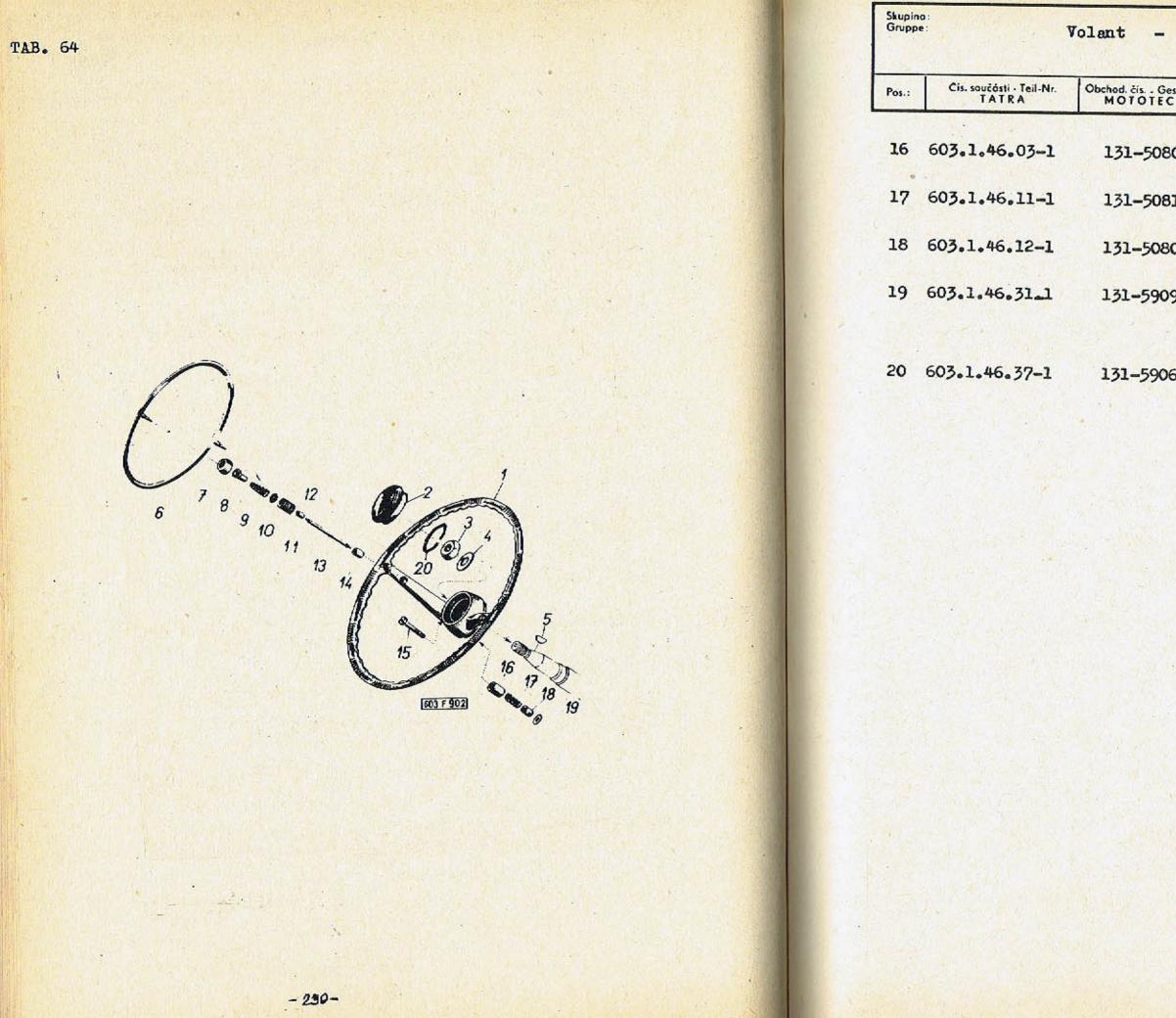

| Lenk                 | rad                                                            | Tab.:<br>64   |
|----------------------|----------------------------------------------------------------|---------------|
| eschöfts-Nr.<br>CHNA | Pojmenování - Benennung                                        | Kusů<br>Stück |
| 060                  | Izolační pouzdro<br>Isolations-Hülse                           | 1             |
| 111                  | Pružina stírátka<br>Feder                                      | 1             |
| 091                  | Koncový váleček<br>Endstück                                    | 1             |
| 901                  | Podložka<br>(lesklá lepenka)<br>Unterlegscheibe<br>(Pressspan) | 1             |
| 650                  | Drátěná pojistka<br>Drahtsicherung                             | 1             |

| Skupina<br>Gruppe |                                   | Kola -                       | Räder              |
|-------------------|-----------------------------------|------------------------------|--------------------|
| Pos.:             | Čís. součásti - Teil-Nr.<br>TATRA | Obchod. čís Gese<br>MOTOTECH | häfts_Nr.<br>I N A |
| 1                 |                                   | 915-6713                     | 126                |

| 2 | 3-603.1.61.11-2 |            |
|---|-----------------|------------|
| 3 | 603.9.61.05-1   | 131-990090 |
| 4 | -               | 199-990100 |
| 5 | 603.9.61.06-2   | 131-994682 |
|   |                 |            |
| 6 | 10-009-7419     | 105-990031 |
| 7 | 10-010-7419     | 105-990041 |
| - | 10-011-7419     | 105-990051 |
|   |                 |            |
| 8 | - Sec           | 915-670000 |

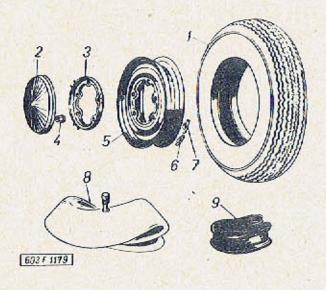

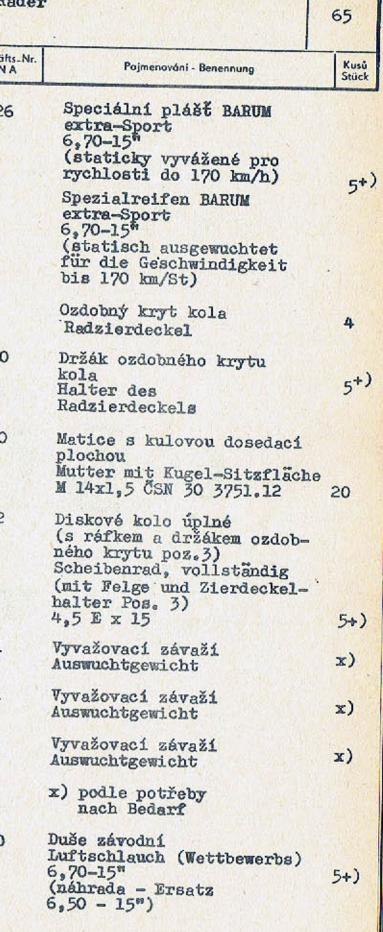

Tab.:

| Skupino:<br>Gruppe: |                                   | Kola - Räder                            |                         | Tob.:<br>65   |
|---------------------|-----------------------------------|-----------------------------------------|-------------------------|---------------|
| Pos.:               | Čís. součásti - Teil-Nr.<br>TATRA | Obchod. čís Geschäfts-Nr.<br>MOTOTECHNA | Pojmenováni - Benennung | Kusů<br>Stück |

9

1

1

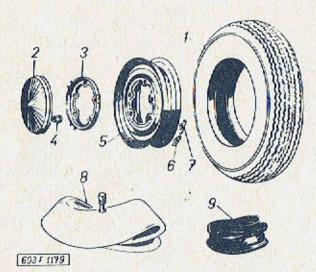

Ochranná vložka Felgenband

+) Jedno úplné náhradní kolo patří do výstroje vozu

Ein vollständiges Ersatzrad gehört in die Wagen-Ausrüstung 5+)

| TAB. 66                     | Stupina:<br>Gruppe: Pedál akcelerátoru se vzpěrou<br>Fahrfusshebel mit Betätigungsstange                | Tob.:<br>66   |
|-----------------------------|----------------------------------------------------------------------------------------------------|---------------|
|                             | Pos.: Cis. součásti · Teil-Nr.<br>TATRA Obchod. čís Geschöfts-Nr.<br>MOTOTECHNA Pojmenování · Benennung | Kusů<br>Stück |
|                             | 1 3-603.1.23.92-1 132-520252 Uplný pedál akcelerátoru<br>Fahrfusshebel, vollständig                     | 1             |
|                             | 2 3-603.1.23.75-1 132-522710 Vzpěra plynového pedálu<br>Strebe zum Fahrfusshebel                        | -1            |
|                             | 3 - 992-401466 Šestihranná matice<br>Sechskantmutter<br>M 6 ČSN 02 1401.24                              | 2             |
| 1 2                         | 4 – 985-306025 Kulová pánev<br>Kugelpfanne, vellatöndig<br>10 ČSN 30 1542.14                            | 1             |
| 3403                        | 5 - 985-500010 Rozpěrný kroužek<br>Abstandring<br>10 ČSN 30 1543                                        | 1             |
| 14                          | 6 – 992-740466 Pružná podložka<br>Federring<br>6,1 ČSN 02 1740.04                                       | 2             |
| 6 13 8 9                    | 7 603.1.24.11-1 131-529650 Podložka<br>Unterlegscheibe                                                  | 2             |
| 15 12 10<br>3 16<br>7<br>16 | 8 70-021733-001 991-733012 Pružná podložka<br>Ø 12,5<br>Federring                                       | 2             |
| 11                          | 9 603.9.24.13-2 131-522651 Uhlová páka<br>(s vložkami poz.10)<br>Winkelhebel<br>(mit Büchsen Pos.10)    | 1             |
| [603F 1091]                 | 10 603.1.24.08-1 132-528010 Vložka - Büchse                                                             | 2             |
|                             | 11 603.1.24.12-1 131-528012 Vložka výkyvného ramene<br>plynu<br>Büchse zum Gas-Schwenkarm               | 2             |
|                             | 12 - 984-930620 Závlačka - Splint<br>3x20 CSN 02 1781.04                                                | 1             |
|                             | 13 603.1.23.79-1 131-523711 Spojovací táhlo<br>Verbindungsstange                                        | 1             |
|                             | 14 - 974-366012 Šroub s válcovou hlavou<br>Zylinderkopfschraube<br>M 6x12 ČSN 02 1133.24                | 1             |
|                             | 15 603.9.23.47-1 131-522310 Držák táhla<br>Halter zur Verbindungastanga                                 |               |
|                             | 16 603.9.23.70-1 131-528150 Pružné chránítko<br>Elastischer Schutz                                      | 1             |
| - 236 -                     | - 237 -                                                                                                 |               |

| ~~ <sup>2</sup> | ~                                       | 8 9 10 11      |
|-----------------|-----------------------------------------|----------------|
| 1 -             | · • • • • • • • • • • • • • • • • • • • |                |
| 603 F 904 J     | 456 <del>/</del>                        | 2 00 00 000    |
|                 |                                         | 12 5 13 5 2 13 |

| Skupi<br>Grupj |                                       | Spojovací táhlo<br>Betätigungsstang     |                                                                                                    |
|----------------|---------------------------------------|-----------------------------------------|----------------------------------------------------------------------------------------------------|
| Pos.:          | Cís. součásti - Teil-Nr.<br>T A T R A | Obchod. čís Geschöfts-Nr.<br>MOTOTECHNA | Pojmenování - Benennung                                                                                  |
| 1              | 57.1.08.65-1                          | 131-038120                              | Pružina<br>Feder                                                                                         |
| 2              | -                                     | 984-920610                              | Závlačka<br>Splint<br>2x10 ČSN 02 1781.09                                                                |
| 3              | 603.1.23.87-4                         | 132-523710                              | Spojovací táhlo (krátké)<br>Betatigungsstange (kurze)                                                    |
| 4              | -                                     | 992-401466                              | Šestihranná matice<br>Sechskantmutter<br>M 6 ČSN 02 1401.24                                              |
| 5              | 603.1.23.88-2                         | 131-529330                              | Seřizovací matice<br>Einstellmutter                                                                      |
| 6              | -                                     | 992-401966                              | Šestihranná matice<br>Sechskantmutter<br>(s levým závitem -<br>mit Linksgewinde)<br>M 6 L ČSN 02 1401,24 |
| 7              | 603.9.23.84-1                         | 131-522710                              | Spojovací táhlo<br>Betatigungsstange                                                                     |
| 8              | 97.23.51                              | 131-529820                              | Gumový ochranný měch<br>Gummi-Schutzbalg                                                                 |
| 9              | -                                     | 992-701468                              | Podložka<br>Unterlegscheibe<br>8,4 ČSN 02 1701.14                                                        |
| 10             | 603.9.23.80-1                         | 131-522670                              | Mezipáka<br>Zwischennebel                                                                                |
| 11             | -                                     | 984-920615                              | Závlačka<br>Splint<br>2x15 ČSN 02 1781.09                                                                |
| 12             | -                                     | 992-734466                              | Pružná podložka<br>Federring<br>6,4 ČSN 02 1734.04                                                       |
| 13             | 1-                                    | 992701466                               | Podložka<br>Unterlegscheibe<br>6,4 ČSN 02 1701.14                                                        |
| 14             | 603.1.23.85-1                         | 131-527011                              | Čep táhla<br>Bolzen zur Betätigungs-<br>stange                                                           |

- 239-.

| TAB. 6 | 58 |
|--------|----|
|--------|----|

| Grupp |                                       | lál spojky a brz<br>pplungs- und Bre    |                                                                                                    | Tab.:<br>68 |
|-------|---------------------------------------|-----------------------------------------|----------------------------------------------------------------------------------------------------|-------------|
| Pos.: | Čís. součásti – Teil-Nr.<br>T A T R A | Obchod. čís Geschöfts-Nr.<br>MOTOTECHNA | Pojmenovóní - Benennung                                                                                  | Kusi        |
| -     | 3-603.9.23.41-2                       | 132-520112                              | Úplný držák pedálu spojky<br>Halter zum Kupplungsfuss-<br>hebel, vollständig                             | 1           |
| 1     | 3-603.9.23.40-2                       | 132-520111                              | Úplný držák pedálu brzdy<br>Halter zum Bremsfusshebel,<br>vollständig                                    | , 1         |
| 3     | 603.9.23.50-5                         | 131-520261                              | Pedál brzdy<br>Bremsfusshebel                                                                            | 1           |
| 4     |                                       | 971–168016                              | Šroub se šestihrannou<br>hlavou (kadmiovaný)<br>Sechskantschraube<br>(kadmiert)<br>M 8x16 ČSN 02 1103.14 | 1           |
| -     |                                       | 971–168018                              | Šroub se šestihrannou<br>hlavou<br>Sechskantschraube<br>M 8x18 ČSN 02 1103.14                            | 1           |
| 5     | -                                     | 992 <b>-740</b> 468                     | Pružná podložka<br>Federring<br>8,2 ČSN 02 1740.04                                                       | 6           |
| 7     |                                       | 992-401468                              | Šestihranná matice<br>Sechskantmutter<br>M 8 ČSN 02 1401.24                                              | 4           |
| 8     |                                       | 991-740008                              | Pružná podložka<br>Federring<br>8,2 ČSN 02 1740.00                                                       | 4           |
| 10    |                                       | 970-668045                              | Šroub se šestihrannou<br>hlavou (kadmiovaný)<br>Sechskantschraube<br>(kadmiert)<br>M 8x45 ČSN 02 1101.14 | 2           |
| 11    | -                                     | 992-740468                              | Pružná podložka<br>Federring<br>8,2 ČSN 02 1740.04                                                       | 2           |
| 12    | 25.24                                 | 992-401468                              | Sestihranná matice<br>Sechskantmutter<br>M 8 ČSN 02 1401.24                                              | 2           |
| 13    | -                                     | 992-401468                              | Sestihranná matice<br>Sechskantmutter<br>M 8 ČSN 02 1401.24                                              | 2           |

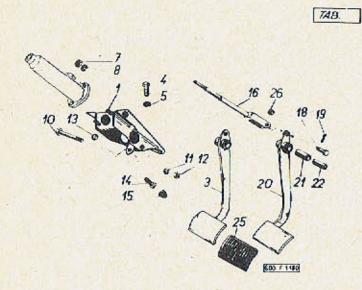

| TAB. | 68 |
|------|----|
|      |    |

| Grup  |                                   | Pedál spojky a b<br>Kupplungs- und B   |                                                                                                    | т.<br>6 |
|-------|-----------------------------------|----------------------------------------|----------------------------------------------------------------------------------------------------|---------|
| Pos.: | Čís. součósti - Teil-Nr.<br>TATRA | Obchod. čís Geschöfts-Nr<br>MOTOTECHNA | r. Pojmenování - Benennung                                                                               |         |
| 14    | 70-021133-010                     | 974188020                              | Šroub s válcovou hlavou<br>Zylinderkopfschraube<br>M 8x20<br>(k narážce Poz.15 -<br>zum Anschlag Pos.15) |         |
| 15    | 603.1.23.64-1                     | 131-592803                             | Gumová narážka<br>Gummianschlag                                                                          |         |
| 16    | 603.9.23.67-2                     | 132-522490                             | Vzpěra pedálu, úplná<br>Fusshebelstrebe, vollst.                                                         |         |
| 17    | 603.1.23.66-2                     | 132-522930                             | Vidlice vzpěry<br>Gabel zur Strebe                                                                       |         |
| 18    |                                   | 983-770022                             | Čep s hlavou<br>Bolzen mit Kopf<br>10x22x18 ČSN 02 2112<br>(kadmiovaný-kadmiert)                         |         |
| 19    | -                                 | 984-930620                             | Závlačka<br>Splint<br>3x20 ČSN 02 1781.09                                                                | E H W   |
| 20    | 603.9.23.51-5                     | 131-520241                             | Pedál spojky<br>Kupplungsfusshebel                                                                       |         |
| 21    | 603.1.23.55-1                     | 131-528010                             | Lůžko pedálu<br>Fusshebel-Lager                                                                          |         |
| 22    | 603.1.23.56-1                     | 131-527010                             | Čep lůžka pedálu<br>Bolzen zum Fusshtbel-Lager                                                           |         |
| 25    | 603.1.23.63-1                     | 131-592800                             | Gumový potah šlapky<br>Fusshebel-Gummiúberzug                                                            | 10      |
| 26    |                                   | 991-403008                             | Matice<br>Mutter<br>M 10 ČSN 02 1403.20                                                                  | 2       |

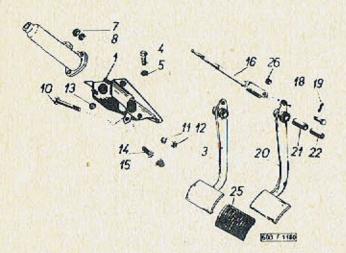

TAB

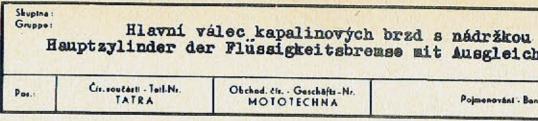

3-603.9.39.26-1 1

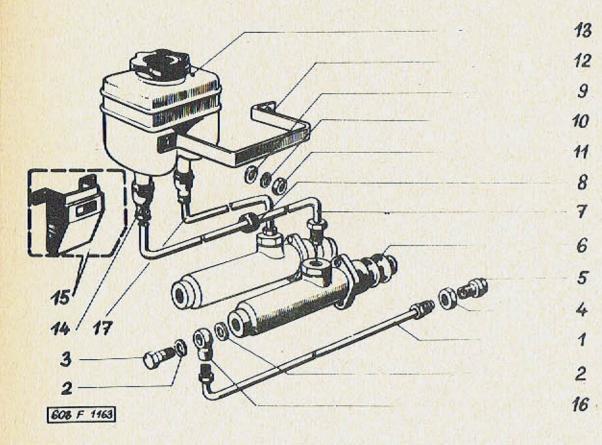

| 2  |                 |
|----|-----------------|
| 3  | 409-0080.00     |
| 4  | 600.39.19       |
| 5  | 3-603.1.39.11-1 |
| 6  | 03-960159       |
| 7  | 3-603.9.39.03-3 |
|    |                 |
| 8  | 144.11          |
| 9  |                 |
| 10 |                 |
| 11 |                 |
| 12 | 3-603.1.39.09-1 |
| 13 | 032.841         |

Tab. : 69

| -Nr. | Pojmenování - Banennung                  | Kus  |
|------|------------------------------------------|------|
|      |                                          |      |
|      | Uplné vedení od hlavního                 |      |
|      | spojkového válce k přední<br>příčce      |      |
|      | Rohrleitung vom Hauptzylin-              |      |
|      | der der Kupplungsbetatigung              |      |
|      | zua vorderen Quertrager.                 |      |
|      | vollständig                              | 1    |
|      | Těsnicí kroužek<br>12x16 ČSN 02 9310.2   |      |
|      | Dichtungaring                            | 2    |
|      |                                          | ~    |
| 1 4  | Přívodný šroub                           |      |
|      | Zuleitungsschraube                       | 1    |
| 1    | Matice                                   |      |
|      | Mutter                                   |      |
|      |                                          | 1    |
| 1    | Sroubová přípojka                        |      |
| 1    | Schraubstutzen                           | 1    |
|      | I ampi while band                        |      |
| - F  | Ilavní válec brzdy<br>Iauptbremszylinder |      |
|      | suppor cheafinder                        | 1    |
| t    | plné vedení od nádržky                   |      |
|      | válci brzdy                              |      |
| ł    | lohrleitung vom Behälter                 |      |
|      | um Bremszylinder, vollst.                | 1    |
| I    | růchodka                                 |      |
| I    | urchgangsstück                           | 1    |
| т    | Podložka                                 |      |
|      | Interlegscheibe                          |      |
| 6    | ,4 ČSN 02 1701.14                        | 2    |
|      | ,                                        | ~    |
| F    | ružná podložka                           |      |
| ii c | ederring                                 |      |
| 6    | ,1 ČSN 02 1740.04                        | 5    |
| M    | atice                                    |      |
| S    | echskantmutter                           | 20.0 |
| M    | 6 CSN 02 1401.24                         | 2    |
|      |                                          |      |
| S    | tahovací objímka                         |      |
| A    | lemme                                    | 1    |
| D    | vouvývodová kapalinová                   |      |
| n    | édržka                                   |      |
| F.   | lüssigkeitsbehälter mit                  |      |
| Z    | wei Ableitungen                          | 1    |

TAB. 69

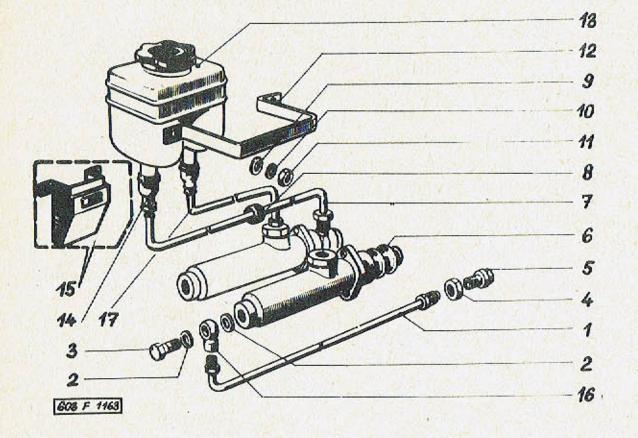

| Gruppe | Hlavní va<br>Hauptzylinder der  | ilec kapalinovýc<br>Flüssigkeitsbre     | h brzd s nádržkou<br>mse mit Ausgleichbehälter                                                                          | •6.1 |
|--------|---------------------------------|-----------------------------------------|----------------------------------------------------------------------------------------------------|------|
| Po1.   | Cir. soutasti Teil.Nr.<br>TATRA | Obchod. tis Geschafts-Ni.<br>MOTOTECHNA | Pojmenování - Benennung                                                                                                 | T    |
| 14     | 3-603.1.39.08-1                 |                                         | Koleno<br>Kniestück                                                                                                    |      |
| 15     | 3-603.1.39.10-2                 |                                         | Odnímatelný kryt nádržky<br>brzdové kapaliny<br>Abnehmbare Verkleidung des<br>Bremsflüssigkeitbehälters                 |      |
| 16     | 3-603.1.39.64-1                 |                                         | Stavitelná přípojka<br>Verstellbares Anschlusstück                                                                      | 5    |
| 17     |                                 |                                         | Uplné vedení od nádržky<br>ke spojkovému válci<br>Rohrleitung vom Behälter<br>zum Zylinder der Kupplungs-<br>betätigung |      |

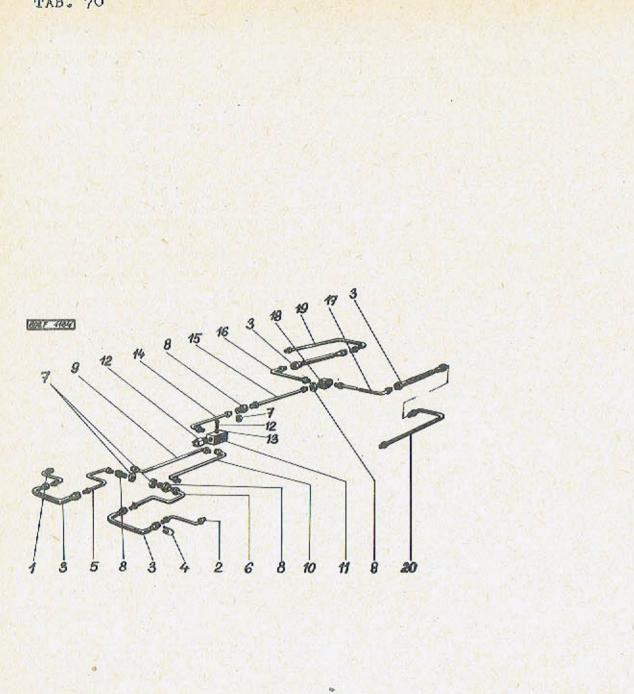

|      | Rohrleitungen                     | vom Verteilerst<br>Hinterradbre        | předních a zadních kol<br>suck zu den Vorder- und<br>msen                                                                      |
|------|-----------------------------------|----------------------------------------|----------------------------------------------------------------------------------------------------|
| Pos. | Cis. současti - Teil-Nr.<br>TATRA | Obchod. eu Goschajts-Nr.<br>MOTOTECHNA | Pojmenování - Banennung                                                                                                    |
| 1    | 3-603.9.39.19-1                   |                                        | Vedení od kotoučové brzdy<br>k brzdové hadici (pravé)<br>Rohrleitung von der Schei-<br>benbremse zum Bremsschlauch<br>(rechts) |
| 2    | 3-603.9.39.20-1                   |                                        | Vedení od kotoučové brzdy<br>k brzdové hadici (levé)<br>Rohrleitung von der Schei-<br>benbremse zum Bremsschlauch<br>(links)   |
| 3    | 403.9632.51                       |                                        | Brzdová hadice<br>Bremsschlauch                                                                                                |
| 4    | 403.1170.01                       |                                        | Držák brzdové hadice<br>Bremsschlauchhalter                                                                                    |
| 5    | 3-603.9.39.14-1                   |                                        | Vedení pravé<br>Rohrleitung, rechts                                                                                            |
| 6    | 3-603.9.39.15-1                   |                                        | Vedení levé<br>Rohrleitung, links                                                                                              |
| 7    | 600.39.19                         |                                        | Matice<br>Mutter                                                                                                    |
| -    | 70.021704.010                     |                                        | Podložka pod matici poz. 7<br>Unterlegscheibe unter die<br>Mutter Pos. 7                                                       |
| 8    | 3-603.1.39.11-1                   |                                        | Šroubová přípojka<br>Schraubstutzen                                                                                            |
| 9    | 3-603.9.39.13 <b>-1</b>           |                                        | Vedení ke spínači (pravé)<br>Rohrleitung zum Schalter<br>(rechts)                                                              |
| 10   | 3-603.9.39.12-1                   |                                        | Vedení ke spínači (levé)<br>Rohrleitung zum Schalter<br>(links)                                                                |
| 11   | 403.4065.14                       |                                        | Rozvodka<br>Verteilerstück                                                                                                    |
| 12   |                                   |                                        | Šroub<br>Sechskantschraube<br>M 6x25 ČSN 02 1101.14                                                                            |
| 13   | 1977 <del>-</del> Maria           |                                        | Podložka<br>Federring<br>6,1 ČSN 02 1740.04                                                                                    |

| Vedení od kotoučové brzdy<br>k brzdové hadici (pravé)<br>Rohrleitung von der Schei-<br>benbremse zum Bremsschlauch            |   |
|----------------------------------------------------------------------------------------------------|---|
| (rechts)<br>Vedení od kotoučové brzdy<br>k brzdové hadici (levé)<br>Rohrleitung von der Schei-<br>benbremse zum Bremsschlauch | 1 |
| (links)Brzdová hadice                                                                                                    | 1 |
| Bremsschlauch                                                                                                    | 4 |
| Držák brzdové hadice<br>Bremsschlauchhalter                                                                                   | 8 |
| Vedení pravé<br>Rohrleitung, rechts                                                                                           | 1 |
| Vedení levé<br>Rohrleitung, links                                                                                             | 1 |
| Matice<br>Mutter                                                                                                    | 4 |
| Podložka pod matici poz. 7<br>Unterlegscheibe unter die<br>Mutter Pos. 7                                                      | 4 |
| Šroubová přípojka<br>Schraubstutzen                                                                                           | 3 |
| Vedení ke spínači (pravé)<br>Rohrleitung zum Schalter<br>(rechts)                                                             | 1 |
| Vedení ke spínači (levé)<br>Rohrleitung zum Schalter<br>(links)                                                               | 1 |
| Rozvodka<br>Verteilerstück                                                                                                    | 1 |
| Sroub<br>Sechskantschraube<br>4 6x25 ČSN 02 1101.14                                                                           | 1 |
| Podložka<br>Sederring<br>5,1 CSN 02 1740.04                                                                                   | 1 |

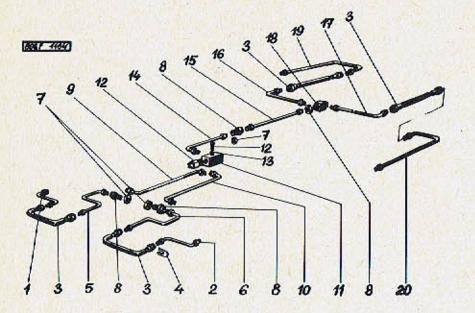

|      | Rohrleitungen                     | vom Verteilerst<br>Hinterradbre         | předních a zadních kol<br>uck zu den Vorder- und 7<br>msen                                                                                      |
|------|-----------------------------------|-----------------------------------------|----------------------------------------------------------------------------------------------------|
| Pos. | Cis. současti - Teil-Nr.<br>TATRA | Obchad. 215 Gaschaits -N+<br>MOTOTECHNA | Pojmenování - Benennung                                                                                                    |
| 14   | 3-603.9.39.37-1                   |                                         | Vedení od spinače k přední<br>mezistěně<br>Rohrleitung vom Schalter<br>zur vorderen Zwischenwand                                                |
| 15   | 3-603.9.39.16-1                   |                                         | Vedení od přední mezistěny<br>k zadní mezistěně<br>Rohrleitung von der vorde-<br>ren Zwischenwand zur rück-<br>wärtigen Zwischenwand            |
| 16   | 3-603.9.39.17-1                   |                                         | Vedení od rozvodky k pravé<br>zadní hadici<br>Rohrleitung vom Verteiler-<br>stück zum rechten rückwar-<br>tigen Schlauch                        |
| 17   | 3-603.9.39.18-1                   |                                         | Vedení od rozvodky k levé<br>zadní hadici<br>Rohrleitung vom Verteiler-<br>stück zum linken rückwar-<br>tigen Schlauch                          |
| 18   | 3-603.1.39.31-1                   |                                         | Rozvodka<br>Verteilerstück                                                                                                    |
| 19   | 3-603.9.39.21-1                   |                                         | Vedení od brzdové hadice<br>k zadní kotoučové brzdě<br>(pravé)<br>Rohrleitung vom Bremsschlauc<br>zur rückwärtigen Scheiben-<br>bremse (rechts) |
| 20   | 3-603.9.39.22-1                   |                                         | Vedení od brzdové hadice<br>k zadní kotoučové brzdě<br>(levé)<br>Rohrleitung vom Bremsschlauch<br>zur rückwärtigen Scheiben-<br>bremse (links)  |

| Skupina<br>Gruppe | ' Po                              | odtlakový posil<br>nterdruck-Brems      | ovač brzdy<br>verstärker                                                                                                    | 7 |
|-------------------|-----------------------------------|-----------------------------------------|----------------------------------------------------------------------------------------------------|---|
| Por.              | Čís, roučásti - Teil-Nr.<br>TATRA | Obchod, ëts Goschäfts-Nr.<br>MOTOTECHNA | Pojmenování – Benennung                                                                                                    |   |
| 1                 | 9611.50                           |                                         | Podtlakový posilovač brzdy<br>Unterdruck-Bremsverstärker                                                                         |   |
| 2                 | 3-603.9.39.63-1                   |                                         | Vedení od zadní stěny<br>k posilovači, úplné<br>Rohrleitung von der rückwär-<br>tigen Wand zum Bremsverstär-<br>ker, vollständig |   |
| 3                 | 409-4200.00                       |                                         | Těsnicí kroužek<br>Dichtungsring                                                                                                 |   |
| 4                 | 3-603.1.39.80-2                   |                                         | Redukce<br>Reduzierstück                                                                                                    |   |
| 5                 | 3-603.1.39.73-L                   |                                         | Držák posilovače přední<br>Vorderer Halter zum<br>Bremsverstärker                                                                |   |
| 6                 | 3-603.1.39.72-1                   |                                         | Držák posilovače zadní<br>Rückwartiger Halter zum<br>Bremsverstärker                                                             |   |
| 7                 |                                   |                                         | Šroub se šestihrannou hlavou<br>Sechskantschraube<br>M 8x20 ČSN 02 1103.14                                                       |   |
| 8                 | -                                 |                                         | Podložka<br>Unterlegscheibe<br>8,4 ČSN 02 1701.14                                                                                |   |
| 9                 |                                   |                                         | Pružná podložka<br>Federring<br>8,2 ČSN 02 1740.04                                                                               |   |
| 10                | -                                 |                                         | Matice<br>Sechskantmutter<br>M 8 CSN 02 1401.24                                                                                  |   |
| 11                | 3-603.9.39.66-1                   |                                         | Vedení od posilovače<br>k T-spojce<br>Rohrleitung vom Bremsverstär-<br>ker zum T-Stück                                           |   |
| 12                | 03-4200.04                        |                                         | Těsnicí kroužek<br>Dichtungsring                                                                                                 |   |
| 13                |                                   |                                         | Redukce<br>(dodávaná s posilovačem)<br>Reduzierstück (wird mit dem<br>Bremsverstärker geliefert)                                 |   |

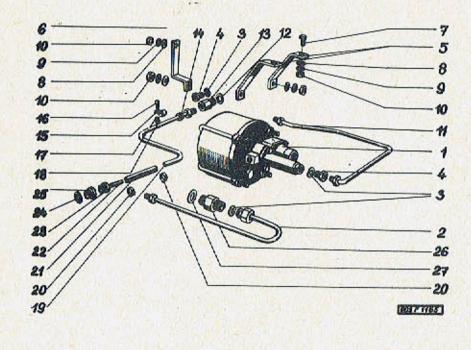

| Skupina<br>Gruppe | P                                 | odtlskový posilo<br>nterdruck-Bremsv   | vač brzdy<br>erstärker                                                                                | Tab.:<br>71   |
|-------------------|-----------------------------------|----------------------------------------|----------------------------------------------------------------------------------------------------|---------------|
| Pos.              | Cis. současti - Teil-Nr.<br>TATRA | Obchod. 111 Geachafts-Nr<br>MOTOTECHNA | Pojmenování - Benennung                                                                               | Kuru<br>Sturk |
| 14                |                                   |                                        | Průchodka<br>Durchgangstück<br>13x2 ČSN 63 3381.1                                                     | . 1           |
| 15                |                                   |                                        | Příchytka<br>Befestigungsschelle<br>12 ČSN 02 2709.11                                                 | . 1           |
| 16                |                                   |                                        | Šroub<br>Sechskantschraube<br>M 5x16 ČSN 02 1103.14                                                   | . 1           |
| 17                |                                   |                                        | Podložka<br>Federring<br>5,1 ČSN 02 1740.04                                                           | . 1           |
| 18                |                                   |                                        | Matice<br>Sechskantmutter<br>M 5 CSN 02 1401.24                                                       | . 1           |
| 19                | 3-603.9.39.69-1                   |                                        | Vedení<br>Rohrleitung                                                                                 | . 1           |
| 20                | 805.9.55.55-1                     |                                        | Svorka<br>Klemme                                                                                      | . 2           |
| 21                |                                   |                                        | Tlaková hadice<br>Druckschlauch<br>12x5x100 ČSN 63 5000                                               | . 1           |
| 22                | 603.9.39.71-1                     |                                        | Vedení<br>Rohrleitung                                                                                 | . 1           |
| 23                |                                   |                                        | Přesuvná matice<br>Uberwurfmutter<br>10 ČSN 13 7952.04                                                | . 1           |
| 24                | -                                 |                                        | Těsnicí kroužek<br>Dichtungsring<br>13x18 ČSN 02 9310.2                                               | 1             |
| 25                | 603.9.39.71-1                     |                                        | Redukční spojka<br>Reduzier-Schraubstutzen                                                            |               |
| 26                |                                   |                                        | Redukce<br>(dodávaná s posilovačem)<br>Reduzierstück<br>(wird mit dem Bremsver-<br>stärker geliefert) | 1             |

| Skupina:<br>Gruppe: |                                   | Podtlakový pos<br>Unterdruck-Bre     |
|---------------------|-----------------------------------|--------------------------------------|
| Pos.:               | Cis. roučasti - Tell-Nr.<br>TATRA | Obchod. ers Geschäfts-<br>MOTOTECHNA |

-

27

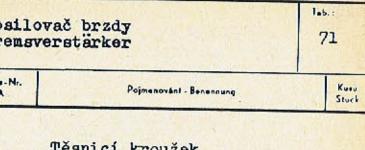

Těsnicí kroužek (dodáván s posilovačem) Dichtungsring (wird mit dem Bremsverstärker geliefert) ..... 1

| 'TAB. 72                     | Skupina<br>Gruppe | K VVSOUVACIMU                                                                                                    | VALACION                                | ládání spojky, potrubí<br>hen Kupplungsbetätigung,<br>der                                                                               | Tob :<br>72   |
|------------------------------|-------------------|----------------------------------------------------------------------------------------------------|-----------------------------------------|----------------------------------------------------------------------------------------------------|---------------|
|                              | Pos.:             | and the same first of schedule and the second state of the second state of the second | Obchod. čís Geschöfts-Nr.<br>MOTOTECHNA | Pojmenování - Benennung                                                                                                    | Kusů<br>Stück |
|                              | 1                 | 03-9601.51                                                                                                    | 105-595010                              | Hlavní válec kapalinového<br>ovládání spojky, úplný<br>Hauptzylinder der hydrau-<br>lischen Kupplungsbetäti-<br>gung, vollständig       | 1             |
|                              | 2                 | 409-0080.00                                                                                                    | 105-595531                              | Přívodní šroub<br>Zuleitungs-Schraube                                                                                                   | 1             |
|                              | 3                 | 409-4200.00                                                                                                    | 933-821216                              | Těsnicí kroužek<br>Dichtring                                                                                                    | 2             |
|                              | 4                 | 3-603.9.39.26-1                                                                                                    | 132-561710                              | Potrubí od hlavního válce<br>k přednímu příčníku, úplné<br>Rohrleitung vom Hauptzy-<br>linder zum vorderen Quer-<br>träger, vollständig | 1             |
| 5 86                         | 5                 | 409-9633.00                                                                                                    | 105-595610                              | Ohebná hadice<br>Biegsamer Schlauch                                                                                                    | 1             |
|                              | 6                 | 409-1170.00                                                                                                    | 193-595700                              | Držák hadice<br>Schlauchhalter                                                                                                    | 1             |
| 11 12 13<br>11 12 13         | 7                 | 409-0080.00                                                                                                    | 105-595531                              | Přívodní šroub<br>Zuleitungs-Schraube                                                                                                   | 1             |
| 9<br>10 12 13 14 (603 F 308) | 8                 | 409-4200.00                                                                                                    | 933-821216                              | Těsnicí kroužek<br>Dichtring                                                                                                    | 2             |
| 1 Deco                       | 9                 | 603.1.39.22-1                                                                                                    | 131-568780                              | Spojovací šroubení<br>Schraubverbindung                                                                                                 | l             |
|                              | 10                | 603.9.39.28-2                                                                                                    | 131-560715                              | Potrubí od zadní stěny<br>k hadici, úplné<br>Rohrleitung von der Rück-<br>wand zum Schlauch, vollst.                                    | 1             |
|                              | 11                | 603.1.39.02-1                                                                                                    | 131-568781                              | Šroubeni<br>Verschraubung                                                                                                    | 2             |
|                              | 12                | 600.39.19                                                                                                    |                                         | Matice<br>Mutter                                                                                                    | 2             |
|                              | 13                | 70-021704-004                                                                                                    | 991-704018                              | Podložka<br>Unterlegscheibe                                                                                                    | 4             |
|                              | 14                | 603.9.39.27-2                                                                                                    |                                         | Potrubí od předního příč-<br>níku k zadní stěně,úplné<br>Rohrleitung vom vorderen<br>Querträger zur Rückwand,<br>vollständig            | l             |
| - 256 -                      |                   |                                                                                                    | - 2                                     | 57-                                                                                                    |               |

| TAB.                                    | , 73 |
|-----------------------------------------|------|
| 115000000000000000000000000000000000000 |      |

. .

| Skupi<br>Grupj | vysuvna                               | i rukojeť ruční i<br>-Hendgriff der H   |                                                                                                    | Tob<br>7    |
|----------------|---------------------------------------|-----------------------------------------|----------------------------------------------------------------------------------------------------|-------------|
| Pas.:          | Čís. součásti - Teil-Nr.<br>T A T R A | Obchod. čís Geschöfts-Nr.<br>MOTOTECHNA | Pojmenování - Benennung                                                                                                    |             |
| -              | 603.1.24.93-1                         | 131-520071                              | Výsuvná rukojeť ruční<br>brzdy, úplná<br>(smontované součásti poz.<br>1, 2, 5, 7 a 17)<br>Ausruck-Handgriff der<br>Handbremse, vollständig<br>(zusammengebaute Teile<br>Pos.1, 2, 5, 7 a 17) |             |
| 1              | 603.1.24.68-1                         | 131-527310                              | Rukojeť<br>Handgriff                                                                                                    |             |
| 2              |                                       | 984-102014                              | Válcový kolík<br>Zylinderstift<br>3xl4 ČSN 02 2150                                                                                                    |             |
| 3              | 603.1.04.31-1                         | 329-092801                              | Těsnicí kroužek (gumový)<br>Gummi-Dichtring                                                                                                    |             |
| 4              | 603.1.24.73-1                         | 131-529390                              | Vodicí matice<br>Führungsmutter                                                                                                    |             |
| 5              | 603.9.24.66-1                         | 131-520070                              | Ozubená tyč, úplná<br>(s poz. 1 a 2)<br>Zahnstange vollständig<br>(mit Pos. 1 und 2)                                                                                                    |             |
| 6              | 603.1.24.89-1                         | 131-527370                              | Pojistka<br>Sicherung                                                                                                    |             |
| 7              |                                       |                                         | Bolzen<br>Čep<br>3x10 ČSN 02 2101                                                                                                    |             |
| 8              | 603.9.24.69-2                         | 131-522860                              | Vedení ozubené tyče<br>Zahnstangen-Führung                                                                                                    |             |
| 9              |                                       | Sel Nue Sel S                           | Šroub se šestihrannou<br>hlavou<br>Sechskantschraube<br>M 6x10 ČSN 02 1103.14                                                                                                    |             |
| 10             | - <b>-</b> -                          |                                         | Pružná podložka<br>Federring<br>6,1 ČSN 02 1740.04                                                                                                    |             |
| 11             | 603.1.24.71-1                         | 131-529730                              | Příložka pera<br>Federanlage                                                                                                    |             |
| 12             | 603.1.24.49-1                         |                                         | Pero<br>Feder                                                                                                    | -<br>-<br>- |

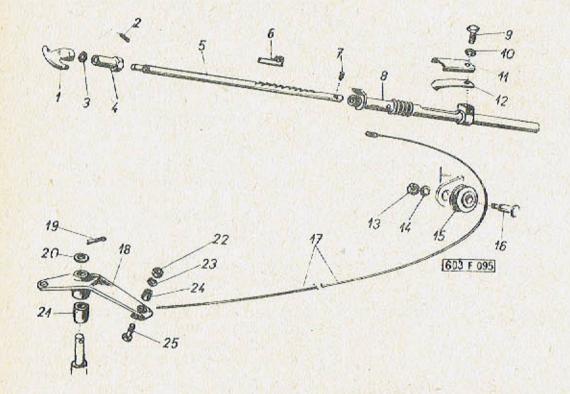

|                      | Skupin<br>Gruppe | uvná rukojeť ručn<br>ruck-Handgriff de |                                            |
|----------------------|------------------|----------------------------------------|--------------------------------------------|
|                      | Pos.             | Čís. součásti - Teil-Nr.<br>TATRA      | Obchod. čís. – Geschölts-Nr.<br>MOTOTECHNA |
|                      | 13               | -                                      | 992-401466                                 |
|                      | 14               | -                                      | 991-740006                                 |
|                      | 15               | 403-6909-31                            | 131-989580                                 |
|                      | 16               | 603-15-3310/2                          | 132-989521                                 |
| 9-9-10               | 17               | 603.9.24.50-1                          | 131-522750                                 |
| 12                   | 18               | 603.9.24.51-1                          | 131-522650                                 |
| e tan                | 19               |                                        | 984-930620                                 |
| 15 16<br>15 16       | 20               | -                                      | 992-702472                                 |
| [ <u>603 F 095</u> ] | 21               | 603.1.24.08-3                          | 131-528011                                 |
|                      | 22               |                                        | 992-403468                                 |
|                      | 23               | -                                      | 992-740468                                 |
|                      | 24               | 603.1.24.86-1                          | 131-528060                                 |
|                      | 25               | 603.1.24.87-1                          | 131-529010                                 |

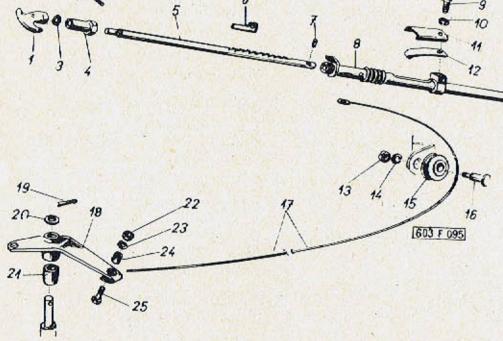

| ivná rukojeť ruči                          | of band                                                              | Tob.:         |
|--------------------------------------------|----------------------------------------------------------------------|---------------|
| rück-Handgriff de                          |                                                                      | 73            |
| Obchod. čís. – Geschölts-Nr.<br>MOTOTECHNA | Pojmenováni - Benennung                                              | Kusů<br>Stück |
| 99 <b>2-4</b> 01466                        | Šestihranná matice<br>Sechskantmutter<br>M 6 ČSN 02 1401.24          | 2             |
| 991-740006                                 | Pružná podložka<br>Federring<br>6,1 ČSN 02 1740.00                   | 2             |
| 131-989580                                 | Vodicí kladka lana<br>Seil-Führungsrolle                             | 2             |
| 132-989521                                 | Čep kladky<br>Rollenbolzen                                           | 2             |
| 131-522750                                 | Lano ruční brzdy<br>(s koncovkou)<br>Handbremsseil<br>(mit Endstück) | 1             |
| 131-522650                                 | Úhlová páka<br>Winkelhebel                                           | 1             |
| 984-930620                                 | Závlačka<br>Splint<br>4x20 ČSN 02 1781.09                            | 1             |
| 992-702472                                 | Podložka<br>Unterlegscheibe<br>13 ČSN 02 1702.14                     | 2             |
|                                            | Vložka<br>Büchse                                                     | ı             |
|                                            | Šestihranná matice<br>Sechskantmutter<br>M 8 ČSN 02 1403,24          | 1             |
|                                            | Pružná podložka<br>Federring<br>8,2 ČSN 02 1740.04                   | 1             |
| 131-528060                                 | Pouzdro k zakotvení lana<br>Büchse zur Seilverankerung               | 1             |
| 1                                          | Šroub se šestihrannou<br>nlavou<br>Sechskantschraube                 | Î             |

| TAB. 74                                                                             | A LANGER          |                                   |                                       |
|-------------------------------------------------------------------------------------|-------------------|-----------------------------------|---------------------------------------|
|                                                                                     | Skupina<br>Gruppe | Vyrovnávací s                     | a seřizovací z<br>d Einstellein       |
|                                                                                     | Pos.:             | Čis, součásti - Tail-Nr.<br>TATRA | Obchod. ets Goschafts-N<br>MOTOTECHNA |
|                                                                                     | 1                 | 3-603.9.24.51-1                   | 132-522620                            |
|                                                                                     | 2                 | 603.1.24.08-3                     | 131-528011                            |
|                                                                                     | 3                 | -                                 | 992 <b>-701472</b>                    |
| 13<br>14<br>11<br>21<br>23<br>22<br>17<br>28<br>28                                  | 4                 | -                                 | 984 <b>94</b> 0020                    |
| 10<br>12<br>3<br>3                                                                  | 5                 | 603.1.24.86-1                     | 131-528060                            |
| 4<br>3<br>11<br>11<br>11<br>11<br>11<br>11<br>11<br>11<br>11<br>11<br>11<br>11<br>1 | 6                 | 603.1.24.87-1                     | 131-529010                            |
| 31<br>9<br>8<br>8<br>35<br>36                                                       | 7                 | -                                 | 992 <b>-740</b> 468                   |
| 7 19<br>1 19<br>5 24<br>2                                                           | 8                 | -                                 | 992-403468                            |
| 6 25<br>33 26<br>16 703 F HCT                                                       | 9                 | 603.1.24.88-1                     | 131-523440                            |
| 16 ( <u>703 F Har</u>                                                               | 10                | 603.1.24.65-1                     | 131-522730                            |
|                                                                                     | 11                | 2 <b>-</b> 1997                   | 983_608017                            |
|                                                                                     | 12                | -                                 | 984-920015                            |
|                                                                                     | 13                | 603.1.24.64-1                     | 131-528121                            |

- 262-

.

.

|             | the state of the second state of the second state                                     |     |               |
|-------------|---------------------------------------------------------------------------------------|-----|---------------|
|             | ízení ruční brzdy                                                                     | Tab |               |
| LNTI        | chtung der Handbremse                                                                 |     |               |
| ta-Nr.<br>A | Pojmenování - Benennung                                                               |     | Kurú<br>Stúck |
| þ           | Úpl.převodová páka ruční<br>brzdy<br>Übersetzungshebel der<br>Handbremse, vollständig | •   | ı             |
| L           | Vložka<br>Einlage                                                                     |     | 1             |
| 2           | Podložka<br>Unterlagscheibe<br>13 ČSN 02 1701.14                                      |     | 2             |
| )           | Závlačka<br>Splint<br>4x20 ČSN 02 1781.09                                             |     | 1             |
| )           | Pouzdro k zakotvení lana<br>Hülse für die Seilver-<br>ankerung                        |     | 1             |
|             | Šroub k zakotvení lana<br>Schraube für die Seil-<br>verankerung                       |     | 1             |
|             | Pružná podložka<br>Federring<br>8,2 ČSN 02 1740.04                                    |     | 1             |
|             | Matice<br>Mutter<br>M 8 CSN 02 1403.24                                                |     | 1             |
|             | Potahovaci kus<br>Hebel-Zugteil                                                       |     | ı             |
|             | Táhlo<br>Zugstange                                                                    |     | ı             |
|             | Svornik<br>Bolzen<br>8x16x13 ČSN 02 2111                                              |     | 3             |
|             | Závlačka<br>Splint<br>2x15 ČSN 02 1781.09                                             |     | 2             |
|             | Tažná pružina<br>Zugfeder                                                             |     | 1             |
|             | Čep<br>Bolzen<br>12x25x21 ČSN 02 2112                                                 |     | ı             |
| ~           |                                                                                       |     |               |

24

983-712025

- 263 -

14

-

| Gruppe: Vyrovnávací a seřizovací zařízení ruční brzdy<br>Ausgleich- und Einstelleinrichtung der Handbremse |                                                                    |               |  |
|----------------------------------------------------------------------------------------------------|--------------------------------------------------------------------|---------------|--|
| Pos.: Cis. součásti - Teil-Nr. Obchod. čis Geschäfts-Nr.<br>TATRA MOTOTECHNA                               | r. Pojmanování - Benannung                                         | Kurú<br>Stuck |  |
| 15 - 991-701012                                                                                            | Podložka<br>Unterlegscheibe<br>13 ČSN 02 1701.10                   | 1             |  |
| 16 – 984–930018                                                                                            | Závlačka<br>Splint<br>3x18 ČSN 02 1781.00                          | 1             |  |
| 17 603.9.24.57-1 131-522940                                                                                | Úplná vidlice<br>Halter, vollst.                                   | 1             |  |
| 18 3-603.1.24.61-1 132-522730                                                                              | Půlka táhla horní<br>Zugstange (obere Hälfte)                      | l             |  |
| 19 3-603.1.24.62-1 132-522731                                                                              | Půlka táhla spodní<br>Zugstange (untere Hälfte)                    | ı             |  |
| 21 603.1.24.59-1 131-521020                                                                                | Půlka vahadla<br>Schwinghebelhälfte                                | 2             |  |
| 22 603.1.24.85-1 131-529391                                                                                | Ložiskové šroubení<br>Lagerverschraubung                           | 2             |  |
| 23 603.1.24.53-1 131-529020                                                                                | Stažný šroub<br>Anzugschraube                                      | 2             |  |
| 24 3-603.9.24.50-1 132-522750                                                                              | Úpl.brzdové lano<br>Bremsseil, vollst.                             | ı             |  |
| 25 3-603.9.34.22-2 132-522751                                                                              | Úpl.brzdové lano<br>Bremsseil, vollst.                             | 2             |  |
| 26 3-603.9.34.24-1 132-522740                                                                              | Průchodka<br>Durchgangstück                                        | 2             |  |
| 8 603.9.24.54-1 131-529071                                                                                 | Úpl.stavěcí šroub<br>Einstellschraube, vollst.                     | . 1           |  |
| 9 603.1.23.14-1 131-359640                                                                                 | Talířová pružina<br>Tellerfeder                                    | 1             |  |
| 0 – 992–930012                                                                                             | Pojistný kroužek Seeger<br>Sicherungsring Seeger<br>12 ČSN 02 2930 | 1             |  |
| 1 – 971–168016                                                                                             | Šroub se šestihrannou<br>hlavou<br>Sechskantschraube               |               |  |
| <sup>2</sup> – 992–740468                                                                                  | M 8x16 ČSN 02 1103.14<br>Pružná podložka                           | 1             |  |
|                                                                                                    | Federring<br>8,2 CSN 02 1740.04                                    | 1             |  |

| Skupine<br>Gruppe |                                   |                                         | Tab.:<br>74                                                     |           |
|-------------------|-----------------------------------|-----------------------------------------|-----------------------------------------------------------------|-----------|
| Pos.:             | Čír. součásti - Totl-Nr.<br>TATRA | Obchod. 211 Goschäfts-Nr.<br>MOTOTECHNA | Pojmenování - Benennung                                         | Ku<br>Stö |
| 33                |                                   | 992 <b>-</b> 701468                     | Podložka<br>Unterlegscheibe<br>8,4 ČSN 02 1701.14               | 1         |
| 34                | 3-603.1.24.60-3                   |                                         | Úpl.páka ruční brzdy<br>Handbremshebel,vollst.                  | 1         |
| 35                | 3-603.1.24.86-1                   | 132-528061                              | Pouzdro k zakotveni lana<br>Hülse für die Seilver-<br>ankerung  | 2         |
| 36                | 3-603.1.24.87-1                   | 132-529010                              | Šroub k zakotvení lana<br>Schraube für die Seil-<br>verankerung | 2         |
| 37                | -                                 | 992-740468                              | Pružná podložka<br>Federring<br>8,2 ČSN 02 1740.04              | 2         |
| 38                |                                   | 992_403468                              | Matice<br>Sechskantmutter<br>M 8 ČSN 02 1403.24                 | 2         |
| 1                 |                                   |                                         | Podložka<br>Unterlegscheibe<br>13 ČSN 02 1702                   | 1         |

| TAB. 7 |
|--------|
|--------|

| Skupina<br>Gruppe | (světel pro o<br>Schalthebel,         | spínač zpětných<br>couvání)<br>Rückfahrtscheiw<br>für die Rückfah | erfer-Schalter                                                                                                    | Tot<br>7 |
|-------------------|---------------------------------------|-------------------------------------------------------------------|----------------------------------------------------------------------------------------------------|----------|
| Pos.:             | Čís. součásti - Teil-Nr.<br>T A T R A | Obchod. čis. – Geschöfts. Nr.<br>MOTOTECHNA                       | Pojmenováni - Benennung                                                                                                    |          |
| -                 | 603.1.24.92-2                         | 131-500090                                                        | Vahadlo se spinačem zpět-<br>ných světlometů, úplné<br>(se součástmi poz. 1, 7,<br>11 až 21)<br>Schwenkhebel mit dem Rück-<br>fahrtscheinwerfer-Schalter,<br>vollständig<br>(mit den Teilen Pos.1, 7,<br>11 bis 21) |          |
| 1                 | 603.9.24.26-1                         | 131-502640                                                        | Vahadlo<br>Schwenkhebel                                                                                                    |          |
| -                 | 603.1.24.94-1                         | 131-502212                                                        | Ložisko vshadla, úplné<br>(s vložkami poz.7 a<br>rozpěrkou poz.16)<br>Schwenkhebel-Lager,vollst.<br>(mit Büchsen Pos.7 und<br>Abstandhülse Pos.16)                                                                  |          |
| 2 。               | 603.1.24.83-2                         | 131-509391                                                        | Vymezovací matice<br>Begrenzungsmutter                                                                                                    |          |
| 3                 | 603.1.24.38-3                         | 131-519690                                                        | Vložka<br>Einlage                                                                                                    |          |
| 4                 | 603.9.24.35-1                         | 131-502611                                                        | Radicí páka, úplná :<br>Schalthebel, vollst.                                                                                                    |          |
| 5                 | 603.1.24.37-2                         | 131-519391                                                        | Objimka<br>Hülse                                                                                                    | 0        |
| 6                 | 3-603.9.24.42-1                       | 131-590480                                                        | Rukojeť řadicí páky, černá<br>Schalthebel-Handgriff,<br>schwarz                                                                                                    |          |
| 7                 | 603.1.24.08-4                         | 131-518011                                                        | Vložka<br>Buchse                                                                                                    |          |
| 8                 | -                                     | 971–168016                                                        | Šroub se šestihrannou<br>hlavou<br>Sechskantschraube<br>M 8x16 ČSN 02 1103.14                                                                                                    |          |
| 9                 |                                       | 992 <b>740468</b>                                                 | Federring<br>Pružná podložka<br>8,2 ČSN 02 1740.04                                                                                                    |          |
| 10                |                                       | 992-401468                                                        | Šestihranná matice<br>Sechskantmutter<br>M 8 ČSN 02 1401.24                                                                                                    |          |

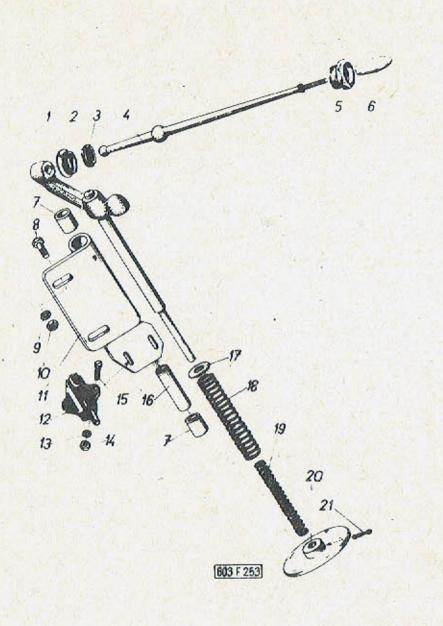

| TAB. | 75 |
|------|----|
|------|----|

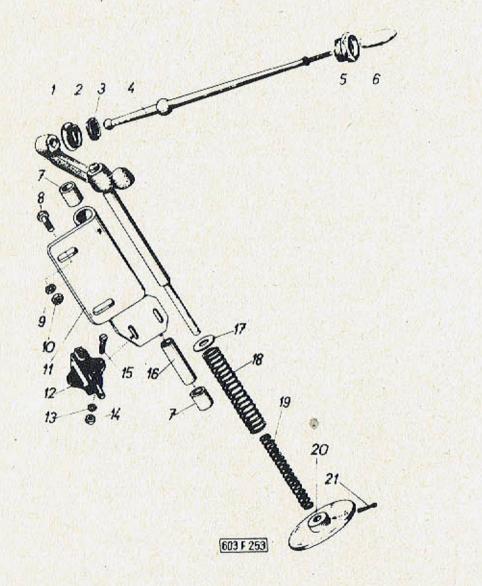

| Grupp | Schaltheb                         | ika, spínač zpět<br>pro couvání)<br>pel, Ruckfahrtsci<br>ung für die Ruc | boinmon@am Cab 2t -                                                      | Tab.<br>7: |
|-------|-----------------------------------|--------------------------------------------------------------------------|--------------------------------------------------------------------------|------------|
| Pos.: | Čís. součásti - Teil-Nr.<br>TATRA | Obchod. čís Geschöfts-Nr<br>MOTOTECHNA                                   |                                                                          |            |
| 11    | 603 <b>.</b> 9.24.28-2            | 131-502211                                                               | Ložisko vahadla<br>Schwenkhebel-Lager                                    | made       |
| 12    | 603.2.77.57-1                     | 659-939070                                                               | Spinač zpětného světlometu<br>Růckfahrtscheinwerfer-Schal-<br>ter        | 209        |
| 13    | -                                 | 992 <b>-740464</b>                                                       | čísNr.02-9434.02<br>Pružná podložka<br>Federring<br>4,1 ČSN 02 1740.04   |            |
| 14    | -                                 | 992-401464                                                               | Sestihranná matice<br>Sechskantmutter<br>M 4 ČSN 02 1401.24              |            |
| 15    |                                   | 974364016                                                                | Šroub s válcovou hlavou<br>Zylinderkopfschraube<br>M 4x16 ČSN 02 1131,24 |            |
| 16    | 603.1.24.75-1                     | 131-508090                                                               | Rozpěrka<br>Abstandhülse                                                 |            |
| 17    |                                   | 992-702468                                                               | Podložka<br>Unterlegscheibe<br>8,4 ČSN 02 1702.14                        |            |
| 18    | 603.2.24.29-1                     | 131-508115                                                               | Pružina<br>Feder                                                         |            |
| 19    | 603.2.24.26-1                     | 131-508114                                                               | Pružina<br>Feder                                                         |            |
| 20    | 603.2.24.27-1                     | 131-505580                                                               | Opěrka<br>Abstützplatte                                                  |            |
| 21    |                                   | 984-930620                                                               | Závlačka<br>Splint<br>3x20 ČSN 02 1781.04                                |            |

- 269-

.

| TAB. 76                  | <br>Skupina<br>Gruppe : | th1<br>Sch                            | ová páka řaz<br>altungs-Wink    |
|--------------------------|-------------------------|---------------------------------------|---------------------------------|
|                          | Pos.:                   | Cís. součásti - Teil-Nr.<br>T A T R A | Obchod. čís. "Gesch<br>MOTOTECH |
|                          | 1                       | 603.9.24.20-5                         | 131-51265                       |
|                          | 2                       | 603.1.24.10-1                         | 131-51467                       |
|                          | 3                       | 603.1.24.09-1                         | 131-51811                       |
| 5                        | 4                       | 603.1.24.23-1                         | 131-51706                       |
|                          | 5                       |                                       | 992 <b>-401</b> 47              |
|                          | 6                       | -                                     | 985-10803                       |
|                          | 7                       | 603.9.24.25-3                         | 132-51293                       |
| 2 3 8 9 12 13 603 [ 907] | 8                       | -                                     | 99 <mark>2-74046</mark>         |
| -5                       | 9                       | -                                     | 99 <mark>2-40146</mark>         |
|                          | 10                      | 603.9.24.24-1                         | 131-51221                       |
|                          |                         |                                       |                                 |
|                          | 11                      |                                       | 978-60601                       |
|                          | 12                      |                                       | 992-40146                       |
|                          | 13                      |                                       | 992 <b>-7404</b> 6              |
|                          |                         |                                       |                                 |
|                          |                         |                                       | -                               |

| ceni<br>celhe   | bel                                                                                                    | Tab<br>70 |               |
|-----------------|----------------------------------------------------------------------------------------------------|-----------|---------------|
| hälts-Nr.<br>NA | Pojmenovóni - Benennung                                                                                                    |           | Kusů<br>Stück |
| 51              | Úhlová páka řazení<br>Schaltungs-Winkelhebel                                                                                          |           | ı             |
| 70              | Pojistná zátka<br>Sicherungsstopfen                                                                                                   |           | 3             |
| 12              | Tlačná pružina<br>Druckfeder                                                                                                    |           | 3             |
| 50              | Kulový čep<br>Kugelzapfen                                                                                                    |           | 2             |
| 70              | Šestihranná matice<br>Sechskantmutter<br>M 10 ČSN 02 1401,24                                                                          |           | 2             |
| 5               | Kulový čep<br>Kugelzapfen<br>13 ČSN 30 1541.14                                                                                        |           | l             |
| 30              | Výkyvné raménko voliče,<br>úplné<br>Wahler-Schwenkarm,vollst.                                                                         |           | 1             |
| 58              | Pružná podložka<br>Federring<br>8,2 ČSN 02 1740.04                                                                                    |           | 1             |
| 8               | Šestihranná matice<br>Sechskantmutter<br>M 8 ČSN 02 1401.24                                                                           |           | 1             |
| .0              | Ložisko výkyvného ramene,<br>úplné<br>(se závrtnými šrouby<br>poz. 11)<br>Schwenkarm-Lager,vollst.<br>(mit Stiftschrauben<br>Pos. 11) |           | 1             |
| lo              | Závrtný šroub-Stiftschraube<br>M 6x10 ČSN 02 1178.24                                                                                  | •         | 2             |
| 6               | Šestihranné matice<br>Sechskantmutter<br>M 6 ČSN 02 1401,24                                                                           |           | 4             |
| i6              | Pružná podložka<br>Federring<br>6,1 ČSN 02 1740.04                                                                                    |           | 4             |

| Skupina:<br>Gruppe:<br>Pos.:<br>14<br>15 |       |                                       | Úhlová páka řaze<br>Schaltungs-Winke       |  |  |
|------------------------------------------|-------|---------------------------------------|--------------------------------------------|--|--|
|                                          | Pos.: | Čís, součásti - Teil-Nr.<br>T A T R A | Obchod. čís. – Geschäfts–Nr.<br>MOTOTECHNA |  |  |
|                                          | 14    | -                                     | 971 -166016                                |  |  |
|                                          | 15    | -                                     | 984-940620                                 |  |  |
|                                          | 16    |                                       | 983-412070                                 |  |  |
|                                          | 17    | 70-021733- 001                        | 991-733012                                 |  |  |

4

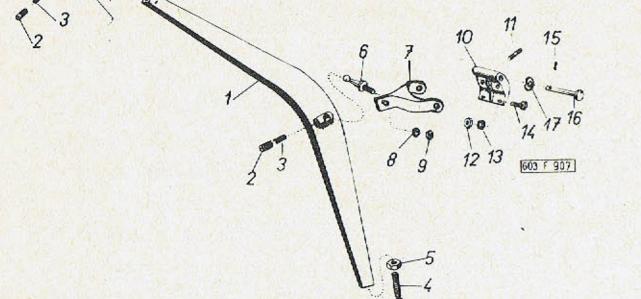

-

-272-

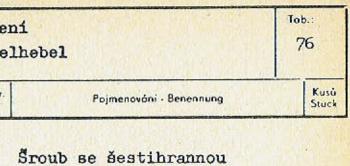

2

2

1

2

hlavou Sechskantschraube M 6x16 ČSN 02 1103.14

Závlačka Splint 4x20 ČSN 02 1781.04

Svorník (kadmiovaný) Bolzen (kadmiert 12x70x60 ČSN 02 2108

Pérová příložka Federbeilage

|  | TAB. | . 1 | 77 |
|--|------|-----|----|
|--|------|-----|----|

| Skupino<br>Gruppe | spo                                   | jovací tyč řaze<br>altverbindungss         |                                                                                                    | тор.:<br>77  |
|-------------------|---------------------------------------|--------------------------------------------|----------------------------------------------------------------------------------------------------|--------------|
| Pos.:             | Čís: součósti - Teil-Nr.<br>T A T R A | Obchod. číš. – Geschöfts-Nr.<br>MOTOTECHNA | Pojmenování - Benennung                                                                                  | Kusi<br>Stuc |
| l                 | 603.1.24.04-1                         | 131-513110                                 | Kryt otvoru pro spojovací<br>tyč<br>Deckplatte zur Öffnung<br>für die Verbindungsstange                  | 1            |
| 2                 |                                       | 992 <b>740</b> 466                         | Pružná podložka<br>Federring<br>6,1 ČSN 02 1740.04                                                       | 4            |
| 3                 |                                       | 971-166012                                 | Šroub se šestihrannou<br>hlavou (kadmiovaný)<br>Sechskantschraube<br>(kadmiert)<br>M 6x12 ČSN 02 1103.14 | 4            |
| 4                 | 603.1.24.03-1                         | 131-519940                                 | Ochranná manžeta<br>Schutzmanschette                                                                     | 1            |
| 5                 | -                                     | 971-068022                                 | Šroub se šestihrannou<br>hlavou<br>Sechskantschraube<br>M 8x22 ČSN 02 1103.54                            | 1            |
| 6                 | -                                     | 9 <mark>92–751468</mark>                   | Pojistná podložka<br>Sicherungsblech<br>8,4 ČSN 02 1751.04                                               | 1            |
| 7                 | 603.1.24.90-1                         | 131-512280                                 | Pružné lůžko spojovací<br>tyče<br>Elastisches Lager zur<br>Verbindungsstange                             | 1            |
| 8                 |                                       | 992 <b>-</b> 740468                        | Pružná podložka<br>Federring<br>8,2 ČSN 02 1740.04                                                       | 2            |
| 9                 |                                       | 992 <b>-4</b> 01468                        | Šestihranná matice<br>Sechskantmutter<br>M 8 ČSN 02 1401.24                                              | 2            |
| 10                | 3-603.9.24.15-2                       | 2                                          | Spojovací tyč řazení<br>Schaltverbindungsstange                                                          | 1            |
| 11                |                                       | 970-670035                                 | Šroub se šestihrannou<br>hlavou<br>Sechskantschraube<br>M 10x35 ČSN 02 1101.14                           | 1            |
| 12                | -                                     | 972-740470                                 | Pružná podložka<br>Federring<br>10,2 ČSN 02 1704.04                                                      | 1            |

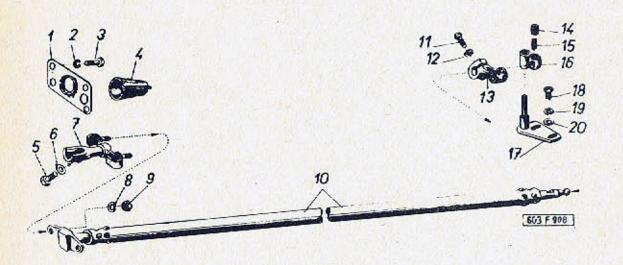

.

.

| TAB. | 7 | 7 |
|------|---|---|
|------|---|---|

| Skupina<br>Gruppe |                                       | pojovací tyč řaz<br>chaltverbindungs    |                                                                               | Tob.:<br>77   |
|-------------------|---------------------------------------|-----------------------------------------|-------------------------------------------------------------------------------|---------------|
| Pos.:             | Cís. saučásti - Teil-Nr.<br>T A T R A | Obchad. čís Geschöfts-Nr.<br>MOTOTECHNA | Pojmenování - Benennung                                                       | Kusů<br>Stuck |
| 13                | 603.1.24.18-1                         | 131-511140                              | Vodicí raménko<br>Führungsstück                                               | 1             |
| 14                | 603,1,24,10-1                         | 131-514670                              | Pojistná zátka<br>Sicherungsstopfen                                           | 1             |
| 15                | 603.1.24.09-1                         | 131-518112                              | Tlačná pružina<br>Druckfeder                                                  | 1             |
| 16                | 603.1.24.07-1                         | 131-513180                              | Výkyvná objímka<br>Schwenkmuffe                                               | 1             |
| 17                | 603.9.24.05-2                         | 131-512311                              | Držák<br>Halter                                                               | 1             |
| 18                |                                       | 971-168012                              | Šroub se šestihrannou<br>hlavou<br>Sechskantschraube<br>M 8x12 ČSN 02 1103.14 | 2             |
| 19                | -                                     | 992 <b>-74</b> 0468                     | Pružná podložka<br>Federring<br>8,2 ČSN 02 1740.04                            | 2             |
| 20                |                                       | 992-702468                              | Podložka<br>Unterlegscheibe<br>8,4 ČSN 02 1702.14                             | 2             |

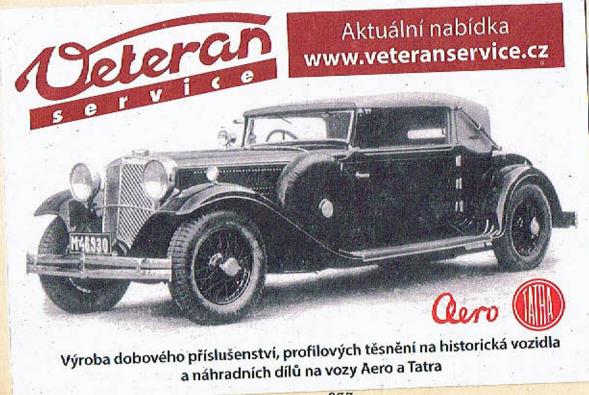

- 277 -

4

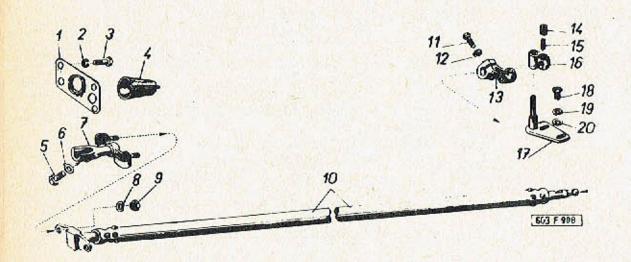

|                |                   |                                       | No.72                                   |                                                                                                    |               |
|----------------|-------------------|---------------------------------------|-----------------------------------------|----------------------------------------------------------------------------------------------------|---------------|
| FAB. 78        | Skupino<br>Gruppe | světel                                | ter und Abblend                         | přepinač tlumeni                                                                                                    | 78            |
|                | Pos.:             | Cis. součásti - Teil-Nr.<br>T A T R A | Obchod. čís Geschöfts-Nr.<br>MOTOTECHNA | Pojmenování - Benennung                                                                                                    | Kusů<br>Stuck |
|                | l                 | 3-603.1.24.82-1                       | 131 <b>-</b> 793499                     | Rukojeť páčky ukazatelů<br>směru (černá)<br>Blinkhebel-Handgriff<br>(schwarz)                                                                                                    | 1             |
|                | 2                 | 603.1.77.76-2                         | 132-739390                              | Matice přepínače<br>Mutter zum Blinkumschalter                                                                                                    | 1             |
|                | 3                 | 603.1.77.79-2                         |                                         | Podložka<br>Unterlegscheibe                                                                                                    | 1             |
| -00            | 4                 | 603.1.77.30-2                         | 105-939103                              | Páčkový přepínač ukazatelů<br>směru a světelné houkačky<br>(typ 09-9432.83)<br>Hebelumschalter für Blinker<br>und Lichtsignale<br>(Type 09-9432.83)                                                                                                    | l             |
|                | 5                 | 2-603.1.77.12-1                       | 193-939141                              | Přepínač dálkových a tlu-<br>mených světel 12V/15A<br>(namontován na podlaze vlevo<br>od spojkového pedálu)<br>(č.02-9431.21)<br>Umschalter für Fern- und<br>Abblendlichter 12V/15A<br>(angebaut am Fussboden linka<br>vom Kupplungsfusshebel)<br>(Nr.02-9431.021) | 1             |
| 6<br>E03 F 909 | 6                 |                                       | 976-565025                              | Šroub se zápustnou čočkovi-<br>tou hlavou<br>Linsenkopf-Senkschraube<br>M 5x25 ČSN 02 1155,24                                                                                                    | 2             |
|                |                   |                                       |                                         |                                                                                                    |               |
|                |                   |                                       |                                         |                                                                                                    |               |
|                |                   |                                       |                                         |                                                                                                    |               |
|                |                   |                                       |                                         |                                                                                                    |               |
|                | +                 |                                       |                                         |                                                                                                    |               |
|                |                   |                                       |                                         |                                                                                                    |               |
| - 278 -        |                   |                                       |                                         | - 279-                                                                                                    | •             |

| Skupina :<br>Gruppe : | <b>Ú</b> plná karose              | erie – Karosserie,                      | vollständig             | 1 | ь.:<br>?9 |
|-----------------------|-----------------------------------|-----------------------------------------|-------------------------|---|-----------|
| Pos.:                 | Čís. součósti - Teil-Nr.<br>TATRA | Obchod. čís Geschötts-Nr.<br>MOTOTECHNA | Pojmenování - Benennung | 4 | Kust      |

1 603.01-0091/3

## Poznámka:

Tato karoserie je úplná, nastříkaná, vyleštěná a zasklená. Na karoserii jsou průběžné a krycí ozdobné lišty, rámy skel, světlomwtů a kliky dveří. Uvnitř je karoserie vyčalouněná a vybavena všemi sedadly a koberci. V karoserii je úplná vnitřní instalace, potrubí kapalinových brzd a paliva. Při objednávce je třeba předepsat druhy a odstíny laků a polštářování (nejlépe podle vzorníku).

S karoserií se nedodávají:

přístroje, montované na přístrojovou desku, spínač brzdo vých světel, součást brzd (kromě potrubí), rozhlasový přijímač, topení, svítilny vnitřního osvětlení, zapalovač cigaret, zpětné zrcátko, palivová nádrž, akumulátory, termostat, nárazníky, světlomety, vnější svítilny, stírače skla, houkačky, volant, žárovky, pojistky a odrazová skla.

## Anmerkung:

Diese Karosserie ist vollständig, gespritzt, poliert und verglast. An der Karosserie sind die Durchgangs- und Deck-Zierleisten, Glasrahmen, Scheinwerferrahmen und Türklinken. Innen ist die Karosserie tapeziert und mit allen Sitzen und Teppichen ausgestattet. In der Karosserie ist die vollständige Innen-Instalation, Rohrleitungen der hydraulischen Bremse und Kraftstoffleitungen, Bei der Bestellung ist es notwendig, die Arten und Farbtöne der Lacke und Polsterungen anzuführen (am besten nach Mustern).

Mit der Karosserie werden nicht geliefert:

Instrumenten, angebaut am Armaturenbrett, Bremslichtschalter, Bremsbestandteile (ausser Rohrleitung), Rundfunkempfänger, Heizung, Innenbeleuchtungs-Leuchten, Zigarrenanzunder, Rückblickspiegel, Kraftstoffbehälter, Batterien, Thermostat, Stossfänger, Scheinwerfer, äussere Leuchten, Scheibenwischer, Signalhorn, Lenkrad, Glühlampen, Sicherungen und Rückstrahler.

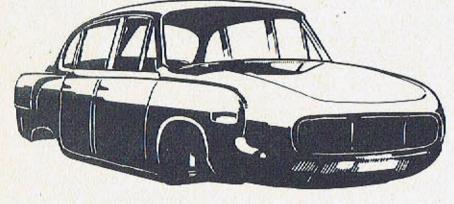

603 F 1183

Úplná lakovaná a polštářovaná karoserie Karosserie vollständig, lackiert und gepolstert

| TAB. 80                             | Skup<br>Grup |                                   | vnější výlis<br>ie – žussere i       |
|-------------------------------------|--------------|-----------------------------------|--------------------------------------|
|                                     | Pos.         | Čís. součásti - Teil-Nr.<br>TATRA | Obchod. čís. – Geschöfi<br>MOTOTECHN |
|                                     | 1            | 603.13-2200/3                     | 132-700754                           |
|                                     | 2            | 603.13-2301/5                     |                                      |
| 5 8                                 | 3            | 603.13-1110/4                     | 132-710137                           |
|                                     | 4            | 603.13-1104/4                     | 132-711137                           |
|                                     | -            | 603,13-2000/8                     | 132-710113                           |
| 2<br>10 11<br>603F972 3 4 6 7 10 11 |              |                                   |                                      |
|                                     | -            | 603.13-1000/9                     | 132-710124                           |

- 603.13-0110/3 x) 132-71013

1 2

- 603.13-0104/4<sup>x</sup>) 132-71113

.

|                       | taroserie<br>atz-Pressteile                                                                                                    | таь.:<br>80   |
|-----------------------|----------------------------------------------------------------------------------------------------|---------------|
| Deschöfts-Nr.<br>CHNA | Pojmenováni - Benennung                                                                                                    | Kusů<br>Stück |
| 0754                  | Úplný střední díl předku ka<br>roserie nad světlomety<br>Mittlerer Teil des Karosse-<br>rievorderteils über den<br>Scheinwerfern                                                                                         | 12.24         |
|                       | Střední díl předku karose-<br>rie spodní<br>Mittlerer Karosserievorder-<br>teil, unten                                                                                                    | - 1           |
| 0137                  | Levá vnější boční část před<br>ního blatníku<br>Linker ausserer Seitenteil<br>des vorderen Kotflügels                                                                                                    | 1-            |
| 1137                  | Levá spodní část předního<br>blatníku<br>Linker Unterteil des vorde-<br>ren Kotflügels                                                                                                    | - 1           |
| 0113                  | Úplný přední levý blatník<br>(s vnitřní stěnou, příčnými<br>výztuhami a vnějším dílem<br>poz. 4)<br>Kotflügel links vorne, voli<br>ständig (mit Innenwand,<br>Querstreben und Aussenteil<br>Pos. 4)                      | 1             |
| 012#                  | Úplný pravý přední blatník<br>(s vnitřní stěnou, příčnými<br>výztuhami a vnějšími díly,<br>označenými x)<br>Kotflügel rechts, vorne,<br>vollstandig (mit Innenwand,<br>Querstreben und Aussenteile<br>mit x) bezeichnet) | 1             |
| 0133                  | Pravá vnější boční část<br>předního blatníku<br>Rechter ausserer Seiten-<br>teil des vorderen Kotflü-<br>gels                                                                                                    | 1             |
| 1136                  | Pravá sponi část předního<br>blatníku<br>Rechter Unterteil des vor-<br>deren Kotflügels                                                                                                    | 1             |
|                       | 283-                                                                                                    |               |

| <b>TAB. 80</b> |
|----------------|
|----------------|

| Skupina:<br>Gruppe: |                                       | . vnější výlisky<br>rie-äussere Ersat   | karoserie                                                                                                    | тор.:<br>80 |  |
|---------------------|---------------------------------------|-----------------------------------------|----------------------------------------------------------------------------------------------------|-------------|--|
| Pos.:               | Cís. součósti - Teil-Nr.<br>T A T R A | Obchod. čís Geschöfts-Nr.<br>MOTOTECHNA | Pojmenování - Benennung                                                                                                | Ku<br>Stü   |  |
| 5                   | 603.10-0000/3                         | 132-700610                              | Úplná střecha<br>(s vnitřními výztuhami)<br>Dach vollständig (mit<br>inneren Versteifungen)                            |             |  |
| 6                   | 603.07-1100/5                         | 132 <b>-</b> 70073 <b>2</b>             | Úplný sloupek levých dve-<br>ří (s pevnými závěsy)<br>Vollständige linke Türsäu-<br>le (mit festen Scharnieren)        |             |  |
| -                   | 603.07-0100/5                         | 132-700733                              | Úplný sloupek pravých dve-<br>ří (s pevnými závěsy)<br>Vollstandige rechte Tür-<br>säule (mit festen Schar-<br>nieren) |             |  |
| -                   | 603.09-2000/4                         | 132700702                               | Úplný boční nosník, pravý<br>Vollstandiger seitlicher<br>Träger, rechts                                                |             |  |
| 7                   | ~03.09 <mark>-2100/</mark> 2          | 132-700700                              | Úplný boční nosník, levý<br>Vollständiger seitlicher<br>Träger, links                                                  |             |  |
| 8                   | 603.07-2400                           | 131-700755                              | Střední příčka zadního okna<br>Mittelleiste zum hinteren<br>Fenster                                                    |             |  |
| 9                   | 603.13-7100                           | 131-700756                              | Příčka pod zadním oknem<br>Leiste unter dem hinteren<br>Fenster                                                        |             |  |
| 10                  | 603.07-2200                           | 131-700734                              | Sloupek levého bočního okna<br>Säule zum linken Seiten-<br>fenster                                                     |             |  |
| -                   | 603.07-2000                           | 131_700733                              | Sloupek pravého bočního okna<br>Saule zum rechten Seiten-<br>fenster                                                   |             |  |
| 11                  | 603.13-6100/4                         | 132-710151                              | Úplný vnější díl levého<br>zadního blatníku<br>Ausserer Teil des linken,<br>hinteren Kotflügels,vollst.                |             |  |
| -                   | 603.13-5100/4                         | 132-710161                              | Úplný vnější díl pravého<br>zadního blatníku<br>Ausserer Teil des rechten,<br>hinteren Kotflügels,<br>vollständig      |             |  |

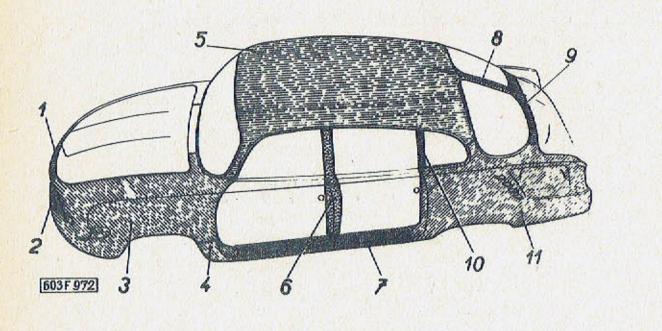

| . 81                                    | Skupina<br>Gruppe |                                       | veře, výplň pi<br>Tür, Füllung :       |
|-----------------------------------------|-------------------|---------------------------------------|----------------------------------------|
|                                         | Pos.:             | Cís. součásti - Teil-Nr.<br>T A T R A | Obchod. čís. – Geschölts<br>MOTOTECHNA |
|                                         | 1                 | 603,15-0200/4                         | 132-740014                             |
|                                         | -                 | 603.16-0200/4                         | 132 <b>-</b> 740015                    |
|                                         | 2                 | 603.15-4300/2                         | 132-744341                             |
|                                         | -                 | 603.16-4300/2                         | 132-744340                             |
| 5 5 5 5 6 5 6 5 6 5 6 5 6 5 6 5 6 5 6 5 | 3                 | 603.15-4404/2                         | 934-008220                             |
| 17 17 18 19 20 21 20 18                 | 4                 |                                       | 979-562008                             |
| 23 0 24 25 26                           | 5                 | 603.15-5400/2                         | 132-724215                             |
| 6 10 11 5 29 30 31 32<br>30 31 32       | 6                 | 603.15-5201                           | 9 <b>34-8</b> 63170                    |
|                                         | .7                | 603.15-5700/3                         | 132-770740                             |
|                                         | -                 | 603.16-5700/3                         | 3 132-770741                           |
|                                         |                   |                                       |                                        |

8 603.15-6600/2 132-74434

| veře, výplň před<br>für, Füllung zur    | the second second second second second second second second second second second second second second second se                  | Tob.:<br>81   |
|-----------------------------------------|----------------------------------------------------------------------------------------------------|---------------|
| Obchod. čís Geschöfts-Nr.<br>MOTOTECHNA | Pojmenováni - Benennung                                                                                                    | Kusů<br>Stück |
| 132-740014                              | Pravé přední dveře, úplné<br>(v surovém stavu)<br>Rechte vordere Tür,vollst.<br>(im Rohzustand)                                  | 1             |
| 132-740015                              | Levé přední dveře, úplné<br>(v surovém stavu)<br>Linke vordere Tur,vollst.<br>(im Rohzustand)                                    | 1             |
| 132-744341                              | Krycí lišta pravých před-<br>ních dveří<br>(s těsněním poz.3)<br>Deckleiste zur rechten<br>vorderen Tür (mit Dichtung<br>Pos. 3) | 1             |
| 132-744340                              | Kryci lišta levých přednich<br>dveři (s těsněním)<br>Deckleiste zur linken vor-<br>deren Tür (mit Dichtung)                      | 1             |
| 934-008220                              | Těsnění skla<br>Dichtung zur Glasscheibe                                                                                         | 2             |
| 979 <mark>-</mark> 562008               | Závitořezný šroub<br>Selbstschneidende Schraube<br>3x8 ČSN 02 1232.09                                                            | 10            |
| 132-724215                              | Střední vnější lišta před-<br>ních dveří<br>Mittlere, äussere Leiste<br>zur vorderen Tür                                         | 2             |
| 934-863170                              | Vnější těsnění dveří<br>(mechová guma)<br>Aussere Turdichtung<br>(Moosgummi)                                                     | 2             |
| 132-770740                              | Výplň předních dveří,úplná<br>Füllung zur rechten vordere<br>Tür, vollständig                                                    | en l          |
| 132-770741                              | Výplň levých předních dveř:<br>úplná<br>Füllung zur linken vorderen<br>Tür, vollständig                                          | 1             |
| 132-744348                              | Horní lišta pravých předníc<br>dveří<br>Obere Leiste zur rechten<br>vorderen Tür                                                 | 2h<br>1       |

1.100 10-1

- 287-

-

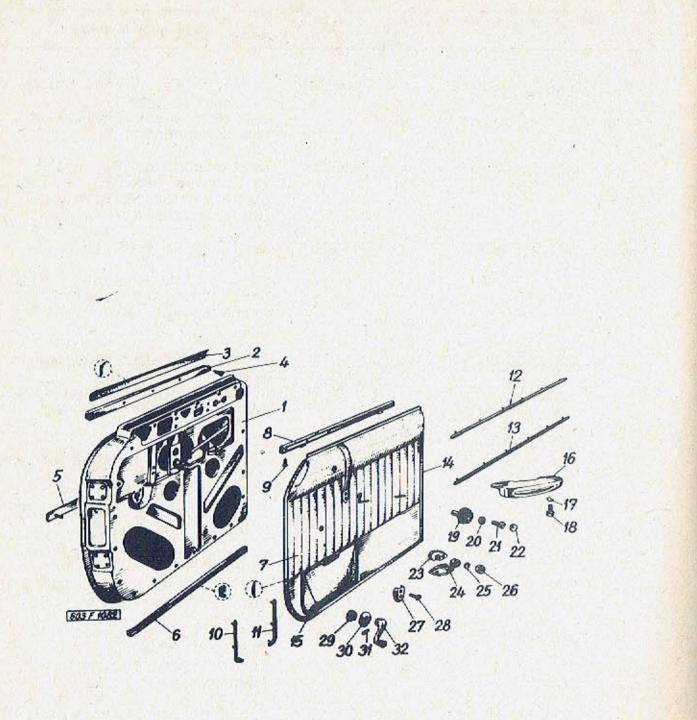

| Skupina:<br>Gruppe: |                                       | dveře, výplň př<br>e Tür, Füllung z        |                                                                                   | Tob.:<br>81   |
|---------------------|---------------------------------------|--------------------------------------------|-----------------------------------------------------------------------------------|---------------|
| Pos.:               | Cis. součásti – Teil-Nr.<br>T A T R A | Obchod. čís. – Geschöfts-Nr.<br>MOTOTECHNA | Pojmenování - Benennung                                                           | Kusú<br>Stück |
| -                   | 603.16-6600/2                         | 132-744349                                 | Horní lišta levých před-<br>ních dveří<br>Obere Leiste zur linken<br>vorderen Tür | . 1           |
| 9                   | -                                     | 979-762008                                 | Závitořezný šroub<br>Selbstschneidende Schraube<br>M3x8 ČSN 02 1236.09            | 8             |
| 10                  | 603.15-5917<br>=132-745342            | od 7701 Kar.<br>ab 7701 Kar.               | Boční upevňovací pásek<br>Seiten-Befestigungsband                                 | 4             |
| 10                  | 603.16-9100                           | 132-744344                                 | Lišta kapsy levá, úplná<br>Taschenleiste, linke,<br>vollständig                   | 2             |
| 11                  | 603.15-5916<br>=132-745341            | od 7701 Kar.<br>ab 7701 Kar.               | Spodní upevňovací pásek<br>Unteres Befestigubgsband                               | 2             |
| 11                  | 603.15-9100                           | 132-744345                                 | Lišta kapsy pravá, úplná<br>Taschenleiste, rechte,<br>vollständig                 | 2             |
| 12                  | 603 <b>.</b> 15–6700                  | 132-744211                                 | Vnitřní střední lišta dveř<br>úplná<br>Innere mittlere Türleiste,<br>vollständig  | í,<br>2       |
| 13                  | 603.15-6800                           | 132-744212                                 | Vnitřní spodní lišta dveří<br>úplná<br>Innere untere Türleiste,<br>vollständig    | 2             |
| 14                  | 603.15-5712                           | 934-103150                                 | Vnitřní těsnění dveří<br>Innere Türdichtung                                       | 2             |
| 15                  | 603.15-5715                           | 131-794821                                 | Vnitřní těsnění dveří<br>(u závěsu)<br>Innere Türdichtung<br>(bei der Aufhängung) | 2             |
| 16                  | 603.17-8000/3                         | 132-770552                                 | Opěra rukou pravá, úplná<br>Armstütze rechte,vollst.                              | 2             |
| 17                  |                                       | 992-740466                                 | Pružná podložka<br>Federring<br>6,1 ČSN 02 1740.00                                | 6             |
| 18                  | -                                     | 971–166012                                 | Šroub se šestihrannou<br>hlavou<br>Sechskantschraube<br>M 6x12 ČSN 02 1103.14     | 6             |

| Skuping<br>Gruppe |                                       | . dveře, výplň př<br>e Tür, Füllung 2   |                                                                                                  | Tob.:<br>81   |
|-------------------|---------------------------------------|-----------------------------------------|--------------------------------------------------------------------------------------------------|---------------|
| Pos               | Čís. součosti - Teil-Nr.<br>T A T R A | Obchod. cis Geschofts-Nr.<br>MOTOTECHNA | Pojmenováni - Benennung                                                                          | Kusů<br>Stuck |
| 19                | 603.15-8800                           | 132-989180                              | Růžice ovládání větracího<br>okna, úplná<br>Rosette zur Ausstellfen-<br>ster-Betätigung, vollst. | 2             |
| 20                |                                       | 992-701465                              | Podložka<br>Unterlegscheibe<br>5,3 ČSN 02 1701.14                                                | 2             |
| 21                | -                                     | 974-365020                              | Šroub s válcovou hlavou<br>Zylinderkopfschraube<br>M 5x20 ČSN 02 1131.24                         | 2             |
| 22                | 603.15-8811                           | 132-778580                              | Kryci vložka<br>Deckbeilage                                                                      | 2             |
| 23                | 603.15-7012/2                         | 132-749682                              | Boční vložka opěry rukou<br>Seiteneinlage zur Armstütz                                           | е 2           |
| 24                | 603.15-5300/2                         | 132-988512                              | Pravá páčka dveří, úplná<br>Rechter Turvorreiber,<br>vollständig                                 | l             |
| -                 | 603.16-5300/2                         | 132-988513                              | Levá páčka dveří, úplná<br>Linker Turvorreiber,<br>vollständig                                   | 1<br>1        |
| 25                |                                       | 991-740006                              | Pružná podložka<br>Federring<br>6,1 ČSN 02 1740.00                                               | 2             |
| 26                |                                       | 992-401466                              | Šestihranná matice<br>Sechskantmutter<br>M 6 ČSN 02 1401.24                                      | 2             |
| 27                | 603.30-8103                           | 132-794480                              | Kryt rukojeti<br>Handgriffverkleidung                                                            | 2             |
| 28                | -                                     | 976-585620                              | Šroub s čočkovitou hlavou<br>Linsenkopfschraube<br>M 5x20 ČSN 02 1155.28                         | 4             |
| 29                | 6538                                  | 131-988560                              | Spirálové pero<br>Spiralfeder                                                                    | 2             |
| 30                | 603.15-3805                           | 131-989181                              | Růžice pod kliku<br>Rosette unter die Kurbel                                                     | 2             |
| 31                | 600.15-3005                           | 131-988700                              | Pojistný kolík kliky<br>Sicherungsstift zur Kurbel                                               | 2             |

| Skupino<br>Gruppe |                                       | eře, výplň předn<br>ür, Füllung zur     |                                                                 | тэь.<br>81 |
|-------------------|---------------------------------------|-----------------------------------------|-----------------------------------------------------------------|------------|
| Pos.:             | Cís. saučásti - Teil-Nr.<br>T A T R A | Obchad. čís Geschotts.Nr.<br>MOTOTECHNA | Pojmenování - Benennung                                         | Ku<br>Sti  |
| 32                | 603.17-3800/2                         |                                         | Klika okenního mechanismu<br>Kurbel zum Fenstermecha-<br>nismus | 2          |
| -                 | x)                                    | 991-740004                              | Pružná podložka<br>Federring<br>4,1 ČSN 02 1740.00              | 12         |
| -                 | x)                                    | 992 <b>-401464</b>                      | Sestihranná matice<br>Sechskantmutter<br>M 4 ČSN 02 1401.24     | 12         |
|                   |                                       | x)                                      | K upevnění poz. 5                                               |            |
|                   |                                       | x)                                      |                                                                 |            |
|                   |                                       |                                         |                                                                 |            |
|                   |                                       |                                         |                                                                 |            |
|                   |                                       |                                         |                                                                 |            |
|                   |                                       |                                         |                                                                 |            |
| Ŧ                 |                                       |                                         |                                                                 |            |
|                   |                                       |                                         |                                                                 |            |
|                   |                                       | States and the rest of                  |                                                                 |            |

- 291-

| TAB. 82                                              |                      |                                  |                                         |                                                                                                    |                       |
|------------------------------------------------------|----------------------|----------------------------------|-----------------------------------------|----------------------------------------------------------------------------------------------------|-----------------------|
|                                                      | Skupin<br>Grupp<br>+ | e Rám okn                        | a předních dveří<br>rahmen der vorde    |                                                                                                    | <sup>Тов.</sup><br>82 |
|                                                      | Pos.:                | Cis součásti - Teil-Nr.<br>TATRA | Obchod. čis Geschafts-Nr.<br>MOTOTECHNA | Pojmenování - Benennung                                                                                                    | Kusů<br>Stůck         |
|                                                      | 1                    | 603.15-7601/3                    | 132-794251                              | Pryžové těsnění větracího<br>okna, pravé<br>Gummidichtung zum Aus-<br>stellfenster, rechts                                                                                    | l                     |
|                                                      |                      | 603.16-7601/3                    | 132-794250                              | Pryžové těsnění větracího<br>okna, levé<br>Gummidichtung zum Ausstell-<br>fenster, links                                                                                      | . 1                   |
|                                                      | 2                    | 603.15-7520/2                    | 132-748950                              | Nýt s plochou hlavou<br>Flachkopfniete                                                                                                    | 2                     |
|                                                      | 3.                   | -                                | 992-701985                              | Pružná podložka<br>Federring<br>5,3 ČSN 02 1701.18                                                                                                    | 2                     |
| 3 36 21 22                                           | · 4                  | 603.15-4200/2                    | 132-741454                              | Rám větracího okna,pravý<br>Austellfensterrahmen,<br>rechter                                                                                                    | 1                     |
|                                                      | . –                  | 603.16-4200/2                    | 132-741455                              | Rám větracího okna,levý<br>Austellfensterrahmen,<br>linker                                                                                                    | 1                     |
| $\begin{array}{cccccccccccccccccccccccccccccccccccc$ | -                    | 603.15-4600/4                    | 132-740422                              | Rám okna předních dveří,<br>pravý, úplný<br>(:montované součásti poz.<br>4 a 7)<br>Vordertür-Fensterrahmen<br>rechter, vollständig<br>(zusammengebaute Teile<br>Pos. 4 und 7) | 1                     |
|                                                      | -                    | 60 <b>3.16-4600/4</b>            | 132-740423                              | Rám okna předních dveří,<br>⊥evý, úplný<br>Vordertůr-Fensterrahmen<br>linker, vollständig                                                                                     | 1                     |
|                                                      | 5                    |                                  | 971-166016                              | Šroub se šestihrannou<br>hlavou<br>Sechskantschraube<br>M 6x16 ČSN 02 1103.14                                                                                                 | 2                     |
|                                                      | 6                    |                                  | 975 <b>-</b> 904006                     | Šroub s čočkovitou hlavou<br>Linsenkopfschraube<br>M 4x6 ČSN 02 1151                                                                                                    | 4                     |
|                                                      | 7                    | 603.15-5200/3                    | 132-741422                              | Zadní část rámu pravá,úplná<br>Rechter Rahmen-Hinterteil,<br>vollständig                                                                                                    | 1                     |

.

| TAB. 82 |
|---------|
|---------|

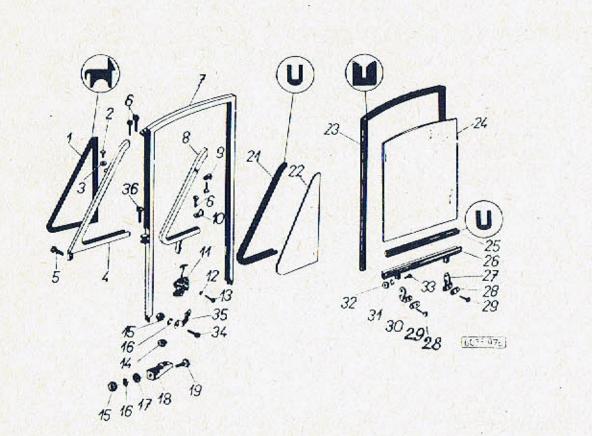

- 294 -

| Skupino<br>Gruppe | Ram okna p                        | ředních dveří<br>men der vorderen        | Türen                                                                                       | Таь<br>82 |
|-------------------|-----------------------------------|------------------------------------------|---------------------------------------------------------------------------------------------|-----------|
| Pos.:             | Čís, součásti - Teil-Nr.<br>TATRA | Obchod. čis Geschalts. Nr.<br>MOTOTECHNA | Pojmenování - Benennung                                                                     |           |
| -                 | 603.16-5200/3                     | 132-741423                               | Zadní část rámu levá, úplná<br>Linker Rahmen-Hinterteil,<br>vollständig                     |           |
| 8                 | 603.15-7700/2                     | 132-740453                               | Rám větracího okna pravý,<br>úplný<br>Austellřensterrahmen,<br>rechter, vollständig         |           |
| -                 | 603.16-7700/2                     | 132-740452                               | Rám větracího okna levý,<br>úplný<br>Austellfensterrahmen<br>linker, vollständig            |           |
| -                 | 603.15-7500/3                     | 132-740457                               | Větrací okno pravé, úplné<br>(smontované součásti pos.<br>6, 8 až 10, 21, 22)               |           |
|                   |                                   |                                          | Austellfenster rechtes,<br>vollståndig<br>(zusammengebaute Teile<br>Poz.6, 8 bis 10, 21,22) |           |
| -                 | 603.16-7500/3                     | 132-740458                               | Větrací okno levé, úplné<br>Ausstellfenster linkes,<br>vollständig                          |           |
| 9                 | 603.15-7512                       | 132-743440                               | Zajišťovací úhelník skla,<br>horní<br>Scheiben-Sicherungswinkel,<br>oberer                  |           |
| 10                | 603.15-7513                       | 132-743441                               | Zajišťovací úhelník skla,<br>dolní<br>Scheiben-Sicherungswinkel,<br>unterer                 |           |
| 11                | 603.15-8500                       | 132-744011                               | Převod větracího okna, pravý<br>úplný<br>Ausstellfenster-Übersetzung<br>rechts, vollständig | 2         |
| -                 | 603.16-8500                       | 132-744012                               | Převod větracího okna, levý<br>úplný<br>Ausstellfenster-Übersetzung<br>links, vollständig   |           |
| 12                |                                   | 991 <b>-740006</b>                       | Pružná podložka<br>Federring<br>6,1 ČSN 02 1740.00                                          |           |
| 13                |                                   | 974-366020                               | Sroub s válcovou hlavou<br>Zylinderkopfschraube<br>M 6x20 ČSN 02 1131.24                    |           |

- 295-

| Skupino<br>Gruppe |                                  | la předních dveř<br>rrahmen der vord      |                                                                                                    | <sup>Тар.:</sup><br>82 |
|-------------------|----------------------------------|-------------------------------------------|----------------------------------------------------------------------------------------------------|------------------------|
| Pos.              | Čis součásti - Teil-Nr.<br>TATRA | Obchod. čis Geschälts . Nr.<br>MOTOTECHNA | Pojmenování - Benennung                                                                                  | Kusů<br>Stuck          |
| 14                | 7743                             | 930-990450                                | Průchodka<br>Durchgangstück                                                                              | 2                      |
| 15                |                                  | 992 <b>-</b> 401466                       | Šestihranná matice<br>Sechskantmutter<br>M 6 ČSN 02 1401.24                                              | 4                      |
| 16                |                                  | 991-740006                                | Pružná podložka<br>Federring<br>6,1 ČSN 02 1740.00                                                       | 4                      |
| 17                |                                  | 992-701466                                | Podložka<br>Unterlegscheibe<br>6,4 ČSN 02 1701.14                                                        | 4                      |
| 18                | 603.15-4905                      | 131-746360                                | Narážka okna, levá<br>Fensteranschlag, linker                                                            | 2                      |
| 19                |                                  | 971-006015                                | Šroub se šestihrannou<br>hlavou<br>Sechskantschraube<br>M 6x15 ČSN 02 1103                               | 8                      |
| 21                | 603.15-7510/2                    | 934-102960                                | Pryžové těsnění skla<br>Fenster-Gummidichtung                                                            | 2                      |
| 22                | 603.15-7511/63                   | 132-740710                                | Sklo větracího okna<br>Ausstellfensterglas                                                               | 2                      |
| 23                | 603.15-4610/3                    | 132-794810                                | Těsnění skla<br>("U" guma potažená plyšem)<br>Fensterglas-Dichtung<br>("U" Gummi mit Plüschüber-<br>zug) | 2                      |
| 24                | 603.15-4615/63                   | 132 <b>-</b> 74 <b>9</b> 610              | Sklo okna předních dveří<br>Fensterglas zur vorderen<br>Tür                                              | 2                      |
| 25                | 603.15-4616/2                    |                                           | Těsnění ("U" profil)<br>Dichtung("U" Profil)                                                             | 2                      |
| 26                | 603.15-4800/2                    |                                           | Lišta pro sklo předních<br>dveří<br>Leiste für die Scheibe der<br>vorderen Tür                           | 2                      |
| 27                | 603.15-4805                      |                                           | Úhelník k upevnění lišty<br>na lanko, pravý<br>Winkel zur Leistenbefesti-<br>gung am Seil, rechter       | 2                      |

Cis. soucasti - Teil-Nr. TATRA Obchod. eis. - Geechafts-I MOTOTECHNA Por. 28 975-864016 -29 8741/2406 131-989610 30 603.16-4805 131-794632 31 991-740004 -32 992-401464 974-304010 33 -971-166016 34 -603.15-0211 35 132-743310 603.16-0211 132-743312 -974-364010 36 -

Skupina Gruppe

|                                | předních dveří<br>Nahmen der vordere    | en Türen E                                                                                                    | 12            |
|--------------------------------|-----------------------------------------|----------------------------------------------------------------------------------------------------|---------------|
| icaili - Teil-Nr.<br>I A T R A | Obchod. čis Geechafte-Nr.<br>MOTOTECHNA | Pojmenování - Benennung                                                                                          | Kuru<br>Stork |
|                                | 9 <b>75-86401</b> 6                     | Šroub se zápustnou hlavou<br>Senkkopfschraube<br>M 4x16 ČSN 02 1151.24                                           | 8             |
| 2406                           | 131-989610                              | Přiložka<br>Beilage                                                                                              | 4             |
| 6-4805                         | 131-794632                              | Úhelník k upevnění lišty<br>na lanko, levý<br>Winkel zur Leistenbefesti-<br>gung am Seil, linker                 | 5             |
|                                | 991 <b>-</b> 7400 <b>04</b>             | Pružná podložka<br>Federring<br>4,1 ČSN 02 1740.00<br>(z toho 4 kš k pos.28)<br>(davon 4 St. zur Pos.28)         | 12            |
|                                | 992-401464                              | Šestihranná matice<br>Sechskantmutter<br>M 4 ČSN 02 1401.24<br>(z toho 4 ks k poz.28<br>(davon 4 St. zur Pos.28) | 12            |
|                                | 974=304010                              | Šroub s válcovou hlavou<br>Zylinderkopfschraube<br>M 4x10 ČSN 02 1131                                            | 4             |
|                                | 971 <b>-</b> 166016                     | Šroub s válcovou hlavou<br>Zylinderkopfschraube<br>M 6x16 ČSN 02 1103.14                                         | 4             |
| 5-0211                         | 132-743310                              | Držák převodu větracího<br>ckna, pravý<br>Halter zur Ausstellfenster-<br>Obersetzung, rechter                    | ].            |
| .6-0211                        | 132-743312                              | Držák převodu větracího<br>okna, levý<br>Halter zur Ausstellfenster-<br>Übersetzung, links                       | 1             |
|                                | 974-364010                              | Šroub s válcovou hlavcu<br>Zylinderkopfschraube<br>M 4x10 ČSN 02 1131.24                                         | 2             |
|                                | deter a la d                            |                                                                                                    |               |

. .

- 297-

| Skupino<br>Gruppe | Zarizeni ke                       | spouštění oken<br>chtung zum Fenst    | předních dveří<br>er der vorderen Tür                                                   | То<br>{ |
|-------------------|-----------------------------------|---------------------------------------|-----------------------------------------------------------------------------------------|---------|
| Pos.              | Cis. součásti - Teil-Nr.<br>TATRA | Obchod. cis GeschaltsNr<br>MOTOTECHNA | Pojmenování - Benennung                                                                 |         |
| 1                 | 600.15-3200                       | 131-989080                            | Okenni mechanismus<br>Fenstermechanismus                                                |         |
| 2                 | 603.15-3303                       | 332-989520                            | Hřídelka kladky<br>Rollenbolzen                                                         |         |
| 3                 | 603.15-3301                       | 131-989580                            | Vodici kladka lana<br>Seil-Führungsrolle                                                | 10.00   |
| 4                 | 600.15-1002                       | 353-989690                            | Vyrovnávací podložka<br>Ausgleichscheibe                                                |         |
| 5                 | -                                 | 991 <b>-</b> 740005                   | Pružná podložka<br>Federring<br>5,1 ČSN 02 1740.00                                      |         |
| 6                 | -                                 | 992-401465                            | Šestihranná matice<br>Sechskantmutter<br>M 5 ČSN 02 1401.24                             |         |
| 7                 |                                   | 991-401004                            | Sestihranná matice<br>Sechskantmutter<br>M 4 ČSN 02 1401                                |         |
| 8                 |                                   | 991-740004                            | Pružná podložka<br>Federring<br>4,1 ČSN 02 1740.00                                      |         |
| 9                 | 603.15-3600/2.                    | 132-989591                            | Úplný řetízek spouštěče<br>Kette zum Fenstermecha-<br>nismus                            |         |
| 10                | -                                 | 975-964010                            | Šroub se zápustnou plochou<br>hlavou<br>Flach-Senkkopfschraube<br>M 4x10 ČSN 02 1151.24 |         |

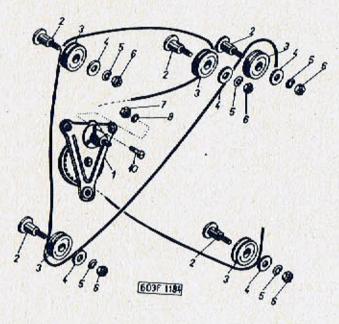

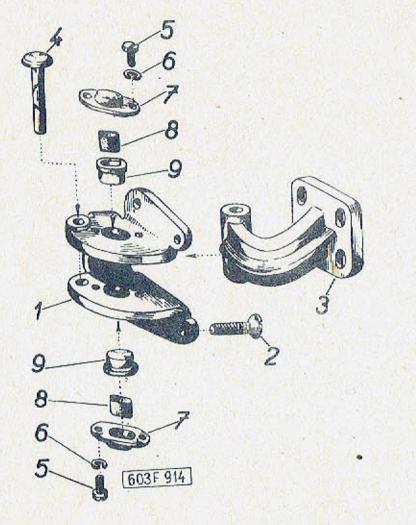

| Skupine<br>Gruppe | Horní                             | závěs předních<br>Aufhängung der           |                                                                                            | Tob.:<br>84 |
|-------------------|-----------------------------------|--------------------------------------------|--------------------------------------------------------------------------------------------|-------------|
| Pos.:             | Cís. součásti - Teil-Nr.<br>TATRA | Obchod. čís. – Geschöfts-Nr.<br>MOTOTECHNA | Pajmenaváni - Benennung                                                                    | K           |
| -                 | 603.15-1800/4                     | 132-794430                                 | Öplný horní závěs předních<br>dveří<br>Vollständige obere Aufhän-<br>gung der vorderen Tür | 2           |
| 1                 | 603.15-1900/2                     | 131-794454                                 | Pevná část horního závěsu<br>Fester Teil der oberen<br>Aufhängung                          | 2           |
| 2                 | -                                 | 975-868020                                 | Šroub<br>Schraube<br>M 8x20 ČSN 02 1151.24                                                 | 8           |
| 3                 | 603.15-3910/2                     | 132-794461                                 | Otočná část horního závěsu<br>Drehbarer Teil der oberen<br>Aufhängung                      | 2           |
| 4                 | 603.15-2113                       | 131-794701                                 | Čep závěsu dveří<br>Bolzen zur Türaufhängung                                               | 2           |
| 5                 |                                   | 974-364008                                 | Šroub s válcovou hlavou<br>Zylinderkopfschraube<br>M 4x8 ČSN 02 1131.24                    | 8           |
| 6                 |                                   | 991-740004                                 | Pružná podložka<br>Federring<br>4,1 ČSN 02 1740.00                                         | 8           |
| 7                 | 603.15-1912                       | 131-794470                                 | Kryt zarážky<br>Anschlagdeckel                                                             | 4           |
| -                 | 603,15-1920                       | 131-794803                                 | Gumová vložka<br>Gummieinlage                                                              | 4           |
| 8                 | 603.15-1913                       | 9 <b>34-11</b> 0850                        | Gumová vložka<br>Gummieinlage                                                              | 4           |
| 9                 | 603.15-1910/2                     | 132-794640                                 | Zarážka<br>Anschlag                                                                        | 4           |

| Skupin<br>Grupp | e: Spodní                             | . závěs předních o<br>Aufhängung der v     | dveří                                                                                                    | Tob.:<br>85 |
|-----------------|---------------------------------------|--------------------------------------------|----------------------------------------------------------------------------------------------------|-------------|
| Pos.:           | Cís. součásti - Teil-Nr.<br>T A T R A | Obchod. čís. – Geschöfts-Nr.<br>MOTOTECHNA | Pojmenování - Benennung                                                                                           | K           |
| -               | 603.15-3700/3                         |                                            | Úplný spodní závěs pravých<br>předních dveří<br>Vollständige untere Auf-<br>hängung der rechten vorde-<br>ren Tür | 2           |
| 1               | 603.15-3800/2                         |                                            | Pevná část spodního pravé-<br>ho závěsu<br>Fester-Teil der unteren<br>rechten Aufhängung                          | 2           |
| 2               |                                       | 975-868020                                 | Šroub<br>Schraube<br>M 8x20 CSN 02 1151.24                                                                        | 8           |
| 3               | 603.15-2111                           | 131-794452                                 | Otočná část spodního závě-<br>su<br>Drehbarer Teil der unteren<br>Aufhängung                                      | 2           |
| 4               | 603.15-2113                           | 131-794701                                 | Čep závěsu dveří<br>Bolzen zur Türaufhängung                                                                      | 2           |
| 5               | 603.15-2110                           | 131-794570                                 | Miska gumového nárazníku<br>Schale zum Gummianschlag                                                              | 2           |
| 6               | 128.38-3105                           | 132-794800                                 | Gumový nárazník<br>Gummianschlag                                                                                  | 2           |
| 7               | -                                     | 974-364012                                 | Šroub s válcovou hlavou<br>Zylinderkopfschraube<br>M 4x12 ČSN 02 1131.24                                          | 2           |

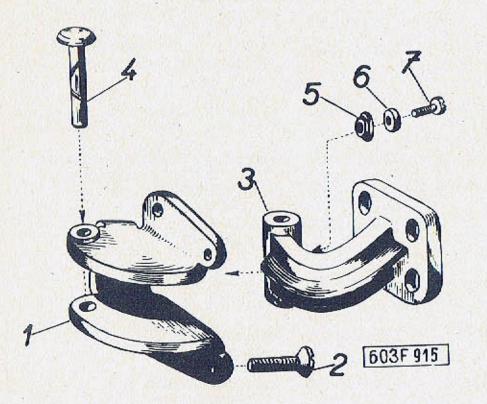

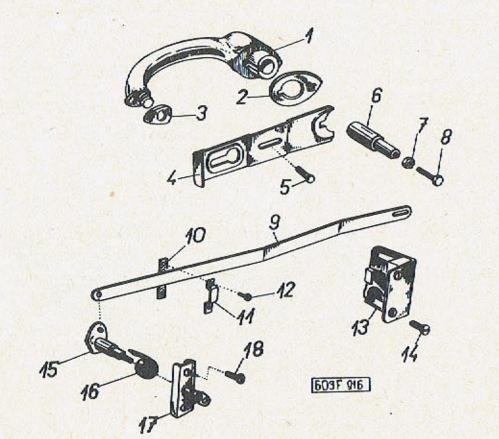

| Skupina<br>Gruppe | same pre                          | dnich dveří (pr.<br>sser der Vordertü   | avých a levých)<br>r (rechte und linke)                                                                                           | Tab.:<br>86 |
|-------------------|-----------------------------------|-----------------------------------------|----------------------------------------------------------------------------------------------------|-------------|
| Pos.:             | Čís. součósti - Teil-Nr.<br>TATRA | Obchod. čís Geschöfts-Nr.<br>MOTOTECHNA | Pojmenování - Benennung                                                                                                    | K           |
| 1                 | 603.15-5500                       | 132-98 <mark>8</mark> 101               | Úplná vnější klika s tlač-<br>nám čepem<br>Vollständige äussere Tür-<br>klinke mit Druckbolzen                                    |             |
| -                 | 603.16-5500                       | 132-988100                              | Úplná vnější klika s tlač-<br>ným čepem a zámkem<br>Vollständige äussere Tür-<br>klinke mit Druckbolzen und<br>Schloss            |             |
| 2                 | 603.15-5505                       | 131-794801                              | Podložka vnější kliký<br>Unterlage zur äusseren<br>Türklinke                                                                      |             |
| 3                 | 603.15-5506                       | 131-794802                              | Podložka vnější kliky<br>Unterlage zur äusseren<br>Türklinke                                                                      |             |
| 4                 | 603.15-5608                       | 131-988210                              | Pojistka vnější kliky<br>Sicherung zur äusseren<br>Türklinke                                                                      |             |
| 5                 | -                                 | 971–166006                              | Šroub se šestihrannou<br>hlavou<br>Sechskantschraube<br>M 6x6 ČSN 02 1103.14                                                      |             |
| 6                 | 603 <b>.</b> 1545601/2            | 132-988700                              | Tlačný čep kliky<br>Türklinken-Druckbolzen                                                                                        |             |
| -                 | 603.16-5600/2                     | 132-988701                              | Úplný tlačný čep kliky<br>se zámkem (pro levé dveře)<br>Türklinken-Druckbolzen,<br>vollständig mit Schloss<br>(für die linke Tür) |             |
| -                 | 603.16-5601/2                     | 132-988702                              | Tlačný čep kliky<br>Türklinken_Druckbolzen                                                                                        |             |
| -                 | 6494                              | 131-988060                              | Zámek<br>Schloss                                                                                                    |             |
| -                 | 600.15-2805                       |                                         | Pojistný kolík<br>Sicherungsstift                                                                                                 |             |
| -                 |                                   | 97 <b>7-</b> 762006                     | Bezhlavý šroub<br>Schlitzschraube<br>M 3x6 ČSN 02 1183,24                                                                         |             |
| 7                 | -                                 | 992 <del>-4</del> 03460<br>-            | Šestihranná matice<br>Sechskantmutter<br>M 8 ČSN 02 1403.24<br>305-                                                               |             |

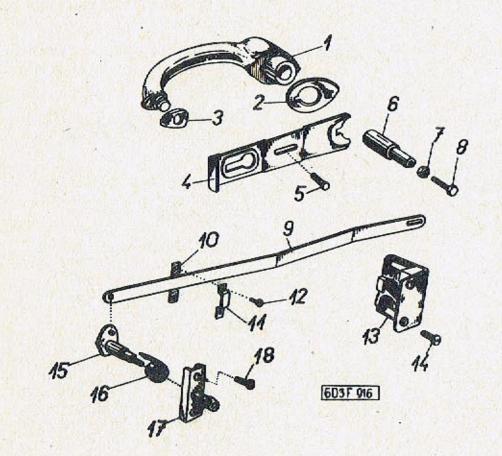

| Skupine<br>Gruppe | . Zamky pred                          | nich dveří (prav.<br>er der Vordertür   | ých a levých)                                                                            | аь.:<br>Вб  |
|-------------------|---------------------------------------|-----------------------------------------|------------------------------------------------------------------------------------------|-------------|
| Pos.:             | Čís. součásti - Teil-Nr.<br>T A T R A | Obchod. čís Geschöfts-Nr.<br>MOTOTECHNA | Pojmenování - Benennung                                                                  | Kus<br>Stüd |
| 8                 | 603.15-5510                           | 132-988760                              | Šroub se šestihrannou<br>hlavou<br>Sechskantschraube                                     | 2           |
| 9                 | 603.15-3108                           | 132-988500                              | Táhlo<br>Betätigungsstange                                                               | 2           |
| 10                | 603.15-1105/2                         | 132-794950                              | Podložka táhla<br>Unterlage                                                              | 2           |
| 11                | 603.15-1100                           | 131-988530                              | Vedení táhla, úplné<br>Betätigungsstangen-Führung,<br>vollständig                        | 2           |
| 12                | -                                     | 978-964012                              | Závitořezný šroub<br>Schraube-gewindeschneidend<br>M 4x12 ČSN 02 1233.09                 | 4           |
| 13                | 603.15-2200/3                         | 132-988020                              | Zémek pravých dveří<br>Schloss zur rechten Tür                                           | 1           |
| -                 | 603.16-2200/3                         | 132-988031                              | Zámek levých dveří<br>Schloss zur linken Tür                                             | 1           |
| 14                | -                                     | 976-565010                              | Šroub s čočkovitou hlavou<br>Linsenkopfschraube<br>M 5x10 ČSN 02 1155,24                 | 12          |
| 15                | 603.15-3100                           | 132-988321                              | Náboj ("ořech") pravé<br>vnitřní kliky<br>Nabe ("Nuss") der rechten<br>inneren Türklinke | ı           |
| -                 | 603.16-3100                           | 132-988320                              | Náboj ("ořech") levé<br>vnitřní kliky<br>Nabe ("Nuss") der linken<br>inneren Türklinke)  | l           |
| 16                | 8741/1444/2                           | 131-988561                              | Pružina<br>Feder                                                                         | 2           |
| 17                | 603.17-2400/2                         | 132-988470                              | Krycí plech<br>Deckblech                                                                 | 2           |
| 18                | -                                     | 975-905010                              | Sroub se zápustnou plochou<br>hlavou<br>Flach-Senkkopfschraube<br>M 5x10 ČSN 02 1151     | 4           |

- 907 -

| TAB. 87                    | Skupin<br>Grupp |                                   | , výplň zadnich d<br>, Füllung zur him     |                                                                                                    | Tob.:<br>87   |
|----------------------------|-----------------|-----------------------------------|--------------------------------------------|----------------------------------------------------------------------------------------------------|---------------|
|                            | Pos.:           | Cís. součásti - Teil-Nr.<br>TATRA | Obchod. čís. – Geschöfts-Nr.<br>MOTOTECHNA | Pojmenování - Benennung                                                                                                    | Kusů<br>Stück |
|                            | 1               | 603.17-0200/4                     | 132-740054                                 | Pravé zadní dveře, úplné<br>(v surovém stavu)<br>Rechte hintere Tür,<br>vollständig (im Rohzustand                                                 | 1<br>l)       |
|                            | -               | 603.18-0200/4                     | 132-740055                                 | Levé zadní dveře, úplné<br>(v surovém stavu)<br>Linke hintere Tür, voll-<br>ständig (im Rohzustand)                                                | 1             |
|                            | 2               | 603.17-4300                       | 131-744347                                 | Krycí lišta pravých zad-<br>ních dveří, úplná<br>(s těsněním poz.3)<br>Deckleiste zur rechten<br>hinteren Tür, vollständig<br>(mit Dichtung Pos.3) | 1             |
|                            | -               | 603.18-4300                       | 131-744348                                 | Krycí lišta levých zad-<br>níčh dveří, úplná<br>(s těsněním)<br>Deckleiste zur linken<br>hinteren Tür,vollständig<br>(mit Dichtung)                | 1             |
|                            | 3               | 603.17-4404                       | 934-008220                                 | Těsnění skla<br>(gum.profil 6670, 1=710mm)<br>Dichtung zur Glasscheibe<br>(Gummiprofil 6670,1=710mm)                                               | e             |
| 9 12<br>                   | 4               | -                                 | 979-502008                                 | Závitořezný šroub<br>Schraube-gewindeschneidend<br>3x8 ČSN 02 1232.01                                                                              | 10            |
| 13 27 28 29<br>13 27 28 29 | 5               | 603.17-5400/2                     | 132-724213                                 | Střední vnější lišta zad-<br>ních dveří<br>Mittlere aussere Leiste<br>zur hinteren Tür                                                             | 2             |
|                            | 6               | 7881                              | 131-794800                                 | Těsnění zadních dveří u<br>středního sloupku<br>Hintertürdichtung bei<br>der Mittelsäule                                                           | 2             |
|                            | 7               | 603.17-5310                       | 132-749680                                 | Vložka těsnění zadních<br>dveří<br>Dichtungseinlage zur<br>hinteren Tür                                                                            | 2             |
|                            | 8               |                                   | 979-564012                                 | Závitořezný šroub s<br>válcovou hlavou<br>Zylinderkopfschraube<br>selbstschneidend<br>M 4x12 ČSN 02 1232.09                                        | 4             |

- 309-

| Skupine<br>Gruppe | . Zadni u                             | veře, výplň zadní<br>Tür, Füllung zur   |                                                                                                    | Tob.:<br>87 |
|-------------------|---------------------------------------|-----------------------------------------|----------------------------------------------------------------------------------------------------|-------------|
| Pos.:             | Čís. součósti - Teil-Nr.<br>T A T R A | Obchad. čís Geschöfts-Nr.<br>MOTOTECHNA | Pojmenování - Benennung                                                                                                    | Ku<br>Sti   |
| -                 | x)                                    | 9 <b>91-74000</b> 4                     | Pružná podložka<br>Federring<br>4,1 ČSN 02 1740.00                                                                                   | 10          |
| -                 | x)                                    | 992-401464                              | Šestihranná matice<br>Sechskantmutter<br>M 4 ČSN 02 1401.24                                                                          | 10          |
|                   |                                       |                                         | x) k upevnění poz.7<br>zur Befestigung Pos.7                                                                                         |             |
| 9                 | 603.17-5201                           | 9 <b>34-8</b> 63170                     | Vnější těsnění dveří<br>(mechová guma, profil<br>6591, 1=1500 mm)<br>Aussere Türdichtung<br>(Moosgummi, Profil 6591,<br>1 = 1500 mm) | 2           |
| -                 | 603.1745202/2                         | 934-004410                              | Vnější těsnění dveří,<br>(profil 8226, 1 = 735 mm)<br>Aussere Türdichtung<br>(Profil 8226, 1 = 735 mm)                               | 2           |
| 10                | 6541                                  | 131-748150                              | Upevňovací perko výplně<br>Befestigungsfeder der<br>Füllung                                                                          | 22          |
| 11                | 603.17-5700/4                         | 132-770742                              | Výplň pravých zadních<br>dveří, úplná<br>Füllung der rechten<br>Hintertür, vollständig                                               | 1           |
| -                 | 603.18-5700/4                         | 132-770743                              | Výplň levých zadních dveří<br>úplná<br>Füllung der linken hinte-<br>ren Tür, vollständig                                             | <b>'</b> 1  |
| 12                | 603.17-5715                           | 934-103150                              | Vnitřní těsnění dveří<br>u závěsu<br>Innere Türdichtung bei<br>der Aufhängung                                                        | 2           |
| 13                | 603.17-5712                           | 131-794821                              | Vnitřní těsnění dveří<br>Innere Türdichtung                                                                                          | 2           |
| 14                | 603.17-6600/3                         | 132-745340                              | Horní lišta zadních dveří,<br>úplná<br>Obere Leiste zur hinteren<br>Tür, vollständig                                                 | 2           |
| 15                |                                       | 979-762008                              | Závitořezný šroub<br>Selbstschneidende Schraube<br>3x8 CSN 02 1236.09                                                                | 8           |

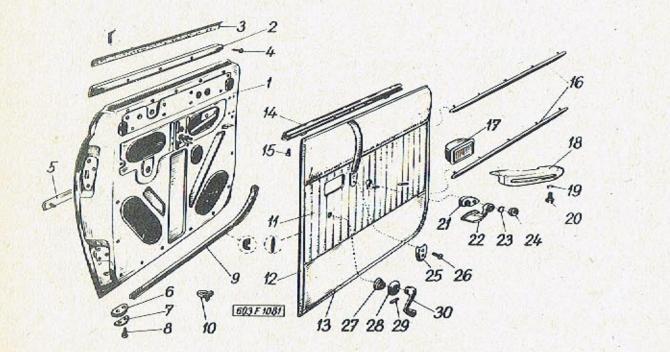

| Skupi<br>Grup | <sup>pe:</sup> Zadni                  | dveře, výplň zadr<br>e Tür, Füllung zu  |                                                                                                    | Tab.:<br>87   |
|---------------|---------------------------------------|-----------------------------------------|----------------------------------------------------------------------------------------------------|---------------|
| Pos.:         | Cís. součásti – Teil-Nr.<br>T A T R A | Obchod. čís Geschöfts-Nr.<br>MOTOTECHNA | Pojmenování - Benennung                                                                              | Kusů<br>Stück |
| 16            | 603.17-6700                           | 132-744210                              | Vnitřní lišta dveří,<br>úplná<br>Innere Türleiste,<br>vollständig                                    | 2             |
| 17            | 7902/2                                | 132-797161                              | Popelník, úplný<br>Aschenbecher, vollständig                                                         | 2             |
| 18            | 603.17-8000/3                         | 132-770552                              | Opěra rukou pravá, úplná<br>Armstütze rechte, vollst.                                                | 2             |
| 19            | -                                     | 991-740006                              | Pružná podložka<br>Federring<br>6,1 ČSN 02 1740.00                                                   | 6             |
| 20            |                                       | 971-166012                              | Šroub se šestihrannou<br>hlavou<br>Sechskantschraube<br>M 6x12 ČSN 02 1103.14                        | 6             |
| 21            | 603.15-7012/2                         | 132-749682                              | Boční vložka opěry rukou<br>Seiteneinlage zur Armstütz                                               | e 2           |
| 22            | 603.1545300/2                         | 132-988512                              | Páčka dveří pravá, úplná<br>Rechter Türvorreiber,<br>vollständig                                     | l             |
| -             | 603.16-5300/2                         | 132-988510                              | Páčka dveří levá, úplná<br>Linker Türvorreiber,<br>vollständig                                       | 1             |
| 23            |                                       | 991 <b>-740</b> 006                     | Pružná podložka<br>Federring<br>6,1 ČSN 02 1740.00                                                   | 2             |
| 24            | -                                     | 992 <b>-40146</b> 6                     | Šestihranná matice<br>Sechskantmutter<br>M 6 ČSN 02 1401.24                                          | 2             |
| 25            | 603.30-8103                           | 132-79 <b>44</b> 80                     | Kryt rukojeti<br>Handgriffverkleidung                                                                | 2             |
| 26            |                                       | 976-585620                              | Šroub s čočkovitou hlavou<br>Linsenkopfschraube<br>M 5x20 ČŠN 02 1155.28                             | 4             |
| 27            | 6538                                  | 131-988560                              | Pirálové pero<br>Spiralfeder                                                                         | 2             |
| 28            | 603.15-3805                           | 131-989181                              | Růžice (pod klikou oken-<br>ního mechanismu)<br>Rosette (unter die Kurbel<br>des Fenstermechanismus) | 2             |

| Skupino<br>Gruppe | Zadni d                               | veře, výplň zadni<br>Tür, Füllung zu               |                                                                      | Тов.:<br>87   |
|-------------------|---------------------------------------|----------------------------------------------------|----------------------------------------------------------------------|---------------|
| Pos.:             | Cís. součásti - Teil-Nr.<br>T A T R A | Obchad. čís Geschöfts. Nr.<br>MOTOTECHNA           | Pojmenování - Benenňung                                              | Kusů<br>Stück |
| 29                | 600 <b>.15-3005</b>                   | 131-988700                                         | Pojistný kolík kliky<br>Sicherungsstift zur<br>Kurbel                | 2             |
| 30                | 603.17-3800/2                         |                                                    | Klika okenniho mecha-<br>nismu<br>Kurbel zum Fensterme-<br>chanismus | 2             |
|                   |                                       |                                                    |                                                                      |               |
|                   |                                       |                                                    |                                                                      |               |
| T                 | 19-10                                 | ran                                                | Aktuální nabídka                                                     |               |
|                   | Dete                                  | i c e ww                                           | /w.veteranservice.cz                                                 |               |
| ľ.                | Gero                                  | P / MA                                             |                                                                      |               |
|                   |                                       |                                                    |                                                                      |               |
| (                 | <b>lero</b> D Výro<br>na hi           | ba dobového příslušens<br>storická vozidla a náhra | tví, profilových těsnění<br>dních dílů na vozy Aero a Tatra          |               |

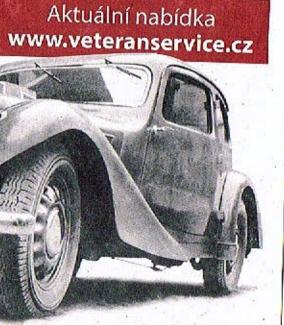

.

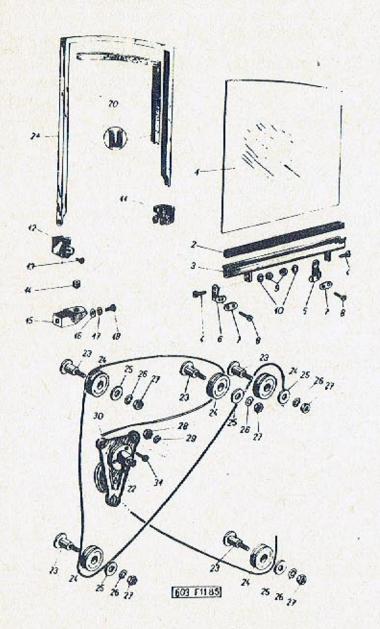

| Skupine<br>Gruppe | . Okna zadnich                    | A STATE OF THE STATE OF THE STA | ke spouštění oken<br>Fenster-Kurbeleinrichtung                                                     | тоь.:<br>88 |
|-------------------|-----------------------------------|----------------------------------------------------------------------------------------------------|----------------------------------------------------------------------------------------------------|-------------|
| Pos.:             | Čís. součásti - Teil-Nr.<br>TATRA | Obchod. čís Geschöfts-Nr.<br>MOTOTECHNA                                                                                                    | Pojmenování - Benennung                                                                            | Ku<br>Sti   |
| 1                 | 603.17-4615/62                    | 132 <b>-</b> 74 <b>0</b> 640                                                                                                    | Sklo okna zadních dveří<br>Fensterscheibe zur hinte-<br>ren Tür                                    | 2           |
| 2                 | 603 <b>.17-4616</b>               | 934-004270                                                                                                    | Těsnění skla<br>("U" profil č.5546)<br>Dichtung zur Fenster-<br>scheibe<br>("U" Profil Np.5546)    | 2           |
| 3                 | 603.17-4800/2                     | 132-989291                                                                                                    | Lišta pro šklo zadních<br>dveří<br>Leiste zur Fenster-<br>scheibe der hinteren Tür                 | 2           |
| 4                 |                                   | 974-364010                                                                                                    | Šroub s válcovou hlavou<br>Zylinderkopfschraube<br>M 4x10 ČSN 02 1131.24                           | 4           |
| 5                 | 603.15-4805                       | 131-794631                                                                                                    | Úhelník k upevnění lišty<br>na lanko, pravý<br>Winkel zur Leistenbefesti-<br>gung am Seil, rechter | 2           |
| 6                 | 603.16-4805                       | 131-794632                                                                                                    | Ūhelník upevnění lišty<br>na lanko, levý<br>Winkel zur Leistenbefesti-<br>gung am Seil, linker     | 2           |
| 7                 | 8741/2406                         | 131-989610                                                                                                    | Příložka<br>Beilage                                                                                | 4           |
| 8                 | -                                 | 975-864016                                                                                                    | Šroub se zápustnou plochou<br>hlavou<br>Flach-Senkkopfschraube<br>M 4x16 ČSN 02 1151.24            | 8           |
| 9                 | -                                 | 992-401464                                                                                                    | Šestihranná matice<br>Sechskantmutter<br>M 4 ČSN 02 1401.24                                        | 12          |
| 10                | -                                 | 991-740004                                                                                                    | Pružná podložka<br>Federring<br>4,1 ČSN 02 1740.00                                                 | 12          |
| 11                | 603.17-4900                       | 132-742150                                                                                                    | Upevňovací objímka rámu<br>Rahmen-Befestigungsbügel                                                | 1           |
| -                 | 603.17-5100                       | 131-742153                                                                                                    | Upevňovací objímka rámu<br>Rahmen-Befestigungsbügel                                                | ı           |

| Skupin<br>Grupp | « Okna zadních d                      |                                            | ke spouštění oken<br>enster-Kurbeleinrichtung                                                                     | Tob.:<br>88   |
|-----------------|---------------------------------------|--------------------------------------------|----------------------------------------------------------------------------------------------------|---------------|
| Pos.:           | Čís. součásti - Teil-Nr.<br>T A T R A | Obchod. čís. – Geschofts-Nr.<br>MOTOTECHNA | Pojmenováni - Benennung                                                                                           | Kusů<br>Stück |
| 12              | 603.15-4900                           | 131-742151                                 | Upevňovací objímka rámu<br>Rahmen-Befestigungsbügel                                                               | 1             |
| -               | 603.18-4900                           | 132-742151                                 | Upevňovací objímka rámu<br>Rahmen-Befestigungsbügel                                                               | l             |
| 13              | 7                                     | 974-364008                                 | Šroub s válcovou hlavou<br>Zylinderkopfschraube<br>M 4x8 ČSN 02 1131,24                                           | 4             |
| 14              | 7743                                  | 930-990450                                 | Průchodka<br>Durchgangstück                                                                                       | 2             |
| 15              | 603.15-4905                           | 131-746360                                 | Doraz okna<br>Fensteranschlag                                                                                     | 2             |
| 16              |                                       | 992-701466                                 | Podložka<br>Unterlegscheibe<br>6,4 ČSN 02 1701.14                                                                 | 10            |
| 17              | -                                     | 991-740006                                 | Pružná podložka<br>Federring<br>6,1 ČSN O2 1740.00                                                                | 10            |
|                 |                                       |                                            | z toho: 2 ks k poz. 12<br>4 " k poz. 11<br>2 " k poz. 18<br>2 " k poz. 21                                         |               |
|                 |                                       |                                            | davon: 2 St zur Pos.12<br>4 " zur Pos.11<br>2 " zur Pos.18<br>2 " zur Pos.21                                      |               |
| 18              |                                       | 971-166012                                 | Šroub se šestihrannou<br>hlavou<br>Sechskantschraube<br>M 6x12 ČSN 02 1103.14                                     | 10            |
| 20              | 603,17-4610/2                         | 132-794811                                 | Těsnění okenního skla<br>("U"-guma potažená plyšem)<br>Fensterglas-Dichtung<br>("U"-Gummi mit Plüschüber-<br>zug) | 2             |
| 21              | 603.17-4600                           | 131740423                                  | Rám okna pravých zadních<br>dveří<br>Fensterrahmen zur rechten<br>hinteren Tür                                    | ı             |

| Skupine<br>Gruppe | and the second second se |                                            | ke spouštění oken<br>enster-Kurbeleinrichtung                                           | Tob.:<br>88   |
|-------------------|----------------------------------------------------------------------------------------------------|--------------------------------------------|-----------------------------------------------------------------------------------------|---------------|
| Pos.:             | Čís. součásti - Teil-Nr.<br>T A T R A                                                                                                    | Obchod. čís. – Geschölts-Nr.<br>MOTOTECHNA | Pojmenování - Benennung                                                                 | Kusů<br>Slück |
| -                 | 603.18-4600                                                                                                    | 131-740422                                 | Rám okna levých zadních<br>dveří<br>Fensterrahmen zur linken<br>hinteren Tür            | 1             |
| 22                | 603.17-3200                                                                                                    | 131-989081                                 | Okenní mechanismus<br>Fenstermechanismus                                                | 2             |
| 23                | 8741/2433a                                                                                                    | 332-989520                                 | Čep kladky<br>Rollenbolzen                                                              | 10            |
| 24                | 603.15-3301                                                                                                    | 131-989580                                 | Vodicí kladka lana<br>Seil-Führungsrolle                                                | 10            |
| 25                | 600.15-1002                                                                                                    | 353-989690                                 | Vyrovnávací podložka<br>Ausgleichscheibe                                                | 10            |
| 26                | -                                                                                                    | 991–740005                                 | Pružná podložka<br>Federring<br>5,1 ČSN 02 1740.00                                      | 10            |
| 27                |                                                                                                    | 992 <b>-</b> 401465                        | Šestihranná matice<br>Sechskantmutter<br>M 5 ČSN 02 1401.24                             | 10            |
| 28                | a transfer                                                                                                    | 992 <b>-</b> 401464                        | Šestihranná matice<br>Sechskantmutter<br>M 4 ČSN 02 1401.24                             | 22            |
| 29                |                                                                                                    | 991-740004                                 | Pružná podložka<br>Federring<br>4,1 ČSN O2 1740.00                                      | 22            |
| 31                |                                                                                                    | 975-964010                                 | Šroub se zápustnou<br>plochou hlavou<br>Flach-Senkkopfschraube<br>M 4x10 ČSN 02 1151.24 | 6             |

| Skupin<br>Grupp |                                       | Závěsy zadních d<br>Aufhängung der h       |                                                                                          |
|-----------------|---------------------------------------|--------------------------------------------|------------------------------------------------------------------------------------------|
| Pos.:           | Čís. součásti - Teil-Nr.<br>T A T R A | Obchod. čís. – Geschölts-Nr.<br>MOTOTECHNA | Pojmenování - Benennung                                                                  |
| 1               | 603.17-4201                           | 131-743710                                 | Táhlo zádržky<br>Türhalter-Zugstange                                                     |
| 2               | 603 <b>.</b> 17 <del>-</del> 4204     | 131-743310                                 | Perový držák<br>Federnder Halter                                                         |
| 3               | 603 <b>.</b> 17 <u>-</u> 4203         | 132-794801                                 | Gumová vložka vedení<br>zádržky<br>Gummieinlage zur<br>Halterführung                     |
| 4               | 603.17-4202                           | 131-748580                                 | Pouzdro gumové vložky<br>zádržky<br>Büchse zur Türhalter-<br>Gummieinlage                |
| 5               | 603.17-4206                           | 132-794802                                 | Gumový nárazník<br>Gummianschlag                                                         |
| 6               | 603.17-4207                           | 131-748581                                 | Pouzdro gumového nárazníku<br>Büchse zum Gummianschlag                                   |
| 78              | - 10                                  | 9 <mark>92-40146</mark> 6                  | Šestihranná matice<br>Sechskantmutter<br>M 6 ČSN 02 1401.24                              |
| 9               | - 11                                  | 983-606018                                 | Čep táhla<br>Zugstangenbolzen<br>6x18x15 ČSN 02 2111                                     |
| 10              | -                                     | 984 <b>-</b> 916612                        | Závlačka<br>Splint<br>1,6x12 ČSN 02 1781.09                                              |
| 11              | 603,17-2100                           | 131-794450                                 | Otočná část pravého<br>horního závěsu<br>Drehbarer Teil der rechten<br>oberen Aufhängung |
| -               | 603.18-2100                           | 131-794451                                 | Otočná část levého<br>horního závěsu<br>Drehbarer Teil der linken<br>oberen Aufhängung   |
| 12              | 603.17-2105                           | 131-794700                                 | Čep závěsu dveří<br>Türaufhängebolzen                                                    |
| 13              |                                       | 984-930615                                 | Závlačka<br>Splint<br>3x15 ČSN 02 1781.09                                                |

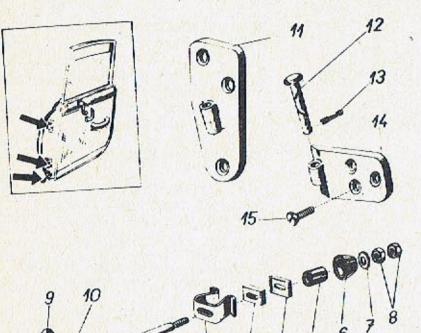

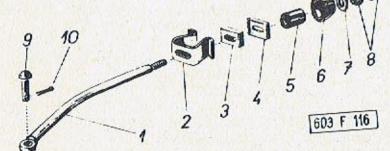

.

|       |                                       | Závěsy zadních dveří<br>Aufhängung der hinteren Tür |                                                                            |               |  | Tab.:<br>89 |
|-------|---------------------------------------|-----------------------------------------------------|----------------------------------------------------------------------------|---------------|--|-------------|
| Pos.: | Cis. součásti - Teil-Nr.<br>T A T R A | Obchod. ćis Geschälts-Nr.<br>MOTOTECHNA             | Pojmenovóní - Benennung                                                    | Kosů<br>Stück |  |             |
| 14    | 603.17-2200                           | 131-794453                                          | Otočná část spodního<br>závěsu<br>Drehbarer Teil der<br>unteren Aufhängung | 2             |  |             |
| 15    |                                       | 975-868020                                          | Sroub se zápustnou plo-                                                    |               |  |             |

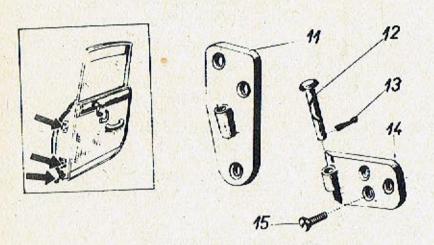

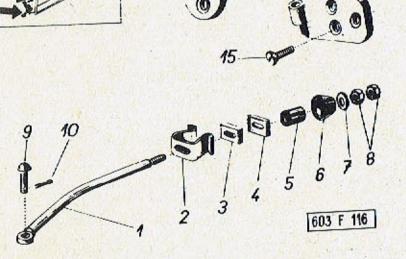

chou hlavou Flach-Senkkopfschraube M 8x20 CSN 02 1151.24

12

| TA | в. | 90 |
|----|----|----|
|    | ~. | ~~ |

12

|     | S | kupina :<br>iruppe : |                                   | zadních dveří<br>ser zur hinte        |
|-----|---|----------------------|-----------------------------------|---------------------------------------|
|     | Р | os.:                 | Čís. součásti – Teil-Nr.<br>TATRA | Obchod. čís. – Geschölt<br>MOTOTECHN/ |
|     |   | 1                    | 603.15-5500                       | 132-988101                            |
|     |   | 2                    | 603.15-5505                       | 131-794801                            |
|     | - | 3                    | 603.15-5506                       | 131-794802                            |
| 7 8 |   | 4                    | 603.15-5608                       | 131-988210                            |
|     | - | 5                    | -                                 | 971-666006                            |
|     |   | 5                    | 603.15-5601/2                     | 132-988700                            |
|     |   | 7                    | 294-115 (A)                       | 991-403006                            |
|     |   | 3                    | 603.15-5510                       | 132-988760                            |
|     |   | Ð                    | 603.17-3108                       | 132-988501                            |
|     |   | 10                   | 603.15-2200/3                     | 132-988021                            |
|     |   | -                    | 603.16-2200/3                     | 132-988031                            |
|     | - | 11                   | -110                              | 976-565010                            |

12 603.15-3100 132-988321

10

603 F 919

| and the state of the state of the          | and the second second second second second second second second second second second second second second second |               |
|--------------------------------------------|----------------------------------------------------------------------------------------------------|---------------|
| zadních dveří (p<br>ser zur hinteren       | ravých a levých)<br>Tür (rechte und linke)                                                                       | Tab.:<br>90   |
| Obchod. čís. – Geschölts-Nr.<br>MOTOTECHNA | Pojmenování - Benennung                                                                                          | Kusů<br>Stück |
| 132-988101                                 | Úplná vnější klika s<br>tlačným čepem<br>Vollständige äussere<br>Türklinke mit Druck-<br>bolzen                  | 2             |
| 131-794801                                 | Podložka vnější kliky<br>Unterlage zur äusseren<br>Türklinke                                                     | 2 .           |
| 131-794802                                 | Podložka vnější kliky<br>Unterlage zur äusseren<br>Türklinke                                                     | 2             |
| 131-988210                                 | Pojistka vnější kliky<br>Sicherung zur äusseren<br>Türklinke                                                     | 2             |
| 971-666006                                 | Šroub se šestihrannou<br>hlavou<br>Sechskantschraube<br>M 6x6 ČSN 02 1103,14                                     | 2             |
| 132-988700                                 | Tlačný čep klik <mark>y</mark><br>Türklinken-Druckbolzen                                                         | 2             |
| 991-403006                                 | Šestihranná matice<br>Sechskantmutter<br>M 6 ČSN 02 1403                                                         | 2             |
| 132-988760                                 | Šroub se šestihrannou<br>hlavou<br>Sechskantschraube                                                             | 2             |
| 132-988501                                 | Táhlo<br>Betätigungsstange                                                                                       | 2             |
| 132-988021                                 | Zámek pravých dveří<br>Schloss zur rechten Tür                                                                   | 1             |
| 132-988031                                 | Zámek levých dveří<br>Schloss zur linken Tür                                                                     | 1             |
| 976-565010                                 | Šroub s čočkovitou hlavou<br>Linsenkopfschraube<br>M 5x10 ČŠN 02 1155.24                                         | 12            |
| 132-988321                                 | Náboj ("ořech") pravé<br>vnitřní kliky<br>Nabe ("Nuss") der rechten<br>inneren Türklinke                         | l             |

- 323 -

| Skupino<br>Gruppe | . VIEG prediting                  | zavazadlového pro<br>deren Gepäckraum,     |                                                                                                    | 9 |
|-------------------|-----------------------------------|--------------------------------------------|----------------------------------------------------------------------------------------------------|---|
| Pos.:             | Cís. součásti - Teil-Nr.<br>TATRA | Obchod. čís. – Geschölts-Nr.<br>MOTOTECHNA | Pojmenování - Benennung                                                                                                | - |
| 1                 | 603.20-0100/7                     | 132-710013                                 | Viko předního zavazadlo-<br>vého prostoru<br>(v surovém stavu)<br>Deckel zum vorderen<br>Kofferraum<br>(im Rohzustand) |   |
| 3                 |                                   | 992-701464                                 | Podložka<br>Unterlegscheibe<br>4,3 ČSN 02 1701.14                                                                      |   |
| 4                 | -                                 | 991-740004                                 | Pružná podložka<br>Federring<br>4,1 ČSN 02 1740.00                                                                     |   |
| 5                 | -                                 | 992-401464                                 | Šestihranná matice<br>Sechskantmutter<br>M 4 ČSN 02 1401.24                                                            |   |
| 7                 | -                                 | 992-403572                                 | Nízká šestihranná matice<br>Niedrige Sechskantmutter<br>M 12x1,5 ČSN 02 1403.24                                        |   |
| 8                 | -                                 | 991-740012                                 | Pružná podložka<br>Federring<br>12,2 ČSN 02 1740.00                                                                    |   |
| 9                 | 603.20-1002                       | 131-718581                                 | Miska vedení pera<br>Führungsschale zur Feder                                                                          |   |
| 10                | 603.20-2101/2                     | 131-718110                                 | Tlačná pružina<br>Druckfeder                                                                                           |   |
| 11                | 603.20-2102                       | 131-718580                                 | Miska pružiny<br>Federschale                                                                                           |   |
| 12                | 603.21-1401<br>°                  | 131-791700                                 | Čep uzávěru<br>Verschlussbolzen                                                                                        |   |
| 13                | -                                 | 984-006032                                 | Kolík<br>Stift<br>6x32 ČSN 02 2140.0                                                                                   |   |
| 14                | 603.20-5804/2                     | 131-718180                                 | Pružina<br>Feder                                                                                                    |   |
| 15                | 603.20-5900                       | 131-717370                                 | Pojistný háček<br>Sicherungshaken                                                                                      |   |
| 16                | -                                 | 988-006012                                 | Nýt<br>Niete<br>6x12 ČSN 02 2301.00                                                                                    |   |

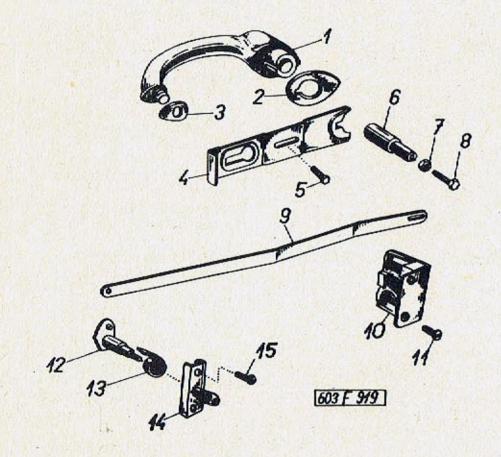

- 327 -

| Skupino<br>Gruppe | Víko přední                       | ho zavazadlového<br>vorderen Gepäckr    | prostoru, uzávěr<br>aum, Verschluss                                                                                                    | Tab.:<br>91  |
|-------------------|-----------------------------------|-----------------------------------------|----------------------------------------------------------------------------------------------------|--------------|
| Pos.:             | Čís. součásli - Teil-Nr.<br>TATRA | Obchod. čís Geschöfts-Nr.<br>MOTOTECHNA | Pojmenování - Benennung                                                                                                    | Kusů<br>Stüc |
| 17                | -                                 | 974-364010                              | Šroub s válcovou hlavou<br>Zylinderkopfschraube<br>M 4x10 ČSN 02 1131.24                                                                               | 1            |
| 18                | 603.20-8510                       | 131-717350                              | Pojistka lanovodu<br>(bowdenu)<br>Seilführungssicherung<br>(Bowdens)                                                                                   | 1            |
| 19                | -                                 | 991-702006                              | Podložka<br>Unterlegscheibe<br>6,4 ČSN 02 1702.0                                                                                                    | 2            |
| 20                | 603,20-7001                       | 131-718120                              | Pružina uzávěru<br>Verschluss-Feder                                                                                                    | 1            |
| 21                | 603.20-8500/4                     | 132-712740                              | Úplný lanovod<br>(bowden)<br>Seilzug vollständig<br>(Bowden)                                                                                           | 1            |
| 22                | 603.08-3600                       | 131-717371                              | Západka uzávěru<br>Sperriegel                                                                                                    | 1            |
| 23                | 603,20-8600                       | 132-712741                              | Táhlo uzávěru<br>(náhradní lanovod pro<br>případ poruchy lanovodu<br>pos.21)<br>Verschluss-Seilzug<br>(Ersatz-Seilzug für den<br>Fall einer Störung am | 1            |
| 24                | 5054                              | 930-990805                              | Seilzug Pos.21)<br>Gumová průchodka<br>Gummitülle                                                                                                    | 1            |
| 25                |                                   | 930-905511                              | Gumová průchodka<br>Gummitülle<br>5,6x1 ČSN 63 3881.1                                                                                                  | 1            |
| 26                | 08-8140.61                        | 132-923400                              | Držák sufitky<br>(osvětlení předního zava-<br>zadlového prostoru)<br>Soffittenhalter<br>(Beleuchtung des vorderen<br>Gepäckraumes)                     | 1            |
| 27                | -                                 | 979-562008                              | Závitořezný šroub<br>Selbstschneidende Schraube<br>3x8 ČSN 02 1232.09                                                                                  | 2            |

- 328 -

.

Skupina: Gruppe: Viko předního zavazadla Deckel zum vorderen Gej Cís. součásti - Teil-Nr. TATRA Obchod. čís. - Geschöl MOTOTECHN Pos.: 28 983-706018 -29 603.20-8701 131-712610 30 984-91661 -31 974-364006 -32 992-401465 -33 991-740005 -34 603.12-4710 131-733313 35 971-165010 -

.

..

| 11263          | o prostoru, uzávěr<br>raum, Verschluss                                        | Tot<br>9 | b.:<br>) <b>1</b> |
|----------------|-------------------------------------------------------------------------------|----------|-------------------|
| ofts-Nr.<br>NA | Pojmenování - Benennung                                                       |          | Kusů<br>Stück     |
| .8             | Čep s hlavou<br>Kopfbolzen                                                    |          |                   |
|                | 6x18x15 ČSN 02 2112                                                           |          | 1                 |
| 0              | Ovládací páčka<br>Betätigungshebel                                            |          | ı                 |
| .6             | Závlačka<br>Splint<br>1,6x15 ČSN 02 1781.09                                   |          | 1 ·               |
| 6              | Sroub s válcovou hlavou<br>Zylinderkopfschraube<br>M 4x6 ČSN 02 1131.24       |          | 1                 |
| 5              | Sestihranná matice<br>Sechskantmutter<br>M 5 ČSN 02 1401.24                   |          | 1                 |
| 5              | Pružná podložka<br>Federring<br>5,1 ČSN 02 1740.00                            |          | 1                 |
| 3              | Záchytka bowdenu<br>Bowdenzughalter                                           |          | 1                 |
| 0              | Šroub se šestihrannou<br>hlavou<br>Sechskantschraube<br>M 5x10 ČSN 02 1103.14 |          | 1                 |
|                | # JAIO ON OF 1103.14                                                          |          | -                 |

- 329-

| TAB | 92 |
|-----|----|
|     |    |

| Skupino<br>Gruppe | : DAACO Y ATY                         | u předního zavazad<br>um Deckel des voi | deren Gepäckraumes                                                            | To |
|-------------------|---------------------------------------|-----------------------------------------|-------------------------------------------------------------------------------|----|
| Pos.:             | Cís. součásti - Teil-Nr.<br>T A T R A | Obchod. čís Geschöfts-Nr.<br>MOTOTECHNA | Pojmenování - Benennung                                                       |    |
| 1                 | 603.20-3100                           | 131-712511                              | Pravý závěs víka, úplný<br>Deckel-Aufhängung,<br>rechts, vollständig          |    |
| -                 | 603,20-3800                           | 131-712510                              | Levý závěs víka, úplný<br>Deckel-Aufhängung,<br>links, vollständig            |    |
| -                 | 7797                                  | 131-718150                              | Pružina závěsu<br>Feder zur Aufhängung                                        |    |
| 2                 | 603.20-5516                           | 131-719010                              | Osazený šroub<br>Schraube mit Absatz                                          |    |
| 3                 | -                                     | 991-701008                              | Podložka<br>Unterlegscheibe<br>8,4 ČSN 02 1701.10                             |    |
| 4                 | - 1                                   | 991-740008                              | Pružná podložka<br>Federring<br>8,2 ČSN 02 1740.00                            |    |
| 5                 | -                                     | 992-401468                              | Šestihranná matice<br>Sechskantmutter<br>M 8 ČSN 02 1401.24                   |    |
| 6                 | -                                     | 971–168016                              | Šroub se šestihrannou<br>hlavou<br>Sechskantschraube<br>M 8x16 ČSN 02 1103.14 |    |
| 7                 | 603.20-3110                           | 131-712111                              | Krycí plech pravého<br>závěsu                                                 |    |
|                   |                                       |                                         | Deckblech zur rechten<br>Aufhängung                                           |    |
| -                 | 603,20-4500                           | 132-712110                              | Úplný krycí plech levého<br>závěsu<br>Deckhlech zur linken<br>Aufhängung      |    |
| 8                 | -                                     | 991-740006                              | Pružná podložka<br>Federring<br>6,1 ČSN 02 1740.00                            |    |
| 9                 | •                                     | 993-215006                              | Uzavřená matice<br>Verschlussmutter<br>M 6 ČSN 31 3215.1                      |    |

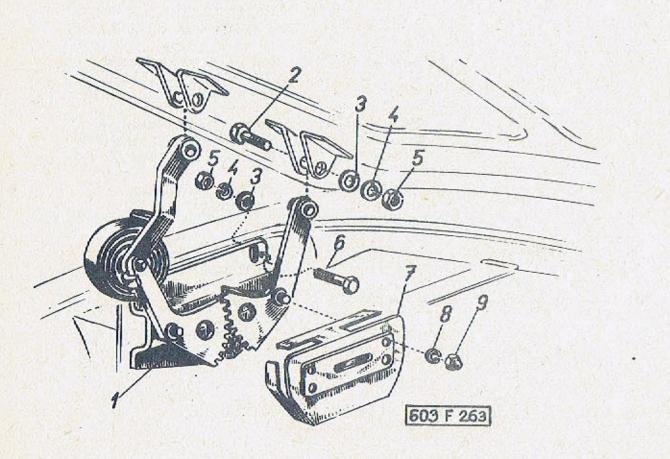

| TAB. | 93 |
|------|----|
|------|----|

| Second State (1997) | Skupina:<br>Gruppe: |                                   | schránky na náhr                        |                                                                                                    | Tob.:<br>9 <b>5</b> |
|---------------------|---------------------|-----------------------------------|-----------------------------------------|----------------------------------------------------------------------------------------------------|---------------------|
|                     |                     | Decke                             | el zum Ersatzradk                       | asten                                                                                                    | 92                  |
|                     | Pos.:               | Čís. součásti - Teil-Nr.<br>TATRA | Obchod. čís Geschöfts-Nr.<br>MOTOTECHNA | Pojmenování - Benennung                                                                                                    | Kusů<br>Stück       |
|                     | -                   | 603.45-0000/2                     | 131-712070                              | Úplné víko schránky na<br>náhradní kolo<br>(se součástmi poz. 1<br>až 10 nastříkané základ-<br>ní barvou)<br>Vollständiger Deckel zum<br>Ersatzradkasten<br>(mit Teilen Pos.1 bis 10<br>mit Grundfarbe gespritz) | 1                   |
|                     | 1                   | 603.45-0100/2                     | N                                       | Víko schránky na náhrad-<br>ní kolo<br>(v surovém stavu)<br>Deckel zum Ersatzradkas-<br>ten (im Rohzustand)                                                                                                    | 1                   |
| 603 F 921           | -                   | 603,45-0010                       | 934-863170                              | Těsnění dvířek skladiště<br>(profil č.6591)<br>Dichtung der Ablage-<br>platztůr (Profil Nr.6591)                                                                                                    | 2                   |
| 2 2352 9            | 2                   | 603.45-0500/2                     | 131-712517                              | Úplný nůžkový závěs,<br>pravý<br>Scherenaufhängung rechts,<br>vollständig                                                                                                    | 1                   |
| 3                   | -                   | 603.45-0510                       | 131-718181                              | Pružina nůžkového závěsu<br>(pravého)<br>Scherenaufhängungs-<br>Feder (rechts)                                                                                                    | l                   |
| 5                   | 3                   | 603.45-0700/2                     | 131-712516                              | Úplný nůžkový závěs,<br>levý<br>Scherenaufhängung,<br>links, vollstandig                                                                                                    | 1                   |
|                     | 4                   | -                                 | 984-930615                              | Závlačka<br>Splint<br>Jx15 ČSN 02 1781.09                                                                                                    | 4                   |
|                     | 5                   | -                                 | 992-701468                              | Podložka 8,4 ČSN 02 1701.14<br>(2 ks k upevnění poz.2<br>a 3)<br>Unterlegscheibe<br>8,4 ČSN 02 1701.14<br>(2 St.zur Befestigung<br>der Pos.2 und 3)                                                              | 4                   |
|                     | 6                   | 603 <b>.</b> 45 <b>1401</b>       | 131-717351                              | Zarážka uzávěru<br>Verschluss-Anschlag                                                                                                    | l                   |
|                     |                     |                                   |                                         |                                                                                                    |                     |

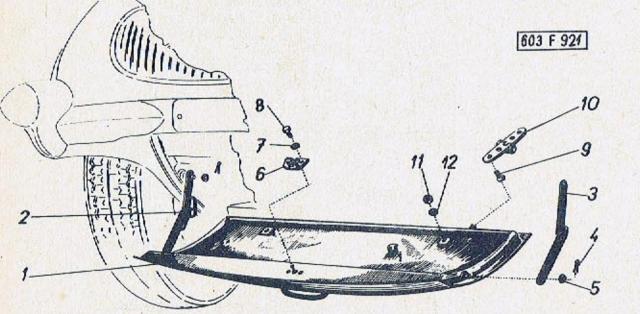

-332-

| Skuping:<br>Gruppe: Víko schránky na náhradní kolo<br>Deckel zum Ersatzradkasten |                                       |                                         | Tob.:<br>93                                                                   |              |
|----------------------------------------------------------------------------------|---------------------------------------|-----------------------------------------|-------------------------------------------------------------------------------|--------------|
| Pos.:                                                                            | Čis. součósti - Teil-Nr.<br>T A T R A | Obchod. čís Geschöfts-Nr.<br>MOTOTECHNA | Pojmenování · Benennung                                                       | Kusi<br>Stüc |
| 7                                                                                |                                       | 991 <b>-740006</b>                      | Pružná podložka<br>Federring<br>6,1 ČSN 02 1740.00                            | 2            |
| 8                                                                                | -                                     | 971-166016                              | Šroub se šestihrannou<br>hlavou<br>Sechskantschraube<br>M 6x16 ČSN 02 1103.14 | 2            |
| 9                                                                                | -                                     | 971–166016                              | Šroub se šestihrannou<br>hlavou<br>Sechskantschraube<br>M 6x16 ČSN 02 1103.14 | 8            |
| 10                                                                               | 603.45-1000/2                         | 131-791430                              | Závěs víka<br>Deckelscharnier                                                 | 2            |
| 11                                                                               |                                       | 992-401466                              | Šestihranná matice<br>Sechskantmutter<br>M 6 ČSN 12 1401.24                   | . 6          |
| 12                                                                               | -                                     | 991-740006                              | Pružná podložka<br>Federring<br>6,1 ČSN 02 1740.00                            | 6            |

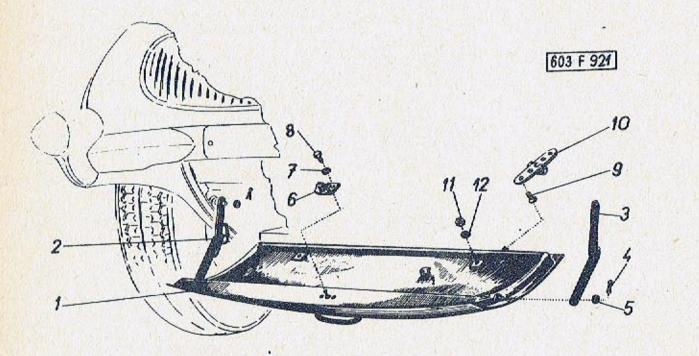

- 334 -

| TAB. | 94 |
|------|----|
| THDO | 77 |

| Skupina:<br>Gruppe: |                                   |                                         |                                                                                                    |              |  |
|---------------------|-----------------------------------|-----------------------------------------|----------------------------------------------------------------------------------------------------|--------------|--|
| Pos.:               | Cís. součásti - Teil-Nr.<br>TATRA | Obchod. čís Geschöfts-Nr.<br>MOTOTECHNA | Pojmenování - Benennung                                                                                   | Kusů<br>Stůc |  |
| ÷                   | 603.24-3300/3                     | 132-714000                              | Úplný uzávěr víka schrán-<br>ky na náhradní kolo<br>Verschluss zum Ersatzrad-<br>kastendeckel,vollständig | 1            |  |
| 1                   | 603,24-3400                       | 131-715000                              | Pouzdro uzávěru<br>Verschlusslager                                                                        | 1            |  |
| 2                   | 603.24-3411/2                     | 131-717081                              | Čep uzávěru<br>Verschlussbolzen                                                                           | 1            |  |
| 3                   | 603.24-3410                       | 131-717372                              | Střelka uzávěru<br>Verschlussfalle                                                                        | 1            |  |
| 4                   | 603.24-3412-2                     | 131-718115                              | Pružina<br>Feder                                                                                          | 1            |  |
| 5                   | -                                 | 991-740006                              | Pružná podložka<br>Federring<br>6,1 ČSN 02 1740.00                                                        | 2            |  |
| 6                   | -                                 | 971-166016                              | Šroub se šestihrannou<br>hlavcu<br>Sechskantschraube<br>M 6x16 ČSN 02 1103.14                             | 2            |  |

2 0 OUT 6-6 603 F 1076

| TAB.                                                                                                    | 95 |
|----------------------------------------------------------------------------------------------------|----|
| and the second second se | 11 |

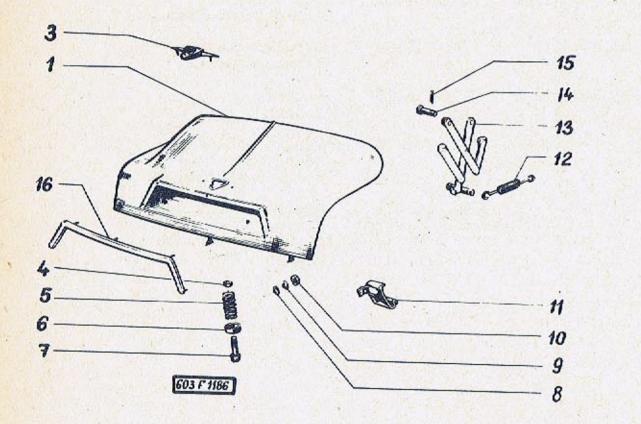

| Skupin<br>Grupp | e: a fille a serie de la serie de la | a motoru - N                            | lotorhaube                                                                                     | Tab.:<br>95 |
|-----------------|--------------------------------------|-----------------------------------------|------------------------------------------------------------------------------------------------|-------------|
| Pos.:           | Čís. součásti - Teil-Nr.<br>TATRA    | Obchod, čís Geschöfts-Nr.<br>MOTOTECHNA | Pojmenování - Benennung                                                                        | Kus<br>Stüt |
| 1               | 603,21-0100/5                        | 132-710071                              | Kapota motoru se závěsy<br>(v surovém stavu)<br>Motorhaube mit Aufhan-<br>gung (im Rohzustand) | 1           |
| 3               | 603.39.3500                          | 132-792203                              | Úplný znak TATRA<br>Zeichen TATRA, vollständig                                                 | 1           |
| -               | 8118                                 | 132-792200                              | Znak TATRA<br>Zeichen TATRA                                                                    | 1           |
| -               | -                                    | 991740004                               | Pružná podložka<br>Federring<br>4,1 ČSN 02 1740.00                                             | 1           |
| -               |                                      | 992-401464                              | Šestihranná matice<br>Sechskantmutter<br>M 4 ČSN 02 1401.24                                    | 1           |
| -               | 603.21-2510/2                        | 132-792201                              | Okénko k osvětlení<br>značkové tabulky<br>Fenster zur Kennzelichen-<br>tafel-Beleuchtung       | 2           |
| -               | 603.21-2512                          |                                         | Těsnění<br>Dichtung                                                                            | 2           |
| 4               | -                                    | 991-403112                              | Šestihranná matice<br>Sechskantmutter<br>M 12x1,5 ČSN 02 1403                                  | 1           |
| 5               | 603.21-1404                          | 131-718111                              | Pružina uzávěru<br>Verschlussfeder                                                             | ı           |
| 6               | 603.20-1002                          | 131-718581                              | Vedení pružiny<br>Federführung                                                                 | ı           |
| 7               | 603.21-1401                          | 131-791700                              | Čep závěru<br>Bolzen des Verschlusses                                                          | ı           |
| 8               | -                                    | 991-727006                              | Podložka<br>Unterlegscheibe<br>7 ČSN 02 1727                                                   | 2           |
| 9               |                                      | 991-740006                              | Pružná podložka<br>Federring<br>6,1 ČSN 02 1740.00                                             | 2           |
| 10              | -                                    | 991-401006                              | Sestihranná matice<br>Sechskantmutter<br>M 6 ČSN 02 1401.20                                    | 2           |

| Skupine<br>Gruppe |                                       | motoru - Moto                           | - Motorhaube                                                                                       |  |
|-------------------|---------------------------------------|-----------------------------------------|----------------------------------------------------------------------------------------------------|--|
| Pos.:             | Cis. součásti - Teil-Nr.<br>T A T R A | Obchod. čís Geschälts-Nr.<br>MOTOTECHNA | Pojmenování - Benennung                                                                            |  |
| 11                | 08-8140.61                            | 132-932400                              | Držák žárovky<br>Glühlampenhalter                                                                  |  |
| 12                | 7582                                  | 131-718151                              | Pružina<br>Feder                                                                                   |  |
| 13                | 603.21-0800                           | 131-712513                              | Úplný pravý nůžkový<br>závěs kapoty<br>Scherenaufhängung zur<br>Motorhaube; rechts,<br>vollstandig |  |
|                   | 603,21-1800                           | 131-712512                              | Úplný levý nůžkový<br>závěs kapoty<br>Scherenaufhangung zur<br>Motorhaube, links,<br>vollstandig   |  |
| 14                | x)                                    | 983-608025                              | Čep s hlavou<br>8x25x22 ČSN 02 2111<br>Kopfbolzen<br>8x25x22 ČSN 02 2111                           |  |
| 15                | <b>x)</b>                             | 984 <b>-920015</b>                      | Závlačka<br>Splint<br>2x15 ČSN 02 1781.00                                                          |  |
| -                 | 603.1.77.22-2                         | 132-735571                              | Spoj ukostření kapoty<br>motoru<br>Verbindung deg Motor-<br>hauben-Masseanschlusses                |  |
| 16                | 603.21-3200                           | 132-724202                              | Úplná ozdobná lišta<br>zadního příklopu<br>Zierleiste zum hinteren<br>Deckel, vollständig          |  |
|                   |                                       | x)                                      | 4 kusy k upevnění závěsů<br>na karoserii<br>4 Stück zur Aufhängebe-<br>festigung an der Karosseria |  |

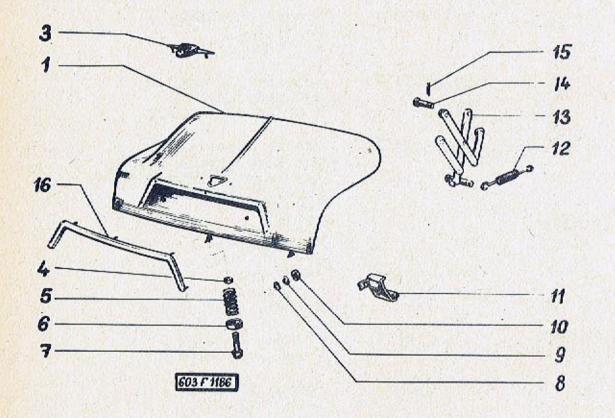

- 340-

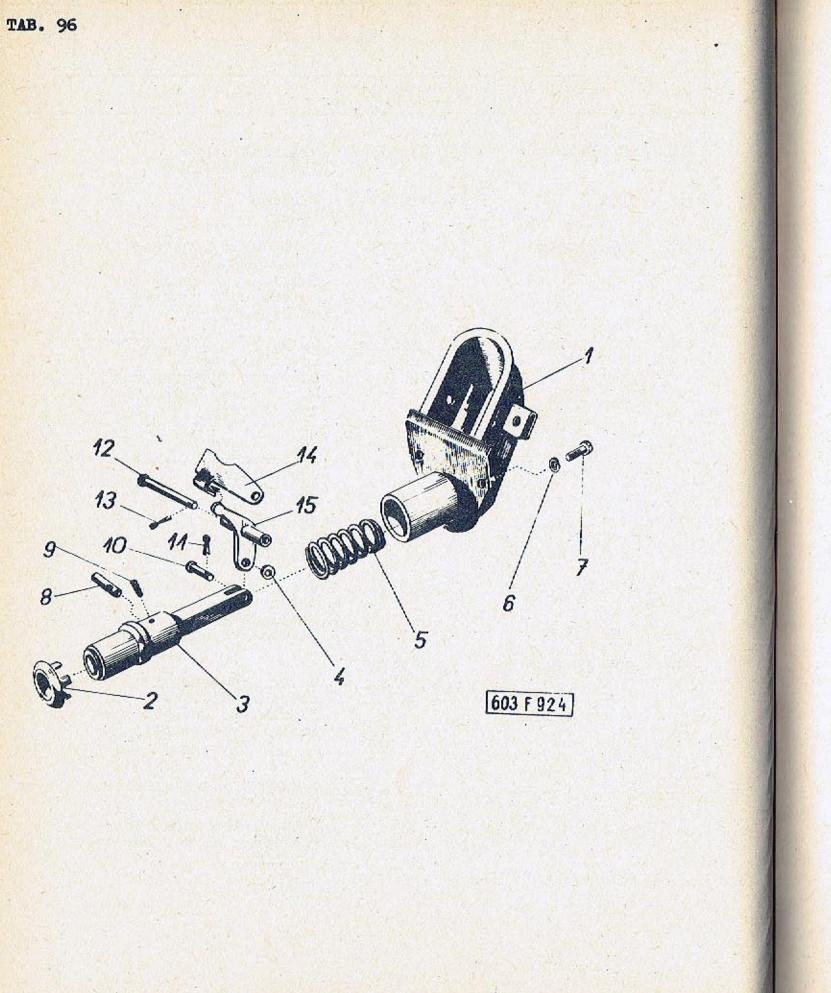

| Skupinc<br>Gruppe |                                   | Uzávěr kapot<br>Motorhauben                | Standard Strength and the second strength of the second                           | Tab.:<br>96 |
|-------------------|-----------------------------------|--------------------------------------------|-----------------------------------------------------------------------------------|-------------|
| Pos.:             | Čís. součásti - Teil-Nr.<br>TATRA | Obchod. čís. – Geschöfts-Nr.<br>MOTOTECHNA | Pojmenování - Benennung                                                           | KS          |
| -                 | 603.38-6000                       | 131-791410                                 | Úplný uzávěr kapoty<br>Motorhauben-Verschluss,<br>vollständig                     |             |
| 1                 | 603.38-6100                       |                                            | Pouzdro uzávěru<br>Verschlussgehause                                              |             |
| 2                 | 603.38-6411                       | 131-791540                                 | Kroužek tlačného čepu<br>Scheibe zum Druckbolzen                                  |             |
| 3                 | 603.38-6400                       | 131-791701                                 | Tlačný čep uzávěru<br>(se zámkem)<br>Druckbolzen zum Ver-<br>schluss (mit Sperre) | 3           |
| -                 | 6494                              | 131-988060                                 | Zámek<br>Sperre                                                                   | 3           |
| 4                 |                                   | 992-701466                                 | Podložka<br>Unterlegscheibe<br>6,4 ČSN 02 1701.14                                 | L           |
| 5                 | 603.38-6410                       | 131-791560                                 | Pružina<br>Feder (Spiralfeder)                                                    | ]           |
| 6                 | -                                 | 991-740006                                 | Podložka<br>Unterlegscheibe<br>6,1 ČSN 1740.00                                    | 3           |
| 7                 |                                   | 971-166016                                 | Šroub se šestihrannou<br>hlavou<br>Sechskantschraube<br>M 6x16 ČSN 02 1103.14     | 3           |
| 8                 | 603.38-6403                       | 131-791710                                 | Pojistný kolík<br>Sicherungsstift                                                 | 1           |
| 9                 | -                                 | 977-702908                                 | Bezhlevý šroub (mosazný)<br>Schlitzschraube(Messing)<br>M 3x8 ČSN 12 1183.80      | 1           |
| 10                |                                   | 983 <b>606016</b>                          | Čep s hlavou<br>Kopfbolzen<br>6x16x13 ČSN 02 2111                                 | 2           |
| 11                | - 99                              | 984-916010                                 | Závlačka<br>Splint<br>1,6x10 ČSN 02 1781.00                                       |             |
| 12                | 603.38-6412                       | 132-791700                                 | Čep s hlavou<br>Kopfbolzen                                                        | 1           |

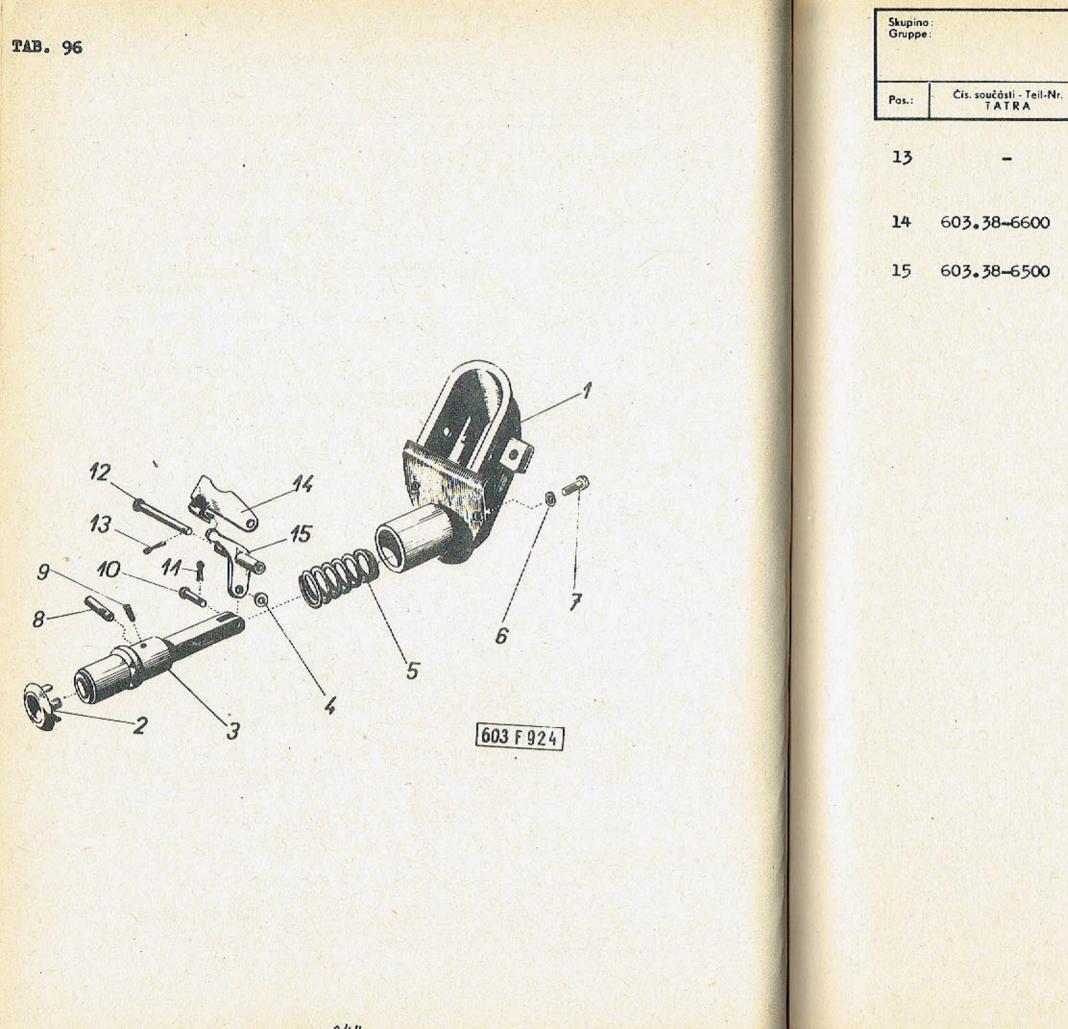

| Uzávěr kapoty<br>Motorhauben -          | Verschluss                                  | Tab.:<br>96   |
|-----------------------------------------|---------------------------------------------|---------------|
| Obchod. čís Geschöfts.Nr.<br>MOTOTECHNA | Pojmanování - Benennung                     | Kusů<br>Stück |
| 9 <mark>84-91661</mark> 0               | Závlačka<br>Splint<br>1,6x10 ČSN 02 1781.09 | 2             |
| 131-791310                              | Západka úplná<br>Klinke, vollständig        | 1             |
| 131-791510                              | Páčka úplná<br>Hebel, vollständig           | l             |

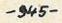

| Skupir<br>Grupp |                                   | Přední nárazn<br>Vorderer Stos             |                                                                                                    | Tob.:<br>97 |
|-----------------|-----------------------------------|--------------------------------------------|----------------------------------------------------------------------------------------------------|-------------|
| Pos. :          | Čís. součásti - Teil-Nr.<br>TATRA | Obchod. čís. – Geschälts-Nr.<br>MOTOTECHNA | Pajmenování - Benennung                                                                                               | Kus<br>Stüd |
| -               | 603.38.0100/6                     | 132-720012                                 | Úplný přední nárazník<br>(se součástmi pos.1-15)<br>Vorderer Stossfänger,<br>vollständig<br>(mit Teilen Pos.1-15)     | 1           |
| 1               | 603,38-0200/3                     | 132-72006 <b>1</b>                         | Pravý díl předního<br>nárazníku<br>Rechter Teil zum vor-<br>deren Stossfänger                                         | l           |
| 2               | 603.38-0700/3                     | 132-720051                                 | Levý díl předního<br>nárazníku<br>Linker Teil zum vor-<br>deren Stossfänger                                           | l           |
| 3               | 603.38-1400/6                     | 132-720074                                 | Držák pravého předsu-<br>nutého gumového náraz-<br>níku<br>Halter zum rechten vor-<br>gesetzten Gummistoss-<br>fanger | ı           |
| -               | 603,38-0110/2                     | <b>9</b> 34-113021                         | Profilové těsnění<br>profil 210<br>Dichtungsprofil,<br>Profil 210                                                     | 4           |
| 4               | 603,38-2700/6                     | 132-72007 <b>5</b>                         | Držák levého předsunu-<br>tého gumového nárazníku<br>Halter zum linken vor-<br>gesetzten Gummistoss-<br>fänger        | 1           |
| 5               | 603.38-1100/3                     | 132-722281                                 | Gumový nárazník<br>Gummi-Stossfänger                                                                                  | 2           |
| 6               |                                   | 971-168020                                 | Šroub se šestihrannou<br>hlavou<br>Sechskantschraube<br>M 8x20 ČSN 02 1103.14                                         | 4           |
| 7               | 603.38-2001                       | 131-721080                                 | Přední díl držáku před-<br>ního nárazníku<br>Vorderteil zum vorderen<br>Stossfängerhalter                             | 1           |
| 8               | 603.38-2100/2                     | 132-720080                                 | Držák předního nárazníku<br>Halter zum vorderen<br>Stossfänger                                                        | 2           |

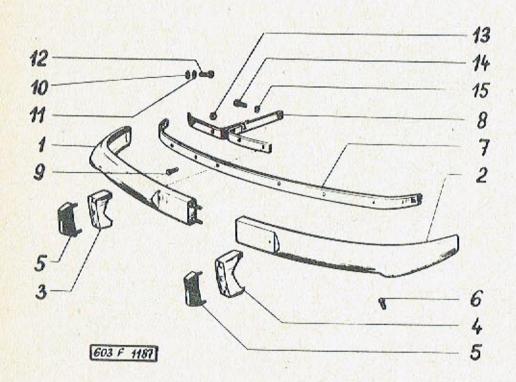

| Skupina<br>Gruppe |                                       | Přední nárazn<br>Vorderer Stos            | the second second second second second second second second second second second second second second second s | таь.:<br>97   |
|-------------------|---------------------------------------|-------------------------------------------|----------------------------------------------------------------------------------------------------|---------------|
| Pos.:             | Čís, součástí - Teil-Nr.<br>T A T R A | Obchod. čís. – Geschalts-Nr<br>MOTOTECHNA | Pojmenování - Benennung                                                                                        | Kusů<br>Stück |
| 9                 |                                       | 971 <b>–</b> 168025                       | Šroub se šestihrannou<br>hlavou<br>Sechskantschraube<br>M 8x25 ČSN 02 1103.14                                  | 8             |
| 10                |                                       | 992 <b>-</b> 701468                       | Podložka<br>Unterlegscheibe<br>8,4 ČSN 02 1701.14                                                              | 16            |
| 11                | x)                                    | 99 <b>174</b> 0008                        | Pružná podložka<br>Federring<br>8,2 ČSN 02 1740.00                                                             | 23            |
| 12                |                                       | 971-168020                                | Šroub se šestihrannou<br>hlavou<br>Sechskantschraube<br>M 8x20 ČSN 02 1103.14                                  | 2             |
| 13                | x)                                    | 992 <b>-</b> 401468                       | Šestihranná matice<br>Sechskantmutter<br>M 8 ČSN 02 1401.24                                                    | 17            |
| 14                | x)                                    | 971-170025                                | Šroub se šestihrannou<br>hlavou<br>Sechskantschraube<br>M 10x25 ČSN 02 1103.14                                 | 4             |
| 15                | x)                                    | 991-740010                                | Pružná podložka<br>Federring<br>10,2 ČSN 02 1740.00                                                            | 4             |
|                   |                                       | x)                                        | K upevnění držáku poz.8<br>ke karoserii                                                                        |               |
|                   |                                       |                                           | Zur Befestigung des<br>Halters Pos.8 zur<br>Karosserie                                                         |               |

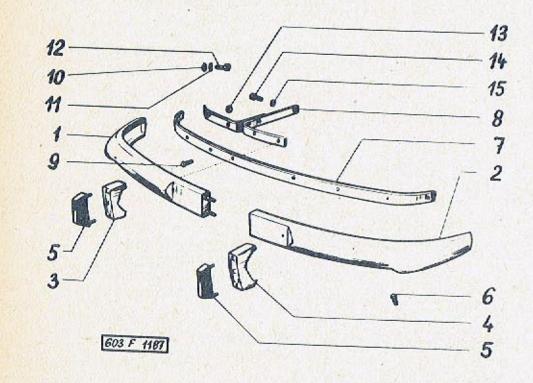

| TAB. | 98 |
|------|----|
|------|----|

| Skupino<br>Gruppe: |                                       | Zadní nárazníl<br>Hinterer - Sto           |                                                                                                    | тоь.:<br>98 |
|--------------------|---------------------------------------|--------------------------------------------|----------------------------------------------------------------------------------------------------|-------------|
| Pos.:              | Čís. součásti – Teil-Nr.<br>T A T R A | Obchod. čís. – Geschäfts-Nr.<br>MOTOTECHNA | Pojmenování - Benennung                                                                                              | S           |
| -                  | 603.38-3100/6                         | 132-720212                                 | Úplný zadní nárazník<br>(se součástmi poz.1-22)<br>Hinterer Stossfänger,<br>vollständig (mit Teilen<br>Pos.1-22)     |             |
| 1                  | 603.38-4000/4                         | 132-720241                                 | Úplný střední díl zadní-<br>ho nárazníku<br>Vollständiger Mittlerer<br>Teil zum hinteren Stoss-<br>fänger            |             |
| •2                 | 603.38-3600/3                         | 132-720250                                 | Boční díl zadního náraz-<br>níku levý<br>Seitenteil links zum<br>hinteren Stossfänger                                |             |
| 3                  | 603 <b>.</b> 38-3200/3                | 132-720261                                 | Boční díl zadního náraz-<br>níku pravý<br>Seitenteil rechts zum<br>hinteren Stossfänger                              |             |
| .4                 | 603.38-4800/2                         | 132-722430                                 | Příčka s vedením pro<br>roztáčecí kliku<br>Querstrebe mit Führung<br>für die Andrehkurbel                            |             |
| 5                  | 603 <b>.</b> 38 <mark>-3800/2</mark>  | 132-720270                                 | Držák zadního předsunu-<br>tého gumového nárazníku<br>pravý<br>Halter zum hinteren Vor-<br>Gummi-Stossfänger, rechts |             |
| 5a                 | 603,38-3500/6                         | 132-720272                                 | Držák zadního předsunuté-<br>ho gumového nárazníku,<br>levý<br>Halter zum hinteren Vor-<br>Gummi-Stossfänger,links   |             |
| 6                  | 603.38-1200/4                         | 132-722285                                 | Gumový nárazník<br>Gummi-Stossfänger                                                                                 |             |
| 7                  | -                                     | 991 <b>-74</b> 0008                        | Pružná podložka<br>Federring<br>8,2 ČSN 02 1740.00                                                                   | 2           |
| 8                  | -                                     | 992-401468                                 | Šestihranná matice<br>Sechskantmutter<br>M 8 ČSN 02 1401.24                                                          |             |
| 9                  | 603.38-4810/3                         | 132-725284                                 | Přídržná destička<br>Zuhalteplatte                                                                                   |             |

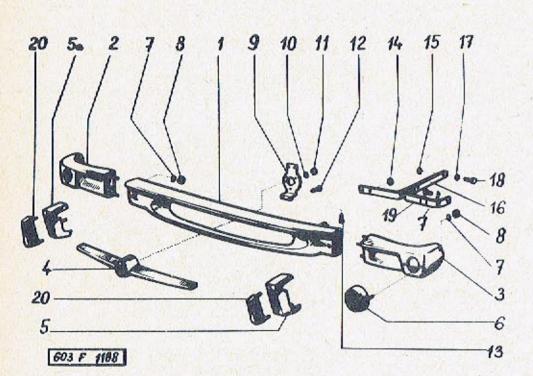

- 351-

|     | pino:<br>ppe:                           | Zadní nárazníl<br>Hinterer Stoss        |                                                                                | Tab.:<br>98   |
|-----|-----------------------------------------|-----------------------------------------|--------------------------------------------------------------------------------|---------------|
| Pos | : Čís. součásti - Teil-Nr.<br>T A T R A | Obchod. čís Geschöfts-Nr.<br>MOTOTECHNA | Pojmenovóní - Benennung                                                        | Kusů<br>Stück |
| 10  | ) <b>-</b>                              | 991-740006                              | Pružná podložka<br>Federring<br>6,1 ČSN 02 1740.00                             | 9             |
| 11  | -                                       | 992 <b>-401466</b>                      | Šestihranná matice<br>Sechskantmutter<br>M 6 ČSN 02 1401,24                    | 11            |
| 12  | -                                       | 971–166016                              | Šroub se šestihrannou<br>hlavou<br>Sechskantschraube<br>M 6x16 ČSN 02 1103.14  | 4             |
| 13  | -                                       | 971–168016                              | Šroub se šestihrannou<br>hlavou<br>Sechskantschraube<br>M 8x16 ČSN 02 1103.14  | 4             |
| 14  | -                                       | 992 <b></b> 401468                      | Šestihranná matice<br>Sechskantmutter<br>M 8 ČSN 02 1401.24                    | 4             |
| 15  | x)                                      | 992-401470                              | Šestihrenná matice<br>Sechskantmutter<br>M 10 ČSN 02 1401.24                   | 18            |
| 16  | 603.38-5400/3                           | 132-720281                              | Držák zadního nárazníku<br>Halter zum hinteren<br>Stossfänger                  | 2             |
| 17  | x)                                      | 991-740010                              | Pružná podložka<br>Federring<br>10,2 ČSN 02 1740.00                            | 4             |
| 18  | x)                                      | 970-670035                              | Šroub se šestihrannou<br>hlavou<br>Sechskantschraube<br>M 10x35 ČSN 02 1101.14 | 4             |
| -   |                                         | 991-702008                              | Podložka<br>Unterlegscheibe<br>8,4 ČSN 02 1702.10                              | 12            |
| 19  |                                         | 971-168020                              | Šroub se šestihrannou<br>hlavou<br>Sechskantschraube<br>M 8x20 ČSN 02 1103.14  | 4             |
| 20  | 603.38-1900                             | 132-722281                              | Gumový nárazník<br>Gummi-Stossfänger                                           | 2             |
|     | x) K upevn<br>Zur Bei                   | nění držáku Poz<br>festigung des Ha     | .16 ke karoserii<br>lters Pos.16 zur Karosserie                                |               |

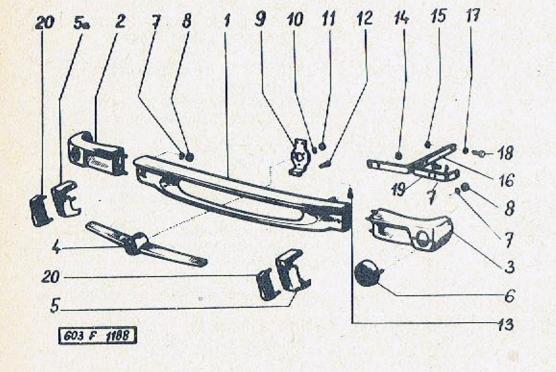

- 353 -

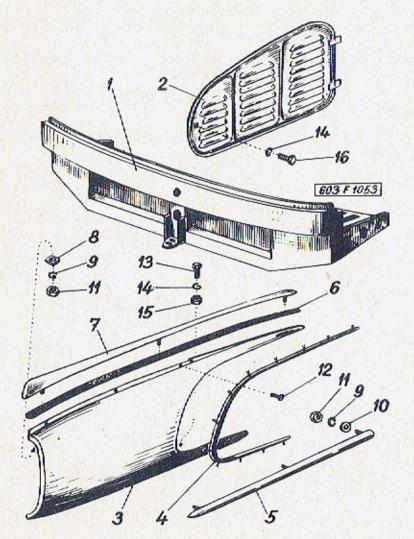

| Skupino:<br>Gruppe: Zadní díl karoserie, boční přívod chladicího vzduchu<br>Hinterer Karosserieteil, seitliche Kühlluftzufuhr |                                       |                                            |                                                                                                    |             |  |
|----------------------------------------------------------------------------------------------------|---------------------------------------|--------------------------------------------|----------------------------------------------------------------------------------------------------|-------------|--|
| Pos.:                                                                                                    | Cís, součásti - Teil-Nr.<br>T A T R A | Obchod. čís. – Geschölts-Nr.<br>MOTOTECHNA | Pojmenováni - Benennung                                                                                     | Kus<br>Stüc |  |
| 1                                                                                                    | 603.08-9000                           | 131-700460                                 | Zadní odnímatelný dil<br>karoserie<br>Hinterer abnehmbarer<br>Karosserieteil                                | 1           |  |
| 2                                                                                                    | 603.24-7600                           | 131-710640                                 | Krycí plech levého<br>vstupního otvoru pro<br>vzduch<br>Deckblech zur linken<br>Luft-Eintrittsöffnung       | ı           |  |
| -                                                                                                    | 603.24-7500                           | 131-710641                                 | Krycí plech pravého<br>vstupního otvoru pro<br>vzduch<br>Deckblech zur rechten<br>Luft-Eintrittsöffnung     | 1           |  |
| 3                                                                                                    | 603.39-0100                           | 132-710177                                 | Pravý boční přívodní<br>kanál (lapač) vzduchu<br>Rechter seitlicher<br>Luft-Zuführungskanal<br>(Luftfänger) | l           |  |
| -                                                                                                    | 603.39-0300                           | 132-710176                                 | Levý boční přívodní<br>kanál (lapač) vzduchu<br>Linker seitlicher<br>Luft-Zuführungskanal<br>(Luftfänger)   | 1           |  |
| 4                                                                                                    | 603.38-7400/2                         | 132 <mark>-</mark> 724217                  | Ozdobná lišta, pravá<br>Zierleiste, rechts                                                                  | ı           |  |
| -                                                                                                    | 603.38-7800/2                         | 132-724216                                 | Ozdobná lišta, levá<br>Zierleiste, links                                                                    | 1           |  |
| 5                                                                                                    | 603.39-2000                           | 132-724218                                 | Ozdobná lišta boku<br>karoserie<br>Zierleiste zum Karosse-<br>rie-Seitenteil                                | 2           |  |
| 6                                                                                                    | 603,38-7211/2                         | 9 <b>34-0</b> 20680                        | Těsnicí guma krýcí lišty<br>Gummidichtung zür Deck-<br>leiste                                               | 2           |  |
| 7                                                                                                    | 603.39-1500                           | 132-724340                                 | Krycí lišta lapače vzdu-<br>chu pravá, úplná<br>Deckleiste zum Luftfän-<br>ger rechts, vollständig          | l           |  |
| -                                                                                                    | 603.39-1700                           | 132-724341                                 | Krycí lište lapače vzdu-<br>chu levá, úplná<br>Deckleiste zum Luftfänger,<br>links, vollständig             | l           |  |

- 355-

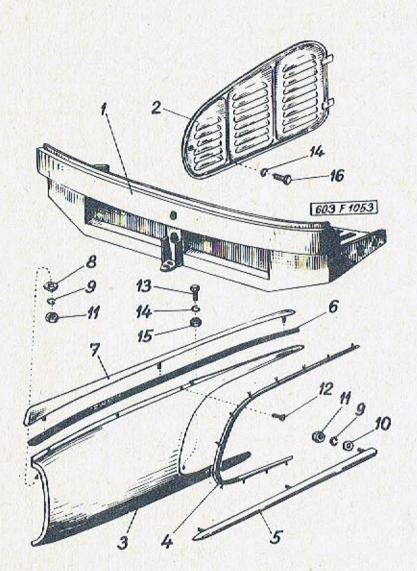

| Pos.: | Cís. součásti - Teil-Nr.<br>TATRA | Obchod. čis Geschöfts-Nr.<br>MOTOTECHNA | Pojmenování - Benennung                                                       |
|-------|-----------------------------------|-----------------------------------------|-------------------------------------------------------------------------------|
| 8     | 603,38-7205/2                     | 132-719650                              | Podložka<br>Unterlegscheibe                                                   |
| 9     |                                   | 991 <b>-74</b> 0004                     | Pružná podložka<br>Federring<br>4,1 ČSN 02 1740.00                            |
| 10    | -                                 | 992-726464                              | Podložka<br>Unterlegscheibe<br>4,3 ČSN 02 1726.14                             |
| .11   | -                                 | 992-401464                              | Sestihranná matice<br>Sechskantmutter<br>M 4 ČSN 02 1401.24                   |
| 12    | -                                 | 979–564008                              | Závitořezný šroub<br>Selbstschneidende<br>Schraube<br>4x8 ČSN 1232.09         |
| 13    |                                   | 971-166012                              | Šroub se šestihrannou<br>hlavou<br>Sechskantschraube<br>M 6x12 ČSN 02 1103.14 |
| 14    | -                                 | 991-740006                              | Pružná podložka<br>Federring<br>6,1 ČSN 02 1740.00                            |
| 15    | -                                 | 992 <del>_4</del> 01466                 | Šestihranná matice<br>Sechskantmutter<br>M 6 ČSN 02 1401.24                   |
| 16    | -                                 | 971-166010                              | Šroub se šestihrannou<br>hlavou<br>Sechskantschraube<br>M 6x10 ČSN 02 1103.14 |

|         | -8<br>.9<br>10 |
|---------|----------------|
|         | -11            |
| 603F 92 | 6]             |

| Skupino<br>Gruppe | Výstup                            | ní kanál, termos<br>ustrittskanal, T    | tat                                                                              | To<br>] |
|-------------------|-----------------------------------|-----------------------------------------|----------------------------------------------------------------------------------|---------|
| Pos.:             | Cís. součásti - Teil-Nr.<br>TATRA | Obchod. čís Geschöfts-Nr.<br>MOTOTECHNA | Pojmenování - Benennung                                                          |         |
| 1                 | 603.9.62.20-1                     | 131-050552                              | Výstupní kanál vzduchu od<br>exhaustoru<br>Luft-Austrittskanal vom<br>Saugfülter |         |
| 2                 | 603.1.62.21-1                     | 131-053110                              | Kryt řemenů, levý<br>Riemenverkleidung,links                                     |         |
| 3                 | 603.1.62.22-1                     | 131-053111                              | Kryt řemenů, pravý<br>Riemenverkleidung,rechts                                   |         |
| 4                 | -                                 | 983-666025                              | Čep (kadmiovaný)<br>Bolzen (kadmiert)<br>6x25x22 ČSN 02 2111                     | 10.00   |
| 5                 |                                   | 984-916015                              | Závlačka - Splint<br>1,6x15 ČSM 02 1781.00                                       |         |
| 6                 | 603.9.62.23-1                     | 131-054630                              | Regulační klapka<br>Regulierungs-Klappe                                          |         |
| 7                 | 603.1.62.93-1                     | 131-094091                              | Úplný thermostat(naplněný)<br>Thermostat, vollständig<br>(angefüllt)             |         |
| 8                 |                                   | 971–166010                              | Šroub se šestihrannou<br>hlavou<br>Sechskantschraube<br>M 6x10 ČSN 02 1103.14    |         |
| 9                 | 1. F                              | 992-740466                              | Pružná podložka<br>Federring<br>6,1 ČSN 02 1740.04                               |         |
| 10                |                                   | 992-401466                              | Šestihranná matice<br>Sechskantmutter<br>M 6 ČSN 02 1401,24                      |         |
| 11                | -                                 | 974-366016                              | Šroub s válcovou hlavou<br>Zylinderkopfschraube<br>M 6x16 ČSN 02 1131.24         |         |
| -                 | x)                                | 971-166012                              | Šroub se šestihrannou<br>hlavou<br>Sechskantschraube<br>M 6x12 ČSN 02 1103.14    |         |
| -                 | x)                                | 991-740006                              | Pružná podložka<br>Federring<br>6,1 ČSN 02 1740,00                               |         |
| -                 | x)                                | 992-401466                              | Matice - Mutter<br>M 6 ČSN 02 1401.24<br>Befestigung der Pos.1                   |         |

- 359-

.

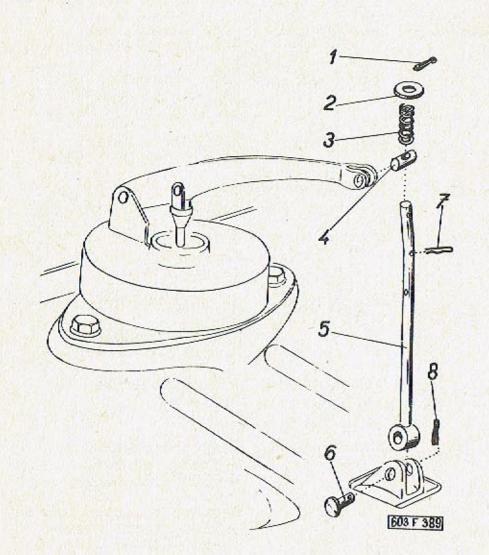

1

| Skupine<br>Gruppe | Pák:                                  | a a táhlo termost<br>el und Zugstange   |                                                              | Tob.:<br>101 |
|-------------------|---------------------------------------|-----------------------------------------|--------------------------------------------------------------|--------------|
| Pos.:             | Čís. součásti - Teil-Nr.<br>T A T R A | Obchod. čís Geschöfts-Nr.<br>MOTOTECHNA | Pojmenování - Benennung                                      | Kusi<br>Stüc |
| 1                 | -                                     | 984-916015                              | Závlačka<br>Splint<br>1,6x15 ČSN 02 1781.00                  | 2            |
| 2                 |                                       | 992-702466                              | Podložka<br>Unterlegscheibe<br>6,4 ČSN 02 1702.14            | 1            |
| 3                 | 603.1.62.41-1                         | 131-058111                              | Pružina<br>Federring                                         | 1            |
| 4                 | 70-022101-010                         | 983-010020                              | Čep<br>Bolzen                                                | 1            |
| 5                 | 603.9.62.38-1                         | 131-052710                              | Táhlo<br>Zugstange                                           | 1            |
| 6                 | -                                     | 983 <b>-7</b> 66018                     | Čep (kadmiovaný)<br>Bolzen (kadmiert)<br>6x18x15 ČSN 02 2112 | 1            |
| 7                 | 603.1.62.54-1                         | 131-058181                              | Pojistka<br>Sicherung                                        | 1            |
| 8                 |                                       | 984-916015                              | Závlačka                                                     |              |

- 361-

| Splint<br>1,6x15 ČSN 02 1781.00                              | 2 |
|--------------------------------------------------------------|---|
| Podložka<br>Unterlegscheibe<br>5,4 ČSN 02 1702.14            | L |
| Pružina<br>Federring                                         | l |
| Čep<br>Bolzen                                                | 1 |
| Táhlo<br>Zugstange                                           | 1 |
| Čep (kadmiovaný)<br>Bolzen (kadmiert)<br>5x18x15 ČSN 02 2112 | 1 |
| Pojistka<br>Sicherung                                        | 1 |
| Závlačka<br>Splint                                           |   |

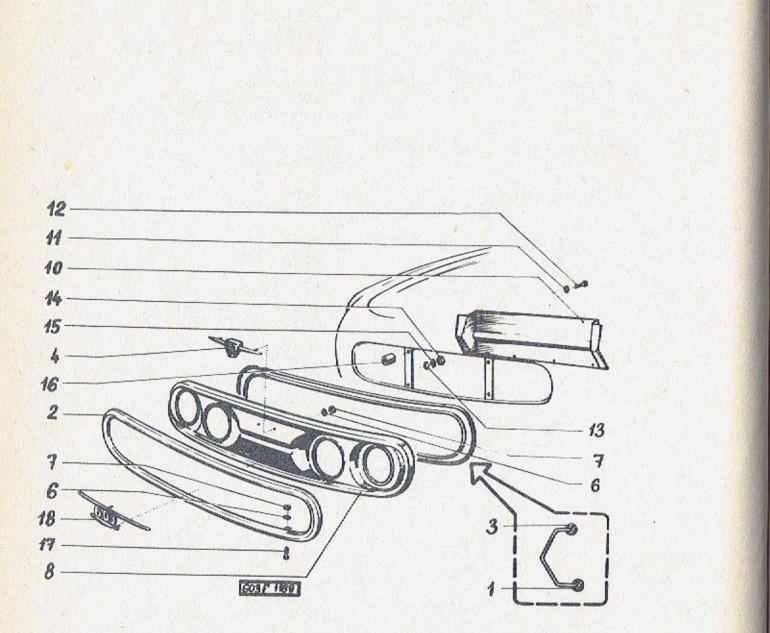

| Skupina<br>Gruppe |                                   | Panel světlom<br>Scheinwerfer-          | etů<br>Befestigungspaneel                                                                                                    | Tob. |
|-------------------|-----------------------------------|-----------------------------------------|----------------------------------------------------------------------------------------------------|------|
| Pos.:             | Čís. součásti - Teil-Nr.<br>TATRA | Obchad. čís Geschöfts-Nr.<br>MOTOTECHNA | Pojmenování - Benennung                                                                                                    |      |
| 1                 | 603.25-7511/2                     | 934-113021                              | Těsnění ozdobného rámku<br>světlometů vnitřní<br>(gumový profil 1302/1 GLM<br>Dichtung zum Scheinwerfer-<br>Zierrahmen, innen<br>(Gummiprofil 1302/1 GLM |      |
| 2                 | 603.25-7600/2                     | 132-720132                              | Úplný ozdobný rámek<br>světlometů<br>Scheinwerfer-Zierrahmen,<br>vollständig                                                                             |      |
| - 3               | 603.25-7510/2                     | 934-113021                              | Těsnění ozdobného rámku<br>světlometů vnější<br>(gumový profil 1302/1 GLM<br>Dichtung zum Scheinwerfer-<br>Zierrahmen, aussen<br>(Gummiprofil 1302/1 GLM |      |
| 4                 | 603.39-3500                       | 132-792203                              | Znak Tatra<br>Zeichen Tatra                                                                                                    |      |
| 6                 |                                   | 991-740004                              | Pružná podložka<br>Federring<br>4,1 ČSN 02 1740.00                                                                                                    |      |
| 7                 |                                   | 992 <b>-</b> 401464                     | Šestihranná matice<br>Sechskantmutter<br>M 4 ČSN 02 1401.24                                                                                              |      |
| 8                 | 603,25-7103                       | 132-720103                              | Úplný panel světlometů<br>s ozdobnými kroužky<br>Scheinwerfer-Befesti<br>gungspaneel,vollständig,<br>mit Zierringen                                      |      |
| 10                | 603,24-2601/04                    | 132-722062                              | Kryt světlometů<br>Scheinwerfer-Verkleidung                                                                                                    |      |
| 11                | 84504                             | 131-719650                              | Podložka (n.p.KOHINOR)<br>Unterlegscheibe(KOHINOR)                                                                                                    |      |
| 12                |                                   | 976 <b>-</b> 566012                     | Šroub<br>Schraube<br>M 6x12 ČSN 02 1155.24                                                                                                    |      |
| 13                | -                                 | 991-740006                              | Pružná podložka<br>Federring<br>6,1 ČSN 02 1740.00                                                                                                    |      |
| 14                |                                   | 991-401006                              | Šestihranná matice<br>Sechskantmutter<br>M 6 ČSN 02 1401                                                                                                 |      |

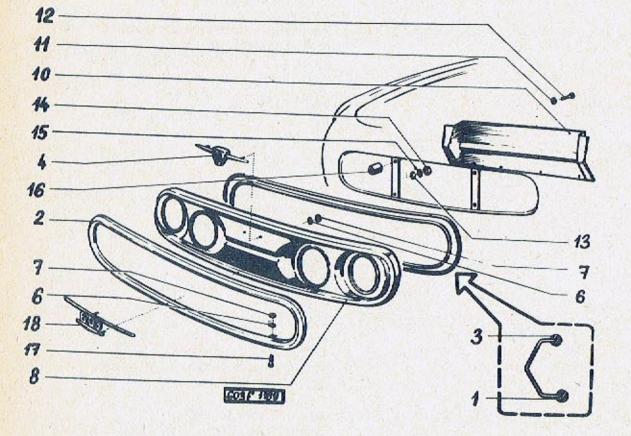

- 364-

| Skupino<br>Gruppe | :                                     | Panel světlometů<br>Scheinwerfer - Ben  | festigungspaneel                                                                      | Tab.:<br>102 |
|-------------------|---------------------------------------|-----------------------------------------|---------------------------------------------------------------------------------------|--------------|
| Pos.:             | Cis. součásti - Ťeil-Nr.<br>T A T R A | Obchod. čís Geschäfts-Nr.<br>MOTOTECHNA | Pojmenováni - Benennung                                                               | Ki           |
| 15                | -                                     | 991-729006                              | Podložka<br>Unterlegscheibe<br>7 ČSN 02 1729                                          | 1            |
| 16                | 603.25-7030                           | 132-728090                              | Rozpěrka<br>Abstandring                                                               | 1            |
| 17                | -                                     | 971-264010                              | <b>Šrou</b> b se šestihrannou<br>hlavou<br>Sechskantschraube<br>M 4x10 ČSN 02 1103.24 | 10           |
| -                 | 603.39-3600                           | 132-722310                              | Úplný ozdobný držák                                                                   |              |

Úplný ozdobný držák znaku TATRA Vollst.Zierhalter d.Zeichen TATRA

1

| TAB. | 103 |  |
|------|-----|--|
|------|-----|--|

| 3 4 5 19 | # 1 7 1<br>9 <b>-</b> - <b>0</b> | 13<br>14<br>14 | 603 F 1106 |
|----------|----------------------------------|----------------|------------|
| 2 6      | 98                               |                | Z          |
| 1 12-    |                                  | 16             |            |

- 366-

| Skupina<br>Gruppe | wodowkou                              | tterieraum, Deck                           | , viko otvoru nad pře-                                                                                                    | Τc      |
|-------------------|---------------------------------------|--------------------------------------------|----------------------------------------------------------------------------------------------------|---------|
| Pos.:             | Cis. součásti - Teil-Nr.<br>T A T R A | Obchod. čís. – Geschöfts-Nr.<br>MOTOTECHNA | Pojmenování - Benennung                                                                                                    |         |
| ļ                 | 603.24-1501/02                        | 131-719690                                 | Podložka akumulátoru<br>(dřevěná)<br>Unterlage zur Batterie<br>(hölzerne)                                                                    |         |
| 2                 | 603.24-1713/2                         | 132-713520                                 | Třmen<br>Bügel                                                                                                    |         |
| 3                 | -                                     | 992-701466                                 | Podložka<br>Unterlegscheibe<br>6,4 ČSN 02 1701.14                                                                                            |         |
| 4                 | -                                     | 992-740466                                 | Pružná podložka<br>Federring<br>6,1 ČSN 02 1740.04                                                                                           |         |
| 5                 | -                                     | 992-401466                                 | Šestihranná matice<br>Sechskantmutter<br>M 6 ČSN 02 1401.24                                                                                  | HULL IN |
| 6                 | 603.24-1711/3                         | 132-713310                                 | Držák skumulátoru<br>Batteriehalter                                                                                                    |         |
| 7                 | -                                     | 983-002014                                 | Čep<br>Bolzen<br>3x14 ČSN 02 2101                                                                                                    |         |
| 8                 | 603.24-1911                           | 131-717022                                 | Čep<br>Bolzen                                                                                                    |         |
| 9                 | 603.24-1010                           | 131-718112                                 | Pružina<br>Spiralfeder                                                                                                    | and the |
| 10                | 603.24-1800/3                         | 131-712112                                 | Víko prostoru pro akumu.<br>látory úplné<br>(se součástmi poz.3 až 9)<br>Deckel zum Batterieraum,<br>vollständig<br>(mit Teilen Pos.3 bis 9) |         |
| 11                | 603.24-1917                           | 131-093962                                 | Těsnění (svislé)<br>Dichtung (senkrechte)                                                                                                    |         |
| 12                | 603.24-1919                           | 131-093961                                 | Těsnění (spodní)<br>Dichtung (untere)                                                                                                    |         |
| :-                | 603.24-1918                           | 131-093961                                 | Těsnění (horní)<br>Dichtung (obere)                                                                                                    |         |
| 13                | -                                     | 976-566025                                 | Šroub se zápustnou čoč-<br>kovitou hlavou<br>Linsen-Senkkopfschraube<br>M 6x25 ČSN 02 1155.24                                                |         |

| TAB. | 103 |
|------|-----|
|------|-----|

| Skupino<br>Gruppe | vodovkou                              | atterieraum, Deck                       | v, víko otvoru nad pře-<br>cel zur Öffnung über                                                                                    | Tob.:<br>103  |
|-------------------|---------------------------------------|-----------------------------------------|----------------------------------------------------------------------------------------------------|---------------|
| Pos.:             | Čís. součásti - Teil-Nr.<br>T A T R A | Obchod. čís Geschöfts-Nr.<br>MOTOTECHNA | Pojmenování - Benennung                                                                                                    | Kusů<br>Stück |
| 14                | 603.24-5010                           | 131-719650                              | Podložka<br>KOHINOOR 952/15<br>(dodává se pod číslem<br>3602)<br>Unterlage<br>KOHINOOR 952/15<br>(wird unter Nr.3602<br>geliefert) | 6             |
| 15                | 603.24-5001                           | 131-712115                              | Víko otvoru nad pře-<br>vodovkou<br>Deckel zur Öffnung<br>über dem Wechselge-<br>triebe                                            | l             |
| 16                | 603.24-5002                           | 131-790960                              | Těsnění víka<br>Dichtung zum Deckel                                                                                                | ı             |

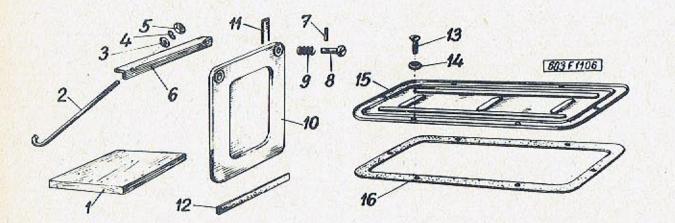

Těsnění víka Dichtung zum Deckel

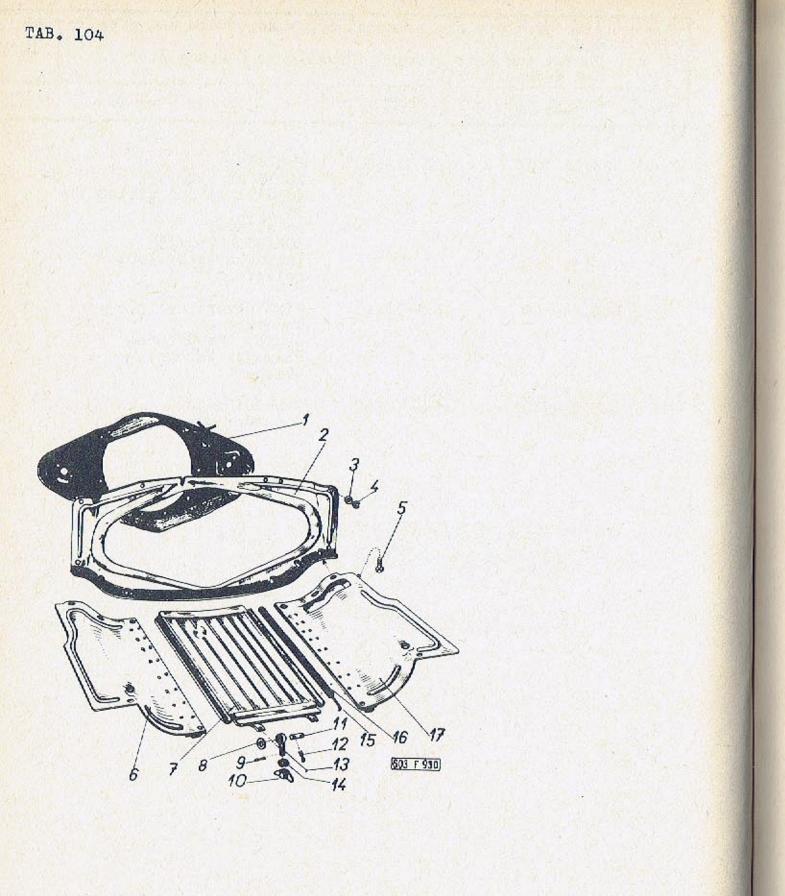

| Skupina<br>Gruppe: |                                       | Kryty motoru<br>Motorverkleidu          | ung                                                                                                    | Tob.:<br>104 |
|--------------------|---------------------------------------|-----------------------------------------|----------------------------------------------------------------------------------------------------|--------------|
| Pos.:              | Čís. součásti - Teil-Nr.<br>T A T R A | Obchod. čís Geschöfts-Nr.<br>MOTOTECHNA | Pojmenování - Benennung                                                                                                    | Ku<br>Sti    |
| 1                  | 603.9.62.01-1                         | 131-700451                              | Úplná těsnicí stěna vnitř-<br>ni (se spojovacím pásem)<br>Dicht-Scheidewand innere,<br>vollständig<br>(mit Verbindungsband)           | - 1          |
| 2                  | 603.9.62.02-1                         | 131-700450                              | Příčná stěna těsnicí<br>před motorem<br>Dicht-Querwand vor den<br>Motor                                                               | ı            |
| 3.                 | 603.1.62.55-1                         | 131-709510                              | Podložka<br>Unterlegscheibe                                                                                                    | 18           |
| 4                  | -                                     | 992-740466                              | Pružná podložka<br>Federring<br>6,1 ČSN 02 1740.04                                                                                    | 18           |
| 5                  | -                                     | 971–166018                              | Šroub se šestihrannou<br>hlavou<br>Sechskantschraube<br>M 6x18 ČSN 02 1103.14                                                         | 18           |
| 6                  | 2-603.9.62.03-1                       | 132-710651                              | Levý spodní kryt motoru,<br>úplný<br>Linke untere Motorver-<br>kleidung, vollständig                                                  | ı            |
| 7                  | 603.9.62.07-1                         | 131-710650                              | Spodní kryt motoru,úplný<br>(se součástmi poz.15<br>a 16)<br>Untere Motorverkleidung,<br>vollständig<br>(mit Teilen Pos.15 und<br>16) | 1            |
| 8                  |                                       | 992-701466                              | Podložka<br>Unterlegscheibe<br>6,4 ČSN 02 1701.14                                                                                     | 2            |
| 9                  |                                       | 984-916815                              | Závlačka<br>Splint<br>1,6x15 ČSN 02 1781.02                                                                                           | 2            |
| 10                 | -                                     | 992-665066                              | Křidlová matice<br>(kadmiovaná)<br>M 6 ČSN 02 1665.04<br>Flügelmutter<br>M 6 ČSN 02 1665.00<br>(kadmiert)                             | 2            |

| Skupino:<br>Gruppe: |                                       | Eryty motoru<br>Motorverkleidung        |                                                                                        |   |
|---------------------|---------------------------------------|-----------------------------------------|----------------------------------------------------------------------------------------|---|
| Pos.:               | Cís. součásti - Teil-Nr.<br>T A T R A | Obchod. čís Geschäfts-Nr.<br>MOTOTECHNA | Pojmenování - Benennung                                                                | K |
| 11                  | -                                     | 983-266028                              | Čep (kadmiovaný)<br>Bolzen (kadmiert)<br>6x28x23 ČSN 02 2106                           |   |
| 12                  | -                                     | 984-916810                              | Závlačka<br>Splint<br>1,6x10 ČSN 02 1781.02                                            |   |
| 13                  | 603.1.62.89-1                         | 131-719030                              | Šroub s okem<br>Ösenschraube                                                           |   |
| . 14                |                                       | 992-740466                              | Pružná podložka<br>Federring<br>6,1 ČSN 02 1740.04                                     | ; |
| 15                  | 603.1.62.16-1                         | 131-719460                              | Drát těsnicí hadice<br>Draht zum Dichtschlauch                                         |   |
| 16                  | 603.1.62.15-1                         | 934-304008                              | Těsnicí hadice<br>Dichtschlauch                                                        |   |
| 17                  | 2-603.9.62.04-3                       | 132-710650                              | Pravý spodní kryt motoru,<br>úplný<br>Rechte untere Motorver-<br>kleidung, vollständig |   |

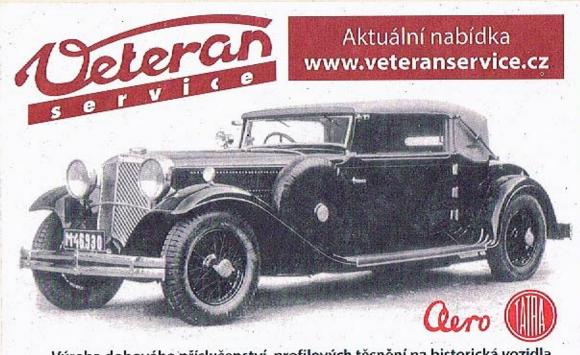

Výroba dobového příslušenství, profilových těsnění na historická vozidla a náhradních dílů na vozy Aero a Tatra

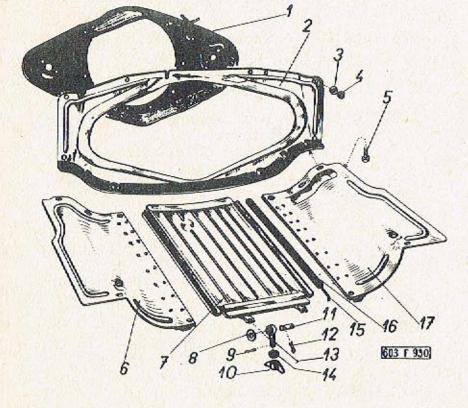

- 973 -

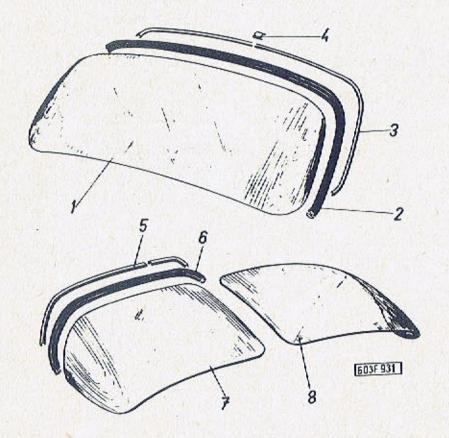

| Gruppe |                                       | Přední a zadní<br>Vorderes und h        | ninteres Fenster                                                                                                    | 10    |
|--------|---------------------------------------|-----------------------------------------|----------------------------------------------------------------------------------------------------|-------|
| Pos.:  | Cis. součásti - Teil-Nr.<br>T A T R A | Obchod. čís Geschäfts-Nr.<br>MOTOTECHNA | Pojmenování - Benevnung                                                                                                   | ·<br> |
| 1      | 603.29-0101/63                        | 132-740510                              | Sklo předního okna<br>Scheibe zum vorderen<br>Fenster                                                                     |       |
| 2      | 603.29 <u>-0201/</u> 2                | 132-794200                              | Gumový rám skla předního<br>okna profil 8253<br>Gummirahmen zur vorderen<br>Fensterscheibe,Profil 8253                    |       |
| 3      | 603.29-0302/2                         | 132-740360                              | Ozdobný rámek předního<br>okna, levý díl<br>Zierrahmen zum vorderen<br>Fenster, linker Teil                               |       |
| -      | 603.29-0301/2                         | 132-740361                              | Ozdobný rámek předního<br>okna, pravý díl<br>Zierrahmen zum vorderen<br>Fenster, rechter Teil                             |       |
| 4      | 6 <b>03</b> .29-0303                  | 131-740480                              | Krycí lišta (4 ks k zad-<br>ním oknům)<br>Deckleiste (4 St.zu den<br>hinteren Fenstern)                                   |       |
| 5      | 603.29-0921                           | 131-740490                              | Vnější ozdobný rámek levé-<br>ho dílu zadního okna<br>Ausserer Zierrahmen zum<br>linken Teil des hinteren<br>Fensters     |       |
| -      | 603.29-0922                           | 131-740492                              | Innerer Zierrahmen zum<br>linken Teil des hinteren<br>Fensters<br>Vnitřní ozdobný rámek le-<br>vého dílu zadního okna     |       |
| -      | 603.29-0821                           | 131-740491                              | Vnější ozdobný rámek pra-<br>vého dílu zadního okna<br>Ausserer Zierrahmen zum<br>rechten Teil des hinteren<br>Fensters   |       |
| -      | 603.29-0822                           | 131740493                               | Vnitřní ozdobný rámek<br>pravého dílu zadního okna<br>Innerer Zierrahmen zum<br>rechten Teil des hinteren<br>Fensters     |       |
| 6      | 603.29-0911                           | 131-794210                              | Gumový rám levého dílu<br>zadního okna profil 8253<br>Gummirahmen zum linken<br>Teil des hinteren Fensters<br>Profil 8253 |       |

| Skupina :<br>Gruppe : |                                       | Přední a zadní okno<br>Vorderes und hinteres Fenster |                                                                                                    |               |
|-----------------------|---------------------------------------|------------------------------------------------------|----------------------------------------------------------------------------------------------------|---------------|
| Pos.:                 | Čís. součósti - Teil-Nr.<br>T A T R A | Obchod. ćis Geschöfts-Nr.<br>MOTOTECHNA              | Pojmenování - Benennung                                                                                                    | Kusů<br>Stück |
| •                     | 603.29-0811                           | 131-794210                                           | Gumový rám pravého dilu<br>zadního okna profil 8253<br>Gummirahmen zum rechten<br>Teil des hinteren Fensters<br>Profil 8253 | 1             |
| 7                     | 603-29-0901/62                        | 132-740791                                           | Sklo zadního okna,<br>levý díl<br>Scheibe zum hinteren<br>Fenster, linker Teil                                              | ı             |
| ଞ                     | 603.29-0801/62                        | 132-740821                                           | Sklo zadního okna, pravý                                                                                                    |               |

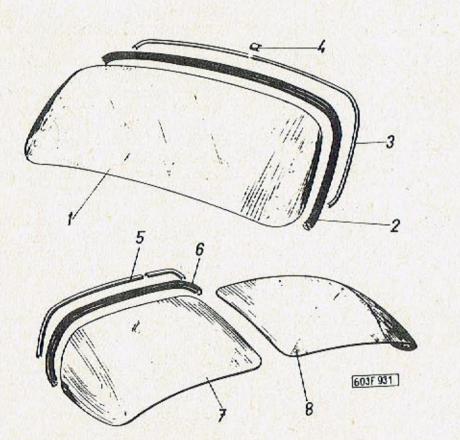

Sklo zadního okna, pravý díl Scheibe zum hinteren Fenster, rechter Teil

1

23

5

8

g

|                            | S | ikupina<br>Gruppe |                                       | adní boční vykláp<br>chwenkfenster hir |                                                                                                    | Tob.:<br>106  |
|----------------------------|---|-------------------|---------------------------------------|----------------------------------------|----------------------------------------------------------------------------------------------------|---------------|
|                            |   | Pos.:             | Čís. součósti - Teil-Nr.<br>T A T R A | Obchod. ćis Geschafts-Nr<br>MOTOTECHNA | Pojmenovóní - Benennung                                                                                                    | Kusů<br>Stück |
| 603 F 18                   |   |                   | 603.29-1900                           | 131-740451                             | Úplné pravé zadní boční<br>vyklápěcí okno, se sklem<br>a těsněním<br>(smontované součásti té-<br>to tabulky mimo poz.2)<br>Schwenkfenster, rechts<br>hinten seitlich,vollstän-<br>dig, mit Scheibe und<br>Dichtung<br>(zusammengebaute Teile<br>dieser Tabelle ohne<br>Pos. 2) | 1             |
|                            |   | -                 | 603.29-2600                           | 131-740450                             | Úplné levé zadní boční<br>vyklápěcí okno, se sklem<br>a těsněním<br>(sestává se ze součásti<br>označených x)<br>Schwenkfenster, links<br>hinten seitlich,vollstän-<br>dig, mit Scheibe und<br>Dichtung<br>(bestehend aus mit x)<br>bezeichneten Teilen)                        | 1             |
| 17<br>18<br>10<br>20<br>19 |   | l                 | 603.29-2200                           | 131-741451                             | Zadní díl rámku pravého<br>bočníko okna<br>Rahmen-Hinterteil zum<br>rechten seitlichen<br>Fenster                                                                                                    | 1             |
| 11' 12' -13                |   | -                 | 603.29-2900 x)                        | 131-741450                             | Zadní díl rámku levého<br>bočního okna<br>Rahmen-Hinterteil zum<br>linken seitlichen Fenster                                                                                                    | 1             |
|                            |   | 2                 | 603.29-3500                           | 131-744341                             | Krycí lišta pravého boční<br>ho okna<br>Deckleiste zum rechten<br>seitlichen Fenster                                                                                                    | - 1           |
|                            |   | -                 | 603.29-3600                           | 131-744340                             | Krycí lišta levého boční-<br>ho skla<br>Deckleiste zum linken<br>seitlichen Fenster                                                                                                    | 1             |
|                            |   | 3                 | 603.29-1901 x)                        | 934-004350                             | Gumové těsnění skla<br>1=1370 mm, profil 5592<br>Scheiben-Gummidichtung<br>Profil 1=1370mm - 5592                                                                                                    | 2             |
|                            |   | 4                 | 603.29-1902/62                        | 132-740711                             | Sklo zadního bočního<br>vyklápěcího okna<br>(na pravé straně vozu)                                                                                                    | 1             |
| -378-                      |   |                   |                                       | - 3                                    | 79-                                                                                                    |               |

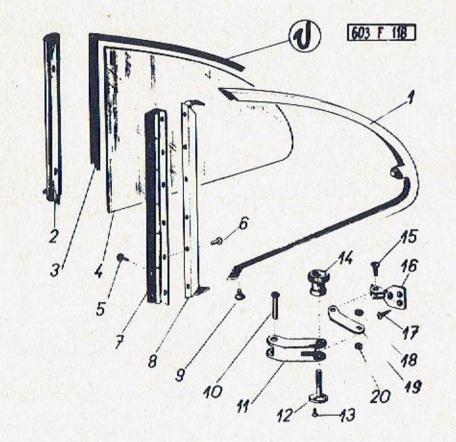

| Skupino<br>Gruppe | Dao                               | lní boční vykláp<br>wenkfenster hin     | ěcí okna                                                                                                    | <sup>Гав.:</sup><br>106 |
|-------------------|-----------------------------------|-----------------------------------------|----------------------------------------------------------------------------------------------------|-------------------------|
| Pos.:             | Čís. součásti - Teil-Nr.<br>TATRA | Dbchod. čís Geschöfts-Nr.<br>MOTOTECHNA | Pojmenování - Benennung                                                                                                    | Ku<br>Ste               |
| 4                 | 603.29-1902/62                    | 132-74 <b>071</b> 1                     | Scheibe zum hinteren seit-<br>lichen Schwenkfenster<br>(an der rechten Wagenseite)                                                                     | ) 1                     |
| -                 | 603.29-2602/62x)                  | ) 132-74 <b>0</b> 712                   | Sklo zadního bočního vy-<br>klápěcího okna<br>(na levé straně vozu)<br>Scheibe zum hinteren<br>seitlichen Schwenkfenster<br>(an der linken Wagenseite) | נ                       |
| 5                 | -                                 | 979–562008                              | Závitořezný šroub<br>Selbstschneidende Schraube<br>3x8 ČSN 02 1232.09                                                                                  | 14                      |
| 6                 | – x)                              | 986-004008                              | Hliníkový nýt s půlkulatou<br>hlavou<br>Aluminium-Halbrundniete<br>4x8 ČSN 02 2301.30                                                                  | 12                      |
| 7                 | 603.29-2001                       | 131-794140                              | Pravý závěs<br>Scharnier rechts                                                                                                    | :                       |
| -                 | 603.29-2701 x)                    | 131-794141                              | Levý závěs<br>Scharnier links                                                                                                    | :                       |
| 8                 | 603.29-2100                       | 131-741453                              | Svislý díl rámku pravého<br>bočního okna<br>Senkrechter Teil zum<br>Rahmen des rechten<br>seitlichen Fensters                                          | :                       |
|                   | 603.29-2800 x)                    | 131-741452                              | Svislý díl rámku levého<br>bočního okna<br>Senkrechter Teil zum<br>Rahmen des linken<br>seitlichen Fensters                                            | 3                       |
| 9                 | - x)                              | 975-864008                              | Šroub se zápustnou plo-<br>chou hlavou<br>Flachkopf-Senkschraube<br>M 4x8 ČSN 02 1151.24                                                               | 1                       |
| 10                |                                   | 987 <b>-</b> 704015                     | Navrtaný nýt s plochou<br>hlavou<br>Angebohrte Flachkopfniete<br>4x15 ČSN 02 2381.1                                                                    | :                       |
| -                 | 603,29-2300                       | 131-794120                              | Úplný uzávěr pravého<br>bočního okna<br>Vollständiger Verschluss<br>des rechten seitlichen<br>Fensters                                                 |                         |

| Skupino<br>Gruppe |                                       | Zadní boční vyklápěcí okno<br>Schwenkfenster hinten seitlich |                                                                                                    |               |
|-------------------|---------------------------------------|--------------------------------------------------------------|----------------------------------------------------------------------------------------------------|---------------|
| Pos.:             | Čís. součásti - Teil-Nr.<br>T A T R A | Obchod. čís Geschöfts-Nr.<br>MOTOTECHNA                      | Pojmenování - Benennung                                                                                                 | Kusů<br>Stück |
| -                 | 603.29-3000                           | 131-794121                                                   | Úplný uzávěr levého bočníh<br>okna<br>Vollständiger Verschluss<br>des linken seitlichen<br>Fensters                     | ° 1           |
| 11                | 603.29-2301                           | 132-794550                                                   | Pouzdro uzávěru pravého<br>bočního okna<br>Hülse zum Verschluss des<br>rechten seitlichen Fen-<br>sters                 | 1             |
|                   | 603.29-3001                           | 131-794551                                                   | Pouzdro uzávěru levého<br>bočního okna<br>Hülse zum Verschluss des<br>linken seitlichen Fensters                        | 1             |
| 12                | 603.29-2305                           | 131-794760                                                   | Osazený šroub<br>Schraube mit Absatz                                                                                    | 2             |
| 13                | -                                     | 975–981604                                                   | Šroub se zápustnou plo-<br>chou hlavou<br>Flachkopf-Senkschraube<br>M 2x4 ČSN 02 1151.28                                | 2             |
| 14                | 603.29-2306                           | 131 <b>-</b> 794490                                          | Vroubkovaný knoflík<br>Gerändelter Griff                                                                                | 2             |
| 15                | -                                     | 975-984608                                                   | Šroub se zápustnou plo-<br>chou hlavou<br>Flachkopf-Senkschraube<br>M 4x8 ČŠN 02 1151.28                                | 2             |
| 16                | 603,29-2400/2                         | 132-794540                                                   | Lůžko uzávěru<br>bočního okna úplné<br>Lager zum Verschluss des<br>seitlichen Fensters<br>vollst.                       | 2             |
|                   |                                       |                                                              |                                                                                                    |               |
| 17                | -                                     | 979–864010                                                   | Závitořezný šroub se zá-<br>pustnou plochou hlavou<br>Flachkopf-Senkschraube<br>selbstschneidend<br>4x10 ČSN 02 1238.09 | 6             |
| 18                | 603.29-2303                           | 132-794690                                                   | Podložka<br>Unterlegscheibe                                                                                             | 2             |

| Skupina<br>Gruppe |                                   |                                          |                                                    | Tab.:<br>106  |
|-------------------|-----------------------------------|------------------------------------------|----------------------------------------------------|---------------|
| Pos.:             | Čís. součósti - Teil-Nr.<br>TATRA | Obchod. čís Geschöfts. Nr.<br>MOTOTECHNA | Pojmenování - Benennung                            | Kusů<br>Stück |
| 19                | 603.29-2302                       | 131-794500                               | Táhlo uzávěru<br>Zuglasche zum Verschluss          | 2             |
| 20                | 603.29-2303                       | 132-794690                               | Unterlegscheibe<br>Podložka                        | 2             |
| -                 | -                                 | 991 <b>-740004</b>                       | Pružná podložka<br>Federring<br>4,1 ČSN 02 1740.00 | 2             |

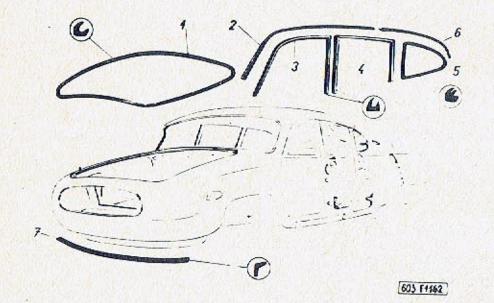

Skupino: Gruppe: Vnější těsnění karo Aussere Dichtung d Obchod. čís. - Geschöfts-Nr. MOTOTECHNA Cis. součásti - Teil-Nr. T A T R A Pos.: 603.24-1120 934-863380 1 5594 335-794800 -. 603.24-1022/4 2 132-724382 132-724383 603.24-1021/4 -603.24-1101/2 3 603.24-1103/3 132-724280 -603.24-1104/2 132-725281 -131-794820 603.24-1111/2 4 603.24-1113/2 132-725282 -

| roserie                                                                                                    | Tob | h::           |
|----------------------------------------------------------------------------------------------------|-----|---------------|
| ler Karosserie                                                                                                    | 1   | 07            |
|                                                                                                    | 1   | -             |
| Pojmenování - Benennung                                                                                                    |     | Kusů<br>Stück |
| Těsnění víka předního zav<br>zadlového prostoru<br>profil 7788<br>Dichtung zum Deckel des<br>vorderen Kofferraums<br>Profil 7788                   | 8-  | 1             |
| Nárazník zádržky dveří<br>(pryžový nárazník pro do-<br>sedání kapoty motoru)<br>Türhalteanschlag<br>(Gummianschlag für das<br>Motorhauben-Anlegen) |     | 3             |
| Přední okapová lišta levá<br>Vordere Wasserablaufleist<br>links                                                                                    | θ,  | l             |
| Vordere Wasserablaufleist<br>rechts<br>Přední okapová lišta,prav                                                                                   |     | 1             |
| Těsnění rámu předních<br>dveří 1 = 1450 mm,<br>profil 6478<br>Dichtung zum Rahmen der<br>vorderen Tür, 1 = 1450 mm<br>Profil 6478                  |     | 2             |
| Horní upevňovací pás<br>těsnění<br>Oberer Befestigungsstreif<br>der Dichtung                                                                       | en  | 2             |
| Pás k upevnění těsnění n<br>středním sloupku<br>Befestigungsstreifen der<br>Dichtung an der Mittel-<br>säule                                       | a   | 4             |
| Těsnění rámu zadních dveř<br>1 = 1580 mm, profil 6478<br>Dichtung zum Rahmen der<br>hinteren Tür, Profil 6478<br>1 = 1580 mm                       |     | 2             |
| Horní upevňovací pás těsn<br>ní zadních dveří<br>Oberer Befestigungsstreif<br>zur Dichtung der hinteren<br>Tür                                     | en  | 2             |
|                                                                                                    |     |               |

| 0 1 2 |             |
|-------|-------------|
| >     |             |
| 6     |             |
| TA    | TOP         |
|       |             |
|       | - s-        |
|       |             |
| 0     | (803 11142) |

- 386-

| Skupino<br>Gruppe |                                       | Vnější těsnění k<br>Aussere Dichtung        |                                                                                                    | Tob.:<br>107 |
|-------------------|---------------------------------------|---------------------------------------------|----------------------------------------------------------------------------------------------------|--------------|
| Pos.:             | Cís. součósti - Teil-Nr.<br>T A T R A | Obchod. čís. – Geschöfts. Nr.<br>MOTOTECHNA | Pojmenování - Benennung                                                                                                    | Kus<br>Stüd  |
| -                 | 603.24-1114/2                         | 132-725283                                  | Pás k upevnění těsnění<br>na zadním sloupku<br>Befestigungsstreifen zur<br>Dichtung an der hinteren<br>Säule                                              | 2            |
| 5                 | 603.29-1911/2                         | 934-863380                                  | Těsnění zadního bočního<br>vyklápěcího okna<br>1 = 1420 mm, profil 7788<br>Dichtung zum hinteren<br>seitlichen Schwenkfenster<br>1 = 1420 mm, Profil 7788 | 2            |
| 6                 | 603.24-1042                           | 131-724382                                  | Zadní okapová lišta,levá<br>Hintere Wasserablaufleiste<br>links                                                                                           | , 1          |
| -                 | 603,24-1041                           | 131-724383                                  | Zadní okapová lišta,pravá<br>Hintere Wasserablaufleiste<br>rechts                                                                                         | , 1          |
| -                 | - x)                                  | 979-463012                                  | Závitořezný šroub<br>Selbstschiendende Schraube<br>3,5x12 ČSN 02 1237.09                                                                                  | 108          |
| -                 | ~ xx)                                 | 979-565010                                  | Závitořezný šroub<br>Selbstschneidende Schraube<br>5x10 ČSN 02 1232.09                                                                                    | 11           |
|                   |                                       |                                             | x) K upevnění poz.2 - 6<br>Zur Befestigung der<br>Pos. 2 - 6                                                                                              |              |
|                   |                                       |                                             | xx) K upevnění lišty<br>poz.8 a těsnění poz.7<br>Zur Befestigung der<br>Leiste Pos.8 und<br>Dichtung Pos.7                                                |              |
| -                 | 603.38-2420                           | 930–500811                                  | Hadička k odvzdušnění pro-<br>storu baterií<br>Schlauch zur Entlüftung<br>des Batterieraumes                                                              | . 4          |
| -                 |                                       | 979-56501.0                                 | Závitořezný šroub<br>Selbstschn@idende Schraube<br>M 5x10 ČSN 02 1232.09                                                                                  | 10           |
| -                 | 603.24-5015                           | 934-863410                                  | Těsnění pro příklop na<br>převodové skříni<br>Dichtung zum Deckel em<br>Wechselgetriebe                                                                   | 1            |

- 987-

| 108         | Skupino<br>Gruppe |                                   | výplně a odnímate<br>Füllungen und ab   | lná podlaha<br>nehmbarer Fussboden                                                                                               | ab<br>108     |
|-------------|-------------------|-----------------------------------|-----------------------------------------|----------------------------------------------------------------------------------------------------|---------------|
|             | Pos.:             | Cís. součásti - Teil-Nr.<br>TATRA | Obchod. čis Geschofts-Nr.<br>MOTOTECHNA | Pojmenování - Benennung                                                                                                    | Kusů<br>Stuck |
|             | - 1<br>-          | 603.24-0406/2                     | 932-016000                              | Tlumicí podložka<br>(od zavazadlového<br>prostoru)<br>Dämpfungs-Unterlage<br>(in den Kofferraum)                                 | 1             |
|             | 2                 | 603.24-7000/4                     | 132-700260                              | Odnímatelná podlaha,úplná<br>Abnehmbarer Fussboden,<br>vollständig                                                               | 1             |
|             | -                 | 603.24-6900/2                     |                                         | Koberec odnímatelné<br>podlahy, úplný<br>Teppiche zum abnehmbaren<br>Fussboden, vollständig                                      | 1             |
|             | 3                 | 603.24-0600                       | 131-790211                              | Potah příčné stěny před-<br>ního blatníku pravý,úplný<br>Uberzug der Guerwand des<br>vorderen Kotflügels, rechts,<br>vollständig | 1             |
|             | -                 | 603.24-0700                       | 131-790210                              | Potah příčné stěny před-<br>ního blatníku, levý,úplný<br>Uberzug der Querwand des<br>vorderen Kotflügels,links,<br>vollständig   | 1             |
| 13 14 15 16 | 4                 | 603 <b>.</b> 24 <b>-</b> 8100/2   | N                                       | Výplň boční stěny vpředu<br>pravá, úplná<br>Füllung der vorderen Sei-<br>tenwand rechts,vollständig                              | 1             |
|             | -                 | 603.24-8300/2                     | N                                       | Výplň boční stěny vpředu<br>levá, úplná<br>Füllung der vorderen Sei-<br>tenwand links,vollständig                                | 1             |
|             | 5                 | 603.24-8600/2                     | 131-790215                              | Boční koberec u předních<br>dveří pravý, úplný<br>Teppich bei der vorderen<br>Tür rechts, vollständig                            | 1             |
|             | -                 | 603.24-8700/2                     | 131-790214                              | Boční koberec u předních<br>dveří, levý, úplný<br>Teppich bei der vorderen<br>Tür links, vollständig                             | l             |
|             | 6                 | 603.24-9002 x                     | ) 131-775281                            | Upevňovací lišta koberce<br>přední, pravá<br>Befestigungsleiste zum<br>Teppich vorn, rechts                                      | 1             |
| - 388-      |                   |                                   | - 38                                    | 9                                                                                                    |               |

| Skupino<br>Gruppe | koberce, vypine a odn                                                  | ímatelná podlaha<br>nd abnehmbarer Fussboden                                                                     | Tob.<br>108   | Skup<br>Grup | Koberce                               | e, výplně a odním<br>ne, Füllungen und      | atelná podlaha                                                                                                    | Tob.:<br>108  |
|-------------------|------------------------------------------------------------------------|----------------------------------------------------------------------------------------------------|---------------|--------------|---------------------------------------|---------------------------------------------|----------------------------------------------------------------------------------------------------|---------------|
| Pos.:             | Čís. součásti - Teil-Nr. Obchod. čís Geschafts-Nr.<br>TATRA MOTOTECHNA | Pojmenování - Benennung                                                                                          | Kusů<br>Stück | Pos.         | Cis. součásti - Teil-Nr.<br>T.A.T.R.A | Obchod. čís. – Geschatts. Nr.<br>MOTOTECHNA | Pojmenování - Benennung                                                                                                    | Kusů<br>Stück |
| -                 | 603.24-9001 x) 131-77528 0                                             | Upevňovací lišta koberce<br>přední, levá<br>Befestigungsleiste zum<br>Teppich vorn, links                        | 1             | -            | 603.24-9801/2                         |                                             | Koberec u zadního sedadla,<br>levý (umělá kůže)<br>Teppich beim hinteren<br>Sitz, links (Kunstleder)                         | 1             |
| 7                 | - x) 979-864010                                                        | Závitořezný šroub<br>Selbstschneidende<br>Schraube<br>4x10 ČSN 02 1238.09                                        | 16            | 13           | 603.24-7900                           | 131-790212                                  | Přední odnímatelný kobe-<br>rec, úplný<br>Vorderer abnehmbarer Te-<br>ppich, vollständig                                     | 1.            |
| -                 | 603.24_9300/2                                                          | Koberec u předního se-<br>dadla pravý, úplný<br>Teppich beim vorderen<br>Sitz rechts,vollständig                 | 1             | 14           | 603.24-9201/2                         | 131-790250                                  | Koberec příčníku předního<br>sedadla (umělá kůže)<br>Teppich zum Querträger<br>des vorderen Sitzes                           | l             |
| -                 | 603.24-9400/3                                                          | Koberec u předního sedadla,<br>levý, úplný<br>Teppich beim vorderen<br>Sitz links, vollständig                   | 1             | 15           | 603 <mark>.</mark> 24-9501/2          |                                             | (Kunstleder)<br>Koberec opěry nohou<br>Teppich zur Fussstütze                                                                | 1             |
| 9                 | 603.24-8800/2 131-790223                                               | Boční koberec u zadních<br>dveří pravý, úplný<br>Teppich seitlich bei der<br>hinteren Tür rechts,<br>vollständig | 1             | 16           | 603.24-9900                           | 131-790220                                  | Zadní odnímatelný koberec,<br>úplný<br>Hinterer abnehmbarer Teppic<br>vollständig                                            | h 1           |
|                   | 603.24-8900/2 131-790222                                               | Boční koberec u zedních<br>dveří levý, úplný<br>Teppich seitlich bei der<br>hinteren Tür links,<br>vollständig   | 1             | -            | -                                     | 979-804012                                  | Závitořezný šroub se zá-<br>pustnou čočkovitou hlavou<br>Linsen-Senkkopfschraube-<br>selbstschneidend<br>4x12 ČSN 02 1238.01 | 2             |
| 10                | - x) 979-864015                                                        | Závitořezný šroub<br>Selbstschneidende Schraube<br>4x15 ČSN 02 1238.09                                           | 2             | 17           | 603.24-9601/2                         | 131_790251                                  | Koberec příčníku zadního<br>sedadla<br>(umělá kůže)<br>Teppich zum Querträger des<br>hinteren Sitzes (Kunstleder             | .1            |
| 11                | 603.24-9102 x) 131-775283                                              | Upevňovací lišta koberce<br>zadní, pravá<br>Befestigungsleiste zum<br>Teppich, rechts hinten                     | 1             |              |                                       | x)                                          | Dilce uvedeny již na tab 14<br>Teile angeführt bereits                                                                       |               |
| ·- ()             | 603.24-9101 x) 131-775282                                              | Upevňovací lišta koberce<br>zadní, levá<br>Befestigungsleiste zum<br>Teppich hinten, links                       | 1             |              |                                       |                                             | in der Tabelle, 114                                                                                                    |               |
| 12                | 603.24-9701/2                                                          | Koberec u zadního sedadla<br>pravý (umělá kůže)<br>Teppich beim hinteren<br>Sitz, rechts (Kunstleder)            | 1             |              |                                       |                                             |                                                                                                    |               |

.

- 391-

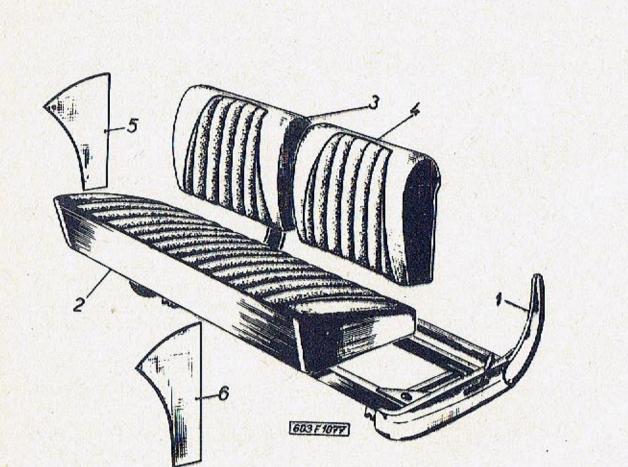

| Skupino<br>Gruppe | A REAL PROPERTY OF A REAL PROPERTY OF A REA |                                            | sklopnymi operani                                                                                                    | ГаЬ<br>10 |
|-------------------|----------------------------------------------------------------------------------------------------|--------------------------------------------|----------------------------------------------------------------------------------------------------|-----------|
| Pos.:             | Čís. součásti - Teil-Nr.<br>T A T R A                                                                                                    | Obchod. čís. – Geschöfts-Nr.<br>MOTOTECHNA | Pojmenování - Benennung                                                                                                    |           |
|                   | 603,32-5000/4                                                                                                    | 132-770212                                 | Úplné průběžné sedadlo se<br>sklápěcími opěrami,<br>čalouněné<br>Durchgehender Sitz mit<br>klappbaren, Rücklehnen,<br>vollständig,tapeziert                                                                        |           |
| 1                 | 603,32-5100                                                                                                    | 132-770298                                 | Úplný rám předního sedadla<br>složený,s ovládáním<br>Vollständiger Rahmen zum<br>vorderen Sitz, zusammen-<br>gebaut, mit Betätigung                                                                                |           |
| 2                 | 603.32-9000/4                                                                                                    |                                            | Úplný polštář předního se-<br>dadla s potahem<br>Sitzkissen des vorderen<br>Sitzes mit Überzug                                                                                                    |           |
| 3                 | 603 <b>.30-5100/9</b>                                                                                                    |                                            | Úplná sklopná op ěra před-<br>ního sedadla s čalouněním,<br>pravá<br>Vollständige klappbare<br>Ruckenlehne zum vorderen<br>Sitz mit Tapezierung,<br>rechts                                                         |           |
| 4                 | 603 <b>.31-</b> 5100/9                                                                                                    |                                            | Úplná sklopná opěra před-<br>ního sedadla s čalouněním,<br>levá<br>Vollständige klappbare<br>Rückenlehne zum vorderen<br>Sitz mit Tapezierung, links                                                               |           |
| 5                 | 603.24-8100/2                                                                                                    | N                                          | Úplná výplň boční stěny<br>vpředu, pravá<br>Fullung der Seitenwand<br>vorn, rechts, vollständig                                                                                                    |           |
| 6                 | 603.24-8300/2                                                                                                    | H                                          | Úplná výplň boční stěny<br>vpředu, levá<br>Füllung der Seitenwand<br>vorn, links,vollständig                                                                                                    |           |
| -                 | -                                                                                                    | 190-797338                                 | Bezpečnostní pásy pro<br>přední sededlo<br>(990-300 AT - s úchyt-<br>nými šrouby<br>MF 7/16"/20 MORAVAN)<br>Sicherheitsgurte zum<br>Vordersitz<br>(990-300 AT mit<br>Befestigungsschrauben<br>NF 7/16"/20 MORAVAN) |           |

| THD® TT | 1 | TAE | 3. | 11 | 0 |  |
|---------|---|-----|----|----|---|--|
|---------|---|-----|----|----|---|--|

A THE SHOP OF STREET

| Skupino<br>Gruppe: | (dodávané so<br>Durchgehendo          | dadlo řidiče se s<br>oučásti)<br>er Fahrersitz mit<br>ieferte Teile) | klopnými opěrami<br>; klappbaren Rücken-                                                                  |
|--------------------|---------------------------------------|----------------------------------------------------------------------|----------------------------------------------------------------------------------------------------|
| Pos.:              | Cis. součósti - Teil-Nr.<br>T A T R A | Obchod. čís Geschöfts-Nr.<br>MOTOTECHNA                              | Pojmenování - Benennung                                                                                   |
| l                  | 603.30-9000                           | 132-772161                                                           | Úplný ozdobný kryt sedadla<br>pravý<br>Vollständige Sitz-Zierver-<br>kleidung, rechts                     |
| 2                  | 603.32-9200/3                         | 132-770299                                                           | Úplný rám polštáře přední-<br>ho sedadla<br>Vollständiger Rahmen zum<br>Sitzkissen des vorderen<br>Sitzes |
| 3                  | 8130                                  | N                                                                    | Úplná pérová vložka před-<br>ního sedadla<br>Vollständiger Federkasten<br>des vorderen Sitzes             |
| 4                  | -                                     | 992 <b>-401468</b>                                                   | Šestihranná matice<br>Sechskantmutter<br>M 8 ČSN 12 1401.24                                               |
| 5                  | -                                     | 991-740008                                                           | Pružná podložka<br>Federring<br>8,2 ČSN 02 1740.00                                                        |
| 6 ,                |                                       | 991740006                                                            | Pružná podložka<br>Federring<br>6,1 ČSN 02 1740.00                                                        |
| 7                  | -                                     | 971–166016                                                           | Šroub<br>Sechskantschraube<br>M 6x16 ČSN 02 1103.14                                                       |
| 8                  | 603.31-9000                           | 132-772160                                                           | Úplný ozdobný kryt sedadla<br>levý<br>Vollständige Sitz-Zier-<br>Verkleidung, links                       |
| 9                  | 603.32-7000/2                         |                                                                      | Úplné posuvné vedení se-<br>dadla levé<br>Vollständige verschiebba-<br>re Sitzführung, links              |
| 10                 | 603.32-6500/2                         |                                                                      | Úplné posuvné vedení se-<br>dadla, pravé<br>Vollständige verschiebba-<br>re Sitzführung, rechts           |
| 11                 | -                                     | 992-726466                                                           | Podložka<br>Unterlegscheibe<br>6,4 ČSN 02 1726.14                                                         |

- 395-

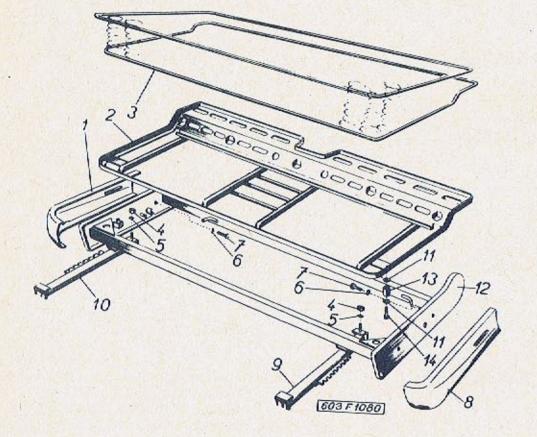

.

| 23 |      |           |
|----|------|-----------|
|    | 226  |           |
| 10 | 0 15 | 11 11     |
|    | 603  | F1080 - 8 |

-396-

| Skupino:<br>Gruppe: | (dodávané sou                     | r Fahrersitz mit                        |
|---------------------|-----------------------------------|-----------------------------------------|
| Pos.:               | Čís. součásti - Teil-Nr.<br>TATRA | Obchod. čís Geschöfts-Nr.<br>MOTOTECHNA |
| 12                  | 603.32_5300                       | 132-770291                              |
|                     |                                   |                                         |
| 13                  | 7528                              | 335-797800                              |
| 14                  | -                                 | 97 <b>4-3</b> 66035                     |

- 397 -

----

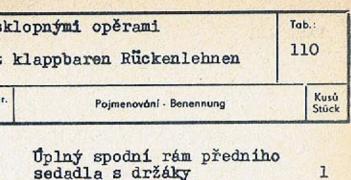

Úplný spodní rám předního sedadla s držáky Vollständiger unterer Rahmen zum vorderen Sitz mit Halter

Gumová vložka Gummieinlage

Sroub s válcovou hlavou Zylinderkopfschraube M 6x35 ČSN 02 1131.24

2

2

| Skupine<br>Gruppe | <ul> <li>(dodávané so<br/>Durchgehende</li> </ul> | adlo řidiče se sk<br>učásti, levá část<br>r Fahrersitz mit<br>Teile, linker Tei | )<br>klappbaren Rückenlehnen                                                                                         | 'аь.:<br>111 |
|-------------------|---------------------------------------------------|---------------------------------------------------------------------------------|----------------------------------------------------------------------------------------------------|--------------|
| Pos.:             | Čís. součósti - Teil-Nr.<br>T A T R A             | Obchod. čis Geschöfts-Nr.<br>MOTOTECHNA                                         | Pojmenování - Benennung                                                                                              | Kus<br>Stüc  |
| 1                 | 603.31-5300/4                                     |                                                                                 | Úplná sklopná opěra přední-<br>ho sedadla, levá<br>Vollständige klappbare<br>Rückenlehne zum vorderen<br>Sitz, links | - 1          |
| 2                 | 603.32-7701                                       | 132-773660                                                                      | Rameno opěry vnitřní,levé<br>Arm zur Rückenlehne,<br>innen, links                                                    | l            |
| 3                 | - 14                                              | .976 <b>-</b> 586625                                                            | Šroub se zápustnou čočko-<br>vitou hlavou<br>Linsenkopf-Senkschraube<br>M 6x25 ČŠN 1155.28                           | 6            |
| 4                 | 603.32-7600                                       | 132-772664                                                                      | Úplné rameno opěry,vnější,<br>levé<br>Arm zur Rückenlehne aussen,<br>links, vollständig                              | , 1          |
| 5                 | 603.32-8000                                       | 132-776410                                                                      | Úplná stavěcí záchytka<br>torsy<br>Vollständige Stellhülse<br>des Drehstabes                                         | 2            |
| 6                 | 603.32-7905                                       | 132-775580                                                                      | Příruba záchytky<br>Flansch zur Stellhülse                                                                           | 2            |
| 7                 |                                                   | 971-166010                                                                      | Šroub se šestihrannou<br>hlavou<br>Sechskantschraube<br>M 6x10 ČSN 02 1103.14                                        | 10           |
| 8                 | -                                                 | 991-740008                                                                      | Pružná podložka<br>Federring<br>8,2 ČSN 02 1740.00                                                                   | 2            |
| 9                 |                                                   | 992-401468                                                                      | Sestihranná matice<br>Sechskantmutter<br>M 8 ČSN 02 1401.24                                                          | 2            |
| 10                | 603.32-7200                                       | 132-770427                                                                      | Úplná vnější trubka<br>Ausseres Rohr, vollständig                                                                    | ı            |
| -                 | 603.32-7205                                       | 132-778060                                                                      | Vložka<br>Buchse                                                                                                    | ,2           |
| 11                | -                                                 | 991-740006                                                                      | Pružná podložka<br>Federring<br>6,1 CSN 02 1740.00                                                                   | 6            |
| 12                | 7                                                 | 971–166016                                                                      | Šroub se šestihran.hlavou<br>Sechskantschraube<br>M 6x16 ČSN 02 1103.14                                              | 6            |

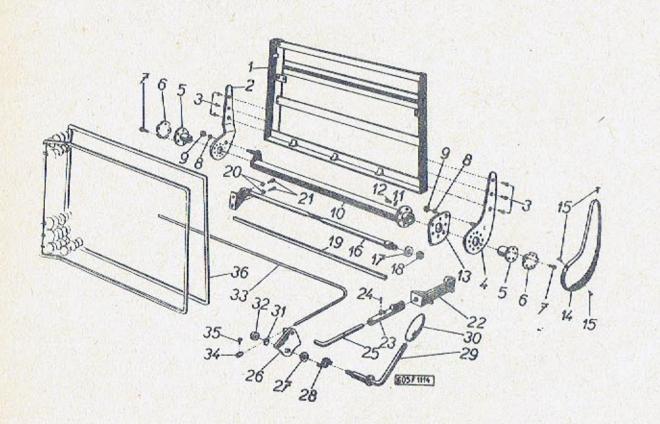

| Skupine<br>Gruppe | (dodávané s<br>Durchgehend            | dadlo řidiče se s<br>oučásti, levá čás<br>ler Fahrersitz mit<br>Teile, linker Te | t)<br>klappbaren Rückenlehnen                                                        | Tob.:<br>111  |   | Skupin<br>Gruppe | <ul> <li>(dodávané sou<br/>Durchgehende)</li> </ul> | adlo řidiče se<br>učásti, levá č<br>r Fahrersitz m<br>Teile, linker |
|-------------------|---------------------------------------|----------------------------------------------------------------------------------|--------------------------------------------------------------------------------------|---------------|---|------------------|-----------------------------------------------------|---------------------------------------------------------------------|
| Pos.:             | Čís. součásti - Teil-Nr.<br>T A T R A | Obchod. čís. – Geschöfts-Nr.<br>MOTOTECHNA                                       | Pojmenování - Benennung                                                              | Kusú<br>Stück |   | Pos.:            | Cís. součásti - Teil-Nr.<br>TATRA                   | Obchod. čís Geschöfts<br>MOTOTECHNA                                 |
| 13                | 603.32-7207/2                         | 132-773971                                                                       | Ozubený segment opěry<br>Zahnsegment zur Rücken-<br>lehne                            | 1             |   | 26               | 603 <b>.32.</b> 8900                                | 132-772662                                                          |
| 14                | 603.31-9201                           | <b>132-772162</b>                                                                | Ozdobný kryt ramene opěry<br>levý<br>Zierabdeckung zum Arm<br>der Rückenlehne, links | 1             |   | 27               | 603.32-5120<br>603.32-8915                          | 132-779650<br>132-778180                                            |
| 15                |                                       | 979–662008                                                                       | Závitořezný šroub<br>Selbstschneidende Schraube<br>3x8 ČSN 02 1234.09                | 3             |   | 29               | 603.32-8921/2                                       | 132-771420                                                          |
| 16                | 603.32-7300                           | 132-770424                                                                       | Úplná vnitřní trubka,levá<br>Inneres Rohr links,<br>vollständig                      | 1             |   | -                | 603.32-8400/2                                       | 132-770420                                                          |
| 17                | 603.32-7308                           | 132-779670                                                                       | Podložka<br>Unterlegscheibe                                                          | 1             |   |                  |                                                     |                                                                     |
| 18                | 603.32-7309                           | 132-779210                                                                       | Matice<br>Mutter                                                                     | l             |   |                  |                                                     |                                                                     |
| 19                | 603.32-7801                           | 132-771423                                                                       | Pásková torsa<br>Flacher Drehstab                                                    | 10            |   | 30               | 3_603.9.24.42-1                                     |                                                                     |
| 20                |                                       | 991-740008                                                                       | Pružná podložka<br>Federring<br>8,2 ČSN 02 1740.00                                   | 2             |   | 31               |                                                     | 991-740008                                                          |
| 21                | -                                     | 971-168016                                                                       | Šroub se šestihrannou<br>hlavou<br>Sechskantschraube                                 |               |   | 32               | -                                                   | 992-401468                                                          |
| 22                | 603.32-8700/2                         | 132-770426                                                                       | M 8x16 ČSN 02 1103.14<br>Úplné ložisko ovládání                                      | 1             |   | 33               | 603.32-5800                                         | 132-772740                                                          |
| 23                | 603.32-5200                           | 132-778090                                                                       | Betätigungslager,vollst.<br>Úplná distanční trubka                                   | -             |   | 34               | 603.20-8510                                         | 131-717350                                                          |
|                   |                                       |                                                                                  | Abstandrohr, vollständig,<br>rechts                                                  | 1             |   | 35               | - 1995 <b>-</b> 1995 -                              | 974-364010                                                          |
| 24                | ÷                                     | 983-002014                                                                       | Pojistný kolík<br>Sicherungsstift<br>3x14 ČSN 02 2101                                | 1             |   | 36               | 8325                                                | N                                                                   |
| 25                | 603.32-8401                           | 132-771422                                                                       | Ovládací tyčka sklápění<br>Betätigungsstange zum<br>Klappen                          | 1             | 2 |                  |                                                     |                                                                     |

| ui<br>r | dlo řidiče se sk<br>části, levá část<br>Fahrersitz mit<br>eile, linker Tei | ;)<br>klappbaren Rückenlehnen                                                                                                    | Tat<br>1 | ).:<br>11     |
|---------|----------------------------------------------------------------------------|----------------------------------------------------------------------------------------------------|----------|---------------|
| 1       | Obchod. čís Geschöfts-Nr.<br>MOTOTECHNA                                    | Pojmenování - Benennung                                                                                                    |          | Kusů<br>Stück |
|         | 132-772662                                                                 | Úplné rameno ovládací páč<br>levé<br>Vollständiger Arm des Bet<br>tigungshebels, linker                                           |          | 1             |
|         | 132-779650                                                                 | Podložka<br>Unterlegscheibe                                                                                                    |          | 1             |
|         | 132-778180                                                                 | Záchytná pružina<br>Haltefeder                                                                                                    |          | 1             |
|         | 132-771420                                                                 | Ovládací páčka, levá<br>Betätigungshebel,linker                                                                                   |          | 1             |
|         | 132-770420                                                                 | Úplná ovládací tyčka sklá<br>pění, pravá<br>(smontované součásti poz.<br>22 a 25)                                                 | -        | 1             |
|         |                                                                            | Vollständige Betätigungs-<br>stange zum Klappen, rechte<br>(zusammengebaute Teile<br>Pos. 22 und 25)                              |          | 1             |
|         | 131-590480                                                                 | Rukojeť řadicí páky<br>Handgriff zum Schalthebel                                                                                  |          | <b>1</b>      |
|         | 991-740008                                                                 | Pružná podložka<br>Federring<br>8,2 ČSN 02 1740.00                                                                                |          | 1             |
|         | 992-401468                                                                 | Sestihranná matice<br>Sechskantmutter<br>M 8 ČSN 02 1401.24                                                                       |          | 1             |
|         | 132-772740                                                                 | Úplný bowden s lankem<br>Vollstandiger Bowdenzug<br>mit Seil                                                                      |          | 1             |
|         | 131-717350                                                                 | Pojistka bowdenu<br>Sicherung zum Bowdenzug                                                                                       |          | ı             |
|         | 974-364010                                                                 | Šroub s válcovou hlavou<br>Zylinderkopfschraube<br>M 4x10 ČSN 02 1131.24                                                          |          | 1             |
|         | N                                                                          | Úplná pérová vložka opěry<br>předního sedadla, levá<br>Vollständiger Federrahmer<br>der Rückenlehne zum vor-<br>deren Sitz, links |          | l             |

-401-

| Skupino:<br>Gruppe: | (dodávané sou                     | dlo řidiče se sk<br>části, pravá čás<br>Fahrersitz mit<br>eile, rechter Te | t)<br>klappbaren Rückenlehnen                                                                                          | <sup>Гов.</sup> :<br>112 |
|---------------------|-----------------------------------|----------------------------------------------------------------------------|----------------------------------------------------------------------------------------------------|--------------------------|
| Pos.:               | Cis. součásti - Teil-Nr.<br>TATRA | Obchod. čís. – Geschötts-Nr.<br>MOTOTECHNA                                 | Pojmenováni - Benennung                                                                                                | Kus<br>Stür              |
| 1                   | 60 <b>3.30-5</b> 300/4            |                                                                            | Úplná sklopná opěra přední-<br>ho sedadla, pravá<br>Klappbare Rückenlehne zum<br>vorderen Sitz, rechts,<br>vollständig | 1                        |
| 2                   | 603.32-7400                       | 132-772663                                                                 | Úplné rameno opěry,vnější,<br>pravé<br>Vollständiger Arm zur<br>Rückenlehne, aussen,rechts                             | 1                        |
| 3                   | -                                 | 9 <b>76-58</b> 6625                                                        | Šroub se zápustnou čočkovi-<br>tou hlavou<br>Linsenkopf-Senkschraube<br>M 6x25 ČSN 02 1155.28                          | 6                        |
| 4                   | 603.32-7501                       | 132-773661                                                                 | Rameno opěry vnitřní, pravé<br>Arm zur Rückenlehne innen,<br>rechts                                                    | ſ                        |
| 5                   | 603.32-8000                       | 132-776410                                                                 | Úplná stavěcí záchytka<br>torsy<br>Vollständige Stellhülse<br>des Drehstabes                                           | 2                        |
| 6                   | 603.32-7905                       | 132-775580                                                                 | Příruba záchytky<br>Flansch zur Stellhülse                                                                             | 2                        |
| 7                   | -                                 | 971-166010                                                                 | Šroub se šestihrannou<br>hlavou<br>Sechskantschraube<br>M 6x10 ČSN 02 1103.14                                          | 10                       |
| 8                   |                                   | 991-740008                                                                 | Pružná podložka<br>Federring<br>8,2 ČSN 02 1740.00                                                                     | :                        |
| 9                   | -                                 | 9 <b>92-40</b> 1468                                                        | Sestihranná matice<br>Sechskantmutter<br>M 8 ČSN 02 1401.24                                                            | :                        |
| 10                  | 603.32-7200                       | 1 <b>32-</b> 770427                                                        | Úplná vnější trubka<br>Ausseres Rohr,vollständig                                                                       |                          |
| 11                  | -                                 | 991-740006                                                                 | Pružná podložka<br>Federring<br>6,1 ČSN 02 1740.00                                                                     |                          |
| 12                  |                                   | 971-006015                                                                 | Šroub se šestihrannou<br>hlavou<br>Sechskantschraube<br>M 6x15 ČSN 02 1103                                             |                          |

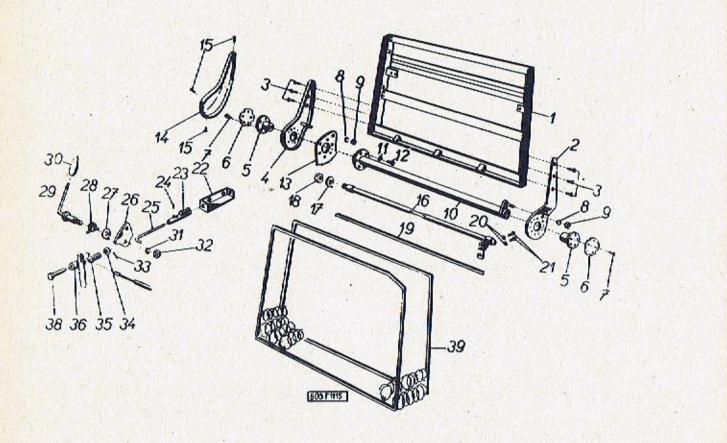

- 403-

| Skupi<br>Grupj | Durchgehende                          | ucasti, prava će                        | st)<br>Klappharen Rückenlehnen                                                                                                    | ab.:<br>112   |
|----------------|---------------------------------------|-----------------------------------------|----------------------------------------------------------------------------------------------------|---------------|
| Pos.:          | Čís. součásti - Teil-Nr.<br>T A T R A | Obchod. čís Geschöfts-Nr.<br>MOTOTECHNA | Construction of the second second second second second second second second second second second second second                                                    | Kusů<br>Stück |
| 13             | 603.32-7207/2                         | 132-773971                              | Ozubený segment opěry<br>Zahnsegment zur Rückenlehne                                                                                                    | 1             |
| 14             | 603 <b>.</b> 30-9201                  | 132-772163                              | Ozdobný kryt ramene opěry,<br>pravý<br>Zierabdeckung zum Arm der<br>Rückenlehne, rechts                                                                           | 1             |
| 15             | -                                     | 979-662008                              | Závitořezný šroub<br>Selbstschneidende Schraube<br>3x8 ČSN 02 1234.09                                                                                             | 3             |
| 6              | 603.32-5400                           | 132-770425                              | Úplná vnitřní trubka pravá<br>Inneres Rohr, vollstandig                                                                                                    | 1             |
| 7              | 603.32-7308                           | 132-779670                              | Podložka<br>Unterlegscheibe                                                                                                    | 1             |
| 8              | 603.32-7309                           | 132-779210                              | Matice<br>Mutter                                                                                                    | ı             |
| ,              | 603.32-7801                           | 132-771423                              | Pásková torsa<br>Flacher Drehstab                                                                                                    | 10            |
| 0              | 5.                                    | 991-740008                              | Pružná podložka<br>Federring<br>8,2 ČSN 02 1740.00                                                                                                    | 2             |
|                |                                       | 971-008015                              | Šroub se šestihrannou<br>hlavou<br>Sechskantschraube<br>M 8x15 ČSN 02 1103                                                                                        | 2             |
|                | 603.32-8500/2                         | 132-770422                              | Úplné ložisko ovládání,<br>pravé<br>(smontované součásti poz.<br>22 až 25)<br>Betätigungslager rechts,<br>vollständig<br>(Zusammengebaute Teile<br>Pos.22 bis 25) | 1             |
| 2              | 603.32-8501/2                         | 132-770421                              | Ložisko ovládání, pravé<br>Betatigungslager, rechtes                                                                                                    | 1             |
|                | 603 <b>.</b> 32-4900                  | 132-778091                              | Úplná distanční trubka,<br>pravá<br>Abstandrohr, vollständig,<br>rechtes                                                                                          | 1             |
|                |                                       | 983-002014                              | Pojistný kolík-Sicherungsstif<br>3x14 ČSN 02 2101                                                                                                    | t<br>1        |

| Skuping:<br>Gruppe: | (dodávané sou<br>Durchgehender        | adlo řidiče se sl<br>ičásti, pravá čá<br>r Fahrersitz mit<br>Feile, rechter T | st)<br>klappbaren Rückenlehnen                                                                                                    | 11 |
|---------------------|---------------------------------------|-------------------------------------------------------------------------------|----------------------------------------------------------------------------------------------------|----|
| Pos.:               | Čís. součósti - Teil-Nr.<br>T A T R A | Obchod. čís Geschüfts-Nr.<br>MOTOTECHNA                                       | Pojmenování - Benennung                                                                                                    |    |
| 25.                 | 603.32 <mark>-8401</mark>             | 132-771422                                                                    | Ovládací tyčka sklápění<br>Betätigungsstange zum<br>Klappen                                                                           |    |
| 26                  | 603.32-8901                           | 132-773662                                                                    | Rameno ovládací páčky,<br>pravé<br>Vollst andiger Arm des<br>Betätigungshebels, rechter                                               |    |
| 27                  | 603.32-5120                           | 132-779650                                                                    | Podložka<br>Unterlegschèibe                                                                                                    |    |
| 28                  | 603.32-8915                           | 132-778180                                                                    | Záchytná pružina<br>Haltefeder                                                                                                    |    |
| 29                  | 603.32-8920/2                         | 132-771421                                                                    | Ovládaci páčka, pravá<br>Betätigungshebel, rechter                                                                                    |    |
| 30                  | 3-603.9.24.42-1                       | 1 131-590480                                                                  | Rukojeť řadicí páky<br>Handgriff zum Schalthebel                                                                                      |    |
| 31                  | -                                     | 991-740008                                                                    | Pružná podložka<br>Federring<br>8,2 ČSN 02 1740.00                                                                                    |    |
| 32                  | -                                     | 992-401468                                                                    | Šestihranná matice<br>Sechskantmutter<br>M 8 ČSN 02 1401.24                                                                           |    |
| 33                  |                                       | 984-920615                                                                    | Závlačka<br>Splint<br>2x15 ČSN 02 1781.09                                                                                             |    |
| 34                  | -                                     | 992-701468                                                                    | Podložka<br>Unterlegscheibe<br>8,4 ČSN 02 1701.14                                                                                     |    |
| 35                  | 603.32-8808                           | 132-778181                                                                    | Pružina<br>Feder                                                                                                    |    |
| 36                  | 603.32-8800/2                         | 132-770452                                                                    | Úplné ložisko posuvu<br>Vollständiges Verstellager                                                                                    | c  |
| 38                  | -                                     | 983-608045                                                                    | Čep<br>Bolzen<br>8x45x42 ČSN 02 2111                                                                                                  |    |
| 39                  | 8324                                  | N                                                                             | Úplná pérová vložka opěry<br>předního sedadla, pravá<br>Vollständiger Federrahmen<br>zur Rückenlehne des vorde-<br>ren Sitzes, rechts |    |

.

- 405 -

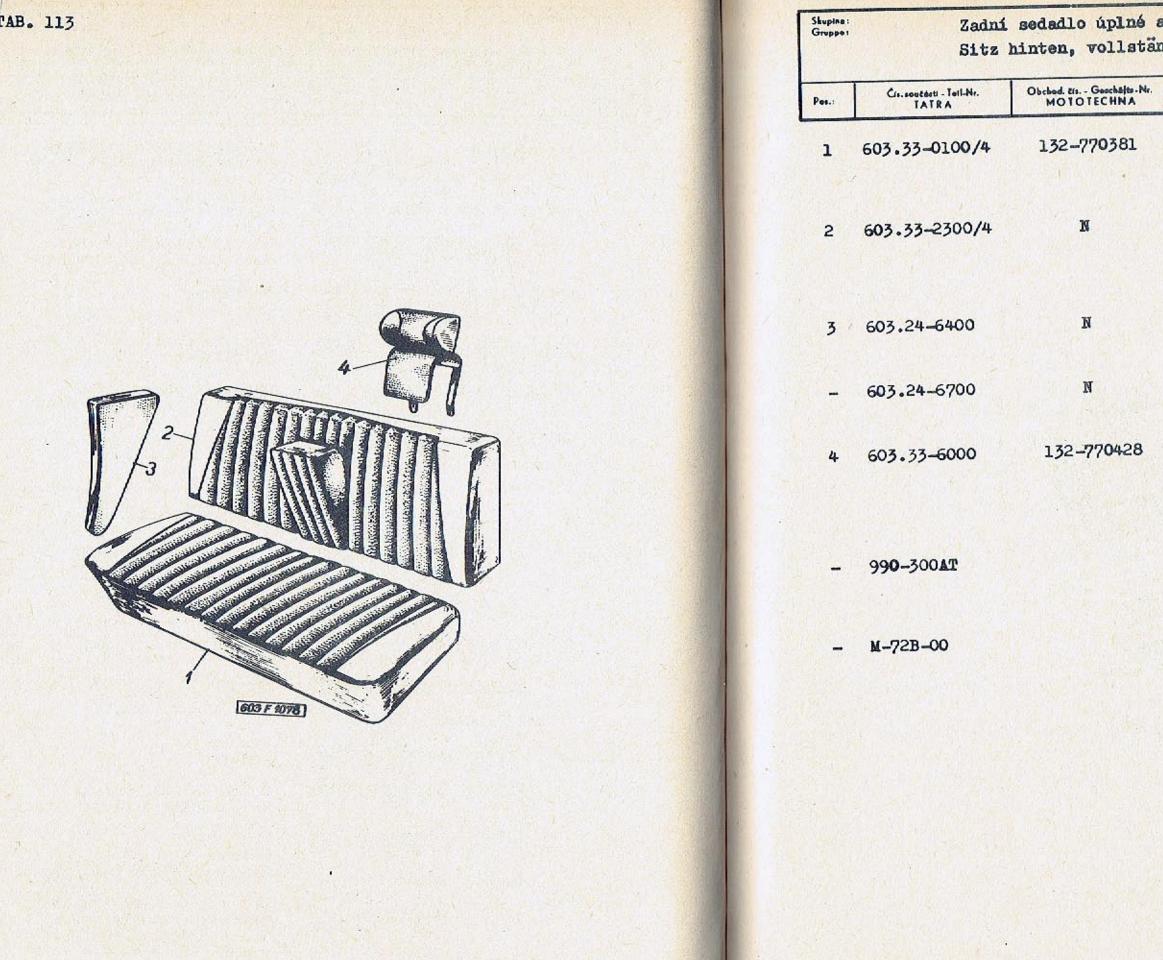

|                                                                                                    |         | diana.        |
|----------------------------------------------------------------------------------------------------|---------|---------------|
| a opěra hlavy<br>ndig und Kopfstütze                                                                                                    | Teb.    | :<br>.3       |
| Pajmenavání - Danonnung .                                                                                                    |         | Kuoù<br>Stück |
| Úplný sedadlový polštář<br>zadního sedadla<br>Vollständiger Sitzkissen<br>zum hinteren Sitz                                                |         | ı             |
| Úplný opěrný polštář<br>zadního sedadla s opěrkou<br>Vollstandige Rüsckenlehne<br>zum hinteren Sitz mit<br>Stutze                          |         | l             |
| Úplný boční klín, pravý<br>Vollständiger Seitenkeil,<br>rechts                                                                             |         | 1             |
| Úplný boční klín, levý<br>Vollständiger Seitenkeil,<br>links                                                                               |         | 1             |
| Opěra hlavy, úplná<br>(dodává se na zvláštní<br>objednávku)<br>Kopfstütze, vollständig<br>(wird nur auf besondere<br>Bestellung geliefert) |         | 1-4           |
| Bezpečnostní pás pro<br>zadní sedadlo<br>Sicherheitsgurt für<br>rückwärtigen Sitz                                                          |         | 2             |
| Bezpečnostní pás bříšní<br>pro zadní sedadlo<br>Bauch-Sicherheitsgurt<br>fur den rückwartigen                                              |         | ı             |
| Mittensitz<br>(Pásy jsou s úchytnými šr<br>(Die Sicherheitsgurte sin<br>mit Befestigungsschrauber<br>NF 7/16"/20 - MORAVAN)                | nd<br>1 | y)            |
|                                                                                                    |         |               |
|                                                                                                    |         |               |

N

N

| Skupino<br>Gruppe |                                   |                                         | (dodávané součásti)<br>(gelieferte Teile)                                                        | Тоb<br>13 |
|-------------------|-----------------------------------|-----------------------------------------|--------------------------------------------------------------------------------------------------|-----------|
| Pos.:             | Cis. součásti - Teil-Nr.<br>TATRA | Obchod. čís Geschöfts-Nr.<br>MOTOTECHNA | Pojmenování - Benennung                                                                          | ·         |
| 1                 | 603.24-6500                       | 131-770410                              | Pravý zadní boční klín<br>(v surovém stavu)<br>Rechter hinterer Seitenkeil<br>(im Rohzustand)    |           |
| -                 | 603.24-6800                       | 131-770411                              | Levý zadní boční klín<br>(v surovém stavu)<br>Linker hinterer Seitenkeil<br>(im Rohzustand)      |           |
| 2                 | 8326                              | N                                       | Úplná pérová vložka<br>zadního opěradla<br>Vollständiger Federrahmen<br>zur hinteren Rückenlehne |           |
| 3                 | 603.33-2500/3                     | 132-770296                              | Úplný vám zadního<br>opěradla<br>Vollständiger Rahmen zur<br>hinteren Rückenlehne                |           |
| 4                 | 7792                              | N                                       | Úplná pérová vložka opěry<br>ruky<br>Vollständiger Federrahmen<br>der Armstütze                  |           |
| 5                 | 603,33-4000                       | 132-770297                              | Öplný rámek opěry ruky<br>s lištami<br>Vollständiger Rahmen der<br>Armstütze mit Leisten         |           |
| é                 | 603.33-4517                       | 132-773710                              | Levé horní táhlo<br>Linke obere Zuglasche                                                        |           |
| 7                 | 603.33-4518                       | 132-773712                              | Levé spodní táhlo<br>Linke untere Zuglasche                                                      |           |
| -                 | 603.33-4515                       | 132-773711                              | Pravé horní táhlo<br>Rechte obere Zuglasche                                                      |           |
| -                 | 603.33-4516                       | 132-773713                              | Pravé spodní táhlo<br>Rechte untere Zuglasche                                                    |           |
| 8                 | -                                 |                                         | Podložka (KOHINOR 952/15)<br>Unterlegscheibe<br>(KOHINOR 952/15)                                 |           |
| 9                 | -                                 | 976-566012                              | Šroub se zápustnou čočko-<br>vitou hlavou<br>Linsenkopf-Senkschraube<br>M 6x12 ČSN 02 1155.24    |           |

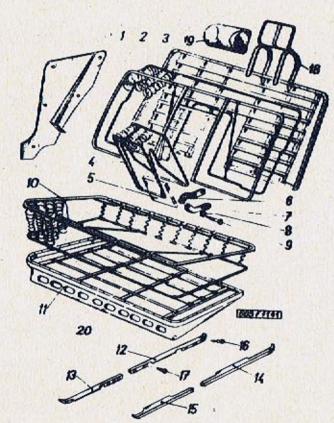

| Skupino:<br>Gruppe: | Zadní seda                            | dlo a opěra hlav,<br>n und Kopfstütze   |                                                                                                    |
|---------------------|---------------------------------------|-----------------------------------------|----------------------------------------------------------------------------------------------------|
| Pos.:               | Cís. součásti - Teil-Nr.<br>T A T R A | Obchod. čis Geschöfts-Nr.<br>MOTOTECHNA | Pojmenováni - Benennung                                                                                                 |
| 10                  | 8128                                  | N                                       | Úplná pérová vložka zadní-<br>ho sedadla<br>Vollständiger Federrahmen<br>zum hinteren Sitz                              |
| 11                  | 603.33.0300/6                         | 132-771290                              | Úplný rém zadního sedadla<br>Vollständiger Rahmen zum<br>hinteren Sitz                                                  |
| 12                  | 603.24-9102                           | 131-775283                              | Zadní pravá. upevňovací<br>lišta chrénítek (koberců)<br>Hintere rechte Befesti-<br>gungsleiste des Teppich-<br>Schutzes |
| 13                  | 603,24 <u>-9002</u>                   | 131-775281                              | Přední pravá upevňovací<br>lišta chránítek (koberců)<br>Vordere rechte Befestigungs<br>leiste des Teppich-Schutzes      |
| 14                  | 603.24-9101                           | 131-775282                              | Zadní levá upevňovací<br>lišta chránítek (koberců)<br>Hintere linke Befesti-<br>gungsleiste des Teppich-<br>Schutzes    |
| 15                  | 6 <mark>03.24-9</mark> 001            | 131-775280                              | Přední levá upevňovací<br>lišta chránitek (koberců)<br>Vordere Befestigungsleiste<br>des Teppich-Schutzes,links         |
| 16                  |                                       | 979-864010                              | Závitořezný šroub<br>Selbstschneidende Schraube<br>4x10 ČSN 02 1238.09                                                  |
| 17                  | -                                     | 979-864015                              | Závitořezný šroub<br>Selbstschneidende Schraube<br>4x15 ČSN 02 1238.09                                                  |
| 18                  | 603.33-6200                           | N                                       | Rámek opěry hlavy s držáky,<br>úplný<br>Kopfstützenrahmen mit<br>Halter, vollständig                                    |
| 19                  | 603.33-6500                           | N                                       | Výplň opěry hlavy, úplná<br>Kopfstützen-Füllung,<br>vollständig                                                         |
|                     |                                       |                                         | x) podle potřeby<br>nach Bedarf                                                                                         |

- 411-

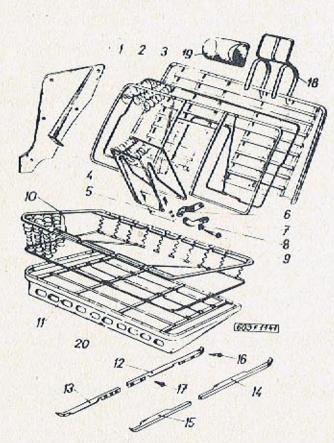

| 5678     | 9 10 11 | 9 F     | 15  |
|----------|---------|---------|-----|
|          | 2021    | -12 -12 | -14 |
|          |         |         | -13 |
| ~        |         |         | M   |
| 4 3 2    |         |         |     |
| 603F1100 |         |         | -   |

| Skupina<br>Gruppe: |                                       | Nádrž paliva<br>Kraftstoffbehäl            | ter                                                                      | Tob.:<br>115 |
|--------------------|---------------------------------------|--------------------------------------------|--------------------------------------------------------------------------|--------------|
| Pos.:              | Cis. součósti - Teil-Nr.<br>T A T R A | Obchod. čís. – Geschäfts-Nr.<br>MOTOTECHNA | Pojmenování - Benennung                                                  | Ku<br>Stü    |
| 1                  | 3-603.9.55.01-1                       | 132-610020                                 | Nádrž paliva, úplná<br>Kraftstoffbehälter,vollst.                        | 1            |
| 2                  | 603.1.55.48-1                         | 131-691803                                 | Gumový pás<br>Gummistreifen                                              | 2            |
| 3                  | 603.1.55.60-1                         | 131-612591                                 | Upevnovací pás, delší<br>Befestigungsband, längeres                      | é            |
| 4                  | -                                     | 983-066032                                 | Čep (kadmiovaný)<br>Bolzen (kadmiert)<br>6x32 ČSW 02 1201                | L            |
| 5                  | 11-010-5238                           | 329-059091                                 | Šroub upinacího pásu<br>Schraube zum Befestigungsb                       | and 2        |
| 6                  | 11-001-5013                           | 329-056081                                 | Čep s otvorem<br>Bolzen mit Öffnung                                      | â            |
| 7                  | 11-001-5014                           | 329-056082                                 | Čep se závitem<br>Gewindebolzen                                          | i            |
| 8                  | 603.1.55.61-1                         | 131-612592                                 | Úpevňovací pás kratší<br>Befestigungsband kürzeres                       | :            |
| 9                  | 3-603.1.55.12-3                       | 1 132-691971                               | Spojovací pryžová hadice<br>Gummi-Verbindungsschlauch                    | :            |
| 10                 | -                                     | 9 <mark>30–</mark> 580009                  | Upinaci pásek<br>Befestigungsband<br>ČSN 02 2757 (9x555)                 | :            |
| 11                 | -                                     | 930-490009                                 | Spona se závlačkou<br>Spange mit Splint<br>9 ČSN 02 2751.5               | :            |
| 12                 | 3-603.9.55.06-                        | 1 132-610110                               | Úplná saci trubka<br>Saugrohr vollständig                                |              |
| 13                 | 3-603.1.55.59-                        | 1 110-691802                               | Těsnění - Dichtung                                                       |              |
| 14                 | 443429023020                          | 132-983041                                 | Plovákové zařízení<br>Schwimmer-Einrichtung                              | 1            |
| 15                 | -                                     | 976-565022                                 | Sroub s čočkovitou hlavou<br>Linsenkopfschraube<br>M 5x22 USN 02 1155.24 |              |
| -                  | 3-603.1.55.17-1                       |                                            | Vypouštěcí šroub<br>Auslasschraube                                       |              |

- 419-

| TAB. | 116 |
|------|-----|
|------|-----|

| Skuping<br>Gruppe |                                       |                                         | ktrické čerpadlo<br>lektrische Pumpe                                                                                         | lat<br>1 |
|-------------------|---------------------------------------|-----------------------------------------|----------------------------------------------------------------------------------------------------|----------|
| Pos.:             | Cís. součósti - Teil-Nr.<br>T A T R A | Obchod. čis Geschöfts-Nr.<br>MOTOTECHNA | Pojmenovóní - Benennung                                                                                                    |          |
| 1                 | 3–603.9.67.01–3                       | 132-760290                              | Palivové vedení od nádrže<br>k rozvodovce, úplné<br>Kraftstoffleitung vom<br>Kraftstoffbehälter zum<br>Verteiler,vollständig |          |
| 2                 | 2-603.1.67.04-1                       | 132-610114                              | Rozvodovka<br>Verteiler                                                                                                    |          |
| 3                 | 3-603.9.67.03-2                       | 132-760291                              | Úplné vedení od motoru<br>Kraftstoffleitung vom<br>Motor, vollständig                                                        |          |
| 4                 | 2-603.1.67.05-1                       | 930-501014                              | Pryžová hadice<br>Gummischlauch                                                                                              |          |
| 5                 | -                                     | 930-913021                              | Průchodka<br>Durchgangstutzen<br>13x2 ČSN 63 5881.1                                                                          |          |
| 6                 | -                                     | 933-881016                              | Těsnicí kroužek<br>Dichtring<br>10x16 ČSN 02 9310.8                                                                          |          |
| 7                 | -                                     | 993-808010                              | Rovná spojka<br>Schraubstutzen<br>3 ČSN 13 7881.02                                                                           |          |
| 8                 | <b>3-603.9.67.</b> 04-2               | 2 132-760292                            | Úplné vedení od rozvodky<br>k čerpadlu<br>Kraftstoffleitung vom<br>Verteiler zur Pumpe                                       |          |
| 9                 | 3-603.1.67.30-2                       | 2 132-763312                            | Držák elektrického čerpadla<br>Halter zur elektrischen<br>Pumpe                                                              |          |
| -                 |                                       | 930-907021                              | Pryžová průchodka<br>Gummi-Durchgangstück<br>7x2 ČSN 63 3881.1                                                               |          |
| 10                |                                       | 992-701466                              | Podložka<br>Unterlegscheibe<br>6,4 ČSN 02 1701.14                                                                            |          |
| 11                | -                                     | 974-366020                              | Šroub s válcovou hlavou<br>Zylinderkopfschraube<br>M 6x20 ČSN 02 1131.24                                                     |          |
| 12                | -                                     | 974-366014                              | Šroub s válcovou hlavou<br>Zylinderkopfschraube<br>M 6x14 ČSN 02 1131.24                                                     |          |

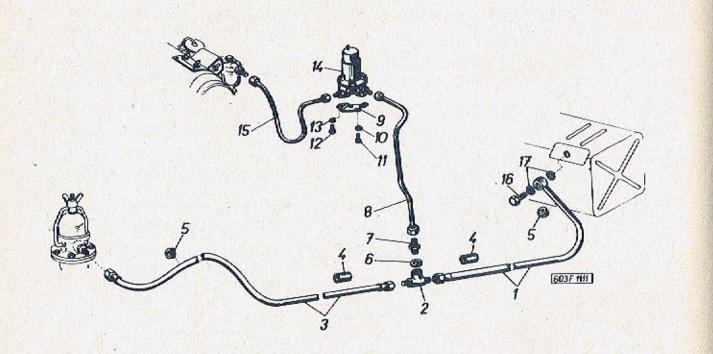

| Skupino:<br>Gruppe: | Hlavní potrubí paliva, elektrické čerpadlo<br>Kraftstoff-Hauptleitung, elektrische Pumpe |                                                  |                                                                                                    |             |
|---------------------|------------------------------------------------------------------------------------------|--------------------------------------------------|----------------------------------------------------------------------------------------------------|-------------|
| Pos.:               | Cís. součásti - Teil-Nr.<br>TATRA                                                        | Obchod. čís Geschötts-Nr.<br>M O T O T E C H N A | Pojmenování - Benennung                                                                               | Kus<br>Stüc |
| 13                  | -                                                                                        | 992 <b>740</b> 466                               | Pružná podložka<br>Federring<br>6,1 ČSN 02 1740.04                                                    | 4           |
| -                   | -                                                                                        | 992-401466                                       | Šestihranná matice<br>Sechskantmutter<br>M 6 ČSN 02 1401.24                                           | 4           |
| 14                  | 20-1122-04-0100                                                                          | 132-970140                                       | Elektrické čerpadlo<br>"HARDI"<br>Elektrische Pumpe<br>"HARDI"                                        | 1           |
| 15                  | 3-603.9.67.05-2                                                                          | 132-760293                                       | Úplné vedení od čerpadla<br>k topení<br>Kraftstoffleitung von<br>der Pumpe zur Heizung<br>vollstandig | 1           |
| 16                  |                                                                                          | 993-823114                                       | Dutý šroub<br>Hohlschraube<br>8 ČSN 31 3823.12                                                        | 1           |
| 17                  | -                                                                                        | 933-821418                                       | Těsnicí kroužek<br>Dichtring<br>14x18 ČSN 02 9310.2                                                   | 2           |

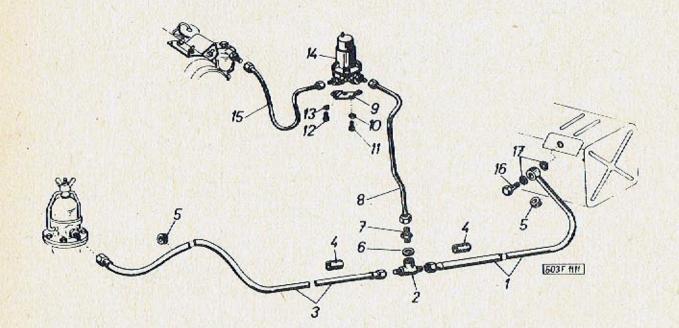

| Pos.: | Čís. součásti - Teil-Nr.<br>T A T R A | Obchod. čís Geschöfts-Nr.<br>MOTOTECHNA | Pojmenování - Benennung                                                                              | Kusů<br>Stück |
|-------|---------------------------------------|-----------------------------------------|----------------------------------------------------------------------------------------------------|---------------|
| 1     | 603.2.44.20-5                         | 132-420310                              | Stabilizátor<br>Stabilisator                                                                         | 1             |
| 2     | 603.2.44.27-2                         | 132-428060                              | Vložka stabilizátoru<br>Büchse zum Stabilisator                                                      | 2             |
| 3     | 603 <b>.2.44.</b> 26-2                | 132-423311                              | Držák stabilizátoru<br>Halter zum Stabilisator                                                       | \$            |
| 4     | -                                     | 992-740468                              | Pružná podložka<br>Federring<br>8,2 ČSN 02 1740.04                                                   | 4             |
| 5     |                                       | 971-068020                              | Šroub se šestihrannou<br>hlavou (kadmiovaný)<br>Sechskantschraube(kadmiert)<br>M 8x20 ČSN 02 1103.54 | 4             |
| 6     | -                                     | 992-401468                              | Sestihranná matice<br>Sechskantmutter<br>M 8 ČSN 02 1401.24                                          | 4             |
| 7     | 603.2.44.22-1                         | 132-428580                              | Miska<br>Schale                                                                                      | 8             |
| 8     | 603.2.44.25-1                         | 132-427280                              | Polštář stabilizátoru<br>Polster zum Stabilisator                                                    | 8             |
| 9     | 603.2.44.21-1                         | 132-428090                              | Rozpěrka<br>Abstandhülse                                                                             | 2             |
| 10    | 70-021101-051                         | 970-508160                              | Šroub se šestihrannou<br>hlavou<br>Sechskantschraube<br>M 8x160                                      | 2             |

-419-

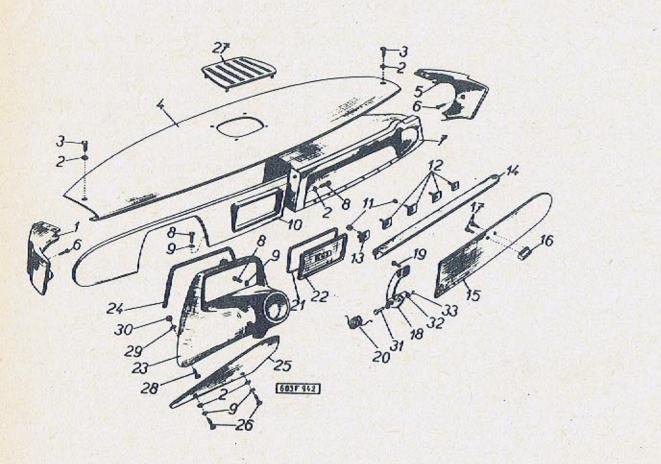

| Skupina:<br>Gruppe: |                                       | Přístrojová des<br>Instrumentenbre      | ka                                                                                                    | т <sub>ов.:</sub><br>118 |
|---------------------|---------------------------------------|-----------------------------------------|----------------------------------------------------------------------------------------------------|--------------------------|
| Pos.:               | Cís. součósti - Teil-Nr.<br>T A T R A | Obchod. čís Geschöfts-Nr.<br>MOTOTECHNA | Pojmenování - Benennung                                                                                                    | Kus<br>Stüt              |
| 1                   | 603.14-8701/2                         | 132-732162                              | Úplný rohový kryt, levý<br>Seitenteil links,<br>vollständig                                                                              | 1                        |
| 2                   | -                                     | 992-701466                              | Podložka<br>Unterlegscheibe<br>6,4 ČSN 02 1701.14                                                                                        | E                        |
| 3                   | 603.14-2415                           | 132-739010                              | Šroub<br>Schraube                                                                                                    | 2                        |
| 4                   | 603.14-2400/5                         |                                         | Úplná odnímatelná část<br>přístrojová desky<br>s vložkou<br>Vollstandiger abnehmba-<br>rer Teil des Instrumen-<br>tenbrettes mit Einlage | 1                        |
| 5                   | 603.14-8601/2                         | 132-732163                              | Úplný rohový kryt, pravý<br>Seitenteil rechts,<br>vollständig                                                                            | 1                        |
| 6                   | -                                     | 979-865015                              | Šroub<br>Schraube<br>5x15 ČSN 02 1238.09                                                                                                 | 2                        |
| 7                   | 603.14-8100                           | 132-730052                              | Úplná pravá část střed-<br>ního pásu s kazetou<br>Vollständiger rechter<br>Teil des Mittelstreifens<br>mit Kassette                      | 3                        |
| 8                   | -                                     | 971-166012                              | Šroub se šestihrannou hla-<br>vou<br>Sechskantschraube<br>M 6x12 ČSN 02 1103.14                                                          | 14                       |
| -                   | -                                     | 9 <b>92-4</b> 01466                     | Šestihranná matice<br>Sechskantmutter<br>M 6 ČSN 02 1401,24                                                                              | 5                        |
| 9                   |                                       | 991-740006                              | Pružná podložka<br>Federring<br>6,1 ČSN 02 1740.00                                                                                       | 8                        |
| 10                  | 603,14-8400/2                         | 132-730053                              | Úplná levá část střed-<br>ního pásu<br>Vollständiger linker Teil<br>des Mittelstreifens                                                  | 1                        |
| 11                  | -                                     | 992-401464                              | Sestihranná matice<br>Sechskantmutter<br>M 4 ČSN 02 1401.24                                                                              | 6                        |

| Skupin<br>Grupp |                                       | Přístrojová des                            | ke                                                                                                   | Tab. :        |
|-----------------|---------------------------------------|--------------------------------------------|----------------------------------------------------------------------------------------------------|---------------|
|                 |                                       | Instrumentenbre                            | 못했다. [44] 김 아니는 김 영향을 수는 것이 같아요. [4] 이 나는 것이 있는 것이 있는 것이 없다. [4] [4] [4] [4] [4] [4] [4] [4] [4] [4] | 118           |
| Pos.:           | Cis. součósti - Teil-Nr.<br>T A T R A | Obchod. čís. – Geschafts-Nr.<br>MOTOTECHNA | Pojmenování - Benennung                                                                              | Kusů<br>Stück |
| 12              | 603.14-8900                           | 132-739030                                 | Úplná příchytka<br>Vollstandige Halterung                                                            | 4             |
| 13              | 603.14-9000                           | 132-739031                                 | Úplná příchytka boční<br>Vollstandige seitliche<br>Halterung                                         | 1             |
| 14              | 603.14-9600                           | 132-734280                                 | Úplná ochranná lišta,<br>pravá<br>Schutzleiste rechts,<br>vollständig                                | 1             |
| 15              | 603.14-2000/3                         | 132-732080                                 | Úplná dvířka kasety<br>Kassettendeckel,<br>vollständig                                               | 1             |
| 16              | 603.14-9211                           | 132-737310                                 | Rukojeť víčka kapsy<br>Handgriff zur Kassettentür                                                    | , 1           |
| 17              | -                                     | 976-564020                                 | Šroub<br>Schraube<br>M 4x20 ČSN 02 1155.24                                                           | 2             |
| 18              | 603.14-8110                           | 132-733660                                 | Rameno závěsu<br>Einhängebügel                                                                       | 2             |
| 19              | -                                     | 976-565010                                 | Šroub<br>Schraube<br>M 5x10 ČSN 02 1155.24                                                           | 4             |
| 20              | 603.14-8113                           | 132-738180                                 | Pružina závěsu, levá<br>Feder zur Einhangung,<br>links                                               | l             |
| -               | 603.14-8112                           | 132-738181                                 | Pružina závěsu, pravá<br>Feder zur Einhängung,<br>rechts                                             | 1             |
| 21              | 603.14-8014                           | 934-110420                                 | Gumová vložka<br>Gummieinlage                                                                        | 4             |
| 22              | 603.14-8010/5                         | 132-732140                                 | Výplňový štítek otvoru<br>radia<br>Ausfüllschild zur Öffnung<br>für den Rundfunkempfänger            | 1             |
| 23              | 603.14-8800/2                         | 132-730050                                 | Úplný panel přístrojů<br>Instrumentenpaneel,<br>vollständig                                          | 1             |
| 24              | 603.14-8802                           | 934-402150                                 | Těsnicí profil<br>Dichtungsprofil                                                                    | 1             |
|                 |                                       | <b>出来的任何</b> 关于14                          |                                                                                                    |               |

| Skupina:<br>Gruppe: |                                   | Přístrojová des<br>Instrumentenbre         |                                                                                      | Tol<br>] | .:<br>.18     |
|---------------------|-----------------------------------|--------------------------------------------|--------------------------------------------------------------------------------------|----------|---------------|
| Pos.:               | Čís. součásti - Teil-Nr.<br>TATRA | Obchod. čís. – Geschölts-Nr.<br>MOTOTECHNA | Pojmenování - Benennung                                                              |          | Kusů<br>Stück |
| 25                  | 603.14-3500/6                     | 132-730111                                 | Úplný kryt montážního<br>otvoru<br>Deckel zur Einbauöffnung,<br>voilständig          |          | 1             |
| 26                  |                                   | 975-206016                                 | Šroub s půlkulatou<br>hlavou<br>Halbrundschraube<br>M 6x16 ČSN 02 1146,20            |          | 2             |
| 27                  | 603.14-7800/3                     | 132 <b>-</b> 73214 <b>2</b>                | Úplný ozdobný rámek<br>reproduktoru<br>Zierrahmen zum Laut-<br>sprecher, vollständig |          | 1             |
| 28                  | -                                 | 974-368018                                 | Šroub se šestihrannou<br>hlavou-Sechskantschraube<br>M 8x18 ČSN 02 1131.24           |          | 2             |
| 29                  | -                                 | 991 <b>-740</b> 008                        | Pružná podložka<br>Federring<br>8,2 ČSN 02 1740.00                                   | •        | 4             |
| 30                  | -                                 | 992-401468                                 | Šestihranná matice<br>Sechskantmutter<br>M 8 ČSN 02 1401.24                          |          | 4             |
| 31                  | 603,14-8111                       | 132-733990                                 | Hřídelka<br>Welle                                                                    |          | 2             |
| 32                  | -                                 | 992-701466                                 | Podložka<br>Unterlegscheibe<br>6,4 ČSN 02 1701.14                                    |          | 4             |
| 33                  |                                   | 992-929004                                 | Kroužek<br>Ring<br>4 ČSN 02 2929.00                                                  |          | 2             |
|                     |                                   |                                            |                                                                                      |          |               |

-423-

| TAB. | 119 |
|------|-----|
|------|-----|

|             | Skupino<br>Gruppe: | Přístrojová                           | á deska: Ozdobné r<br>anbrett: Zierrahme | the second second second second second second second second second second second second second second second s | Tob.:<br>119  |
|-------------|--------------------|---------------------------------------|------------------------------------------|----------------------------------------------------------------------------------------------------|---------------|
|             | Pos.:              | Čís. součósti - Teil-Nr.<br>T A T R A | Obchod. čís Geschäfts-Nr.<br>MOTOTECHNA  | Pojmenování - Benennung                                                                                        | Kusů<br>Stück |
|             | ĭ                  | 603 <b>.14-921</b> 4                  | 132-732170                               | Ozdobný rámek, levý<br>Zierrahmen, links                                                                       | 1             |
|             | 2                  | 603.14-9215                           | 132-733170                               | Ozdobná vložka, levá<br>Zierplatte, links                                                                      | 1             |
|             | 3                  | 603 <b>.14</b> –9217                  | 132-739310                               | Ozdobná matice spínací<br>skříňky<br>Ziermutter zum Schaltkast                                                 | en 1          |
|             | 4                  | 603.14-9218                           | 132-739311                               | Ozdobná matice spínače<br>stěračů<br>Ziermutter zum Scheiben-<br>wischerschalter                               | l             |
|             | 5                  | 603.14-9219                           | 132-739312                               | Ozdobná matice potencio-<br>metru<br>Ziermutter zum Potentio-<br>meter                                         | l             |
|             | . 6                | 603.14-9216                           | 132-739313                               | Ozdobná matice<br>Ziermutter                                                                                   | 2             |
| 20<br>16 20 | 7                  | 603.14-9100                           | 132-733171                               | Úplná ozdobná vložka<br>vypínačů<br>Vollständige Zier-<br>Schalterplatte                                       | l             |
| 17          | 8                  | 603.14-9213                           | 132-732171                               | Ozdobný rámek, pravý<br>Zierrahmen, rechts                                                                     | 1             |
|             | 9                  |                                       | 991-740004                               | Pružná podložka<br>Federring<br>4,1 ČSN 02 1740.00                                                             | 4             |
|             | 10                 | -                                     | 991-401004                               | Šestihranná matice<br>Sechskantmutter<br>M 4 ČSN 02 1401                                                       | 2             |
|             | 11                 | 603.14-9500                           | 132-732110                               | Úplné vedení misky popel-<br>níku<br>Vollständige Führung zur<br>Aschenbecherschüssel                          | l             |
|             | 12                 |                                       | 992-726465                               | Podložka<br>Unterlegscheibe<br>5,3 ČSN 02 1726.14                                                              | 2             |
|             | 13                 | -                                     | 992-401465                               | Šestihranná matice<br>Sechskantmutter<br>M 5 ČSN 02 1401.24                                                    | 2             |
|             |                    |                                       |                                          |                                                                                                    |               |

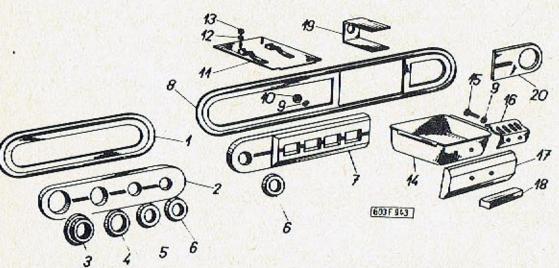

14

| Skupino:<br>Gruppe: Přístrojová deska: Ozdobné rámky a matice<br>Instrumentenbrett: Zierrahmen und Muttern |                                       |                                          |                                                                                                    |               |  |
|----------------------------------------------------------------------------------------------------|---------------------------------------|------------------------------------------|----------------------------------------------------------------------------------------------------|---------------|--|
| Pos.:                                                                                                    | Čís. součásti - Teil-Nr.<br>T A T R A | Obchod. čís Geschöfts. Nr.<br>MOTOTECHNA | Pojmenování - Benennung                                                                                                    | Kusů<br>Stück |  |
| -                                                                                                    | 603.14-9400                           | 132-797160                               | Úplný popelník<br>(smontované součásti<br>poz.14 až 18)<br>Vollständiger Aschen-<br>becher<br>(zusammengebaute Teile<br>Pos.14 bis 18) | l             |  |
| 14                                                                                                    | 603.14-9401                           | M                                        | Miska popelníku<br>Aschenbecherschüssel                                                                                                | 1             |  |
| 15                                                                                                    | -                                     |                                          | Šroub<br>Schraubę<br>M 4x16 CSN 02 1131.24                                                                                             | 2             |  |
| 16                                                                                                    | 603.14-9402                           | N                                        | Oklepávací mřížka<br>Aschenabstreifgitter                                                                                              | l             |  |
| 17                                                                                                    | 603.14-9210                           | N                                        | Ozdobná vložka popelníku<br>Aschenbecher-Zierleiste                                                                                    | 1             |  |
| 18                                                                                                    | 603.14-9211                           | 132-737310                               | Madlo popelníku<br>Handgriff zum Aschenbecher                                                                                          | 1             |  |
| 19                                                                                                    | 603.14-9220                           | 132-733520                               | Třmen zapalovače<br>Bügel zum Zigarrenanzünder                                                                                         | . 1           |  |
| 20                                                                                                    | 703.14-9212                           | 132-733172                               | Ozdobná vložka, pravá<br>Ziereinlage, rechte                                                                                           | 1             |  |

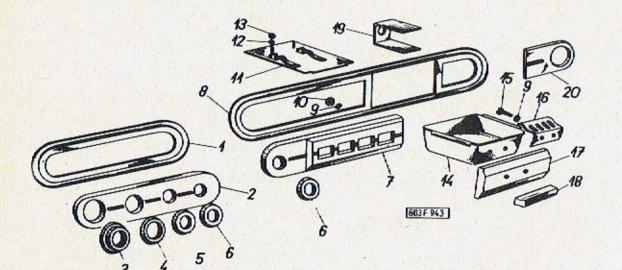

-427-

| Skupino:<br>Gruppe: Topný přístroj s příslušenstvím<br>Heizgerät und Zubehör |                                        |                                            |                                                                                      |            |
|------------------------------------------------------------------------------|----------------------------------------|--------------------------------------------|--------------------------------------------------------------------------------------|------------|
| Pos.:                                                                        | Čís. součósti - Teil-Nr.<br>T A T R A* | Obchod. čís. – Geschöfts-Nr.<br>MOTOTECHNA | Pojmenování - Benennung                                                              | Ku:<br>Stü |
| 1                                                                            | 3 COB 1                                | 131-970002                                 | Topný přístroj<br>AB Jablonec<br>Heizgerät AB Jablonec                               | 1          |
| 2                                                                            | 603.1.88.81-1                          | 933-033259                                 | Gumový těsn <b>cí kroužek</b><br>Gummidichtring                                      | 1          |
| 3                                                                            | 603.25-3500                            | 131-970602                                 | Saci trubka topeni<br>Heizungs-Saugrohr                                              | J          |
| 4                                                                            | 603.25-3512                            | 300-095970                                 | Gumová spojka<br>Gummimuffe                                                          | 3          |
| 5                                                                            | 603.25-3510/4                          | 131-768711                                 | Spojovací trubka<br>Verbindungsrohr                                                  | ]          |
| 6                                                                            | 603.2.88.06-1                          | 132-763311                                 | Držák topení, pravý<br>Halter zur Heizung,<br>rechter                                | ]          |
| 7                                                                            |                                        | 975 <b>-8</b> 66010                        | Šroub se zápustnou plo-<br>chou hlavou<br>Flachsenkschraube<br>M 6x10 ČSN 02 1151.24 | 1          |
| 8                                                                            | 603.1.88.80-5                          | 131-970800                                 | Silikonový těsnicí kroužek<br>Silikon-Dichtring                                      | J          |
| 9                                                                            |                                        | 992-401466                                 | Šestihranná matice<br>Sechskantmutter<br>M 6 ČSN 02 1401.24                          | 3          |
| 10                                                                           | -                                      | 992-740466                                 | Pružná podložka<br>Federring<br>6,1 ČSN 02 1740.04                                   |            |
| 11                                                                           | 603.2.88.07-1                          | 132-763310                                 | Držák topení, levý<br>Halter zur Heizung,linker                                      |            |
| 12                                                                           | 603.12-3111                            | 132-768730                                 | Koncovka hadice<br>Schlauch-Endstück                                                 |            |
| 13                                                                           | 603.12-6110                            |                                            | Asbestový pásek<br>Asbeststreifen<br>(1,5x70x305)                                    |            |
| 14                                                                           | 603,12-6111                            | 132-768611                                 | Objimka<br>Scille                                                                    |            |

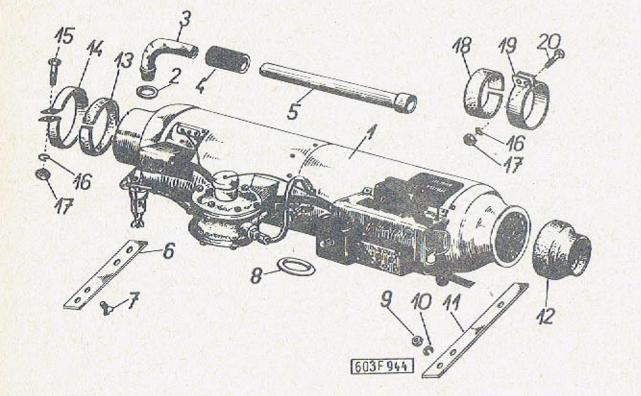

- 429-

| 15 , 3    |            |
|-----------|------------|
| 14 13 000 | 18 19 20   |
| Ador 4    |            |
| Vallag    | 5 1        |
|           | - 16<br>17 |
| 17        |            |
|           |            |
| 0000      |            |
| 67        | 9 10 11 1  |
|           | 12         |
|           | 603F944    |

| Skupino:<br>Gruppe: Topný přístroj s příslušenstvím<br>Heizgerät und Zubehör |                                       |                                             |                                                                               |             |
|------------------------------------------------------------------------------|---------------------------------------|---------------------------------------------|-------------------------------------------------------------------------------|-------------|
| Pos.:                                                                        | Cis. soućásti - Teil-Nr.<br>T A T R A | Obchod. čis. – Geschöfts. Nr.<br>MOTOTECHNA | Pojmenovôni - Benennung                                                       | Kus<br>Stüd |
| 15                                                                           | -                                     | 971–166030                                  | Šroub se šestihrannou<br>hlavou<br>Sechskantschraube<br>M 6x30 ČSN 02 1103.14 | 2           |
| 16                                                                           | -                                     | 991 <b>-</b> 740006                         | Pružná podložka<br>Federring<br>6,1 ČSN 02 1740.00                            | 4           |
| 17                                                                           |                                       | 992 <b>-4</b> 0146 <mark>6</mark>           | Šestihranná matice<br>Sechskantmutter<br>M 6 ČSN 02 1401,24                   | 4           |
| 18                                                                           | 603 <b>.</b> 12 <b>-6102</b>          | N                                           | Asbestový pásek<br>Asbeststreifen<br>(1,5x80x230 mm)                          | 1           |
| 19                                                                           | 603.12-6101                           | 132-768610                                  | Objímka motoru<br>Schelle zum Motor                                           | . 1         |
| 20                                                                           |                                       | 971–166025                                  | Šroub se šestihrannou<br>hlavou<br>Sechskantschraube<br>M 6x25 ČSN 02 1103.14 | 2           |

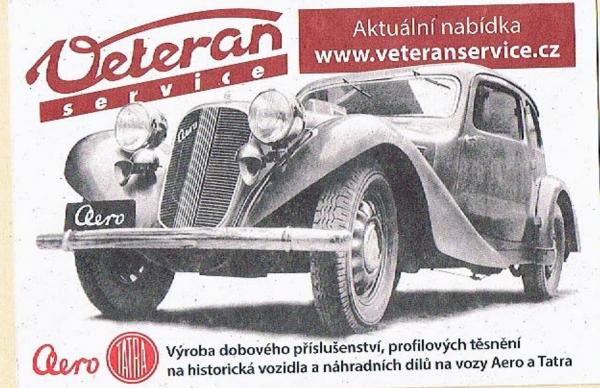

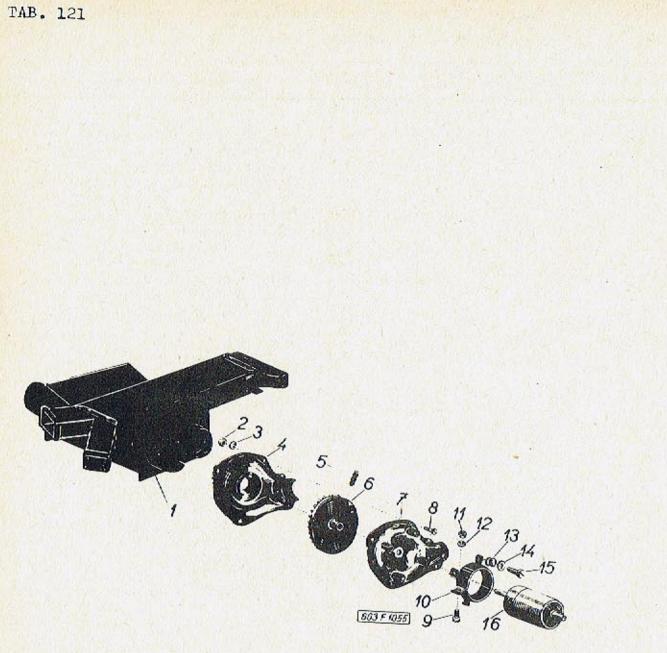

| Skupino:<br>Gruppe: | Vent                                  | ilátor, rozváděcí<br>er, Verteilerkamn  |                                                                                                    | 12 |
|---------------------|---------------------------------------|-----------------------------------------|----------------------------------------------------------------------------------------------------|----|
| Pos.:               | Cis. součósti - Teil-Nr.<br>T A T R A | Obchod. čís Geschöfts-Nr.<br>MOTOTECHNA | Pojmenování - Benennung                                                                                                   | IS |
| 1                   | 603.12-5500/3                         | 132-760286                              | Úplná rozváděcí komora<br>topení<br>(s regulační klapkou)<br>Heiz-Verteilerkammer,<br>vollständig<br>(mit Regulierklappe) |    |
| 2                   | -                                     | 992-401464                              | Šestihranná matice<br>Sechskantmutter<br>M 4 ČSN 02 1401.24                                                               |    |
| 3                   | -                                     | 992-740464                              | Pružná podložka<br>Federring<br>4,1 CSN 02 1740.04                                                                        |    |
| 4                   | 603.9.88.09-2                         | 131-760112                              | Pravý kryt ventilátoru<br>Rechte Lüfterverkleidung                                                                        |    |
| 5                   | -                                     | 977-664006                              | Stavěcí šroub se zářezem<br>(kadmiovaný)<br>Schlitz-Stellschraube<br>(kadmiert)<br>M 4x6 ČSN 02 1181                      |    |
| 6                   | 603.1.88.13-5                         | 131-761130                              | Oběžné kolo ventilátoru<br>Lüfter-Umlaufrad .                                                                             |    |
| 7                   | 603.9.88.08-1                         | 131-760110                              | Levý kryt ventilátoru<br>Linke Lüfterverkleidung                                                                          |    |
| 8                   |                                       | 9 <b>74-3</b> 64006                     | Šroub s válcovou hlavou<br>Zylinderkopischraube<br>M 4x6 ČSN 02 1131.24                                                   |    |
| 9                   | -                                     | 974-366016                              | Šroub s válcovou hlavou<br>Zylinderkopfschraube<br>M 6x16 ČSN 02 1131.24                                                  |    |
| 10                  | 603.9.88.18-2                         | 132-762150                              | Objimka elektromotorku<br>Schelle zum Elektromotor                                                                        |    |
| 11                  |                                       | 992 <b>-40146</b> 6                     | Šestihranná matice<br>Sechskantmutter<br>M 6 ČSN 02 1401.24                                                               |    |
| 12                  |                                       | 991 <b>-7400</b> 06                     | Pružná podložka<br>Federring<br>6,1 ČSN 02 1740.00                                                                        |    |

| TAB. | 121          |
|------|--------------|
|      | and the star |

.5 603 F 1055 9

| Skupino:<br>Gruppe: | Ven                                   | tilátor, rozváděc:<br>ter, Verteilerkam    |                                                                                                    | ь.:<br>12] |
|---------------------|---------------------------------------|--------------------------------------------|----------------------------------------------------------------------------------------------------|------------|
| Pos.:               | Cís. součásti - Teil-Nr.<br>T A T R A | Obchod. čís. – Geschölts-Nr.<br>MOTOTECHNA | Pojmenování - Benennung                                                                                                   | Ki<br>Si   |
| 13                  |                                       |                                            | Gumová vložka<br>(dodává se s elektromoto-<br>rem)<br>Gummieinlage<br>(wird mit dem Elektromo-<br>tor geliefert)          | ı          |
| 14                  |                                       | 991-702004                                 | Podložka<br>Unterlegscheibe<br>4,3 ČSN 02 1702.10                                                                         | 1          |
| 15                  | -                                     | 974-364016                                 | Šroub s válcovou hlavou<br>Zylinderkopfschraube<br>M 4x16 ČSN 02 1131.24                                                  |            |
| 16                  | 09–9540 <b>.</b> 37                   | 131-970041                                 | Elektromotorek<br>Elektromotor<br>PAL 12V/20W - 4500 ot/min<br>Umdr./min.                                                 | -          |
|                     | 9540.33/2                             | 132-97280C                                 | Gumová vložka pro<br>elektromotorek<br>Gummieinlage für den<br>Elektromotor<br>PAL 09-9540.37                             | ו          |
| -                   | WK 71343                              | 199-939533                                 | Odrušovací kondenzátor<br>1 F/250 V<br>(u motorku poz. 16)<br>Entstörungs-Kondensator<br>1 F/250 V<br>(beim Motor Pos.16) | נ          |

23

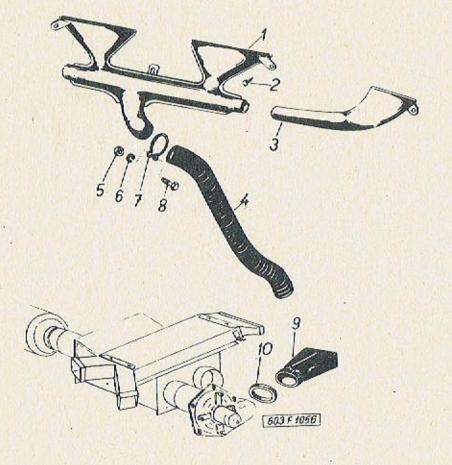

-436-

| Skupina<br>Gruppe | Veder                                 | ni vzduchu k před<br>führung zum vorde     | nímu oknu                                                                     | ob.:<br>12 |
|-------------------|---------------------------------------|--------------------------------------------|-------------------------------------------------------------------------------|------------|
| Pos.:             | Cís. součásti - Teil-Nr.<br>T A T R A | Obchod. čís. – Geschäfts–Nr.<br>MOTOTECHNA | Pajmenování - Benennung                                                       | 1          |
| ı                 | 603.25-4000                           | 131-764640                                 | Rozváděcí potrubí<br>Verteilerleitung                                         |            |
| 2                 |                                       | 979-565010                                 | Závitořezný šroub<br>Selbstschneidende Schraube<br>5x10 ČSN 02 1232.09        |            |
| 3                 | 603.25-4500                           | 132-764642                                 | Koncovka s hubicí,pravá<br>Endstück mit Düse,<br>rechtes                      |            |
| 7                 | 603.25-4800                           | 131-764641                                 | Koncovka s hubicí,levá<br>Endstück mit Düse,<br>linkes                        |            |
| 4                 | 603.25-5001/2                         | 131-796970                                 | Přívodní hadice<br>Zuführungsschlauch                                         |            |
| 5                 | -                                     | 992_401466                                 | Šestihranná matice<br>Sechskantmutter<br>M 6 ČSN 02 1401.24                   |            |
| 6                 | -                                     | 991-740006                                 | Pružná podložka<br>Federring<br>6,1 ČSN 02 1740.00                            |            |
| 7                 | 603.25-5002/2                         | 132-758612                                 | Objímka hadice<br>Schlauchschelle                                             |            |
| 8                 | -                                     | 971–166025                                 | Šroub se šestihrannou<br>hlavou<br>Sechskantschraube<br>M 6x25 ČSN 02 1103.14 |            |
| 9                 | 603.9.88.72-2                         | 131-760280                                 | Úplný spojovací kanál<br>Verbindungskanal,<br>vollständig                     |            |
| 10                | 603.2.88.03-1                         | 934-830615                                 | Pryžové těsnění<br>Gummidichtung                                              |            |
| -                 | 603.12-4710                           | 131-733313                                 | Záchytka bowdenu<br>Bowdenzughalter                                           |            |
| -                 | 603.12-6610                           | 132-767080                                 | Upevňovací čep<br>Befestigungsbolzen                                          |            |
| -                 | 603.12-4610                           | 131-738021                                 | Točná vložka ložiska, nízká<br>Drehhulse niedrige                             | -          |

| Skupino<br>Gruppe |                                   | ní vzduchu k před<br>führung zum vorde |                                     |
|-------------------|-----------------------------------|----------------------------------------|-------------------------------------|
| Pos.:             | Cis. součásti – Teil-Nr.<br>TATRA | Obchod, čís Geschölts.Nr<br>MOTOTECHNA | Pojn                                |
| -                 |                                   | 992 <b>-</b> 740464                    | Pružná po<br>Federring<br>4,1 ČSN ( |
| -                 |                                   | 9 <mark>92-401464</mark>               | Matice<br>Sechskant<br>M 4 ČSN (    |
| -                 | -                                 | 974-364010                             | Šroub s v                           |

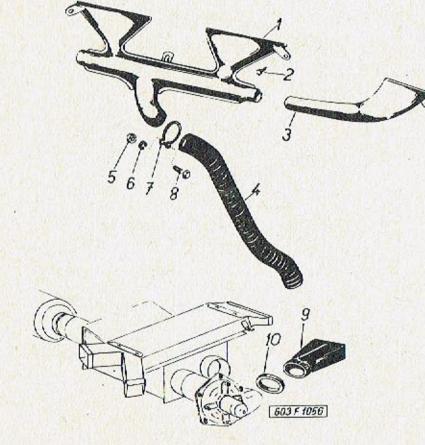

r

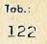

menování - Benennung

Kosů Stück

1

1

podložka ng 02 1740.04

ntmutter 02 1401,24

Šroub s válcovou hlavou Zylinderkopfschraube M 4x10 ČSN 02 1131.24

1

| Skupino:<br>Gruppe |                                   | Panel klimatizad<br>Paneel für Klima       |                                                                                                    | тоь.:<br>123 |
|--------------------|-----------------------------------|--------------------------------------------|----------------------------------------------------------------------------------------------------|--------------|
| Pos.:              | Cís. součásti – Teil-Nr.<br>TATRA | Obchod. čís. – Geschälts-Nr.<br>MOTOTECHNA | Pojmenování - Benennung                                                                                                    | Ki<br>Sli    |
| -                  | 603.12-7000/2                     | 132-760212                                 | Úplný panel klimatizace<br>(smontované součásti této<br>tabulky mimo poz.8 a 9)<br>Vollstandiger Paneel für<br>Klimatisierung<br>(zusammengebaute Teile<br>dieser Tabelle ausser<br>Pos.8 und 9) |              |
| 1                  | 603.12-7100                       | 132-760211                                 | Úplný nosný panel klima-<br>tizace<br>Vollständiger Tragpaneel<br>der Klimatisierung                                                                                                    |              |
| 2                  |                                   | 971–165010                                 | Šroub se šestihrannou<br>hlavou<br>Sechskantschraube<br>M 5x10 ČSN 02 1103.14                                                                                                    |              |
| 3                  | 603.12-4710                       | 131-733313                                 | Záchytka bowdenu<br>Halter zum Bowdenzug                                                                                                    |              |
| 4                  | ·                                 | 992 <b>-40146</b> 5                        | Šestihranná matice<br>Sechskantmutter<br>M 5 ČSN 02 1401.24                                                                                                    |              |
| 5                  |                                   |                                            | Spineč topení<br>(dodán s topením)<br>Schalter zur Heizung<br>(mit dem Heizgerät gelief                                                                                                    | `ert)        |
| 6                  | -                                 | 976-586612                                 | Šroub<br>Schraube<br>M 6x12 ČSN 02 1155.28                                                                                                    |              |
| 7                  | 603.12-6600/2                     | 132-762740                                 | Úplný bowden rozvodu<br>vzduchu<br>Vollständiger Bowdenzug<br>zur Luftverteilung                                                                                                    |              |
| 8                  | 603.12-6600/3                     | 132-762742                                 | Úplný bowden klapky<br>rozvodu<br>Vollständiger Bowdenzug<br>zur Verteilerklappe                                                                                                    |              |
| 9                  | 603.12-4300/3                     | 132-762743                                 | Úplný bowden rozvodu vzdu<br>Vollständiger Bowdenzug<br>zum Luftverteiler                                                                                                    | lchu         |
| 10                 | 603.12-7010                       | 132-767040                                 | Čep západky<br>Klinkenbolzen                                                                                                    |              |

- - 441-

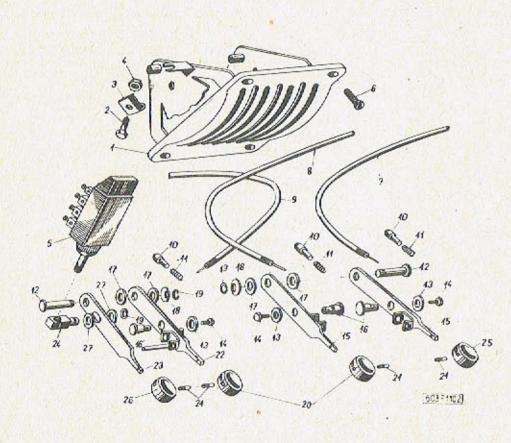

| Skupina<br>Gruppe |                                       | Panel klimati<br>Paneel für Kl          | Construction of the second state of the second state of the | Тор.:<br>123  |
|-------------------|---------------------------------------|-----------------------------------------|----------------------------------------------------------------------------------------------------|---------------|
| Pos.:             | Ĉis. součásti - Teil-Nr.<br>T A T R A | Obchod. čís Geschöfts-Nr.<br>MOTOTECHNA | Pojmenováni - Benennung                                                                                                    | Kusů<br>Stück |
| 11                | 603.12-7011                           | 132-768110                              | Pružina<br>Feder                                                                                                    | 3             |
| 12                | 603.12-7012                           | 132-767020                              | Čep páček<br>Bolzen zu den Hebeln                                                                                                    | 2             |
| 13                | 603.12-7014                           | 132-769650                              | Podložka<br>Unterlegscheibe                                                                                                    | 3             |
| 14                | -                                     | 971 <b>-</b> 1164005                    | Šroub se šestihrannou<br>hlavou<br>Sechskantschraube<br>M 4x5 ČSN 02 1103.14                                                                                                    | 3.            |
| 15                | 603 <b>.</b> 12-7400                  | 132-762610                              | Úplná páčka<br>Vollständiger Hebel                                                                                                    | 2             |
| 16                | 603.12-7013                           | 132-767041                              | Čep bowdenu<br>Bolzen zum Bowdenzug                                                                                                    | 3             |
| 17                |                                       | 99 <mark>2–701466</mark>                | Podložka<br>Unterlegscheibe<br>6,4 ČSN 02 1701.14                                                                                                    | 4             |
| 18                | -                                     | 991-734006                              | Podložka<br>Unterlegscheibe<br>6,4 ČSN 02 1734.00                                                                                                    | 2             |
| 19                |                                       | 992-929004                              | Króužek<br>Sicherungsring<br>4 ČSN 02 2929.0                                                                                                    | 2             |
| 20                | 603.12-7017                           | 132-767311                              | Hlavice ovládací páčky<br>Kopfstück zum Betätigungs-<br>hebel                                                                                                    | 2             |
| - 1               | 603.12-7020                           | 132-767314                              | Hlavice ovládací páčky<br>Kopfstück zum Betätigungs-<br>hebel                                                                                                    |               |
| 21                | -                                     | 977-702008                              | Bezhlavý šroub<br>Schraube ohne Kopf<br>M 3x8 ČSN O2 1183.20                                                                                                    | á             |
| 2.2               | 603.12-7500                           | 132-762611                              | Úplná páčka přívodu vzdu-<br>chu k topení<br>Vollständiger Hebel der<br>Luftzuführung zur Heizung                                                                                                    | l             |
| 23                | 603.12-7601                           | 132-762612                              | Páčka spínače topení<br>Hebel zum Schalter der<br>Heizung                                                                                                    | 1             |

| Skupina:<br>Gruppe |                                       | Panel klimatizace<br>Paneel für Klimat  |                                                               | Tab<br>1 |
|--------------------|---------------------------------------|-----------------------------------------|---------------------------------------------------------------|----------|
| Pos.;              | Cís. součásti – Teil-Nr.<br>T A T R A | Obchod. čís Geschälts-Nr.<br>MOTOTECHNA | Pajmenaváni - Benennung                                       |          |
| 24                 | 603.12-7015                           | 132-763660                              | Rameno spínače<br>Schalterarm                                 |          |
| 25                 | 603.12-7019                           | 132-767313                              | Hlavice ovládací páčky<br>Kopfstück zum Betätigungs-<br>hebel |          |
| 26                 | 603.12-7018                           | 132-767312                              | Hlavice ovládací páčky<br>Kopfstück zum Betäti-<br>gungshebel |          |
| 27                 |                                       | 992-734466                              | Podložka<br>Unterlegscheibe<br>6,4 ČSN 02 1734.00             |          |
| -                  | 09-9434.12                            | 335-939070                              | Vypínač<br>Schalter                                           |          |
| -                  | -                                     | 975 <b>-</b> 264016                     | Šroub<br>Schraube<br>M 4x16 ČSN 02 1146.29                    |          |
| -                  |                                       | 992 <b>-</b> 701464                     | Podložka<br>Unterlegscheibe<br>4,3 ČSN 02 1701.14             |          |
| -                  | -                                     | 992 <b>-</b> 401464                     | Matice<br>Mutter<br>M 4 CSN 02 1401,24                        |          |
|                    | de la la                              |                                         |                                                               |          |
|                    |                                       |                                         |                                                               |          |
|                    |                                       |                                         |                                                               |          |
|                    |                                       |                                         |                                                               |          |
|                    |                                       |                                         |                                                               |          |

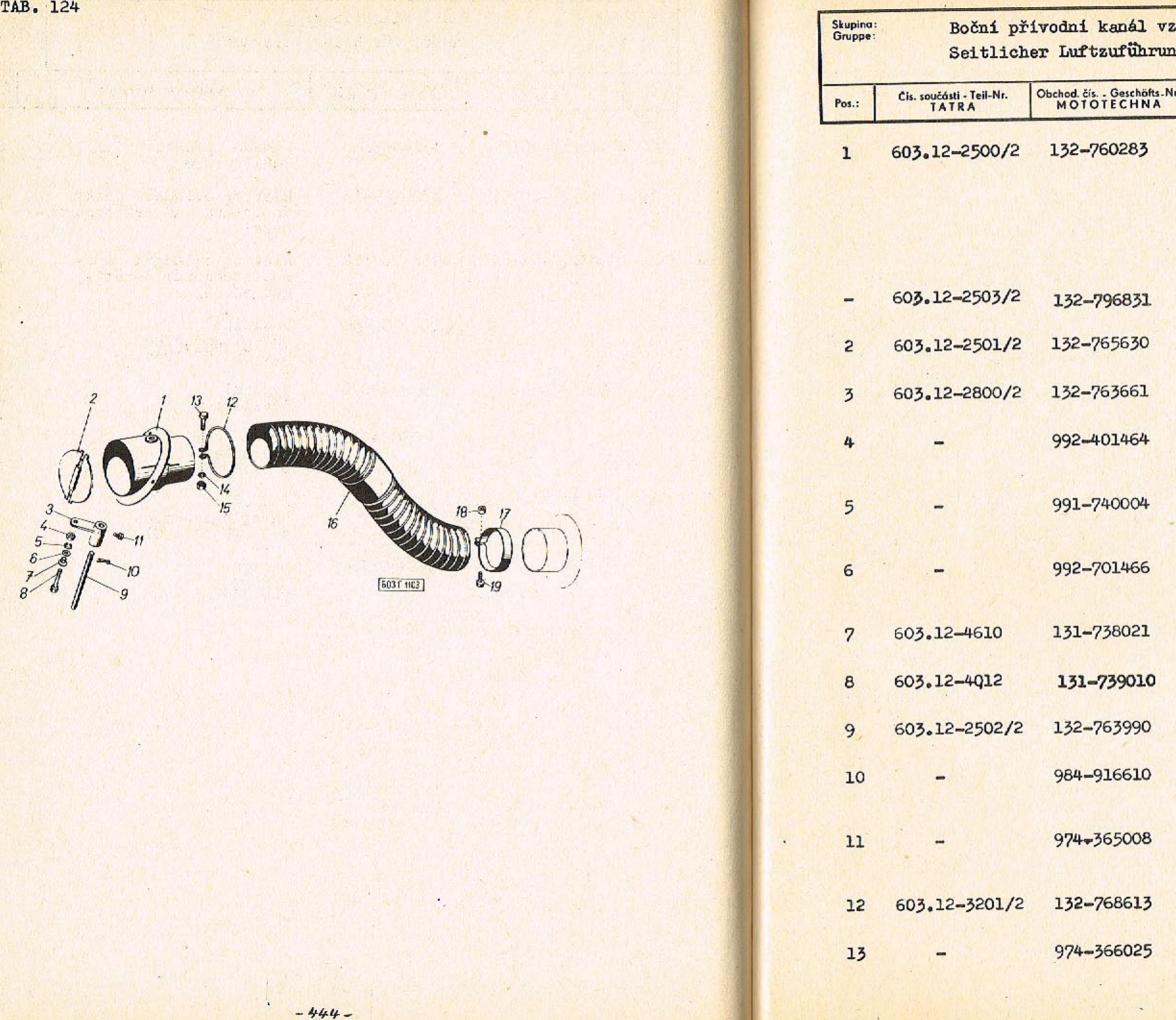

| zduchu<br>ngskanal                                                                | Tob.:<br>124  |
|-----------------------------------------------------------------------------------|---------------|
| Ir. Pojmenování - Benennung                                                       | Kusů<br>Stück |
| Úplná hubice s klapkou,<br>levá<br>(smontované součásti<br>poz. l.až 11)          | 1             |
| Vollständige Düse mi:<br>Klappe, links<br>(zusammengebaute Teile<br>Pos.1 bis 11) | l             |
| Těsnicí guma<br>Gummidichtung                                                     | 2             |
| Škrticí záklopka<br>Drosselklappe                                                 | 1             |
| Úplná páčka<br>Hebel, vollständig                                                 | 1.            |
| Šestihranná matice<br>Sechskantmutter<br>M 4 ČSN 02 1401,24                       | ı             |
| Pružná podložka<br>Federring<br>4,1 ČSN 02 1740.00                                | 1             |
| Podložka<br>Unterlegscheibe<br>6,4 ČSN 02 1701.14                                 | l             |
| Točná vložka<br>Drehh <b>ülse</b>                                                 | l             |
| Upevňovaci šroub<br>Befestigungsschraube                                          | 1             |
| Hřídelka<br>Welle                                                                 | 1             |
| Závlačka<br>Splint<br>1,6x10 ČSN 02 1781.09                                       | l             |
| Šroub s válcovou hlavou<br>Zylinderkopfschraube<br>M 5x8 ČSN 02 1131.24           | l             |
| Objimka hadice<br>Schlauchschelle                                                 | 1             |
| Šroub s válcovou hlavou<br>Zylinderkopfschraube<br>M 6x25 ČSN 02 1131.24          | 1             |

| Skupina :<br>Gruppe : |                                       | ční přívodní kana<br>itlicher Luftzufi      |                                                                                                    | Tab.:<br>124 |
|-----------------------|---------------------------------------|---------------------------------------------|----------------------------------------------------------------------------------------------------|--------------|
| Pos.:                 | Čís. součásti - Teil-Nr.<br>T A T R A | Obchod. čis. – Geschöfts-Nr.<br>MOTOTEC'HNA | Pojmenování - Benennung                                                                              | Kusi<br>Stüc |
| 14                    | -                                     | 991-740006                                  | Pružná podložka<br>Federring<br>6,1 ČSN 02 1740.00                                                   | 1            |
| 15                    |                                       | 992-401466                                  | Šestihranná matice<br>Sechskantmutter<br>M 6 ČSN 02 1401.24                                          | 1            |
| 16                    | 603.12-3100/3                         | 132-769981                                  | Úplná hadice přívodu<br>vzduchu k topení<br>Vollständiger Luftzu-<br>führungsschlauch zur<br>Heizung | 1            |
| 17                    | 603.12-3301                           | 131-768611                                  | Objimka hadice<br>Schlauchschelle                                                                    | 1            |
| 18                    | -                                     | 992 <b></b> 401464                          | Šestihranná matice<br>Sechskantmutter<br>M 4 ČSN 02 1401.24                                          | 1            |
| 19                    | -                                     | 974-364020                                  | Šroub s válcovou hlavou<br>Zylinderkopfschraube<br>M 4x20 ČSN 02 1131.24                             | 1            |

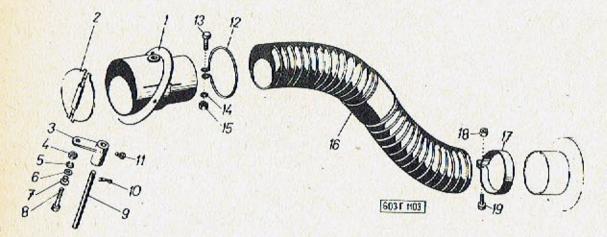

| Skupino:<br>Gruppe |                                   |                                                  | předním příklopem<br>unter dem Vorderdeckel                                                                                                    | Tob.<br>12 |
|--------------------|-----------------------------------|--------------------------------------------------|----------------------------------------------------------------------------------------------------|------------|
| Pos.:              | Čís. součásti - Teil-Nr.<br>TATRA | Obchod. čís Geschafts-Nr.<br>M O T O T E C H N A | Pojmenování - Benennung                                                                                                    |            |
| 1                  | 603.12-9000                       | 132-760282                                       | Úplné vedení vzduchu pod<br>předním příklopem s hubi-<br>cí<br>(smontované součásti poz.<br>1 až 11)<br>Vollständige Luftleitung<br>unter dem Vorderdeckel<br>mit Düse<br>(zusammengebaute Teile<br>Pos. 1 bis 11) |            |
| -                  | 603.12-9030                       | 9 <b>34-863070</b>                               | Těsnění vedení vzduchu<br>Dichtung zur Luft-<br>führung                                                                                                    |            |
| 4                  | 603.12-2503/2                     | 132-796831                                       | Těsnicí guma<br>(nalepeno uvnitř hubice)<br>Gummidichtung<br>(in der Düse angeklebt)                                                                                                    |            |
| 2                  | 603.12-2501/2                     | 132-765630                                       | Škrticí záklopka<br>Drosselklappe                                                                                                    |            |
| 3                  |                                   | 992-401464                                       | Šestihranná matice<br>Sechskantmutter<br>M 4 ČSN 02 1401.24                                                                                                    |            |
| 4                  | -                                 | 991 <b>-74</b> 0004                              | Pružná podložka<br>Federring<br>4,1 ČSN 02 1740.00                                                                                                    |            |
| 5                  |                                   | 99 <b>2-701466</b>                               | Podložka<br>Unterlegscheibe<br>6,4 ČSN 02 1701.14                                                                                                    |            |
| 6                  | 603.12-4610                       | 131-738021                                       | Točná vložka<br>Drehhulse                                                                                                    |            |
| 7                  | 603.12 <mark>-4</mark> 012        | 131-739010                                       | Upevnovaci šroub<br>Befestigungsschraube                                                                                                    |            |
| 8                  | 603.12-2800/2                     | 132-763661                                       | Úplná páčka<br>Vollstandiger Hebel                                                                                                    |            |
| 9                  |                                   | 974-365008                                       | Šroub s válcovou hlavou<br>Zylinderkopfschraube<br>M 5x8 ČSN 02 1131.24                                                                                                    |            |
| 10                 | -                                 | 984–916610                                       | Závlačka<br>Splint<br>1,6x10 ČSN 02 1781.09                                                                                                    |            |

13

(603 r H05)

.

| Skupina<br>Gruppe: | Upine                        |       |                                            | předním příklopem<br>nter dem Vorderdeckel                                                              | 10 |
|--------------------|------------------------------|-------|--------------------------------------------|----------------------------------------------------------------------------------------------------|----|
| Pos.:              | Čis. součásti – Tei<br>TATRA | I-Nr. | Obchod. čis. – Geschötts-Nr.<br>MOTOTECHNA | Pojmenování - Benennung                                                                                 |    |
| 11                 | 603.12-250                   | 2/2   | 132-763990                                 | Hřídelka<br>Welle                                                                                       |    |
| 12                 | 603.12-320                   | 01/2  | 132-768613                                 | Objímka hadice<br>Schlauchschelle                                                                       |    |
| 13                 |                              |       | 974-366025                                 | Šroub s válcovou hlavou<br>Zylinderkopfschraube<br>₩ 6x25 ČSN 02 1131.24                                |    |
| 14                 | -                            |       |                                            | Pružná podložka<br>Federring<br>6,1 ČSN 02 1740.00                                                      |    |
| 15                 |                              |       | 992-401466                                 | Šestihranná matice<br>Sechskantmutter<br>M 6 ČSN 02 1401.24                                             |    |
| 16                 | 603.12-904                   | 40    | 930-431927                                 | Hadice odvodnění<br>Entwässerungsschlauch                                                               |    |
| 17                 | 603,12-310                   | 00/4  | 132-769982                                 | Úplná hadice přívodu<br>vzduchu k rozvodu<br>Vollständiger Luftzu-<br>führungsschlauch zum<br>Verteiler |    |
| -                  | -                            | x)    | 971–166020                                 | Šroub se šestihrannou<br>hlavou<br>Sechskantschraube<br>M 6x20 ČSN 02 1103.14                           |    |
| -                  | -                            | x)    | 992-701466                                 | Podložka<br>Unterlegscheibe<br>6,4 ČSN 02 1701.14                                                       |    |
| -                  |                              | x)    | 991-740006                                 | Pružná podložka<br>Federring<br>6,1 ČSN 02 1740.00                                                      |    |
| -                  | -                            | x)    | 992-401466                                 | Šestihranná matice<br>Sechskantmutter<br>M 6 ČSN 02 1401.24                                             |    |
|                    |                              |       | x)                                         | ) k upevnění vedení<br>zur Befestigung der<br>Leitung                                                   |    |

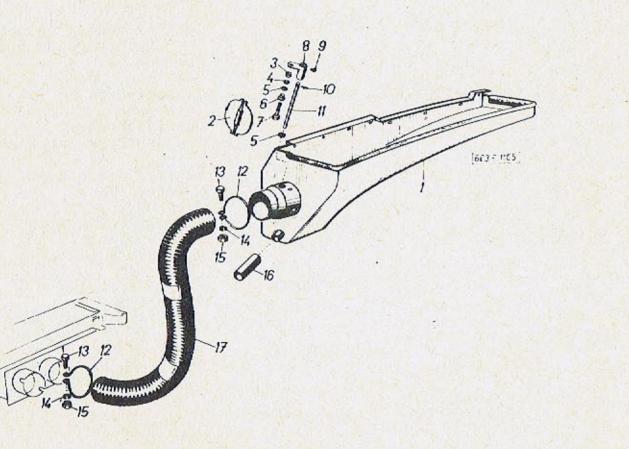

-450-

- 451-

6

| Skupina:<br>Gruppe |                                   | iko palivové nád<br>eckel des Krafts       |                                                                                                    | Tab.:<br>126  |
|--------------------|-----------------------------------|--------------------------------------------|----------------------------------------------------------------------------------------------------|---------------|
| Pos :              | Cis. součásti - Teil-Nr.<br>TATRA | Obchod. čís. – Geschöfts-Nr.<br>MOTOTECHNA | Pojmenování - Benennung                                                                                                    | Kusů<br>Stück |
| 1                  | 603.13-0200/3                     | 132-612310                                 | Úplný držák nalévacího<br>hrdla paliva<br>(přivařen ke karoserii)<br>Halter des Kraftstoff-<br>Einfülltrichters,vollst.<br>(mit Karosserie geschweis | l<br>st)      |
| 2                  | 603.13-0300                       | 132-614110                                 | Einfülltrichter, vollst.<br>Nalévací hrdlo, úplné                                                                                                    | 1             |
|                    | 603.13-1800/2                     | 132-612060                                 | Úplné víčko nalévacího<br>hrdla s pevnou části<br>závěsu<br>Deckel des Einfülltrich-<br>ters, vollständig, mit<br>festem Teil der Auf-<br>hängung    | 1             |
| 3                  | 603.13-0800                       | 132-612061                                 | Úplné vičko nalévacího<br>hrdla<br>Deckel des Finfülltrich-<br>ters, vollständig                                                                     | 1             |
| 4                  | 603.25-0520                       | 132-768180                                 | Pružina uzávěru<br>Verschlussfeder                                                                                                    | i             |
| 5                  | 603.25-0900/2                     | 132-768400                                 | Úplný těsnicí kroužek<br>víčka nalévacího hrdla<br>Dichtring des Einfüll-<br>trichterdeckels,vollst.                                                 | l             |
| 6                  | 603.13-0915                       | 132-616360                                 | Narážka závěsu<br>Anschlag der Aufhängung                                                                                                    | - 1           |
| 7                  | 603.13-0900                       | 132-612510                                 | Úplná pevná část závěsu<br>Fester Teil der Aufhän-<br>gung, vollständig                                                                              | 1             |
| 8                  | -                                 | 984 <b>-0</b> 06028                        | Kolík<br>Stift<br>6x28 ČSN 02 2140.1                                                                                                    | 2             |
| 9                  | 603.13-0910                       | 132-618190                                 | Pružina závěsu<br>Aufhängungsfeder                                                                                                    | 2             |
| 10                 | -                                 | 992-701466                                 | Podložka<br>Unterlegscheibe<br>6,4 ČSN 02 1701.14                                                                                                    | . 2           |
| 11                 | -                                 | 971-166012                                 | Šroub<br>Schraube<br>M 6x12 ČSN 02 1103.14                                                                                                    | 2             |

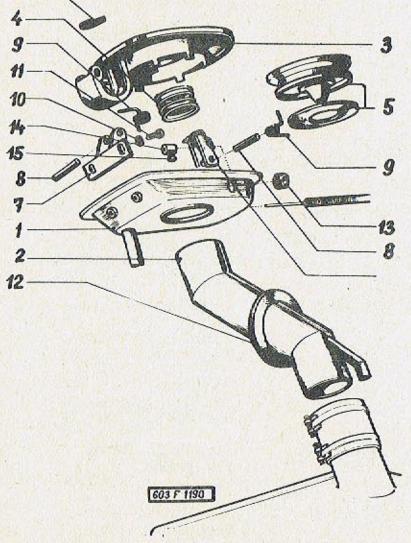

- 453 -

TAb. 126

| Skupina :<br>Gruppe : |                                       | Víko palivov<br>Deckel des K            | é nádrže<br>raftstoffbehälters                                     | Tab.:<br>126  |
|-----------------------|---------------------------------------|-----------------------------------------|--------------------------------------------------------------------|---------------|
| Pos.:                 | Cís. saučósti - Teil-Nr.<br>T A T R A | Obchod. čís Geschöfts-Nr.<br>MOTOTECHNA | Pajmenování - Benennung                                            | Kusů<br>Slück |
| 12                    | 603.25-0940                           |                                         | Těsnicí ovál (pryž)<br>Dichtring (Gummi)                           | 1             |
| 13                    | A 120 tvar 14<br>Form 14              | +4111                                   | Gumová průchodka s<br>blanou<br>Gummi-Durchführung mit<br>Membrane | 1             |
| 14                    | 603.20-8510                           | 131-717350                              | Pojistka<br>Sicherung                                              | 1             |
| 15                    |                                       | 97 <b>4-364010</b>                      | Šroub<br>Schraube<br>M 4x10 ČSN 02 1131.24                         | 1             |

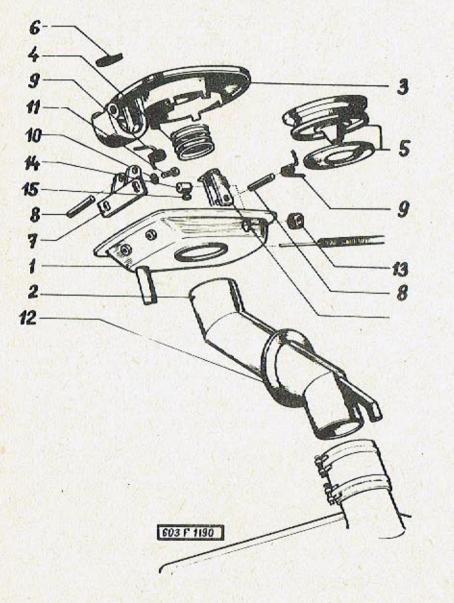

| TAB. | 127 |
|------|-----|
|------|-----|

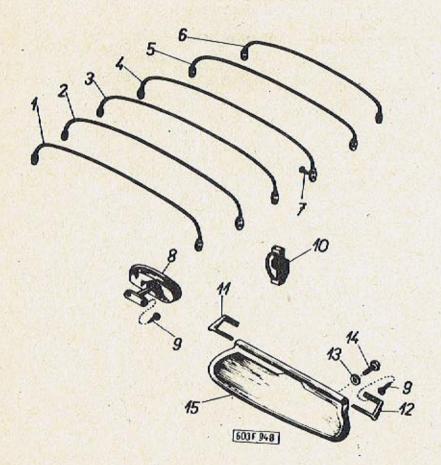

1 Martin

| Skupina:<br>Gruppe: |                                       |                                         | pětné zrcátko, stínítko<br>lickspiegel, Sonnenblende                                                       | lob.:<br>127 |
|---------------------|---------------------------------------|-----------------------------------------|----------------------------------------------------------------------------------------------------|--------------|
| Pos.:               | Čis. součásti – Teil-Nr.<br>T A T R A | Obchod. čís Geschötts-Nr.<br>MOTOTECHNA | Pojmenování - Benennung                                                                                    | Ku:<br>Stü   |
| 1                   | 603.24-1001                           | 132-701691                              | Přední oblouk<br>Vorderer Dachbogen                                                                        | 1            |
| 2                   | 603.24-1002                           | 132-701692                              | Druhý oblouk<br>Zweiter Dachbogen                                                                          | נ            |
| 3                   | 603.24-1003                           | 132-701693                              | Třetí oblouk<br>Dritter Dachbogen                                                                          | J            |
| 4                   | 603.24-1004                           | 132-701694                              | Čtvrtý oblouk<br>Vierter Dachbogen                                                                         | נ            |
| 5                   | 603.24-1005                           | 132-701695                              | Pátý oblouk<br>Fünfter Dachbogen                                                                           | j            |
| 6                   | 603.24-1006                           | 132-701696                              | Zadní oblouk<br>Hinterer Dachbogen                                                                         |              |
| 7                   | -                                     | 978-964010                              | Závitořezný šroub<br>Selbstschneidende Schraube<br>4x10 ČSN 02 1233.09                                     | 24           |
| 8                   | 603.24-4700/4                         |                                         | Úplné zpětné zrcátko<br>Rückblickspiegel,vollst.                                                           |              |
| 9                   | -                                     | 979-864015                              | Závitořezný šroub<br>SelbstschneidendeSchraube<br>4x15 ČSN 02 1238.09                                      | 10           |
| 10                  | 603.24-5300/2                         | 132-797270                              | Úplný oděvní háček<br>Kleiderhaken,vollständig                                                             |              |
| -                   | 603,24-4600/2                         | 132-797101                              | Úplné stínidlo proti<br>slunci, levé<br>(smontované součásti<br>pos. 11 až 15)<br>Vollständige Sonnenblen- |              |
|                     |                                       |                                         | de, links<br>(zusammengebaute Teile<br>Pos. 11 bis 15)                                                     | ]            |
| -                   | 603,24-4000/2                         | 132-797100                              | Úplné stínidlo proti<br>slunci, pravé<br>Vollstandige Sonnen-<br>blende, rechts                            |              |
| 11                  | 603.24-4010                           | 132-773311                              | Držák clony, pravý<br>Halter zur Sonnenblende,<br>rechter                                                  | :            |
| 12                  | 603.24-4011                           | 132-773310                              | Držák clony, levý<br>Halter zur Sonnenblende,<br>linker                                                    | i            |

.

| Skupina:<br>Gruppe: | obeaucaser of                     |                                         | pětné zrcátko, stinitko<br>lickspiegel, Sonnenblende                                      | аь.:<br>127   |
|---------------------|-----------------------------------|-----------------------------------------|-------------------------------------------------------------------------------------------|---------------|
| Pos.:               | Cis. součásti - Teil-Nr.<br>TATRA | Obchod. čís Geschöfts-Nr.<br>MOTOTECHNA | Pojmenování - Benennung                                                                   | Kusů<br>Stück |
| 13                  | 600 <b>.</b> 155010               | 132-779510                              | Podložka<br>Unterlegscheibe                                                               | 4             |
| 14                  | -                                 | 979-864015                              | Závitořezný šroub<br>4x15 ČSN 02 1238.09<br>Selbstschneidende Schraube                    | 10            |
| 15                  | 603.24-8500/3                     | 132-797122                              | Úplná stínící clona s<br>potahem, levá<br>Vollständige Sonnenblende<br>mit Überzug, links | 1             |

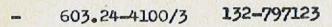

¥.

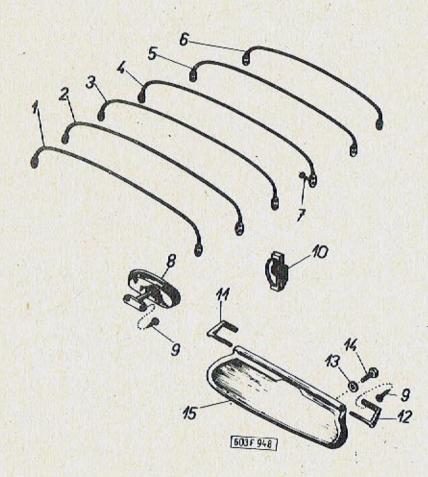

Úplná stínící clona s potahem, pravá Vollständige Sonnenblende mit Überzug, rechts

1

| Gruppe |                                   | zdobné lišty, náj<br>Zierleisten, Schl  | ezdy zámků<br>oss-Schliesskeile                                                                                        |
|--------|-----------------------------------|-----------------------------------------|----------------------------------------------------------------------------------------------------|
| Pos.:  | Cis. součásti - Teil-Nr.<br>TAYRA | Obchod. čís Geschöfts-Nr.<br>MOTOTECHNA | Pojmenováni - Benennung                                                                                                |
| 1      | 603.38-9800/4                     | 132-725214                              | Ozdobná lišta levého před-<br>ního blatníku<br>Zierleiste am linken vor-<br>deren Kotflügel                            |
| -      | 603.38-9700/4                     | 132-725213                              | Ozdobná lišta pravého před<br>ního blatníku<br>Zierleiste am rechten vor-<br>deren Kotflügel                           |
|        | Z-113-10                          |                                         | Vnější zpětné zrcátko<br>Rückblickspiegel äusserer                                                                     |
| -      |                                   |                                         | Šroub se zápustnou<br>čočkovitou hlavou<br>Linsenkopf-Senkschraube<br>M 4x20 ČŠN 02 1238.09                            |
| 2      | - 9                               | 92-401464                               | Šestihranná matice<br>Sechskantmutter<br>M 4 ČSN 02 1401.24                                                            |
| 3      | - 991-740004                      |                                         | Podložka<br>Unterlegscheibe<br>4,1 ČSN 02 1740.00                                                                      |
| 4      | 603.38-9503/2                     | 131-792281                              | Číslice " 603 "<br>Nummer " 603 "                                                                                      |
| 5      | 603.39-1101/2                     | 1 <b>32-72</b> 4281                     | Spodní lišta číselného<br>označení<br>Untere Leiste des<br>Nummer-Zeichens                                             |
| 6      | -                                 | 979-862015                              | Závitořezný šroub<br>Selbstschneidende Schraube<br>3x15 ČSN 02 1238.09                                                 |
| 7      | 603.39-2601                       | 132-724200                              | Spodní ozdobná lišta boč-<br>ního nosníku přední,levá<br>Untere Zierleiste des<br>seitlichen Trägers, vorn,<br>links   |
| -      | 603.39-2501                       | 132-744202                              | Spodní ozdobná lišta boč-<br>ního nosníku přední,pravá<br>Untere Zierleiste des<br>seitlichen Trägers, vorn,<br>rechts |
| 8      | 603.39-2602                       | 132-744200                              | Spodní ozdobná lišta boč-<br>ního nosníku zadní,levá<br>Untere Zierleiste des<br>seitlichen Trägers, hinter            |

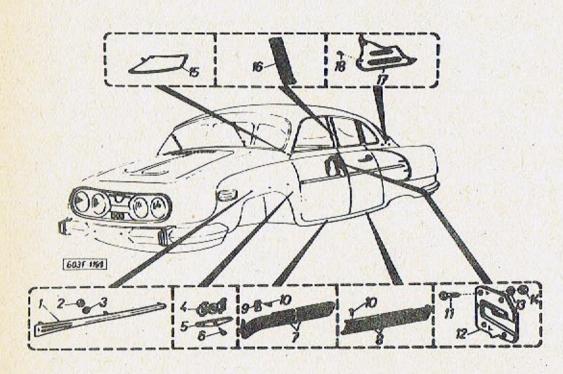

- 461 -

Skupina : Gruppa :

## Vnější ozdobné lišty, nájezdy zámků

128

Tab.:

| 1     | Aussere                           | Zierleisten, S                          | chloss-Schliesskeile                                                                                                   | 28            |
|-------|-----------------------------------|-----------------------------------------|----------------------------------------------------------------------------------------------------|---------------|
| Pos.: | Cis. soutdatt - Totl-Nr.<br>TATRA | Obchod. ets Goochäfts-Nr.<br>MOTOTECHNA | Pojmanavání - Benanneng                                                                                                | Kusú<br>Stúck |
| -     | 603,39-2502                       | 132744201                               | Spodní ozdobná lišta boč-<br>ního nosníku zadní,pravá<br>Untere Zierleiste des<br>seitlichen Trägers,hinten,<br>rechts | 1             |
| 9     | 603.39-2510                       | 132-726350                              | Zádržka spodní ozdobné<br>lišty<br>Untere End-Zierleiste                                                               | 14            |
| 10    |                                   | 979-762008                              | Závitořezný šroub<br>Selbstschneidende Schraube<br>3x8 ČSN 02 1236.09                                                  | 50            |
| 11    | -                                 | 974-366025                              | Šroub se šestihrannou<br>hlavou<br>Sechskantschraube<br>M 6x25 ČSN 02 1131.24                                          | 16            |
| 12    | 603#243200/3                      | 132-794313                              | Nájezd levého zámku se<br>západkou, úplný<br>Türnase zum linken Schloss<br>mit Schliesskeil,vollst.                    | 1             |
| -     | 603.24-3100/3                     | 132-794312                              | Nájezd pravého zámku se<br>západkou, úplný<br>Turnase zum rechten<br>Schloss mit Schliesskeil,<br>vollständig          | ı             |
| 13    |                                   | 992-701466                              | Podložka<br>Unterlegscheibe<br>6,4 ČSN 02 1701.14                                                                      | 16            |
| 14    | -                                 | 992-401466                              | Šestihranná matice<br>Sechskantmutter<br>M 6 ČSN 02 1401.24                                                            | 12            |
| 15    | 603.38-9000                       | 131-724232                              | Özdobná lišta levého<br>předního sloupku<br>Zierleiste zur linken<br>vorderen Säule                                    | ı             |
| 16    | 603.38.2801                       | 132-7242 <b>07</b>                      | Ozdobná lišta sloupku<br>dveří<br>Zierleiste zur Türsäule                                                              | 2             |
| 18    | -                                 | 979-963012                              | Závitořezný šroub se<br>zápustnou plochou hlavou<br>Selbstschneidende Flach-<br>senkschraube<br>3,5x12 ČSN 02 1239.09  | 4             |

## Skupine : Gruppe : Vnější ozdobné lišty, nájezdy zámků Obchod. ets. - Guschäfts-Nr. MOTOTECHNA Cis. součásti - Tail-Nr. TATRA Pes.: 603.39-5100 --

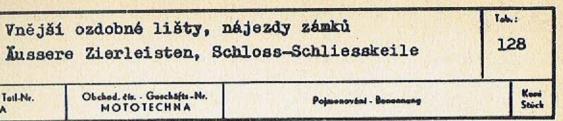

Úplná zástěra zadního kola Kotschurze zum Hinterrad, vollständig

2

4

4

4

Sroub Schraube M 6x12 CSN 02 1103.10

Pružná podložka Federring . 6,1 CSN 02 1740.00

Matice Mutter M 6 ČSN 02 1401.24

-463-

|                                            |                                                                                                    |                                                                                                    | and the second second second                                                                                                    |                                                                                                    |
|--------------------------------------------|----------------------------------------------------------------------------------------------------|----------------------------------------------------------------------------------------------------|----------------------------------------------------------------------------------------------------|----------------------------------------------------------------------------------------------------|
|                                            |                                                                                                    |                                                                                                    |                                                                                                    | Tab.:                                                                                                    |
| Übersicht                                  | der Gummi-Dichtun                                                                                                    | gsprofile zu                                                                                                    | r Karosser                                                                                                    | le 129                                                                                                    |
| Čís. součásti - Teil-Nr.<br>TATRA          | Obchod. čis Geschöfts-Nr.<br>MOTOTECHNA                                                                                                    | Uveden<br>Angeführt                                                                                                    | o v seznam<br>im Verzeic                                                                                                    | chnis                                                                                                    |
|                                            |                                                                                                    | Strana<br>Seite                                                                                                    | Tabulka<br>Tabelle                                                                                                    | Poz.čís.<br>Pos. Nr.                                                                                                    |
| 603,25-7510/2                              | 934-113021                                                                                                    |                                                                                                    | 102                                                                                                    | 3                                                                                                    |
| 603,25-7511/2                              | 934-113021                                                                                                    |                                                                                                    | 102                                                                                                    | 1                                                                                                    |
| 603.25-7010/3                              | 934                                                                                                    |                                                                                                    | 102                                                                                                    | 9                                                                                                    |
| 603.15-4616/2                              | 934-002790                                                                                                    |                                                                                                    | 82                                                                                                    | 25                                                                                                    |
| 603.17-4616                                | 934-004270                                                                                                    |                                                                                                    | 88                                                                                                    | 2                                                                                                    |
| 603.29-1901                                | 934-004350                                                                                                    |                                                                                                    | 106                                                                                                    | 3                                                                                                    |
| 603,24-1101/2                              | 131-794820                                                                                                    |                                                                                                    | 107                                                                                                    | 3                                                                                                    |
| 603.24-1111/2                              | 131-794820                                                                                                    |                                                                                                    | 107                                                                                                    | 4                                                                                                    |
| 603-15-5201                                | 934-863170                                                                                                    |                                                                                                    | 81                                                                                                    | 6                                                                                                    |
|                                            |                                                                                                    |                                                                                                    | 87                                                                                                    | 9                                                                                                    |
| 603.45-0010                                | 934-863170                                                                                                    |                                                                                                    | 93                                                                                                    | za l                                                                                                    |
| 603.15-4404                                | 934-008220                                                                                                    | A State State                                                                                                    | 81                                                                                                    | 3                                                                                                    |
| 603.17-4404                                | 934-008220                                                                                                    |                                                                                                    | 87                                                                                                    | 3                                                                                                    |
| 603.15-4610/3                              | 132-794810                                                                                                    |                                                                                                    | 82                                                                                                    | 23                                                                                                    |
| 603.17-4610/2                              | 132-794811                                                                                                    |                                                                                                    | 88                                                                                                    | 20                                                                                                    |
| 603,15-5712                                | 934-103150                                                                                                    |                                                                                                    | 81                                                                                                    | 14                                                                                                    |
| 603.17-5712                                | 131-794821                                                                                                    | The second second                                                                                                    | 87                                                                                                    | 13                                                                                                    |
|                                            | 131-794821                                                                                                    |                                                                                                    | 81                                                                                                    | 15                                                                                                    |
| 603.17-5715                                | 934-103150                                                                                                    |                                                                                                    | 87                                                                                                    | 12                                                                                                    |
| 603-24-1120                                | 934-863380                                                                                                    |                                                                                                    | 107                                                                                                    | 1                                                                                                    |
| 603.29-1911/2                              | 934-863380                                                                                                    |                                                                                                    | 107                                                                                                    | 5                                                                                                    |
| 603.15-7510/2                              | 934-102960                                                                                                    |                                                                                                    | 82                                                                                                    | 21                                                                                                    |
| Carlos and the second second second second | 132-794251                                                                                                    |                                                                                                    | 82                                                                                                    | 1                                                                                                    |
| 603.16-7601/3                              | 132-794250                                                                                                    |                                                                                                    | 82                                                                                                    | za 1                                                                                                    |
| 603.38-7211/2                              | 934-020680                                                                                                    |                                                                                                    | · 99                                                                                                    | 6                                                                                                    |
| 603.17-5202/2                              | 934-004410                                                                                                    |                                                                                                    | 87                                                                                                    | za 9                                                                                                    |
| 603,29-0201/2                              | 132-794200                                                                                                    |                                                                                                    | 105                                                                                                    | 2                                                                                                    |
|                                            | 131-794210                                                                                                    | and the star                                                                                                    | 105                                                                                                    | 6                                                                                                    |
| 603.29-0811                                | 131-794210                                                                                                    |                                                                                                    | 105                                                                                                    | za 6                                                                                                    |
|                                            | Übersicht           Cis. součásti - Teil-Nr.           Cis. součásti - Teil-Nr.           Cis. součásti - Teil-Nr.           Cis. součásti - Teil-Nr.           Cis. součásti - Teil-Nr.           Cis. součásti - Teil-Nr.           Cis. součásti - Teil-Nr.           Cis. 25-7510/2           Cis. 25-7510/2           Cis. 25-7510/2           Cis. 25-7510/2           Cis. 25-7510/2           Cis. 25-7510/2           Cis. 25-7510/2           Cis. 25-7510/2           Cis. 24-1101/2           Cis. 15-5201           Cis. 15-5201           Cis. 15-5201           Cis. 15-4610/3           Cis. 15-5712           Cis. 15-5712           Cis. 15-5712           Cis. 15-5712           Cis. 15-5712           Cis. 15-5712           Cis. 15-5712           Cis. 15-5712           Cis. 15-7510/2           Cis. 15-7510/2           Cis. 15-7510/2           Cis. 15-7510/2           Cis. 15-7510/2           Cis. 15-7510/2           Cis. 15-7510/2           Cis. 15-7510/2           Cis. 15-7510/2           Cis. 15-7500/2 | İbersicht der Gumul-Dichtung           Cis. soutössi - Teil-Nr.<br>MotortecchNA           Cis. soutössi - Teil-Nr.<br>MotortecchNA           Cis. soutössi - Teil-Nr.<br>MotortecchNA           Cis. soutössi - Teil-Nr.<br>MotortecchNA           Cis. soutössi - Teil-Nr.<br>MotortecchNA           Cis. soutössi - Teil-Nr.<br>MotortecchNA           Cis. soutössi - Teil-Nr.<br>MotortecchNA           Cis. soutössi - Teil-Nr.<br>MotortecchNA           Cis. soutössi - Teil-Nr.<br>MotortecchNA           Cis. Soutóssi - Teil-Nr.<br>MotortecchNA           Cis. Soutós - Teil-Nr.<br>MotortecchNA           Cis. Soutós - Teil-Nr.<br>MotortecchNA           Cis. Soutós - Teil-Nr.<br>MotortecchNA           Cis. Soutós - Teil-Nr.<br>MotortecchNA | Übersicht         Gemmi-Dichtungsprofile zur<br>Mofforiechnikt.         Urgden<br>Angeführt           Cissenigen in Frank         Obehed. dis. Geschäft.         Strana<br>Strana<br>Seite           603.25-7510/2         934-113021         Strana<br>Seite           603.25-7510/2         934-113021         Strana<br>Seite           603.25-7510/2         934-002790         Strana<br>Strana           603.25-7010/3         934-004270         Strana           603.15-4616/2         934-004270         Strana           603.29-1901         934-004270         Strana           603.24-1101/2         131-794820         Strana           603.17-5201         934-863170         Strana           603.15-5201         934-863170         Strana           603.15-4610/3         132-794810         Strana           603.15-4610/3         132-794810         Strana           603.15-4610/3         132-794811         Strana           603.15-5712         934-103150         Strana           603.17-5715         131-794821         Strana           603.17-5710/2         934-103150         Strana           603.15-5710         934-102960         Strana           603.15-7510/2         934-102960         Strana           603.15-75 | Татка         мототесника         Angeführt in Verzel           Strana<br>Seite         Tabulka<br>Tabelle           603.25-7510/2         934-113021         102           603.25-7511/2         934-113021         102           603.25-7010/3         934-4961037         102           603.15-4616/2         934-002790         82           603.15-4616         934-004350         106           603.29-1901         934-004350         106           603.29-1901         934-004350         106           603.24-110/2         131-794820         107           603.15-5201         934-863170         81           603.15-5201         934-863170         81           603.15-5201         934-863170         87           603.15-5201         934-863170         87           603.15-5201         934-863170         81           603.17-4404         934-008220         81           603.15-4404         934-008220         81           603.15-5712         934-103150         81           603.15-5712         934-103150         81           603.15-5715         131-794821         87           603.15-5715         934-103150         87 |

| škupina:<br>Gruppe: |                                   | rofilů pryžových t<br>der Gummi-Dichtun |                   |                            | Tob.:<br>129       |
|---------------------|-----------------------------------|-----------------------------------------|-------------------|----------------------------|--------------------|
| rofil<br>. Nr.      | Čís. součásti - Teil-Nr.<br>TATRA | Obchod. čís Geschöfts-Nr.<br>MOTOTECHNA | Uvede<br>Angeführ | no v seznam<br>t im Verzei | u<br>chnis         |
|                     |                                   |                                         | Strana<br>Seite   | Tabulka<br>Tabelle         | Poz.čís<br>Pos. Ni |
| 3 7 0 0 /           | 603.25-7510/2                     | 934-113021                              |                   | 102                        | 3                  |
| 1902/<br>1G1M       | 603.25-7511/2                     | 934-113021                              |                   | 102                        | / 1                |
| 8265                | 603.25-7010/3                     | 934961037                               |                   | 102                        | 9                  |
| 539                 | 603.15-4616/2                     | 934-002790                              |                   | 82                         | 25                 |
| 546                 | 603.17-4616                       | 934-004270                              |                   | 88                         | 2                  |
| 5592                | 603.29-1901                       | 934-004350                              |                   | 106                        | 3                  |
| 478                 | 603.24-1101/2                     | 131-794820                              |                   | 107                        | 3                  |
| 70                  | 603.24-1111/2                     | 131-794820                              |                   | 107                        | 4                  |
| 5591                | 603.15-5201                       | 934-863170                              |                   | 81                         | 6                  |
|                     | 603.17-5201                       | 934-863170                              |                   | 87                         | 9                  |
|                     | 603.45-0010                       | 934-863170                              |                   | 93                         | za l               |
| 6670                | 603.15-4404                       | 934-008220                              | 199               | 81                         | 3                  |
|                     | 603.17-4404                       | 934-008220                              |                   | 87                         | 3                  |
| 7785                | 603.15-4610/3                     | 132-794810                              |                   | 82                         | 23                 |
|                     | 603.17-4610/2                     | 132-794811                              |                   | 88                         | 20                 |
| 7786                | 603.15-5712                       | 934-103150                              |                   | 81                         | 14                 |
|                     | 603.17-5712                       | 131-794821                              |                   | 87                         | 13                 |
|                     | 603.15-5715                       | 131-794821                              |                   | 81                         | 15                 |
|                     | 603.17-5715                       | 934-103150                              |                   | 87                         | 12                 |
| 7788                | 603.24-1120                       | 934-863380                              |                   | 107                        | 1                  |
|                     | 603.29-1911/2                     | 934-863380                              |                   | 107                        | 5                  |
| 8027                | 603.15-7510/2                     | 934-102960                              |                   | 82                         | 21                 |
|                     | 603.15-7601/3                     | 132-794251                              |                   | 82                         | 1                  |
|                     | 603.16-7601/3                     | 132-794250                              |                   | 82                         | za 1               |
| 8101                | 603.38-7211/2                     | 934-020680                              |                   | · 99                       | 6                  |
| 8226                | 603.17-5202/2                     | 934-004410                              |                   | 87                         | za 9               |
| 8253                | 603.29-0201/2                     | 132-794200                              |                   | 105                        | 2                  |
|                     | 603.29-0911                       | 131-794210                              | Con March         | 105                        | 6                  |
|                     | 603.29-0811                       | 131-794210                              |                   | 105                        | za 6               |

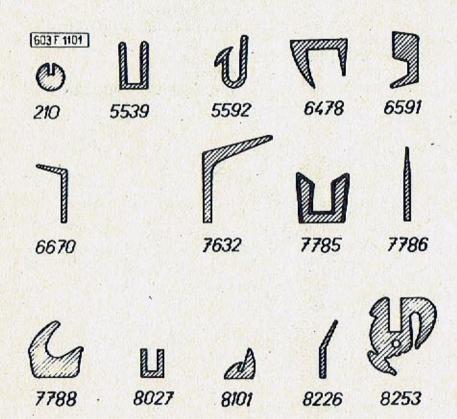

- 465-

|         | Skup<br>Grup | ina:<br>pé: S                         | pouštěč, akumu                      |
|---------|--------------|---------------------------------------|-------------------------------------|
| AB. 130 |              |                                       | nlasser, Batte                      |
|         | Pos.         | Cis. součásti - Teil-Nr.<br>T A T R A | Obchod. čis Geschäfts<br>MOTOTECHNA |
|         | 1            | R 5.17                                | 131-90400 <b>1</b>                  |
|         |              |                                       |                                     |
|         | 2            | 603.9.77.67-1                         | 193-919000                          |
|         | 3            | 87-9-77.51-1                          |                                     |
|         | -            | 87.9.77.52-1                          |                                     |
|         | . 4          | 603.2.77.54-1                         | 193-915060                          |
| 1.      |              |                                       |                                     |
| 3       |              |                                       |                                     |
|         |              |                                       | -                                   |

CONTRACTOR OF

1

14

12

| bchod. cis Geschäfts-Nr. | en                                                                                                    |       |
|--------------------------|----------------------------------------------------------------------------------------------------|-------|
| bchod. cis Geschälts-Nr. |                                                                                                    | Kusú  |
| MOTOTECHNA               | Pojmenování - Benennung                                                                                                    | Stück |
| 131–90400 <b>1</b>       | Spouštěč 12V, levotočivý<br>(při pohledu na pastorek<br>s břemenovým víkem)<br>Anlasser 12V, linksdre-<br>hend (beim Blick auf<br>das Ritzel mit dem Be-<br>lastungsdeckel) | 1     |
| 193-919000               | Akumulátorová baterie<br>6V/3 St ČSN 36 4311<br>(nabitá)<br>Akkumulator-Batterie<br>6V/3 St ČSN 36 4311<br>(aufgeladen)                                                     | 2     |
|                          | Úplná svorka pro akumu-<br>látor (+ pól)<br>Vollständige Batterie-<br>klemme (+ Pol)                                                                                        | 2     |
|                          | Úplná svorka pro akumu-<br>látor a kabel (- pôl)<br>Vollständige Batterie-<br>klemme und Kabel (- Pol)                                                                      | 2     |
| 193-915060               | Vypínač akumulátorů PAL<br>typ 02-9432.00<br>Schalter der Batterien<br>PAL Type 02-4932.00                                                                                  | 1     |
|                          |                                                                                                    |       |
|                          |                                                                                                    |       |
|                          |                                                                                                    |       |
| -                        | The second second second second second second second second second second second second second second second s                                                              |       |

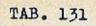

| Skupino:<br>Gruppe: | nač směrovýc<br>Scheibenwisc          | h světel a pojist<br>her. Signalhörner  | étí, omyvač skel, přepí-<br>tkové skříňky<br>r, Spannungsregler,<br>Lter und Sicherungsdosen                                                                                          | Тоb.<br>1 |
|---------------------|---------------------------------------|-----------------------------------------|----------------------------------------------------------------------------------------------------|-----------|
| Pos.:               | Čís. součosti - Teil-Nr.<br>T A T R A | Obchod. čís Geschafts-Nr.<br>MOTOTECHNA | Pojmenováni - Benennung                                                                                                    |           |
| 1                   | -                                     | 132-930011                              | Spouprava štěračů<br>zn.LUCAS 6W/12V<br>Scheibenwischer-Garnitur<br>LUCAS 6W/12V                                                                                                    |           |
| 2                   | 603.1.77.26-2                         | 131-907010                              | Regulátor napětí<br>PAL 03-9407.05<br>třícívkový 12V/300W<br>Spannungsregler<br>PAL 03-9407.05<br>dreispulig 12V/300W                                                                 |           |
| 3                   | 603.2.77.71-3                         | 193-922085                              | Přerušovač směrových<br>světel -059400.50<br>12V/40W<br>Blinkgeber<br>03-9400.50 12V/40W                                                                                              |           |
| 4                   | 603.1.77.12-5                         | 340 -939360                             | Pojistková skřínka<br>s víkem, šestipólová<br>(02-9456.20)<br>Sicherungsdose mit<br>Deckel, sechspolig<br>(02-9456.20)                                                                |           |
| -                   | 603.1.77.12-4                         | 332 -939361                             | Pojistková skřínka<br>s víkem, šestipólová<br>(09-9456.08)<br>Sicherungsdose mit<br>Deckel, sechspolig<br>(09-9456.08)                                                                |           |
| 5                   | -                                     | 399-939420                              | Pojistka<br>Sicherung<br>8 ČSN 30 4470                                                                                                    |           |
| -                   | -                                     | 399-939423                              | Pojistka<br>Sicherung<br>15 ČSN 30 4470                                                                                                    |           |
| -                   | -                                     | 399-939426                              | Pojistka<br>Sicherung<br>25 ČSN 30 4470                                                                                                    |           |
| 6                   | 03-9690.38                            | 131-935020                              | Souprava houkaček zn.:<br>FANFAR 12 V<br>Signalhorn-Garnitur<br>Marke FANFAR 12 V<br><u>sestává:</u><br>z pravé houkačky 603.2.77<br>z levé houkačky 603.2.77<br>a relé 603.2.77.55-2 | 7.60      |

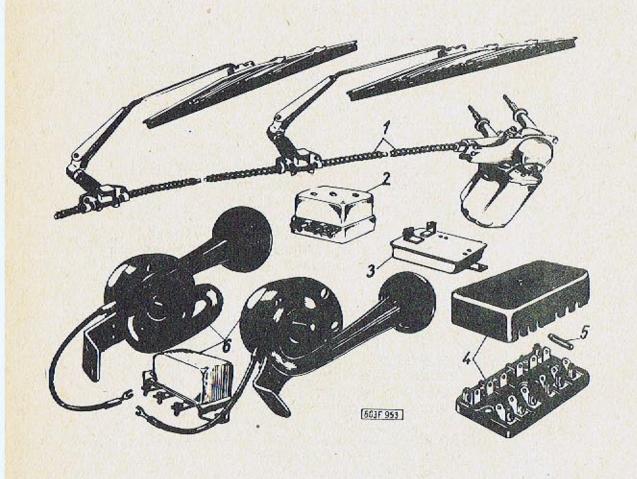

- 468-

- 469-

| Skupino:<br>Gruppe: |                                   |                                           |            |                                                                                                    |               |  |
|---------------------|-----------------------------------|-------------------------------------------|------------|----------------------------------------------------------------------------------------------------|---------------|--|
| Pos.:               | Cis. součásti - Teil-Nr.<br>TATRA | Obchod. čís. – Geschölts-Ni<br>MOTOTECHNA | A          | Pojmenování - Benennung                                                                                                    | Kusů<br>Stück |  |
|                     |                                   |                                           |            | bestehend aus:<br>dem rechten Signalhorn<br>603.2.77.60-1<br>dem linken Signalhorn<br>603.2.77.60-2 und<br>dem Relais 603.2.77.55-2    |               |  |
| -                   | 603.25-9901                       | 131-935800                                |            | Těsnění horní části<br>houkačky<br>Dichtung zum Signalhorn-<br>Oberteil                                                                | 2             |  |
| -                   | 603.25-9902                       | 131-935801                                |            | Podložke<br>Unterlegscheibe                                                                                                    | 2             |  |
| -                   | 8339                              |                                           |            | Elektrický omývač<br>čelního skla<br>VM O2 2-12W WERRA-NDR<br>Elektr.Scheibenwascher<br>zur Windschutzscheibe<br>VM O2 2-12W WERRA-NDR | 1             |  |
| -                   | WK 71340 x)                       | 199-939530                                |            | Odrušovaci kondenzátor<br>0,5 u F<br>Entstörungskondensator<br>0,5 u F                                                                 | 1             |  |
| -                   | WK 71343                          | 199-939533                                |            | Odrušovací kondenzátor<br>1 u F/100A k regul.napětí<br>Entstörungskondensator<br>1 u F 100A zum Spannungs-<br>regler                   | 1             |  |
|                     | - Altanes                         | . 3                                       | <b>x</b> ) | k soupravě stěračů<br>zur Scheibenwascher-Garnitur                                                                                     |               |  |

| kupino:<br>iruppe: | Stírače, houkačky, regul.napětí, omyvač skel, přepínač<br>směrových světel a pojistkové skřínky<br>Scheibenwischer, Signalhörner, Spannungsregler,<br>Scheibenwascher, Blinkerschalter und Sicherungsdosen |                                            |                                                                                                    |               |  |  |
|--------------------|----------------------------------------------------------------------------------------------------|--------------------------------------------|----------------------------------------------------------------------------------------------------|---------------|--|--|
| os.:               | Cis. součásti - Teil-Nr.<br>T A T R A                                                                                                    | Obchod. čís. – Geschölts-Nr.<br>MOTOTECHNA | Pojmenování - Benennung                                                                                                    | Kusů<br>Stück |  |  |
|                    |                                                                                                    |                                            | bestehend aus:                                                                                                    |               |  |  |
|                    |                                                                                                    |                                            | dem rechten Signalhorn<br>603.2.77.60-1<br>dem linken Signalhorn<br>603.2.77.60-2 und<br>dem Relais 603.2.77.55-2                       |               |  |  |
| -                  | 603.25-9901                                                                                                    | 131-935800                                 | Těsnění horní části<br>houkačky<br>Dichtung zum Signalhorn-<br>Oberteil                                                                 | 2             |  |  |
| -                  | 603.25-9902                                                                                                    | 131-935801                                 | Podložka<br>Unterlegscheibe                                                                                                    | 2             |  |  |
| -                  | 8339                                                                                                    |                                            | Elektrický omývač<br>čelního skla<br>VM O2 2-12W WERRA-NDR<br>Elektr. Scheibenwascher<br>zur Windschutzscheibe<br>VM O2 2-12W WERRA-NDR | 1             |  |  |
| -                  | WK 71340 x)                                                                                                    | 199-939530                                 | Odrušovací kondenzátor<br>0,5 u F<br>Entstörungskondensator<br>0,5 u F                                                                  | 1             |  |  |
| -                  | WK 71343                                                                                                    | 199-939533                                 | Odrušovací kondenzátor<br>1 u F/100A k regul.napětí<br>Entstörungskondensator<br>1 u F 100A zum Spannungs-<br>regler                    | 1             |  |  |
|                    | - Astronomica                                                                                                    | x                                          | ) k soupravě stěračů<br>zur Scheibenwascher-Garnitu                                                                                     | c             |  |  |

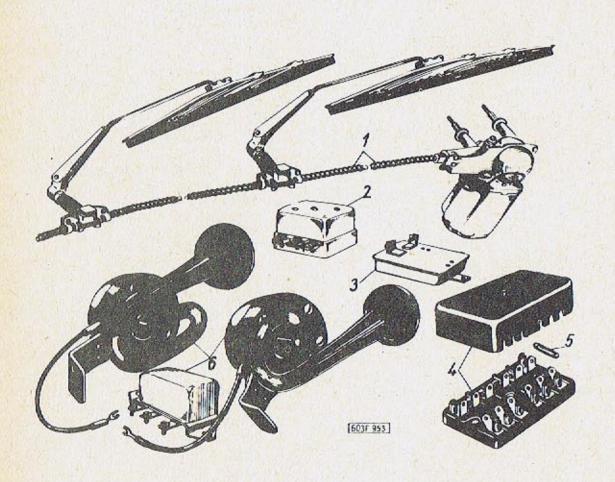

| AB. | 132 |
|-----|-----|
|-----|-----|

| Skupins:<br>Gruppe: Hlavní světlomety, přední kombinované svítilny<br>Hauptscheinwerfer, Gruppenleuchten vorne |                                   |                                         |                                                                                                    |               |  |
|----------------------------------------------------------------------------------------------------|-----------------------------------|-----------------------------------------|----------------------------------------------------------------------------------------------------|---------------|--|
| Pos.:                                                                                                    | Čís. součásti - Teil-Nr.<br>TATRA | Obchod. ets Goschäfts-Nr.<br>MOTOTECHNA | . Pojmenování - Benennung                                                                                                    | Kusú<br>Stuck |  |
| 1                                                                                                    | 408.5661.06                       | N                                       | Okrasný rámek<br>Zierrahmen                                                                                                    | 4             |  |
| 2                                                                                                    | 08-9413.27                        | 132-920042                              | Světlomet střední<br>AUTOPAL Ø 135 dálkový<br>(pro T 603, s upevňova-<br>cím rámkem a ozdobným<br>kroužkem)<br>Fernscheinwerfer<br>AUTOPAL Ø 135 mittlerer<br>(für T 603 mit Befesti-<br>gungsrahmen und Zierring)    | 2             |  |
| 3                                                                                                    | 603.2.77.59-4                     | 132-922001                              | Přední směrová svítilna,<br>levá (AUTOPAL<br>typ 443 312 175 102)<br>Richtungs-Anzeigeleuchte<br>vorn, links (AUTOPAL<br>Type 443 312 175 102)                                                                        | 1             |  |
|                                                                                                    | 603.2.77.59-3                     | 132-922000                              | Přední směrová svítilna,<br>pravá (AUTOPAL<br>Typ 443 312 176 102)<br>Richtungs-Anzeigeleuchte<br>vorn, rechts (AUTOPAL<br>Type 443 312 176 102)                                                                      | ı             |  |
| 4                                                                                                    | 443.311.143.102                   | 132-920066                              | Světlomet krajní<br>AUTOPAL Ø 135 asymetrický<br>(pro T 603, s upevňovacím<br>rámkem a ozdobným kroužkem<br>Scheinwerfer AUTOPAL Ø 139<br>äusserer, asymetrisch<br>(für T 603 mit Befestigung<br>rahmen und Zierring) | 5 -           |  |

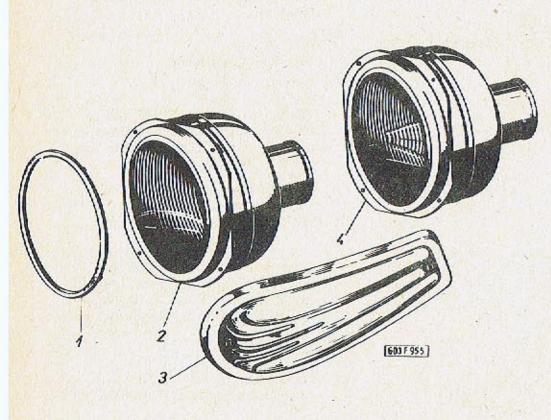

- 473 -

| Skupina:<br>Gruppe: Zadni kombinované svitilny, osvětlení vnitřku, odra-<br>zová skla<br>Gruppenleuchten hinten, Innenbeleuchtung, Rückstrahler |                                       |                                            |                                                                                                    |           |
|----------------------------------------------------------------------------------------------------|---------------------------------------|--------------------------------------------|----------------------------------------------------------------------------------------------------|-----------|
| Pos.:                                                                                                    | Čís. součósti - Teil-Nr.<br>T A T R A | Obchod. čís. – Geschöfts-Nr.<br>MOTOTECHNA | Pojmenování - Benennung                                                                                                    | Ku<br>Stü |
| 1                                                                                                    | 603.1.77.48-2                         | 132-735570                                 | Výztužná destička<br>Versteifungsplatte                                                                                                    |           |
| 2                                                                                                    | 603.2.77.58-1                         | 132-92400 <b>1</b>                         | Zadní kombinovaná svítil-<br>naPAL-08-9442.11<br>(včetně těsnění)<br>Gruppenleuchte hinten<br>PAL 08-9442.11<br>(samt Dichtung)                |           |
| 3                                                                                                    | 603.1.77.94-2                         | 132-923000                                 | Stropní svítilna s<br>chromovaným rámečkem<br>KIN 81.54 druh 40436<br>Deckenleuchte mit ver-<br>chromten Rahmen<br>KIN 81.54 Sorte 40436       |           |
| 4                                                                                                    | 08-8140.61                            | 132-923400                                 | Držák sufitky PAL<br>(k osvětlení předního<br>zavazadlového prostoru)<br>Soffiten-Halter PAL<br>(zur Beleuchtung des<br>vorderen Gepäckraumes) |           |
| 5                                                                                                    | 2-603.1.77.05-2                       | 103-922040                                 | Bočni svitilna PAL<br>08-9446.06<br>Seitenleuchte PAL<br>08-9446.06                                                                            |           |

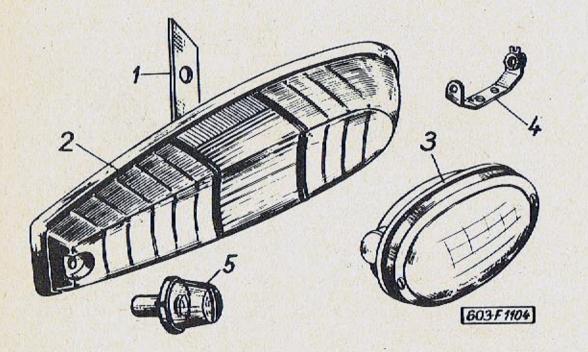

| Skupino:<br>Gruppe:<br>Elektrische Geräte |                                       |                                         | Tab.:<br>134                                                                             |      |
|-------------------------------------------|---------------------------------------|-----------------------------------------|------------------------------------------------------------------------------------------|------|
| Pos.:                                     | Čís. součósti - Teil-Nr.<br>T A T R A | Obchod, čís Geschöfts-Nr.<br>MOTOTECHNA | Pojmenování - Benennung                                                                  | IN S |
|                                           |                                       |                                         |                                                                                          |      |
| 1                                         | 2-603.1.77.09-2                       | 132-980031                              | Sdružený přístroj<br>Gruppengerät<br>Kr 05-0, 475-12 V                                   |      |
| -                                         | -                                     | 971-006012                              | Šroub se šestihrannou<br>hlavou<br>Sechskantschraube<br>M 6x12 ČSN 02 1103               |      |
| 2                                         | -                                     | 970-006055                              | Šroub se šestihrannou<br>hlavou<br>Sechskantschraube<br>M 6x55 ČSN 02 1101               |      |
| 3                                         |                                       | 991-740006                              | Pružná podložka<br>Federring<br>6,1 ČSN 02 1740.00                                       |      |
| 4                                         | -                                     | 991 <b>403006</b>                       | Šestihranná matice<br>Sechskantmutter<br>M 6 ČSN 02 1403                                 |      |
| 5                                         | 603.12-8500                           | 132-793493                              | Knoflík sytiče, úplný<br>Betätigungsknopf zum<br>Startvergasser,vollst.                  | 1.0  |
| 6                                         | 603.9.58.51-3                         | 132-793200                              | Bowden sytiče, úplný<br>Bowdenzug zum Start-<br>vergasser, vollständig                   |      |
| 7                                         | 603.12-8400                           | 132-793491                              | Knoflik potenciometru,<br>úplný<br>Betätigungsknopf zum<br>Potentiometer,<br>vollständig |      |
| 8                                         | 603.2.77.03-1                         | 132-939601                              | Potentiometr k tlumení<br>osvětlení<br>Potentiometer zur Licht-<br>abblendung            |      |
| .9                                        | 02-9440.60                            | 105-913002                              | Spinaci skřinka se star-<br>terem<br>Scheltkasten mit Anlasser<br>schalter               | -    |
| 10                                        | 603.2.77.69-1                         | 193-939170                              | Zásuvka ruční svítilny<br>(20-9452.02)<br>Steckdose für Handlampe<br>(20-9452.02)        |      |

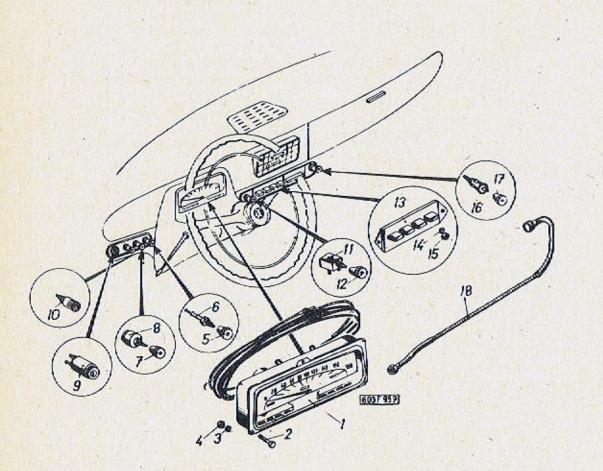

-476-

| Skupine<br>Gruppe |                                   | Elektrické přís<br>Elektrische Ger      |                                                                                                    | Tab.:<br>134  |
|-------------------|-----------------------------------|-----------------------------------------|----------------------------------------------------------------------------------------------------|---------------|
| Pos.:             | Čís. součásti - Teil-Nr.<br>TATRA | Obchod. čís Geschöfts-Nr.<br>MOTOTECHNA | Pojmenování, · Benennung                                                                                                    | Kusů<br>Stück |
| 11                | 603.2.77.63-1                     | 105-913001                              | Skřínka spínání světel<br>(04-9440.00)<br>Lichtschaltkasten<br>(04-9440.00)                                                                               | 1             |
| 12                | 603.12-8600                       | 132-793490                              | Knoflík spínače, úplný<br>Betätigungsknopf,<br>vollstandig                                                                                                | 2             |
| 13                | 603.28-1000                       | 132-939030                              | Překlápěcí spínač<br>čtyřnásobný<br>Vierfach-Kippschalter                                                                                                 | 1             |
| 14                | -                                 | 991-740004                              | Pružná podložka<br>Federring<br>4,1 ČSN 02 1740.00                                                                                                    | 2             |
| 15                | -                                 | 992-401464                              | Šestihranná matice<br>Sechskantmutter<br>M 4 ČSN 02 1401.24                                                                                               | 2             |
| 16                |                                   | 404-784110                              | Zapalovač cigaret 12 V<br>typ Poběda<br>Zigarrenanzünder 12 V<br>Type Poběda                                                                              | 1             |
| 17                | 603.12-8500                       | 132-793493<br>-                         | Knoflík zapalovače,<br>úplný<br>Betätigungsknopf zum<br>Zigarrenanzünder,<br>vollständig                                                                  | 2             |
| 18                | N 703-05-3400                     | 131-981091                              | Ohebný hnací hřídel<br>rychloměru<br>Biegsame Welle zum<br>Geschwindigkeitsmesser-                                                                        | ı             |
| -                 | 603.12-8100                       |                                         | antrieb<br>Knoflík pro spínač stěra-<br>če, úplný<br>Betätigungsknopf zum<br>Scheibenwischerschalter,<br>vollständig                                      | 1             |
|                   | 603.2.77.53-2                     | 110-939030                              | Tlačítkový vypínač levých<br>předních dveří<br>(z toho l kus k víku zava-<br>zadlového prostoru a l kus<br>k levým předním dveřím)<br>č.v. 09-9430.94 ./. | 2             |
|                   |                                   |                                         | ••••                                                                                                    |               |

| Skupino<br>Gruppe |                                       | Elektrické příst<br>Elektrische Gerä    |                                                                                                    | Tab. |  |
|-------------------|---------------------------------------|-----------------------------------------|----------------------------------------------------------------------------------------------------|------|--|
| Pos.:             | Čís. součásti - Teil-Nr.<br>T A T R A | Obchad. čís Geschöfts-Nr.<br>MOTOTECHNA | Pojmenování - Benennung                                                                                                    | 1    |  |
| -                 | 603.2.77.53-2                         | 110-939030                              | Druckschalter der linken<br>vorderen Tür<br>(davon 1 Stück zum Deckel<br>des Gepäckraumes und<br>1 Stück zur linken vorde-<br>ren Tür) |      |  |
| -                 | 603.2.77.52-2                         | 397-939300                              | Tlačítko spouštěče<br>PAL 09-9430.13<br>(v motorovém prostoru)<br>Anlassdruckknopf<br>PAL 09-9430.13<br>(im Motorraum)                 |      |  |
| -                 | 09-8755.00                            | 110-980250                              | Objimka žárovky PAL<br>Gluhlampenfassung                                                                                               |      |  |
|                   |                                       |                                         |                                                                                                    |      |  |
|                   |                                       |                                         |                                                                                                    |      |  |
|                   |                                       |                                         |                                                                                                    |      |  |
|                   |                                       |                                         |                                                                                                    |      |  |
|                   |                                       |                                         |                                                                                                    |      |  |

| Žá                           | rovky – Glühl                            |                                                                                                    | (eb.:                                                                                                    | Skupine:<br>Gruppet                                                                                                    |                                                                                                    | Zárovky – (                           |
|------------------------------|------------------------------------------|----------------------------------------------------------------------------------------------------|----------------------------------------------------------------------------------------------------|----------------------------------------------------------------------------------------------------|----------------------------------------------------------------------------------------------------|---------------------------------------|
| roučasti - Teil-Nr.<br>TATRA | Obchod. 216 Gaicháfu - Ní.<br>MOTOTECHNA | Pojmenování - Benennung                                                                                                    | Kuru<br>Stuck                                                                                                    | Pos.:                                                                                                    | Čís, součásti - Toll-Nr.<br>TATRA                                                                                                    | Obchod. 215 Geschäfts-I<br>MOTOTECHNA |
|                              | 909-522015                               | Žárovka<br>Glühlampe<br>12V/20W<br>s paticí Ba 15s<br>(před blikače 2 ks,<br>zpět.světlomet a zad-<br>ní blinkry 4 ks)<br>mit Sockel Ba 15s<br>(vordere Blinker 2 St.<br>Rückfahrscheinwerfer<br>und rüctwärtige<br>Blinker 4 St.) | 6                                                                                                    |                                                                                                    |                                                                                                    | 909-224545<br>909-143520              |
|                              | 909-721544                               | Žárovka sufitová<br>12V/15W s paticí s8<br>(osvětlení zavazadlo-<br>vého prostoru a pro-<br>storu motoru)<br>Soffittenlampe<br>12V/15W mit Sockel s8<br>(Gepäckraum- und<br>Motorraum-Beleuchtung)                                 | 2                                                                                                    |                                                                                                    |                                                                                                    | 909-821509                            |
|                              | 909-320515                               | Žárovka<br>12V/5W s paticí Ba 15s<br>(stropní svítilna 1 ks<br>osvětlení čísel tabulky<br>5 ks)<br>Glühlampe<br>12V/15W mit Sockel 15s<br>(Deckenleuchte 1 St.,<br>Kennzeichen-Beleuchtung<br>5 St.)                               | 6                                                                                                    |                                                                                                    |                                                                                                    |                                       |
|                              | 909-622017                               | Žárovka<br>12V/20/5W s paticí BAY 15d<br>(pro parkovací a brzdové<br>světlo)<br>Glühlampe<br>12V/20/5W mit Sockel<br>BAY 15d (für Park-und<br>Bremslicht)                                                                          | 2                                                                                                    |                                                                                                    |                                                                                                    |                                       |
|                              |                                          | Žárovka<br>12V/3W s paticí Ba 9s<br>(ve.ynějších světlome-<br>tech)<br>Glühlampe<br>12V/3W mit Sockel Ba 9s<br>(in den äusseren                                                                                                    | 2                                                                                                    |                                                                                                    |                                                                                                    |                                       |
|                              | ioučasti - Teil-Nr.                      | ависан IIII Лик.<br>Мототесника<br>909–522015<br>909–721544<br>909–320515                                                                                                    | Žárovky - Glühlampen         meteri lalle.       Obcked.cu. Gundadu.H.<br>MOTOTECHNA.       Permenete Burnamene         909-522015       Žárovka<br>Glühlampe<br>12V/20W<br>s paticí Ba 15s<br>(před blikače 2 ks,<br>zpět, světlomet a zad-<br>ní blinkry 4 ks)<br>mit Sockel Ba 15s<br>(vordere Blinker 2 St.<br>Rückfährscheinwerfer<br>und rüctwärtige<br>Blinker 4 St.)         909-721544       Žárovka sufitová<br>12V/15W s paticí s8<br>(osvětlení zavazadlo-<br>vého prostoru a pro-<br>storu motoru)<br>Soffittenlampe<br>12V/15W s paticí Ba 15s<br>(stronni svítilna 1 ks<br>osvětlení čísel tabulky<br>5 ks)<br>Glühlampe<br>12V/15W mit Sockel 15s<br>(beckemleuchte 1 St.,<br>Kennzeichen-Beleuchtung<br>5 St.)         909-622017       Žárovka<br>12V/20/5W s paticí Ba 15s<br>(stronni svítilna 1 ks<br>osvětlení čísel tabulky<br>5 ks)<br>Glühlampe<br>12V/20/5W s paticí Ba 15s<br>(vervealeuchte 1 St.,<br>Kennzeichen-Beleuchtung<br>5 St.)         909-622017       Žárovka<br>12V/20/5W s paticí Ba 15s<br>(vervealeuchte 1 St.,<br>Kennzeichen-Beleuchtung<br>5 St.) | Tatis And Market Market Mar | Žárovky - Glühlampen<br><u>work ulki</u><br><u>work ulki</u><br><u>work work ulki</u><br><u>work ulki</u><br><u>work work work ulki</u><br><u>work work work ulki</u><br><u>work work work work ula work work ulawa</u><br><u>work work work work work work work work </u> | Zárovky - Glühlampen                  |

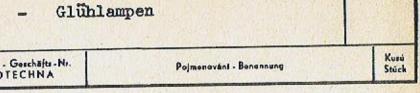

Zárovka asymetrická 12V/45/40W s paticí P 45t (vnější světlomety) Glühlampe asymetrisch 12V/45/40W mit Sockel P 45t (äussere Scheinwerfer) Žárovka 12V/35W s paticí Ba 20s (vnitřní světlomety)

Glühlampe 12V/35W mit Sockel Ba 20s (innere Scheinwerfer)

Žárovka 12V/1,5W s paticí Ba 9s (umístěny ve sdruž. přístroji) 8 ks kontrolsvítilen 2 ks osvětlení přístrojů 2 ks posiční svítilny) Glühlampe 12V/1,5W mit Sockel Ba 9s (angebracht im Gruppenge-rat Kontrolleuchten 8 St., 8 St., Kontrolleuchten Instrumenten-2 St., Beleuchtung 2 St. Positions-Leuchten 2 St.

12

2

2

Tab.: